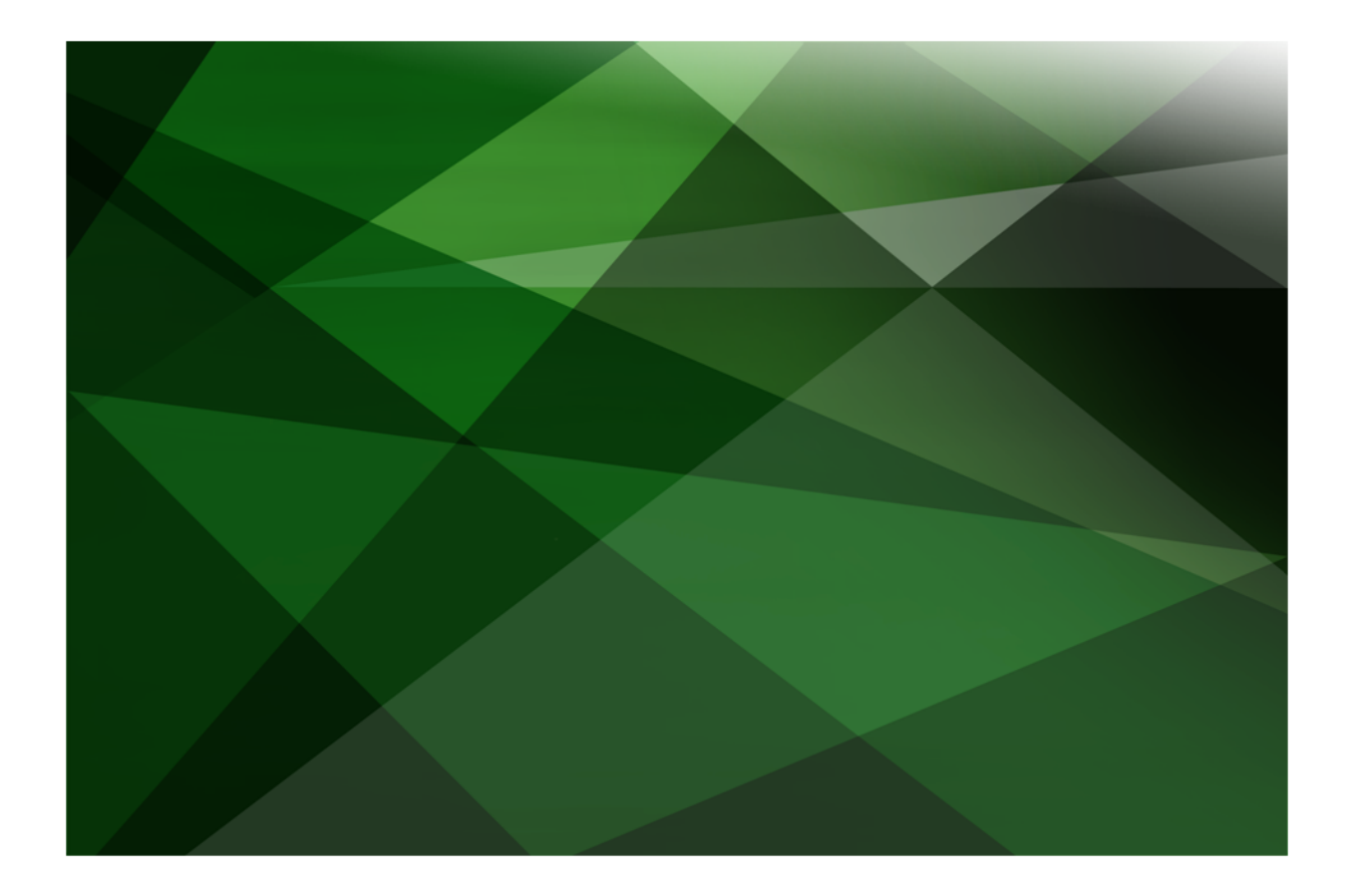

# Encyclopaedia of Primitive Types

 **V E R S I O N 2020.0.02**

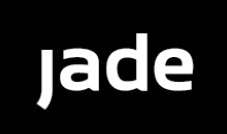

Jade Software Corporation Limited cannot accept any financial or other responsibilities that may be the result of your use of this information or software material, including direct, indirect, special or consequential damages, or loss of profits. There are no warranties extended or granted by this document or software material.

You should be very careful to ensure that the use of this software material and/or information complies with the laws, rules, and regulations of the jurisdictions with respect to which it is used. No part of this document may be reproduced or transmitted in any form or by any means, electronic or mechanical, for any purpose, without the express written permission of Jade Software Corporation Limited.

The information contained herein is subject to change without notice. Revisions may be issued to advise of such changes and/or additions.

Copyright © 2021 Jade Software Corporation Limited.

Allrights reserved.

JADE is a trademark of Jade Software Corporation Limited. All trade names referenced are the service mark, trademark, or registered trademark of the respective manufacturer.

For details about other licensing agreements for third-party products, you must read the JADE **Readme.txt** file.

## <span id="page-2-0"></span>**Contents**

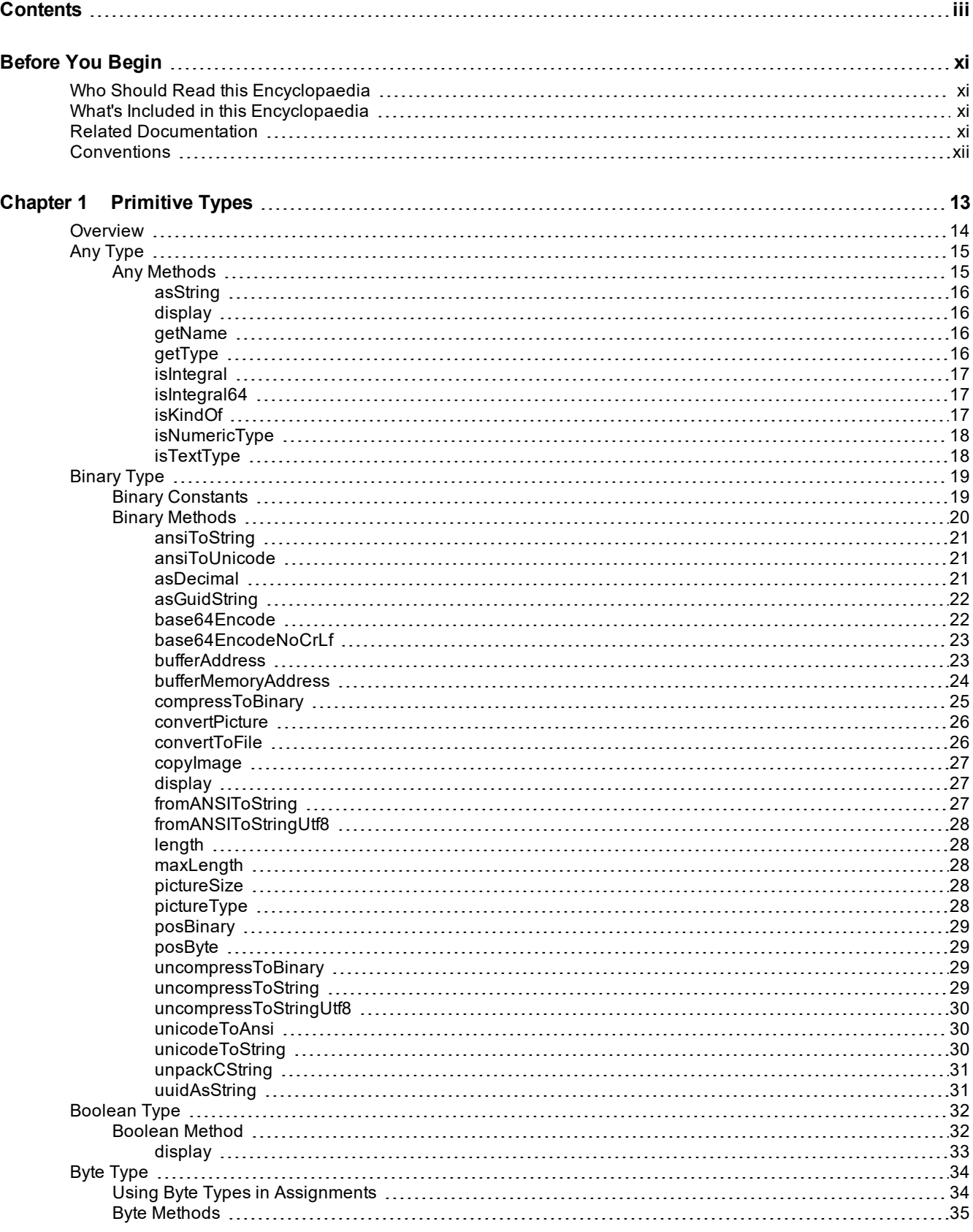

### Encyclopaedia of Primitive Types

#### Contents iv

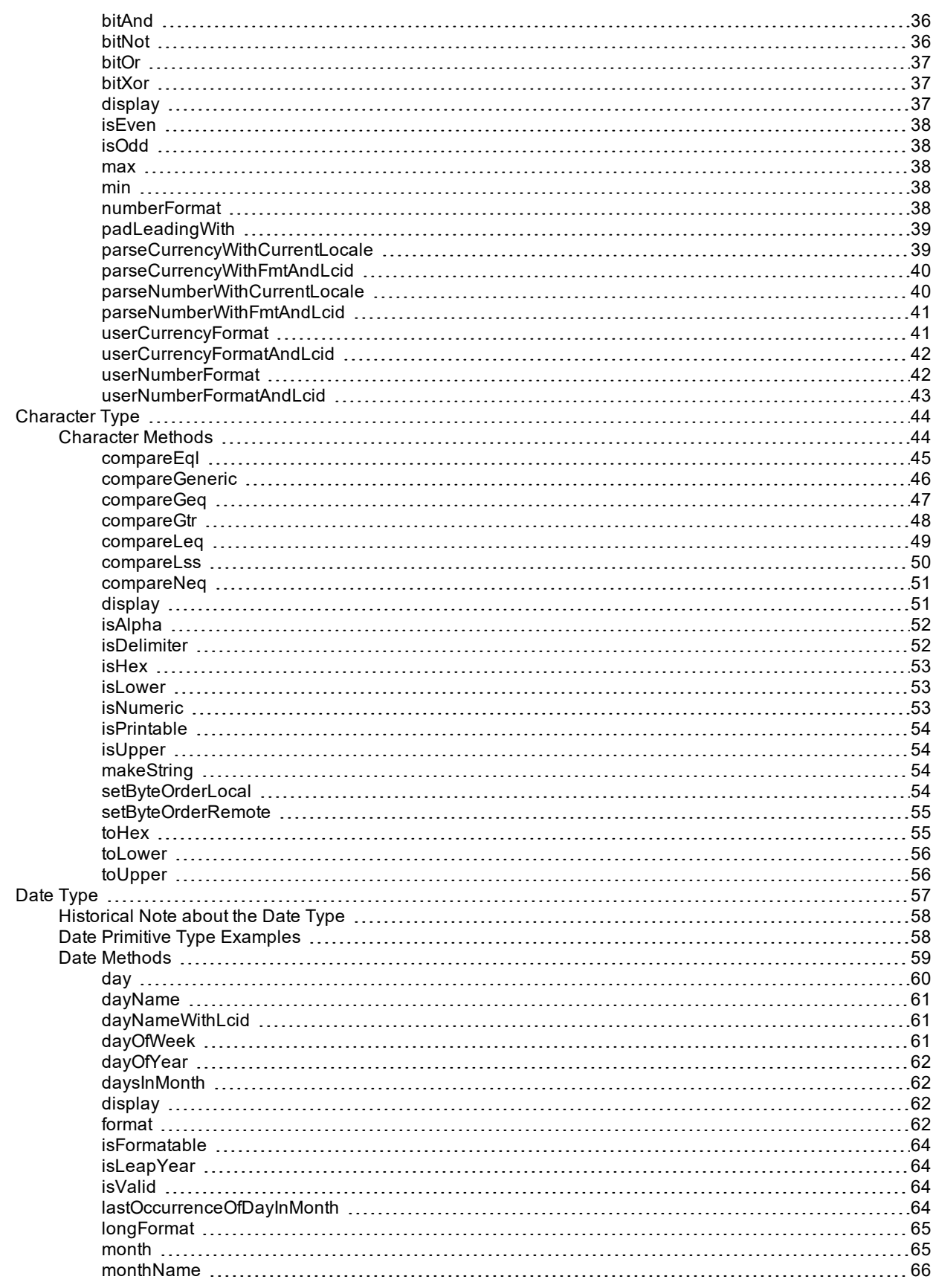

## Encyclopaedia of Primitive Types

#### **Contents**

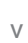

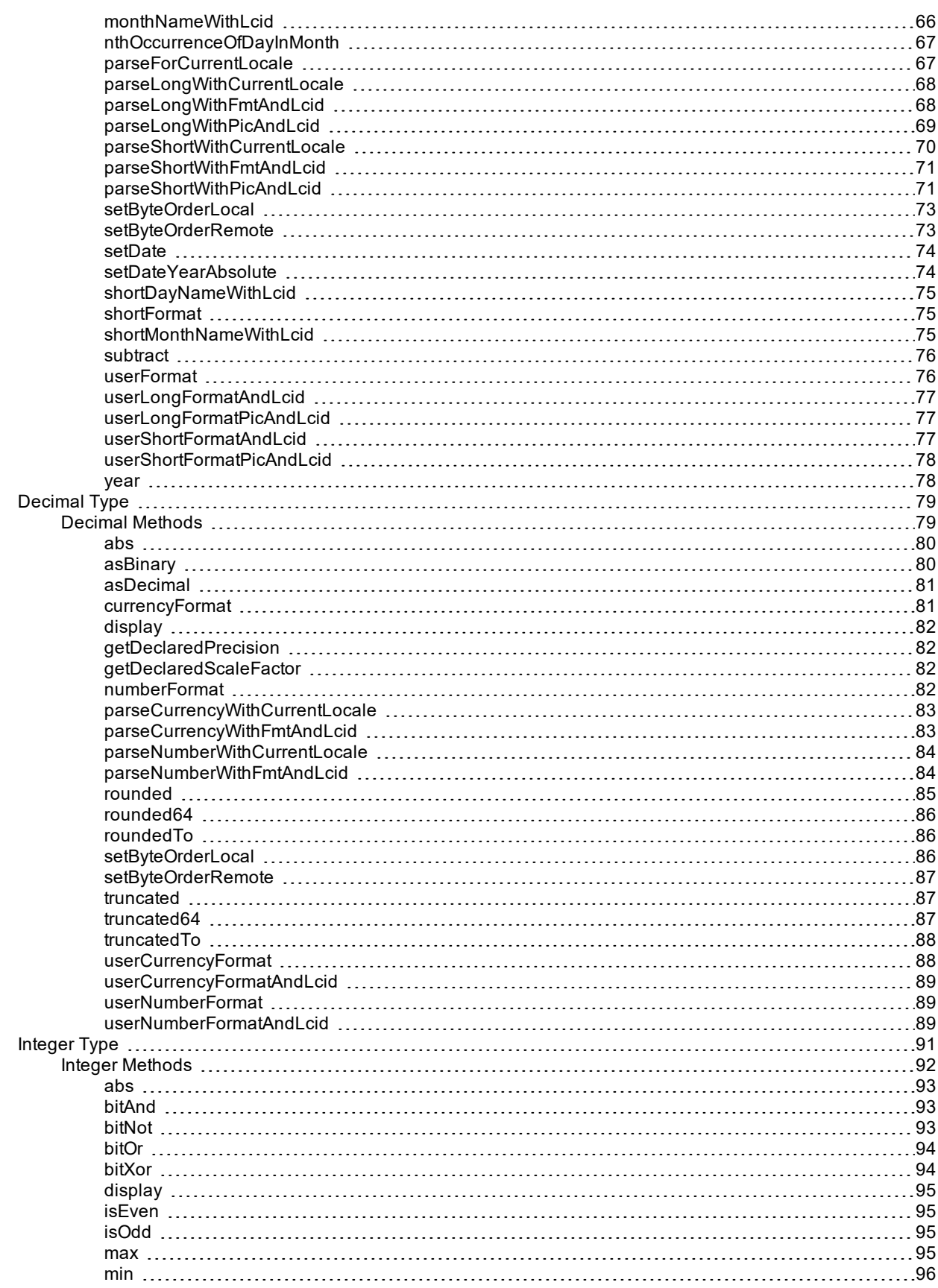

## Encyclopaedia of Primitive Types

#### **Contents** views and the content of the content of the content of the content of the content of the content of the content of the content of the content of the content of the content of the content of the content of the co

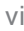

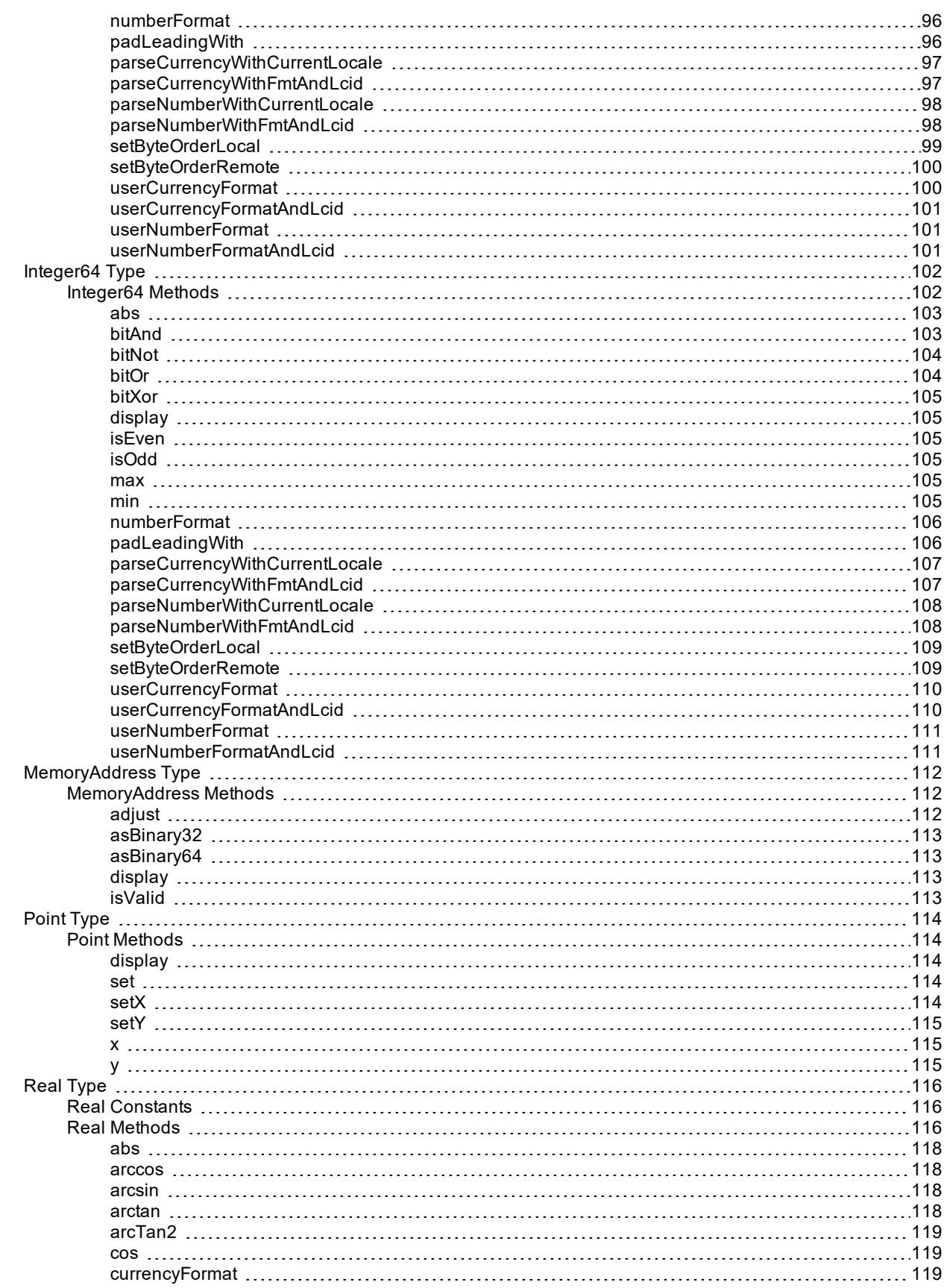

### Encyclopaedia of Primitive Types

#### **Contents** viii and the contents of the contents of the contents of the contents of the contents of the contents of the contents of the contents of the contents of the contents of the contents of the contents of the conten

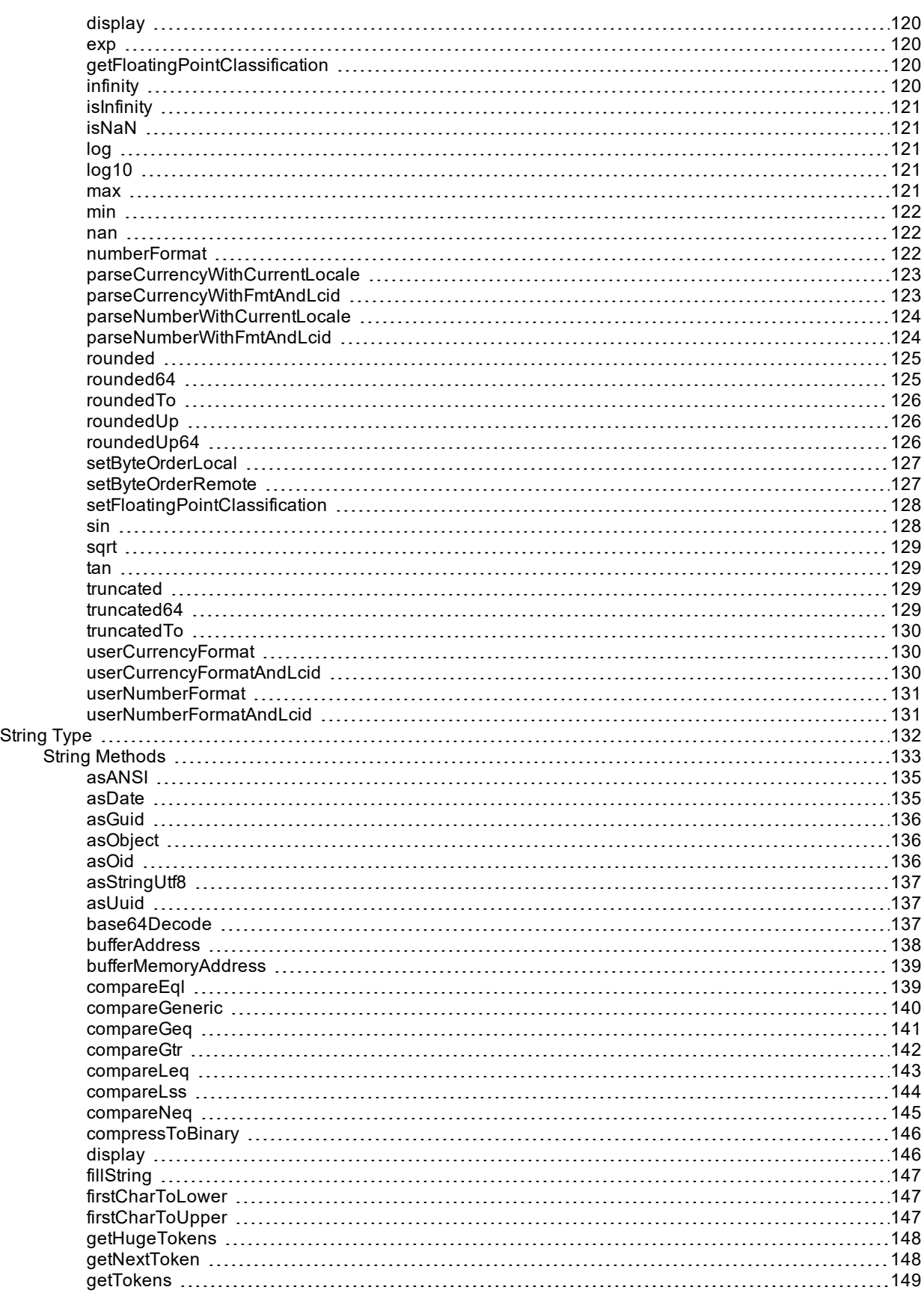

### Encyclopaedia of Primitive Types

#### **Contents** viii **viii** viit and the content of the content of the content of the content of the content of the content of the content of the content of the content of the content of the content of the content of the conten

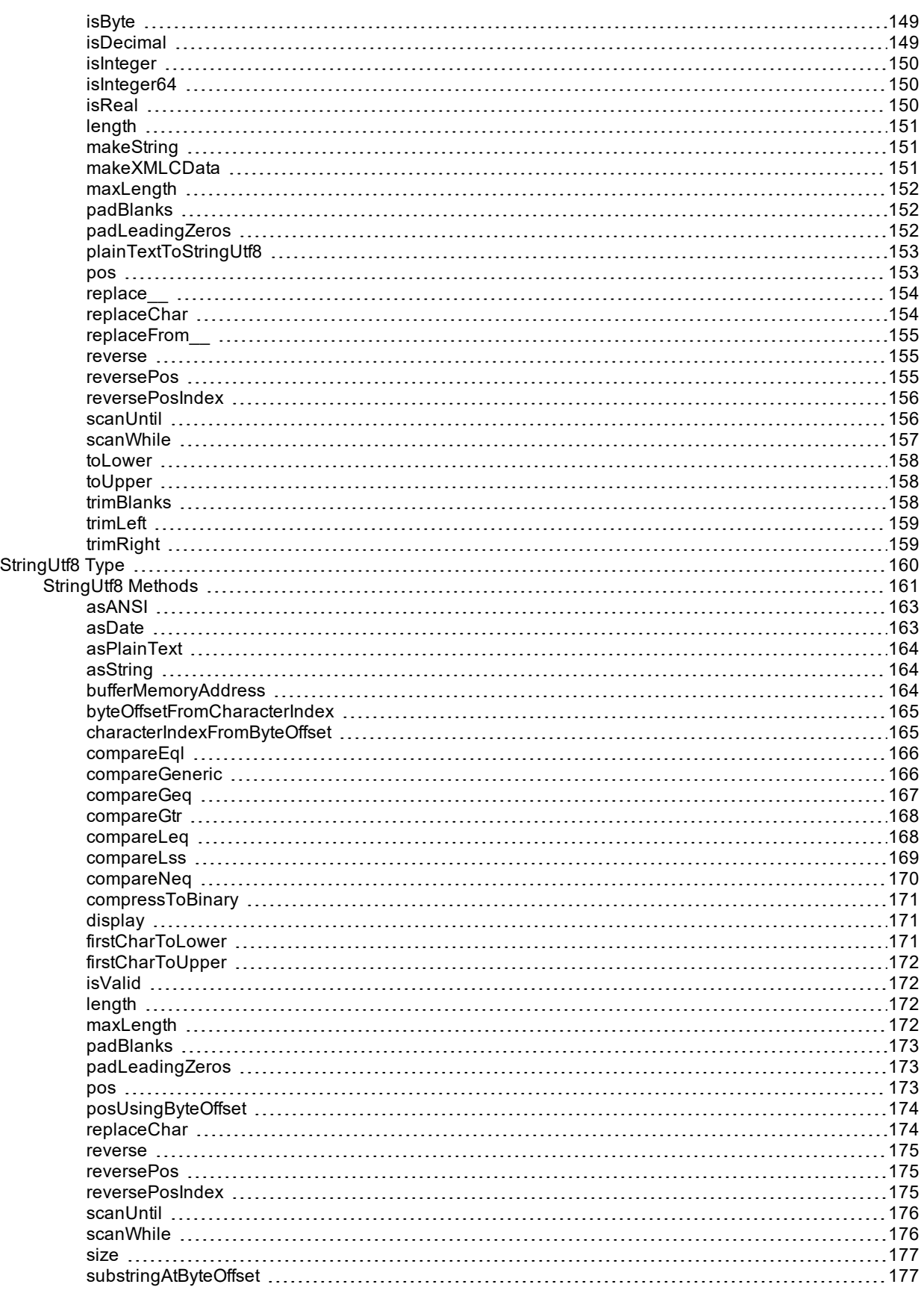

## Encyclopaedia of Primitive Types

#### **Contents** ix a set of the contents of the contents of the contents of the contents of the contents of the contents of the contents of the contents of the contents of the contents of the contents of the contents of the con

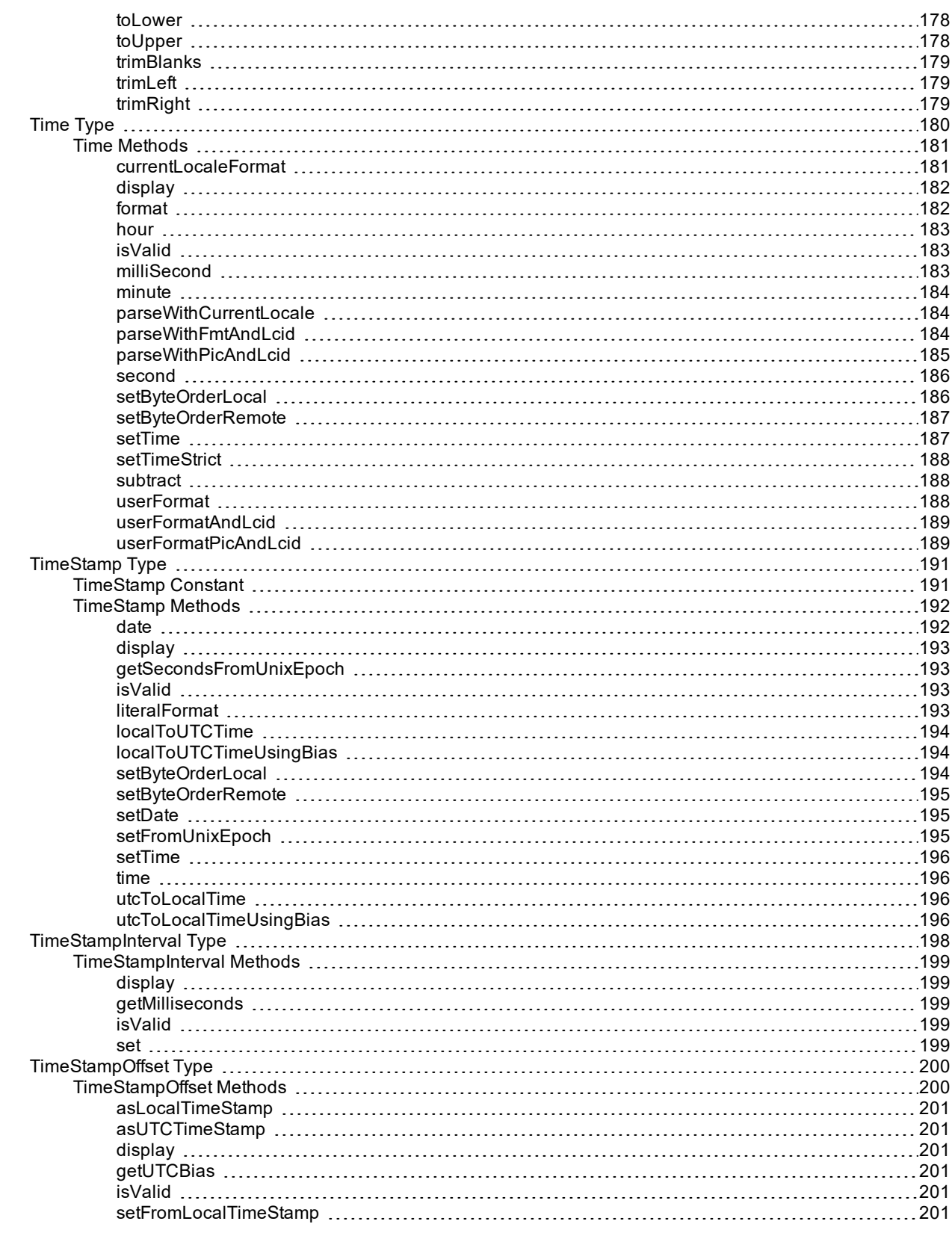

#### Contents x

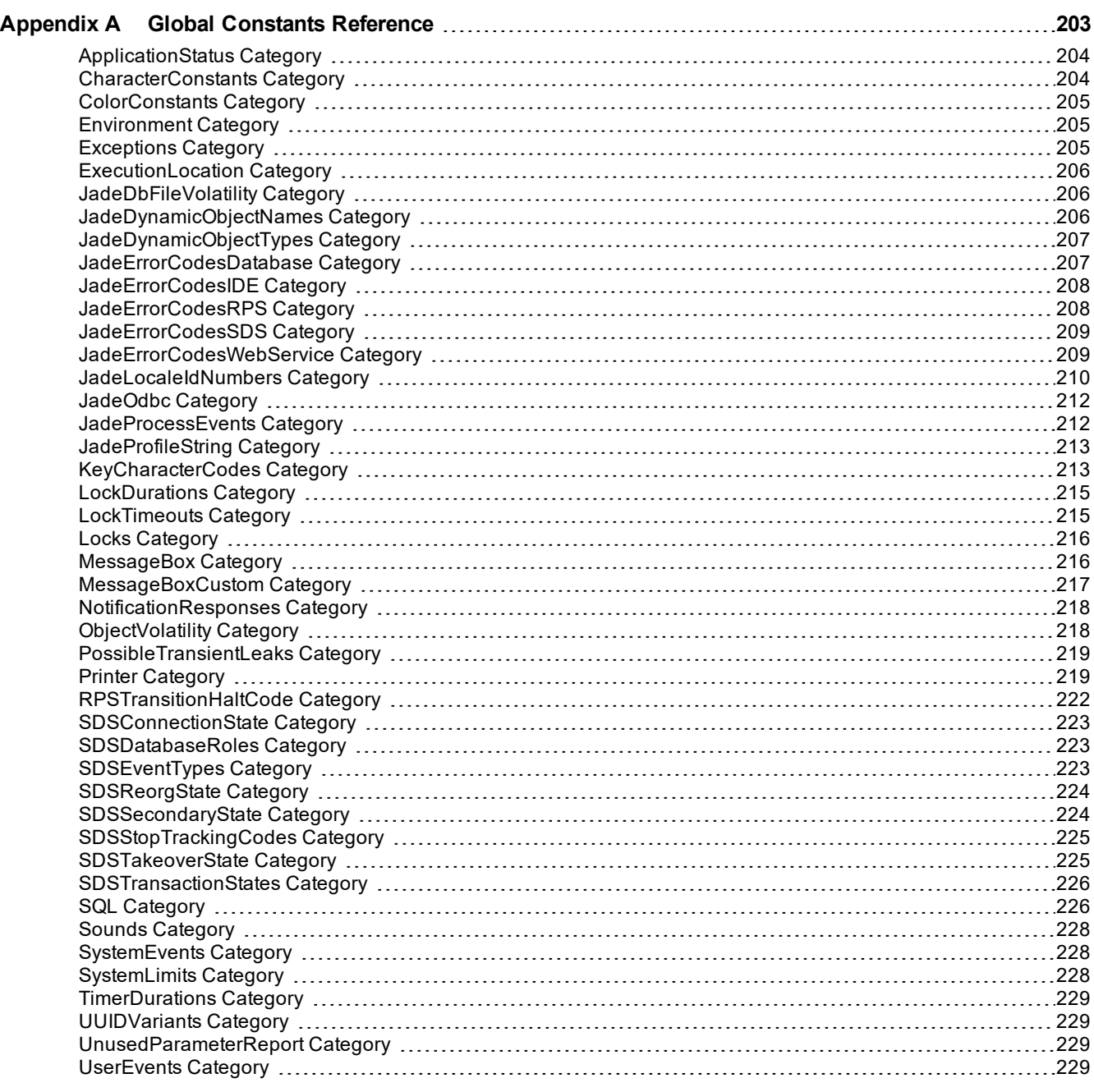

## <span id="page-10-0"></span>**Before You Begin**

The *JADE Encyclopaedia of Primitive Types* is intended as a major source of information when you are developing or maintaining JADE applications.

### <span id="page-10-1"></span>**Who Should Read this Encyclopaedia**

The main audience for the *JADE Encyclopaedia of Primitive Types* is expected to be developers of JADE application software products.

### <span id="page-10-2"></span>**What's Included in this Encyclopaedia**

The *JADE Encyclopaedia of Primitive Types* has one chapter and one appendix.

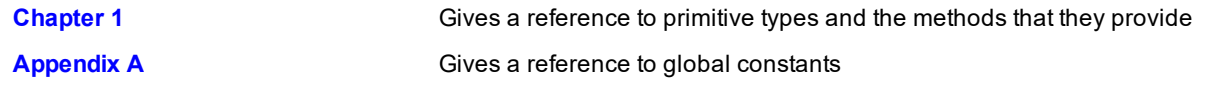

### <span id="page-10-3"></span>**Related Documentation**

Other documents that are referred to in this encyclopaedia, or that may be helpful, are listed in the following table, with an indication of the JADE operation or tasks to which they relate.

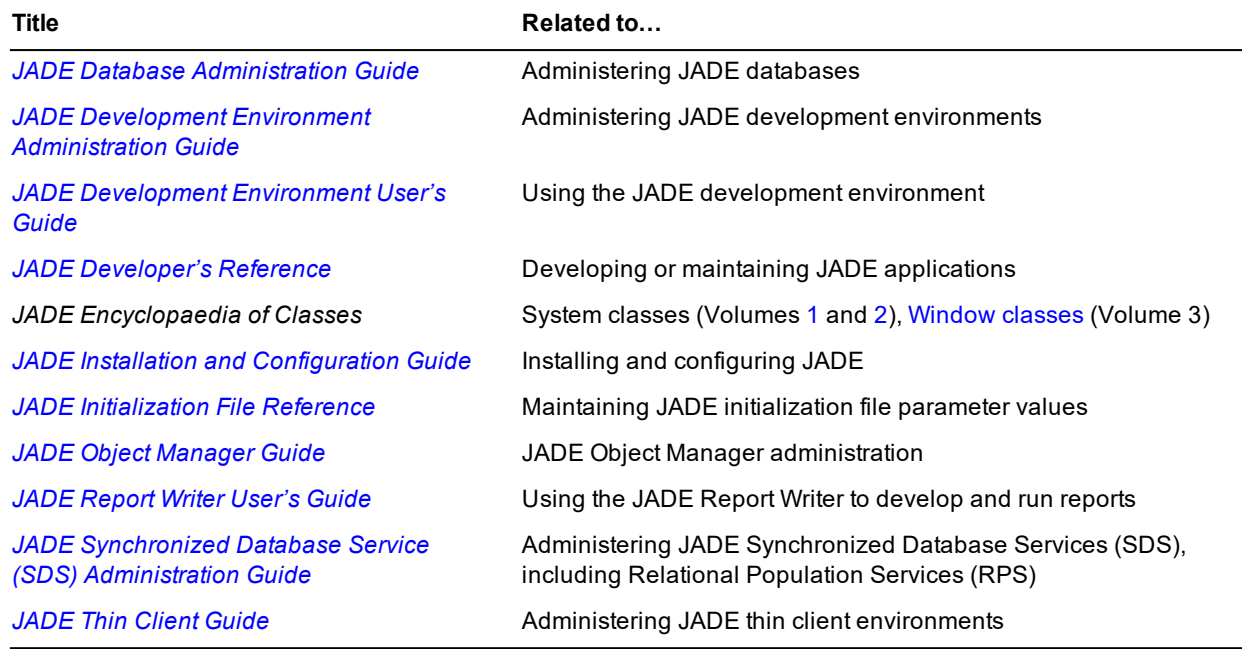

#### <span id="page-11-0"></span>**Before You Begin Xiii**

### **Conventions**

The *JADE Encyclopaedia of Primitive Types* uses consistent typographic conventions throughout.

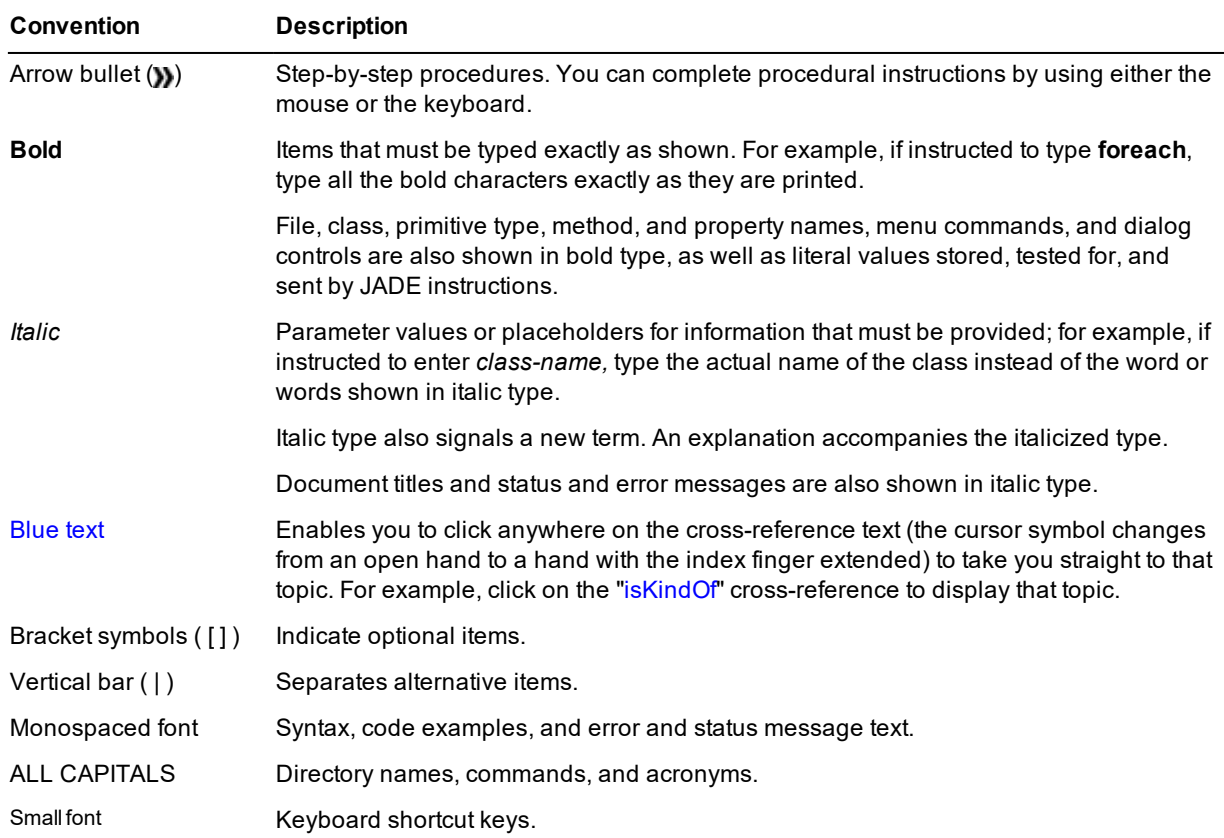

Key combinations and key sequences appear as follows.

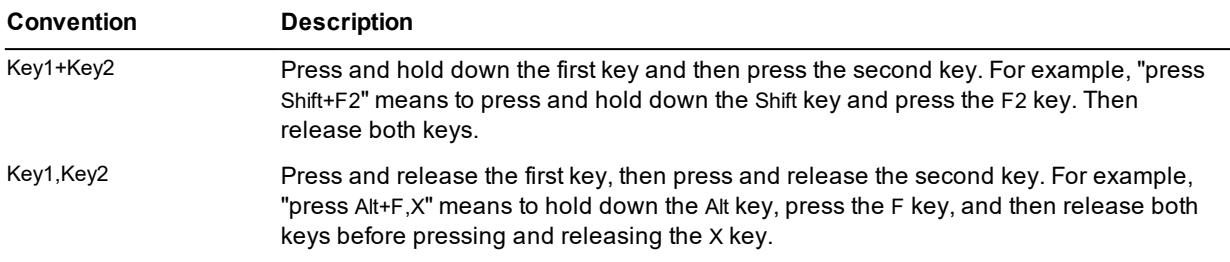

## <span id="page-12-0"></span>**Chapter 1 Primitive Types**

This chapter covers the following topics.

- $\blacksquare$ **[Overview](#page-13-0)**
- [Any](#page-14-0) Type  $\blacksquare$
- [Binary](#page-18-0) Type  $\blacksquare$
- [Boolean](#page-31-0) Type  $\blacksquare$
- $\blacksquare$ [Byte](#page-33-0) Type
- $\blacksquare$ [Character](#page-43-0) Type
- [Date](#page-56-0) Type  $\blacksquare$
- [Decimal](#page-78-0) Type  $\blacksquare$
- [Integer](#page-90-0) Type  $\blacksquare$
- [Integer64](#page-101-0) Type  $\blacksquare$
- [MemoryAddress](#page-111-0) Type  $\blacksquare$
- [Point](#page-113-0) Type  $\blacksquare$
- $\blacksquare$ [Real](#page-115-0) Type
- $\blacksquare$ [String](#page-131-0) Type
- [StringUtf8](#page-159-0) Type  $\blacksquare$
- $\blacksquare$ [Time](#page-179-0) Type
- [TimeStamp](#page-190-0) Type  $\blacksquare$
- $\blacksquare$ [TimeStampInterval](#page-197-0) Type
- $\blacksquare$ [TimeStampOffset](#page-199-0) Type

**Overview Chapter 1 24 According to the Chapter 1 24 According to the Chapter 1 24 According to the Chapter 1 24 According to the Chapter 1 24 According to the Chapter 1 24 According to the Chapter 1**  $\alpha$  **Chapter 1**  $\alpha$  **Ac** 

### <span id="page-13-0"></span>**Overview**

The type of a method or property determines the range of values that the method or property can take and its interface (or protocol). A type can be a primitive type, a class, or a JADE interface.

The primitive types are summarized in the following table.

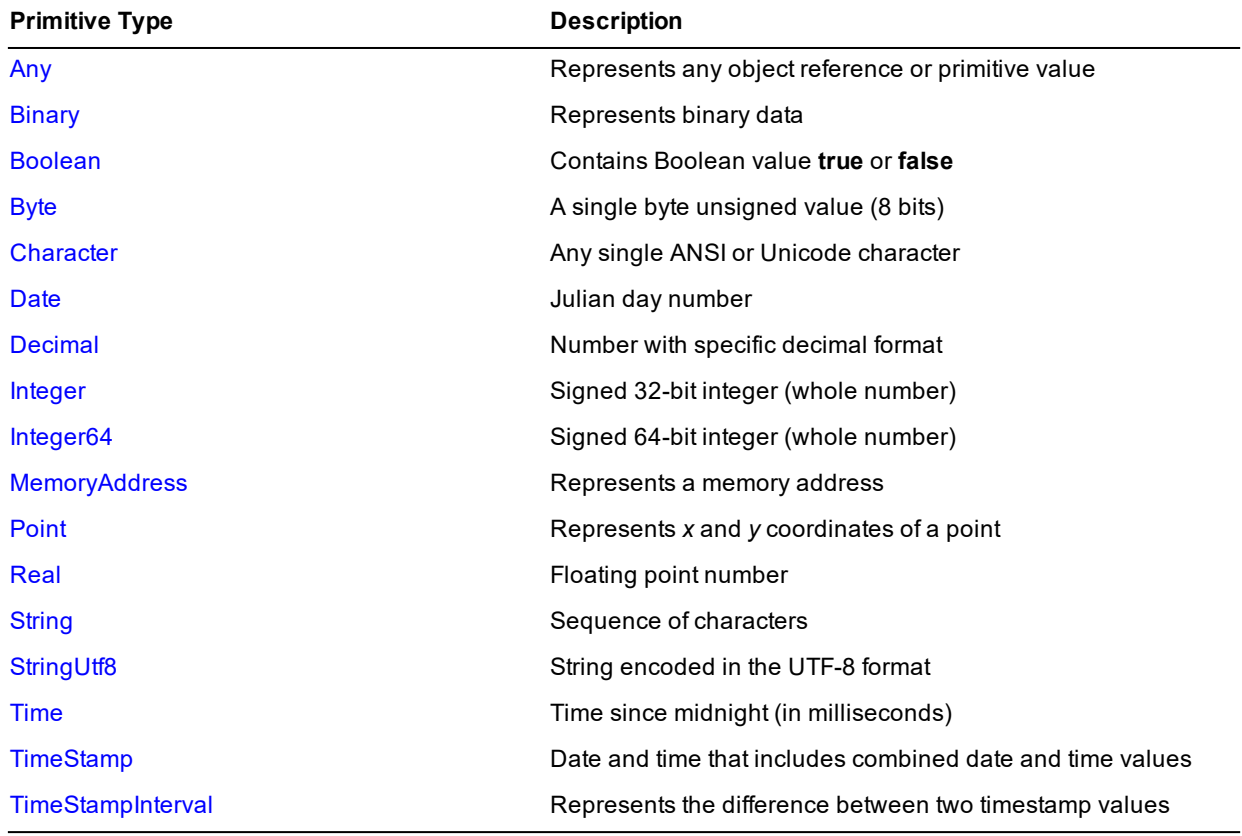

Primitive types have a defined **null** value, which can be tested for by using the **null** language identifier; for example:

if d = null then

You can associate methods with primitive types, but you cannot associate properties with primitive types.

Properties that are defined as primitive types represent a value. They do not represent a reference to an object.

With the exception of the **[Any](#page-14-0)** primitive type, which can represent any object reference or primitive value, the value of the property is stored in the parent object record when you define a property that is a primitive type. (A property that is an object contains a reference to the object.)

**Notes** A temporary value is created if the return value of a primitive type method is passed to an updating primitive method. On completion of the updating method, this temporary value is discarded.

You cannot specify the **clientExecution** and **serverExecution** method options on primitive type methods. Methods defined on primitive types are always executed in the node of the calling method.

**Any Type** Chapter 1 15

## <span id="page-14-0"></span>**Any Type**

A variable of type **Any** can contain an object reference or any primitive value.

**Note** The **Any** primitive type can be used only for local variables, parameters, and return types. You cannot define a property of type **Any**.

- у, **To determine the type of the value associated with a variable of type Any**
	- $\blacksquare$ Use the **[isKindOf](#page-16-2)** method.

The **Any** primitive type is useful when a:

- Method can return either an object reference or primitive value п
- Parameter in a method can be either an object reference or a primitive value  $\blacksquare$
- п Variable can receive either an object reference or a primitive value

The following example shows the use of the **Any** primitive type.

```
userNotification(eventType: Integer; userInfo: Any);
vars
    file : DbFile;
begin
    if eventType = 19 then
        file := userInfo.DbFile;
        ...
    endif;
end;
```
For details about the methods defined in the **Any** primitive type, see "Any [Methods](#page-14-1)", in the following subsection.

For details about converting primitive types, see "Converting Primitive Types", in Chapter 1 of the *JADE Developer's Reference*.

### <span id="page-14-1"></span>**Any Methods**

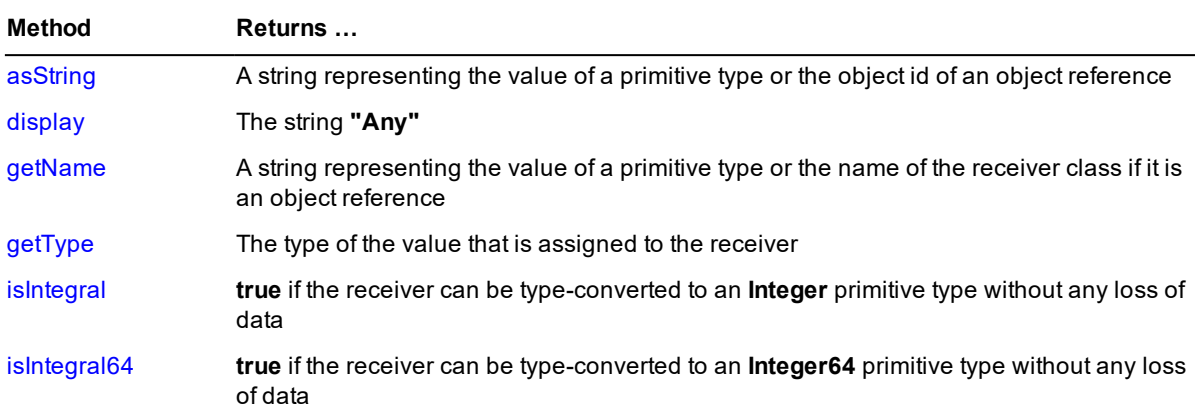

The methods defined in the **[Any](#page-14-0)** primitive type are summarized in the following table.

**Any Type** Chapter 1 16

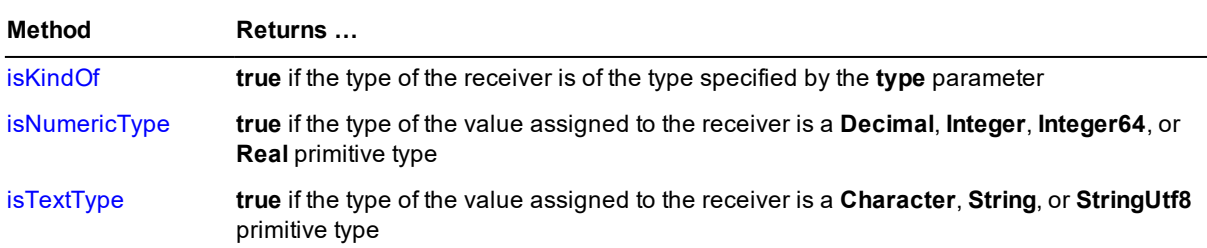

### <span id="page-15-0"></span>**asString**

**Signature** asString(): String;

The **asString** method of the **[Any](#page-14-0)** primitive type returns:

- $\blacksquare$ A string representing the value of the primitive type, if the receiver is a primitive type
- A string containing the object identifier (oid) of the object reference, if the receiver is an object reference  $\blacksquare$
- <span id="page-15-1"></span>A **null** string, if the receiver is **null**

### **display**

**Signature** display(): String;

<span id="page-15-2"></span>The **display** method of the **[Any](#page-14-0)** primitive type returns the string **"Any"**.

### **getName**

**Signature** getName(): String;

The **getName** method of the **[Any](#page-14-0)** primitive type returns:

- $\blacksquare$ A string containing the class name of the object reference, if the receiver is an object reference
- É A string representing the value of a primitive type, if the receiver is a primitive type
- <span id="page-15-3"></span> $\blacksquare$ A **null** string, if the receiver is **null**

### **getType**

Signature getType(): Type;

The **getType** method of the **[Any](#page-14-0)** primitive type returns the type of the value assigned to the receiver.

If no value or a null object is assigned to the receiver, the method returns null.

**Applies to Version:** 2020.0.01 and higher

**Any Type** Chapter 1 17

### <span id="page-16-0"></span>**isIntegral**

**Signature** isIntegral(): Boolean;

The **isIntegral** method of the **[Any](#page-14-0)** primitive type returns **true** if any of the following conditions is **true** for type of the value and the value of the receiver; otherwise the method returns **false**.

- The type is an **[Integer](#page-90-0)**  $\blacksquare$
- The type is an **[Integer64](#page-101-0)** and the value can fit in an **Integer**  $\blacksquare$
- $\blacksquare$ The type is a **[Decimal](#page-78-0)**, the value is a whole number, and the value can fit in an **Integer**
- The type is a **[Real](#page-115-0)**, the value is a whole number, and the value can fit in an **Integer**  $\blacksquare$

If the **isIntegral** method returns **true**, the receiver can be type-converted to an **Integer** primitive type without any loss of data.

<span id="page-16-1"></span>**Applies to Version:** 2020.0.01 and higher

### **isIntegral64**

**Signature** isIntegral64(): Boolean;

The **isIntegral64** method of the **[Any](#page-14-0)** primitive type returns **true** if any of the following conditions is **true** for type of the value and the value of the receiver; otherwise the method returns **false**.

- $\blacksquare$ The type is an **[Integer64](#page-101-0)**
- $\blacksquare$ The type is an **[Integer](#page-90-0)**
- п The type is a **[Decimal](#page-78-0)** and the value is a whole number
- $\blacksquare$ The type is a **[Real](#page-115-0)** and the value is a whole number

If the **isIntegral64** method returns **true**, the receiver can be type-converted to an **Integer64** primitive type without any loss of data.

<span id="page-16-2"></span>**Applies to Version:** 2020.0.01 and higher

### **isKindOf**

**Signature** isKindOf(type: Type): Boolean;

The **isKindOf** method of the **[Any](#page-14-0)** primitive type returns the **[Boolean](#page-31-0)** value of **true** if the type of the **[Any](#page-14-0)** variable is of the type specified by the **type** parameter. If the variable is a different type to that specified by the **type** parameter, the **isKindOf** method returns **false**.

The code fragment in the following example shows the use of the **isKindOf** method.

```
if not any.isKindOf(Object) then
    if any.isKindOf(Any) then
        return "not a valid reference";
    else
        return any.String;
    endif;
endif;
```
**Any Type** Chapter 1 18

For example, **any.isKindOf(Integer)** returns **true** if the any variable contains an **[Integer](#page-90-0)**, and **any.isKindOf (Customer)** returns **true** if the any variable contains a reference to an instance of the **Customer** class or one of its subclasses.

The following example shows the use of the **isKindOf** method.

```
vars
    date : Date;
begin
    date := fault.openDate;
    if fault.isKindOf(GenuineFault) then
        opFault.value := true;
    elseif ... then
       ...
    endif;
end;
```
### <span id="page-17-0"></span>**isNumericType**

**Signature** isNumericType(): Boolean;

The **isNumericType** method of the **[Any](#page-14-0)** primitive type returns **true** if the type of the value assigned to the receiver is one of the following primitive types; otherwise the method returns **false**.

- п **[Decimal](#page-78-0)**
- $\blacksquare$ **[Integer](#page-90-0)**
- É **[Integer64](#page-101-0)**
- **[Real](#page-115-0)**

If the **isNumericType** method returns **true**, the receiver can be type-converted to a **Real** primitive type without any loss of data.

<span id="page-17-1"></span>**Applies to Version:** 2020.0.01 and higher

### **isTextType**

**Signature** isTextType(): Boolean;

The **isTextType** method of the **[Any](#page-14-0)** primitive type returns **true** if the type of the value assigned to the receiver is one of the following primitive types; otherwise the method returns **false**.

- п **[Character](#page-43-0)**
- $\blacksquare$ **[String](#page-131-0)**
- É **[StringUtf8](#page-159-0)**

In ANSI builds of JADE, if the **isTextType** method returns **true**, the receiver can be type-converted to a **StringUtf8** primitive type without any loss of data.

In Unicode builds of JADE, if the **isTextType** method returns **true**, the receiver can be type-converted to a **String** primitive type without any loss of data.

**Applies to Version:** 2020.0.01 and higher

**Binary Type** Chapter 1 19

### <span id="page-18-0"></span>**Binary Type**

Use the **Binary** primitive type to define **Binary** variables and attributes.

When you specify a length less than or equal to **540** for a **Binary** attribute, it is embedded. Space is allocated within instances of the class to store a binary value with a length less than or equal to the specified length.

When you specify a length greater than **540** or you select the **Maximum Length** check box (which corresponds to 2,147,483,647 bytes) for a **Binary** attribute, it is not embedded. It is stored in a separate variable-length object, a Binary Large Object (blob), which can store a binary value with a length less than or equal to the specified length. The amount of storage required for a blob is determined by the binary value.

**Binary** variables can be bounded or unbounded, as shown in the following code fragment.

```
vars
  bin1 : Binary[100]; // Bounded - bin1 can store a binary value with a
                      // length less than or equal to 100 bytes
  bin2 : Binary; // Unbounded - bin2 can store a binary value with a
                      // length less than or equal to 2,147,483,647 bytes
```
To specify a substring **bin[***m***:***n***]** of a **Binary** value **bin**, use two integers separated by a colon (**:**) character. The first integer is the start position and the second integer (following the colon (**:**) character) is the length of the binary substring or **end**, to indicate the end of the binary string. The first byte is at position **1**.

A variable of type **[Byte](#page-33-0)** can be used to reference a single byte in a binary value, in effect treating the binary value as an array of bytes, as shown in the following code fragment.

```
vars
  bin : Binary;
  byte : Byte;
begin
  bin := app.loadPicture("C:\Jade\bin\jade.bmp");
  byte := bin[716]; // 716th byte of the binary data in bin
```
For details about the constants and methods defined in the **Binary** primitive type, see "Binary [Constants](#page-18-1)" and "Binary [Methods"](#page-19-0), in the following subsections. For details about converting primitive types, see "Converting Primitive Types", in Chapter 1 of the *JADE Developer's Reference*.

### <span id="page-18-1"></span>**Binary Constants**

The **Binary** primitive type provides the constants listed in the following table, for use with the **compressToBinary** methods in the **Binary**, **[String](#page-131-0)**, and **[StringUtf8](#page-159-0)** primitive types.

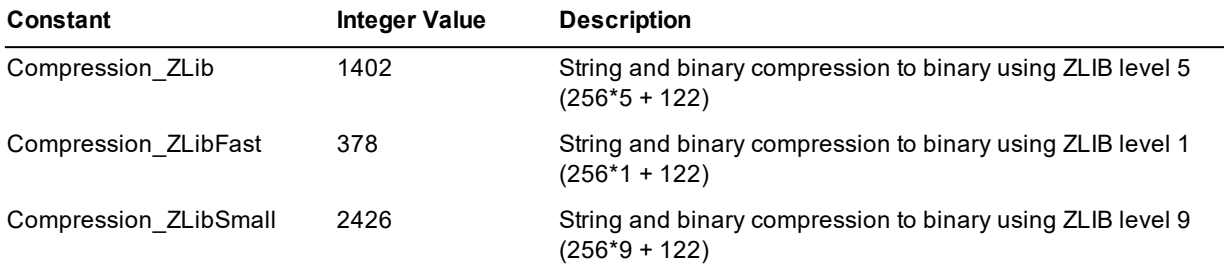

**Binary Type** Chapter 1 20

### <span id="page-19-0"></span>**Binary Methods**

The methods defined in the **[Binary](#page-18-0)** primitive type are summarized in the following table.

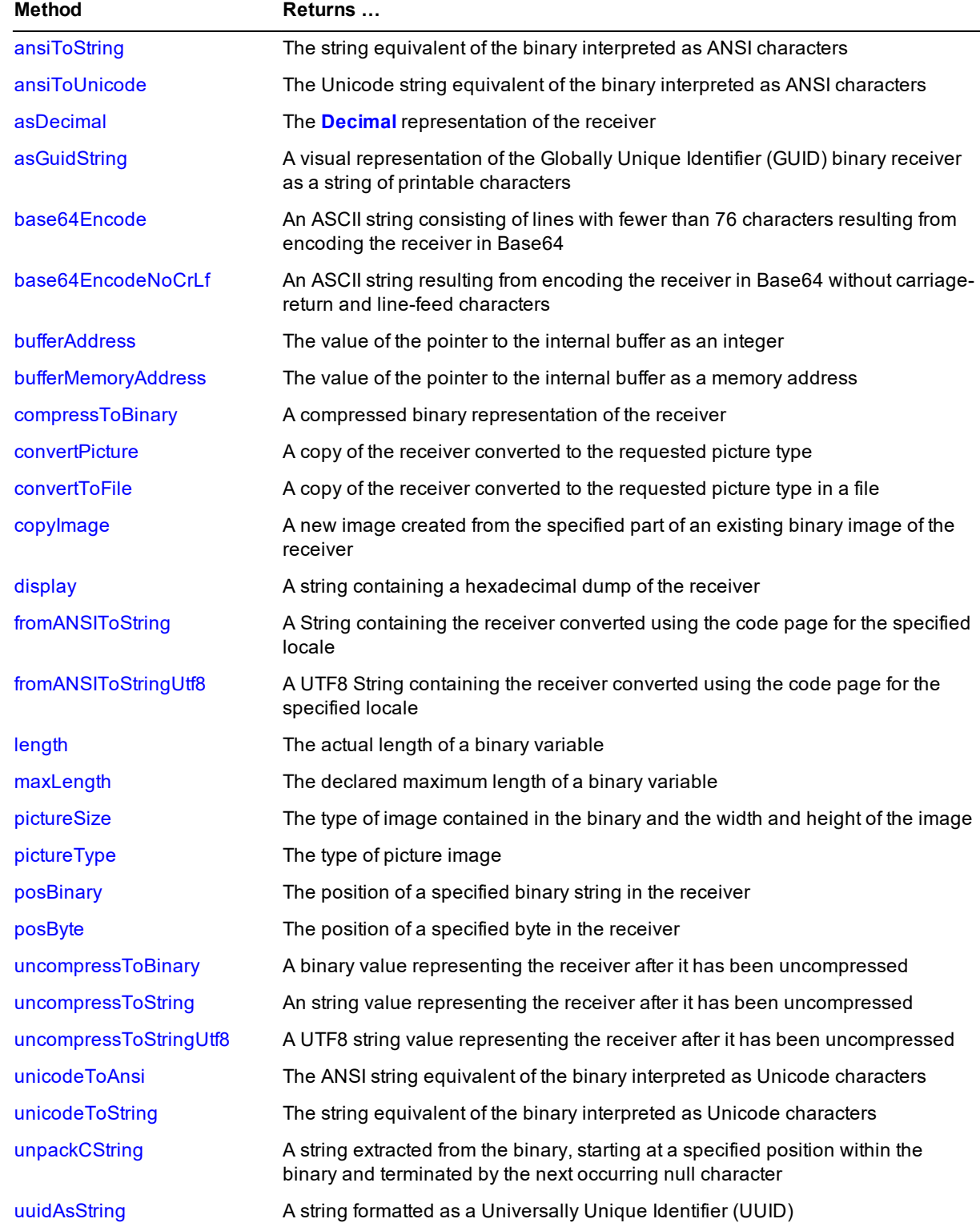

**Binary Type** Chapter 1 21

### <span id="page-20-0"></span>**ansiToString**

**Signature** ansiToString(): String;

The **ansiToString** method of the **[Binary](#page-18-0)** primitive type interprets the binary as ANSI characters and returns a copy converted to a string.

When invoked from an ANSI application, an ANSI string is returned. When invoked from a Unicode application, the binary is converted from ANSI to Unicode, and a Unicode string is returned.

The code fragment in the following example shows the use of the **ansiToString** method.

str := bin.ansiToString;

**Note** When converting from ANSI to Unicode, conversion stops at the first **null** character. If the binary contains embedded nulls, the string returned from the ANSI to Unicode conversion therefore represents only that part of the binary up to the first **null** character.

### <span id="page-20-1"></span>**ansiToUnicode**

**Signature** ansiToUnicode(): String;

The **ansiToUnicode** method of the **[Binary](#page-18-0)** primitive type interprets the binary as ANSI characters and returns a copy converted to a Unicode string. This method can be invoked only from a Unicode application.

If this method is invoked from an ANSI application, the following exception is raised.

1000 Invalid parameter type

**Note** Conversion of the binary stops at the first **null** character. If the binary contains embedded nulls, the string returned from the conversion therefore represents only that part of the binary up to the first **null** character.

### <span id="page-20-2"></span>**asDecimal**

**Signature** asDecimal(): Decimal;

The **asDecimal** method of the **[Binary](#page-18-0)** primitive type returns the decimal value for a **Binary** value that was obtained by a call to the **[asBinary](#page-79-1)** method of the **[Decimal](#page-78-0)** primitive type.

The following example shows the use of the **asDecimal** method.

```
vars
   bin : Binary;
   dec : Decimal;
begin
    dec := 123.456.Decimal;
   bin := dec.asBinary;
    write bin.asDecimal; // Outputs 123.456
end;
```
Use the **asDecimal** method in preference to type casting; for example:

bin := dec.asBinary; // This is preferable to "bin := dec.Binary;"

**Binary Type** Chapter 1 22

### <span id="page-21-0"></span>**asGuidString**

**Signature** asGuidString(): String;

The **asGuidString** method of the **[Binary](#page-18-0)** primitive type returns a visual representation of the Globally Unique Identifier (GUID) binary receiver as a string of printable characters, in the following format.

"{*xxxxxxxx-xxxx-xxxx-xxxx-xxxxxxxxxxxx*}"

Binary class identifiers are used in ActiveX control and automation libraries, for example, and they take less space than a visual string representation. This method raises an exception if the receiver is not a valid GUID; that is, it is not a binary of length 16.

<span id="page-21-1"></span>See also the **[String](#page-131-0)** primitive type **[asGuid](#page-135-0)** method.

### **base64Encode**

**Signature** base64Encode(): String;

The **base64Encode** method of the **[Binary](#page-18-0)** primitive type returns an ASCII string resulting from the encoding of the receiver using the Base64 encoding technique defined in RFC 1521.

Base64 encoding enables 8-bit data to be converted, so that it can be transmitted over a protocol that supports 7 bit characters only. Base64 encoding also provides enhanced privacy when the source data is standard ASCII text, as the message is no longer in clear text when it is transmitted.

The output string is represented in lines not exceeding 76 characters that are terminated with carriage return and line feed (**Cr** and **Lf**) characters.

Use the **[base64Decode](#page-136-2)** method on the **[String](#page-131-0)** primitive type to decode a Base64-encoded string.

The following example shows the use of the **base64Encode** method.

```
vars
   bin: Binary;
   file: File;
begin
   create file;
    file.fileName := "d:\temp\harry.jpg";
   file.kind := File.Kind_Binary;
   file.open;
   bin := file.readBinary(file.fileLength);
   write 'original length = ' & bin.length.String;
   write 'base64Encode length = ' & bin.base64Encode().length.String;
   write 'base64EncodeNoCrLf length = ' &
                        bin.base64EncodeNoCrLf().length.String;
    write 'base64Decode length = ' &
                        bin.base64Encode().base64Decode().length.String;
    write 'base64Decode length (from NoCrLf) = ' &
                        bin.base64EncodeNoCrLf().base64Decode.length.String;
    file.close;
epilog
    delete file;
end;
```
**Binary Type** Chapter 1 23

**Note** The length of an encoded string is about a third longer, even if the string is encoded with carriage-return and line-feed (**Cr** and **Lf**) characters.

### <span id="page-22-0"></span>**base64EncodeNoCrLf**

**Signature** base64EncodeNoCrLf(): String;

The **base64EncodeNoCrLf** method of the **[Binary](#page-18-0)** primitive type returns an ASCII string resulting from the encoding of the receiver using the Base64 encoding technique defined in RFC 1521.

Base64 encoding enables 8-bit data to be converted, so that it can be transmitted over a protocol that supports 7 bit characters only. Base64 encoding also provides enhanced privacy when the source data is standard ASCII text, as the message is no longer in clear text when it is transmitted.

Unlike the **[base64Encode](#page-21-1)** method, the output is not broken up into lines; that is, it does not contain carriage-return and line-feed (**Cr** and **Lf**) characters.

Use the **[base64Decode](#page-136-2)** method on the **[String](#page-131-0)** primitive type to decode a Base64-encoded string.

The following example shows the use of the **base64EncodeCrLf** method.

```
vars
   bin: Binary;
   file: File;
begin
   create file;
    file.fileName := "d:\temp\harry.jpg";
   file.kind := File.Kind_Binary;
   file.open;
   bin := file.readBinary(file.fileLength);
   write 'original length = ' & bin.length.String;
    write 'base64Encode length = ' & bin.base64Encode().length.String;
    write 'base64EncodeNoCrLf length = ' &
                            bin.base64EncodeNoCrLf().length.String;
    write 'base64Decode length = ' &
                            bin.base64Encode().base64Decode().length.String;
    write 'base64Decode length (from NoCrLf) = ' &
                            bin.base64EncodeNoCrLf().base64Decode.length.String;
    file.close;
epilog
    delete file;
end;
```
**Note** The length of an encoded string is about a third longer, even if the string is encoded with carriage-return and line-feed (**Cr** and **Lf**) characters.

### <span id="page-22-1"></span>**bufferAddress**

**Signature** bufferAddress(): Integer;

The **bufferAddress** method of the **[Binary](#page-18-0)** primitive type returns an integer containing the value of the pointer to the internal buffer that contains the binary. This value may be required when a JADE **[Binary](#page-18-0)** primitive type value is being mapped to a structured record type for a call to an external function.

**Binary Type** Chapter 1 24

Call the **bufferAddress** method to determine the address of the buffer when an external function requires a data structure to contain a pointer to a second structure.

**Caution** Do not use this method to pass the address of a binary to an external function that will be executed by a presentation client. If an external function is called from an application server method and executed by a different process (the presentation client), the memory address is not valid and will almost certainly result in a **jade.exe** (thin client) fault in the called function.

The method in the following example shows the use of the **bufferAddress** method to initialize the Windows **SECURITY\_DESCRIPTOR** and **SECURITY\_ATTRIBUTES** structures.

```
constants
    // Current security descriptor revision value
    SECURITY_DESCRIPTOR_REVISION = 1;
vars
    result : Boolean;
    securityDescriptor : Binary[20];
    securityAttributes : Binary[9];
begin
    ... // Call the Windows API to initialize the security descriptor
    result := call initializeSecurityDescriptor(securityDescriptor,
             SECURITY_DESCRIPTOR_REVISION);
    // Return Windows error if unable to initialize security descriptor
    if not result then
        return call getLastError;
    endif;
    // The first field (DWORD) in the security attributes structure is the
    // size (in bytes) of the structure
    securityAttributes[1:4] := securityAttributes.length.Binary;
    // The second field (LPVOID) points to the security descriptor
    // Set the value to the actual address of the buffer
    securityAttributes[5:4] := securityDescriptor.bufferAddress.Binary;
    ...
end;
```
### <span id="page-23-0"></span>**bufferMemoryAddress**

**Signature** bufferMemoryAddress(): MemoryAddress;

The **bufferMemoryAddress** method of the **[Binary](#page-18-0)** primitive type returns a memory address containing the value of the pointer to the internal buffer that contains the binary. This value may be required when a JADE **[Binary](#page-18-0)** primitive type value is being mapped to a structured record type for a call to an external function.

Call the **bufferMemoryAddress** method to determine the address of the buffer when an external function requires a data structure to contain a pointer to a second structure.

**Caution** Do not use this method to pass the address of a binary to an external function that will be executed by a presentation client. If an external function is called from an application server method and executed by a different process (the presentation client), the memory address is not valid and will almost certainly result in a **jade.exe** (thin client) fault in the called function.

**Binary Type** Chapter 1 25

The method in the following example shows the use of the **bufferMemoryAddress** method to initialize the Windows **SECURITY\_DESCRIPTOR** and **SECURITY\_ATTRIBUTES** structures.

```
constants
    // Current security descriptor revision value
    SECURITY_DESCRIPTOR_REVISION = 1;
vars
    result : Boolean;
    securityDescriptor : Binary[20];
    securityAttributes : Binary[9];
begin
    ... // Call the Windows API to initialize the security descriptor
    result := call initializeSecurityDescriptor(securityDescriptor,
             SECURITY_DESCRIPTOR_REVISION);
    // Return Windows error if unable to initialize security descriptor
    if not result then
       return call getLastError;
    endif;
    // The first field (DWORD) in the security attributes structure is the
    // size (in bytes) of the structure
    securityAttributes[1:4] := securityAttributes.length.Binary;
    // The second field (LPVOID) points to the security descriptor
    // Set the value to the actual address of the buffer
    securityAttributes[5:4] :=
              securityDescriptor.bufferMemoryAddress.asBinary32;
end;
```
### <span id="page-24-0"></span>**compressToBinary**

**Signature** compressToBinary(typeAndOption: Integer): Binary;

The **compressToBinary** method of the **[Binary](#page-18-0)** primitive type returns a compressed binary representation of the binary of the receiver using the **ZLIB** compression value specified by the **typeAndOption** parameter, which can be one of the **[Binary](#page-18-0)** primitive type constants listed in the following table.

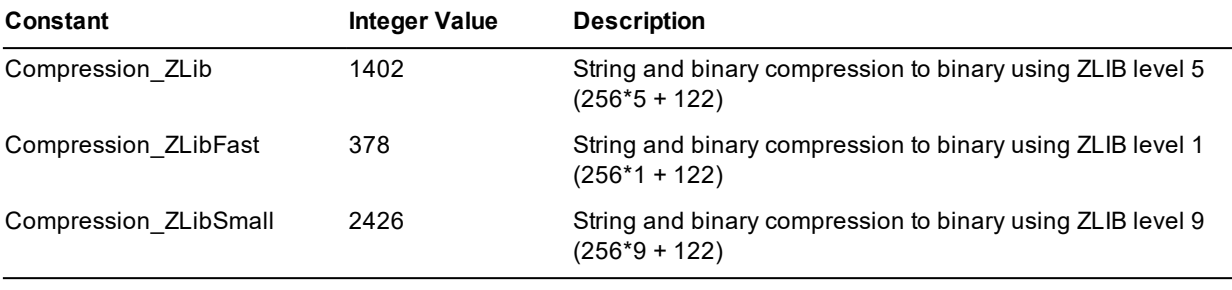

**Note** This method adds the type byte to the front of the compressed binary. This type byte is ignored when the value is used in a JADE system but if the data is to be passed to an external library, it is your responsibility to remove the type byte, if necessary.

You cannot concatenate the results of multiple **compressToBinary** method calls.

You must use the **[Binary](#page-18-0)** primitive type **[uncompressToBinary](#page-28-2)** method to uncompress a binary value from this binary representation.

**Binary Type** Chapter 1 26

#### <span id="page-25-0"></span>**convertPicture**

**Signature** convertPicture(type: Integer): Binary;

The **convertPicture** method of the **[Binary](#page-18-0)** primitive type returns a copy of a binary picture image converted to the picture type specified in the **type** parameter. The types of images that can be converted (by using the **Window** class **PictureType\_Bitmap**, **PictureType\_Jpeg**, **PictureType\_Jpeg2000**, **PictureType\_Png**, or **PictureType\_Tiff** constant) are as follows.

- $\blacksquare$ Bitmap (.**bmp**)
- $\blacksquare$ Tag Image File Format (.**tif**)
- Ė Joint Photographic Experts Group (.**jpg**)
- $\blacksquare$ JPG 2000 (.**jp2**)
- п Portable Network Graphics (.**png**)

A 14015 (*File does not contain an image type that can be handled*) exception is raised if the receiver does not contain valid image data.

**Notes** Converting to a .**tif** image type file results in a tiff packbits type image. Converting to a .**jpg** image results in loss of quality in the picture, as Joint Photographic Experts Group (JPEG) uses a *lossy* compression algorithm.

As the Portable Network Graphics image uses a *lossless* compression algorithm, it provides clarity and retains definition for images, but the files may be larger than JPEG files.

An exception is raised if this method is invoked from a server method.

You cannot convert images to GIF picture files.

<span id="page-25-1"></span>See also the **[convertToFile](#page-25-1)** method of the **[Binary](#page-18-0)** primitive type.

### **convertToFile**

```
Signature convertToFile(filename: String;
                       type: Integer);
```
The **convertToFile** method of the **[Binary](#page-18-0)** primitive type saves a copy of a binary picture image converted to the picture type specified in the **type** parameter, in the file specified in the **filename** parameter. If the **filename** parameter is null (**""**), the common File Save dialog is invoked, requesting the file name that is to be used to store the converted image.

The types of images that can be converted are as follows.

- $\blacksquare$ Bitmap (.**bmp**)
- п Tag Image File Format (.**tif**)
- $\blacksquare$ Joint Photographic Experts Group (.**jpg**)
- П JPG 2000 (.**jp2**)
- $\blacksquare$ Portable Network Graphics (.**png)**

Use the **PictureType\_Bitmap**, **PictureType\_Jpeg**, **PictureType\_Jpeg2000**, **PictureType\_Png**, or **PictureType\_ Tiff** constant of the **Window** class to specify the picture type.

**Binary Type Chapter 1 27 Chapter 1 27 Chapter 1 27 Chapter 1 27 Chapter 1 27 Chapter 1 27 Chapter 1 27 Chapter 1 27 Chapter 1 27 Chapter 1 27 Chapter 1 27 Chapter 1 27 Chapter 1 27 Chapter 1 27 Chapter 1 27 Chapter 1 27 C** 

A 14015 (*File does not contain an image type that can be handled*) exception is raised if the receiver does not contain valid image data.

**Notes** Converting to a .**tif** image type file results in a tiff packbits type image. Converting to a .**jpg** image results in loss of quality in the picture, as Joint Photographic Experts Group (JPEG) uses a *lossy* compression algorithm.

As the Portable Network Graphics image uses a *lossless* compression algorithm, it provides clarity and retains definition for images, but the files may be larger than JPEG files.

An exception is raised if this method is invoked from a server method.

You cannot convert images to GIF picture files.

<span id="page-26-0"></span>See also the **[convertPicture](#page-25-0)** method of the **[Binary](#page-18-0)** primitive type.

### **copyImage**

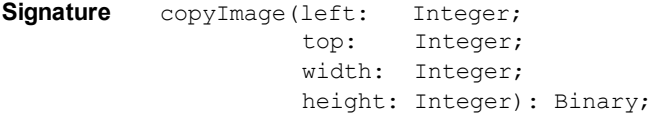

The **copyImage** method of the **[Binary](#page-18-0)** primitive type returns a new binary image created from the rectangular subset (specified in the **left**, **top**, **width**, and **height** parameters) of the binary image of the receiver.

The created image has the same:

- $\blacksquare$ Type as the original image from which it is created (that is, a .**bmp**, .**tiff**, .**gif**, .**png**, or .**jpeg** image).
- $\blacksquare$ Bit and color depth as the original image (for example, 23-bit, 8-bit, and so on). If the image is 32-bit, the alpha channel (transparency) information is preserved for each pixel description that is copied.

The **copyImage** method raises an exception if the:

- Binary is not a valid BMP, TIFF< GIF, PNG, or JPEG image  $\blacksquare$
- É Method is called from a server method (which requires **jade.exe** to perform the image copy)
- $\blacksquare$ Application is not a GUI application
- Rectangle specified is not a subset of the total image rectangle

<span id="page-26-1"></span>**Applies to Version:** 2016.0.03 (Service Pack 2) and higher

#### **display**

**Signature** display(): String;

<span id="page-26-2"></span>The **display** method of the **[Binary](#page-18-0)** primitive type returns a string containing a hexadecimal dump of the receiver.

### **fromANSIToString**

**Signature** fromANSIToString(lcid: Integer): String;

The **fromANSIToString** method of the **[Binary](#page-18-0)** primitive type converts the receiver to a string using the code page for the locale specified by the **lcid** parameter and returns the resulting string.

**Binary Type** Chapter 1 28

Some code pages (for example, the one used in the People's Republic of China locale) contain multi-byte characters as well as single-byte characters.

### <span id="page-27-0"></span>**fromANSIToStringUtf8**

**Signature** fromANSIToStringUtf8(lcid: Integer): StringUtf8;

The **fromANSIToStringUtf8** method of the **[Binary](#page-18-0)** primitive type converts the receiver to a UTF8 string using the code page for the locale specified by the **lcid** parameter and returns the resulting string.

<span id="page-27-1"></span>Some code pages (for example, the one used in the People's Republic of China locale) contain multi-byte characters as well as single-byte characters.

### **length**

**Signature** length(): Integer;

The **length** method of the **[Binary](#page-18-0)** primitive type returns the actual length of the value that has been assigned to an embedded Binary property; for example, if you declared a **Binary** property with length of 30 but the value stored is of length 20, the **length** method returns 20.

### <span id="page-27-2"></span>**maxLength**

**Signature** maxLength(): Integer;

The **maxLength** method of the **[Binary](#page-18-0)** primitive type returns the declared maximum length of a binary variable. If the binary variable maximum length has not been declared, the value of the **Max\_UnboundedLength** global constant in the **[SystemLimits](#page-227-2)** category is returned.

### <span id="page-27-3"></span>**pictureSize**

```
Signature pictureSize(width: Integer output;
                       height: Integer output): Integer;
```
The **pictureSize** method of the **[Binary](#page-18-0)** primitive type returns the type of picture image of the receiver and the width and height of the image. If the binary is not a valid image, zero (**0**) is returned for the type, width, and height of the image.

**Note** If the image contains multiple icon or cursor definitions, the **pictureSize** method returns the size of the largest of the images.

### <span id="page-27-4"></span>**pictureType**

**Signature** pictureType(): Integer;

The **pictureType** method of the **[Binary](#page-18-0)** primitive type returns the type of picture image. The return values are listed in the following table.

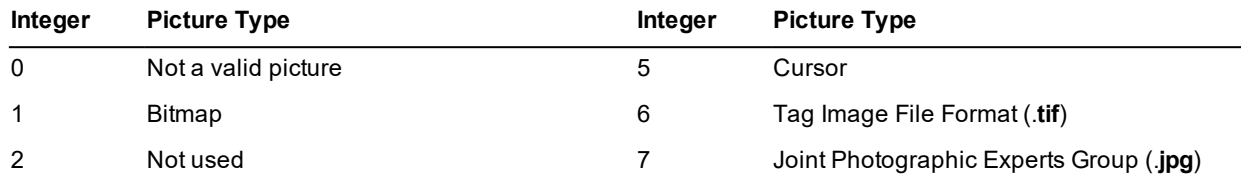

**Binary Type** Chapter 1 29

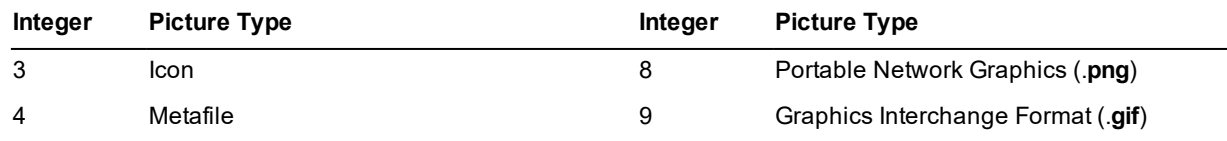

You can use the **PictureType\_Bitmap**, **PictureType\_Icon**, **PictureType\_MetaFile**, **PictureType\_Cursor**, **PictureType\_Tiff**, **PictureType\_Jpeg**, **PictureType\_Png**, or **PictureType\_Gif** constant of the **Window** class, respectively, to specify the picture type.

<span id="page-28-0"></span>An exception is raised if this method is invoked from a server method.

### **posBinary**

**Signature** posBinary(binary: Binary; start: Integer): Integer;

The **posBinary** method of the **[Binary](#page-18-0)** primitive type returns an integer containing the position in the receiver of the binary string specified in the **binary** parameter.

The **start** parameter must be greater than zero (**0**) and less than or equal to the length of the receiver.

<span id="page-28-1"></span>**Note** This method is preferred to the deprecated **Binary** primitive type **pos** method.

### **posByte**

**Signature posByte(b:** Byte; start: Integer): Integer;

The **posByte** method of the **[Binary](#page-18-0)** primitive type returns an integer containing the position in the receiver of the byte specified in the **b** parameter.

The **start** parameter must be greater than zero (**0**) and less than or equal to the length of the receiver.

<span id="page-28-2"></span>**Note** This method is preferred to the deprecated **Binary** primitive type **pos** method.

### **uncompressToBinary**

**Signature** uncompressToBinary(): Binary;

The **uncompressToBinary** method of the **[Binary](#page-18-0)** primitive type returns the uncompressed binary representation of the receiver.

<span id="page-28-3"></span>This method uses the **ZLIB** compression routine specified in the **typeAndOption** parameter of the **Binary** primitive type **[compressToBinary](#page-24-0)** method that was used to produce the compressed **Binary** value.

### **uncompressToString**

**Signature** uncompressToString(): String;

The **uncompressToString** method of the **[Binary](#page-18-0)** primitive type returns the uncompressed string representation of the receiver.

This method uses the **ZLIB** compression routine specified in the **typeAndOption** parameter of the **[String](#page-131-0)** primitive type **[compressToBinary](#page-145-0)** method that was used to produce the compressed **Binary** value.

**Binary Type** Chapter 1 30

### <span id="page-29-0"></span>**uncompressToStringUtf8**

**Signature** uncompressToStringUtf8(): StringUtf8;

The **uncompressToStringUtf8** method of the **[Binary](#page-18-0)** primitive type returns the uncompressed UTF8 string representation of the receiver.

<span id="page-29-1"></span>This method uses the **ZLIB** compression routine specified in the **typeAndOption** parameter of the **[StringUtf8](#page-159-0)** primitive type **[compressToBinary](#page-170-0)** method that was used to produce the compressed **Binary** value.

### **unicodeToAnsi**

**Signature** unicodeToAnsi(): String;

The **unicodeToAnsi** method of the **[Binary](#page-18-0)** primitive type interprets the binary as Unicode characters and returns a copy converted to an ANSI string.

This method can be invoked only from an ANSI application.

The code fragment in the following example shows the use of the **unicodeToAnsi** method.

```
if fileIsUnicode then
   str := bin.unicodeToString;
else
    str := bin.ansiToString;
endif;
if str.length >= 3 and str[1:3] = ---" then
    rc := true;
endif;
```
If this method is invoked from a Unicode application, a 1068 - Feature not available in this release exception is raised.

**Note** Conversion of the binary stops at the first **null** character. If the binary contains embedded nulls, the string returned from the conversion therefore represents only that part of the binary up to the first **null** character.

### <span id="page-29-2"></span>**unicodeToString**

**Signature** unicodeToString(): String;

The **unicodeToString** method of the **[Binary](#page-18-0)** primitive type interprets the binary as Unicode characters and returns a copy converted to a string.

The code fragment in the following example shows the use of the **unicodeToString** method.

```
if fileIsUnicode then
    binLen := bin[start : lenLen].unicodeToString.Integer;
else
   binLen := bin[start : lenLen].ansiToString.Integer;
endif;
```
When invoked from a Unicode application, a Unicode string is returned. When invoked from an ANSI application, the copy is converted from Unicode to ANSI, and an ANSI string is returned.

**Binary Type** Chapter 1 21 **Chapter 1 31** 

**Note** When converting from Unicode to ANSI, conversion stops at the first **null** character. If the binary contains embedded nulls, the string returned from the Unicode to ANSI conversion therefore represents only that part of the binary up to the first **null** character.

### <span id="page-30-0"></span>**unpackCString**

**Signature** unpackCString(start: Integer): String;

The **unpackCString** method of the **[Binary](#page-18-0)** primitive type returns a string extracted from the binary, starting at the position specified by the **start** parameter and including all characters up to (but not including) the first **null** character.

The code fragment in the following example shows the use of the **unpackCString** method.

str := msg.unpackCString(1);

If the **null** character is not found, the string consists of all characters from the specified **start** position up to the end of the binary.

**Note** Unpacking of the string stops at the first **null** character. If the C string contains embedded nulls, the returned string therefore represents only that part of the C string up to the first **null** character.

As the input is assumed to be a binary value of ANSI characters, the returned string is converted to Unicode characters when this method is used in a Unicode JADE system.

### <span id="page-30-1"></span>**uuidAsString**

**Signature** uuidAsString(): String;

The **uuidAsString** method of the **[Binary](#page-18-0)** primitive type returns a string formatted as a Universally Unique Identifier (UUID) from the receiver.

To be a valid UUID when calling this method, the binary should be 16 bytes. If it is less than 16 bytes, the value will be internally padded with zero bytes on the end, to make it 16 bytes long before the conversion is performed. If it is longer than 16 bytes, exception 1091 *(Binary too long)* is raised.

The **generateUuid** method of the **Application** class is used to generate a UUID, which has the **Binary** type.

The code fragment in the following example shows the use of the **uuidAsString** method.

```
write self.uuid.uuidAsString;
```
**Boolean Type** Chapter 1 32

### <span id="page-31-0"></span>**Boolean Type**

A **Boolean** primitive type value is one of the logical truth-values represented by the standard JADE identifiers **true** and **false**.

JADE provides standard operators that take Boolean values as operands, and produce a Boolean result. These operators include the logical:

- $\blacksquare$ **and**
- É **not** (negation)
- **or** (inclusive)  $\blacksquare$

Boolean values can also be produced by applying relational operators to operands of other types. JADE provides the standard relational operators listed in the following table.

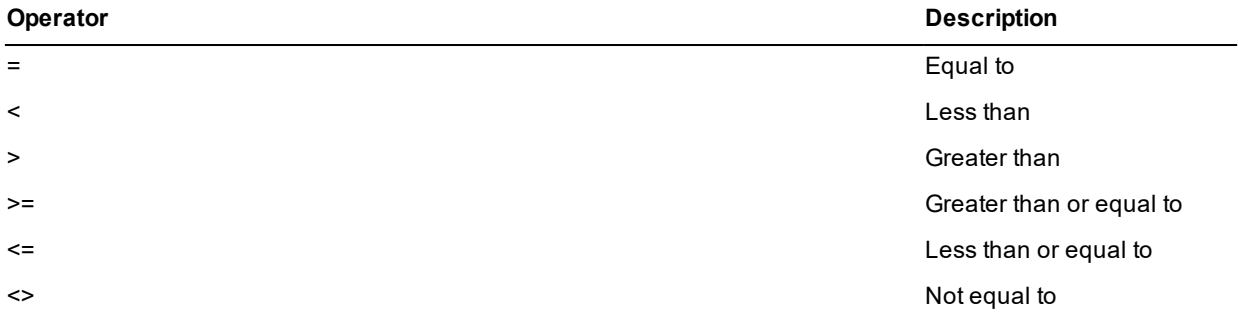

A relational operation consists of two operands separated by a relational operator. If the relation is satisfied, it has the value **true**. If the relation is not satisfied, it has the value **false**. The result of a relational operation is therefore a Boolean value.

The following example shows the use of the **Boolean** primitive type.

```
isMarried(): Boolean;
begin
    return spouse <> null;
end;
```
For details about the method defined in the **Boolean** primitive type, see ["Boolean](#page-31-1) Method", in the following subsection. For details about converting primitive types, see "Converting Primitive Types", in Chapter 1 of the *JADE Developer's Reference*.

### <span id="page-31-1"></span>**Boolean Method**

The method defined in the **[Boolean](#page-31-0)** primitive type is summarized in the following table.

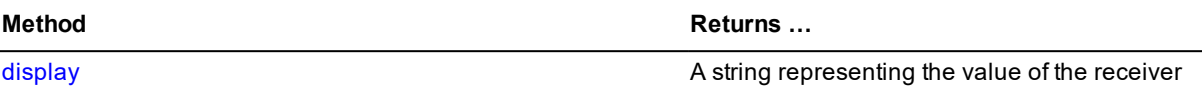

**Boolean Type** Chapter 1 33

### <span id="page-32-0"></span>**display**

**Signature** display(): String;

The **display** method of the **[Boolean](#page-31-0)** primitive type returns a string containing **"true"** or **"false"**, depending on the value of the receiver.

**Byte Type** Chapter 1 34

## <span id="page-33-0"></span>**Byte Type**

A **Byte** primitive type value stores an unsigned integer value in the range **0** through **255**.

JADE defines a number of arithmetic operations that take **[Integer](#page-90-0)** operands and return **Integer** results, as listed in the following table. A **Byte** value can be used in place of an **Integer** value as an operand because of the implicit type conversion that takes place before the expression is evaluated. The result of an arithmetic operation involving **Byte** values is an **Integer**.

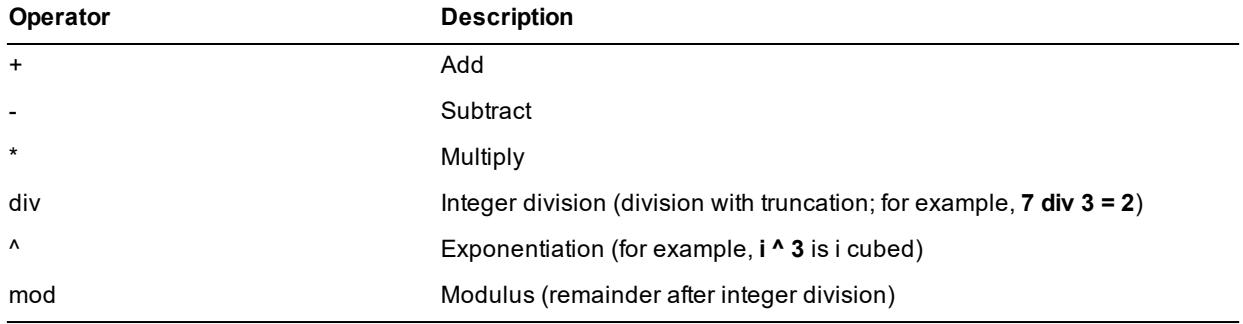

These are binary (or dyadic) infix operators; that is, they are used with operands on both sides of the operator (for example, **a+b**). However, the **+** operator and **-** operator are also used as unary (or monadic) prefix operators, as listed in the following table.

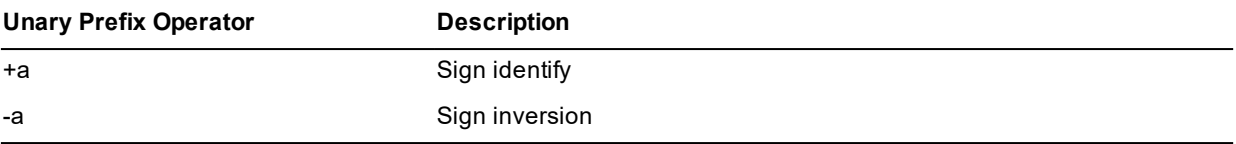

### <span id="page-33-1"></span>**Using Byte Types in Assignments**

An exception is raised when you attempt to compile an assignment of a numeric value (**[Decimal](#page-78-0)**, **[Integer](#page-90-0)**, **[Integer64](#page-101-0)**, or **[Real](#page-115-0)**) to a **Byte** variable without an explicit type cast, as shown in the following example.

```
vars
   byt : Byte;
   int : Integer;
begin
   byt := 123; \frac{1}{2} // Not allowed to assign to a literal value
   int := 123;
   byt := int; \frac{1}{2} // Not allowed to assign to an Integer,
                             // or other numeric type
   byt := 123.Byte; // Allowed with the explicit type caste
   byt := int.Byte; // Allowed with the explicit type caste
end;
```
A runtime exception is raised if the value assigned to a **Byte** variable is less than **0** or greater than **255**, as shown in the following example.

vars byt : Byte; begin

**Byte Type** Chapter 1 35

byt =  $(-64)$ . Byte;  $//$  Exception raised at run time

end;

A **Byte** value can be assigned to a variable of any of the numeric types (**[Integer](#page-90-0)**, **[Integer64](#page-101-0)**, **[Real](#page-115-0)**, **[Decimal](#page-78-0)**) without an explicit type caste.

For details about the methods defined in the **Byte** primitive type, see "Byte [Methods](#page-34-0)", in the following subsection. For details about converting primitive types, see "Converting Primitive Types", in Chapter 1 of the *JADE Developer's Reference*.

### <span id="page-34-0"></span>**Byte Methods**

The methods defined in the **[Byte](#page-33-0)** primitive type are summarized in the following table.

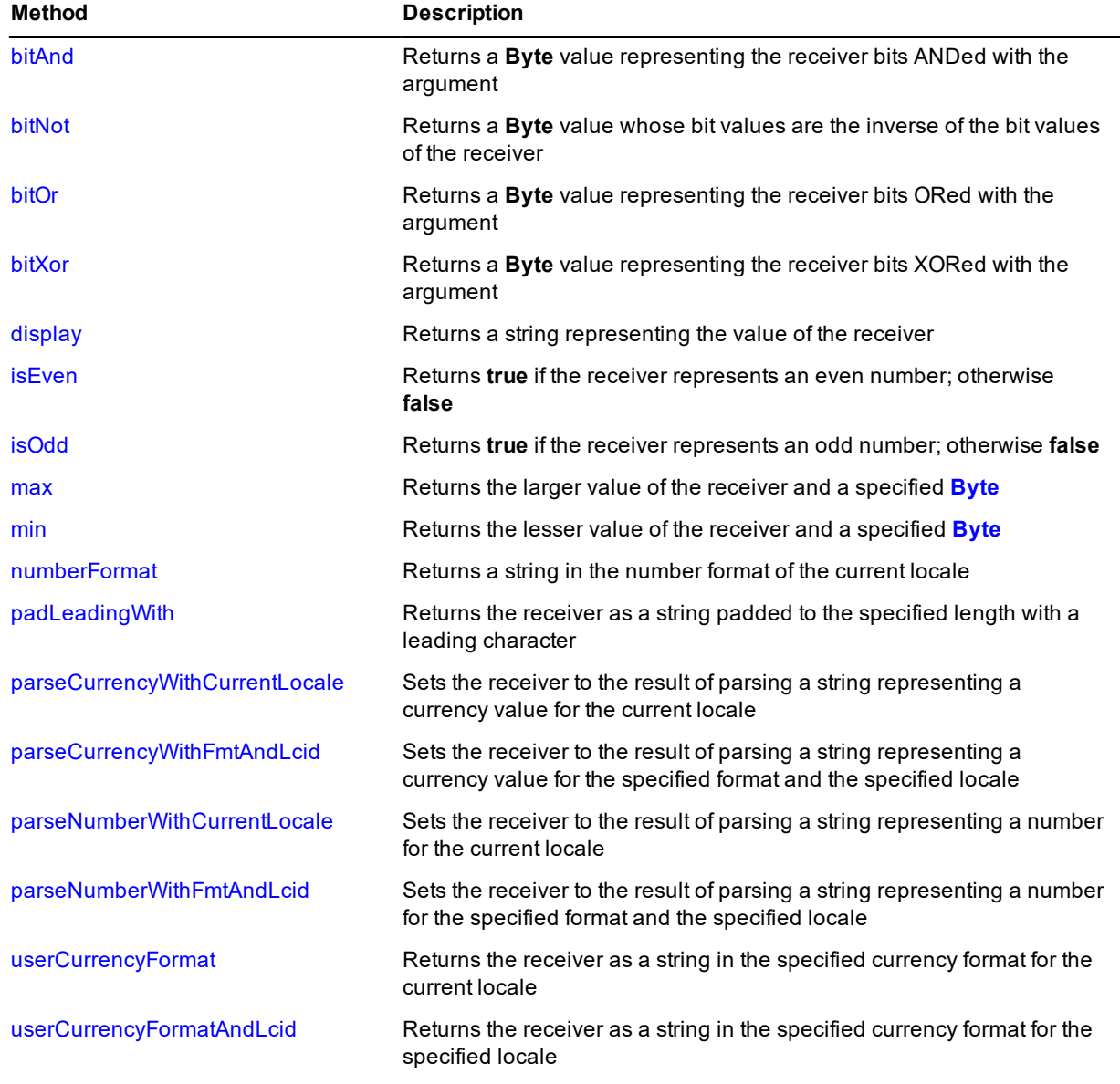

**Byte Type** Chapter 1 36

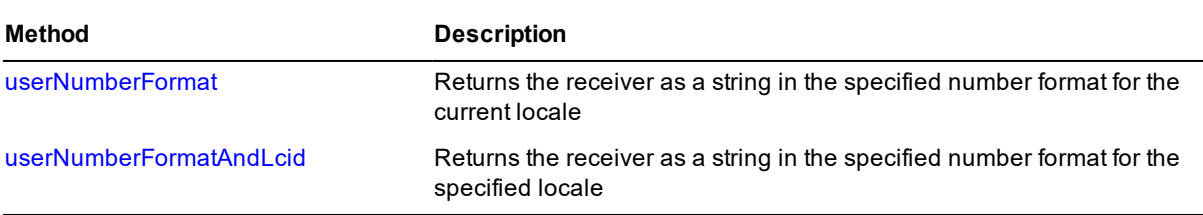

### <span id="page-35-0"></span>**bitAnd**

**Signature** bitAnd(op: Byte): Byte;

The **bitAnd** method of the **[Byte](#page-33-0)** primitive type compares each bit in the receiver with the corresponding bit specified in the **op** parameter and returns a **Byte** value representing the receiver bits ANDed with the argument.

The generated return values are listed in the following table.

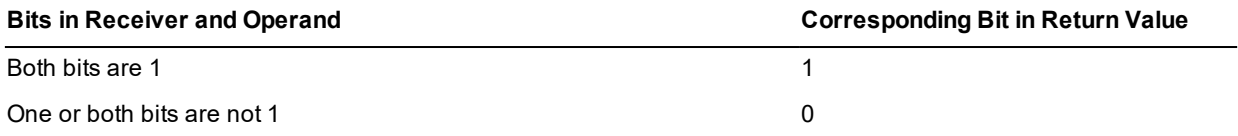

The following example shows the use of the **bitAnd** method.

```
keyDown(keyCode: Integer io; shift: Integer) updating;
constants
    Shift = 1.Byte;
    Cntrl = 2.Byte;
    Alt = 4.Byte;vars
    byt : Byte;
begin
    byt := shift.Byte;
    if byt.bitAnd(Shift) <> 0 then write "Shift key is down"; endif;
    if byt.bitAnd(Cntrl) <> 0 then write "Control key is down"; endif;
    if byt.bitAnd(Alt) <> 0 then write "Alt key is down"; endif;
end;
```
### <span id="page-35-1"></span>**bitNot**

**Signature** bitNot(): Byte;

The **bitNot** method of the **[Byte](#page-33-0)** primitive type returns a **Byte** value whose bit values are the inverse of the bit values of the receiver. The generated return values are listed in the following table.

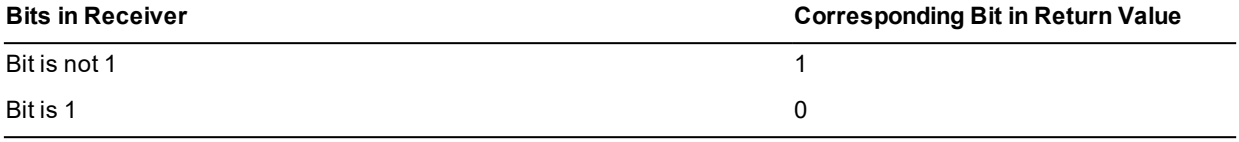
# **IADE**

**Byte Type** Chapter 1 37

### **bitOr**

**Signature** bitOr(op: Byte): Byte;

The **bitOr** method of the **[Byte](#page-33-0)** primitive type compares each bit in the receiver with the corresponding bit specified in the **op** parameter, and returns a **Byte** value representing the receiver bits ORed with the argument.

The generated return values are listed in the following table.

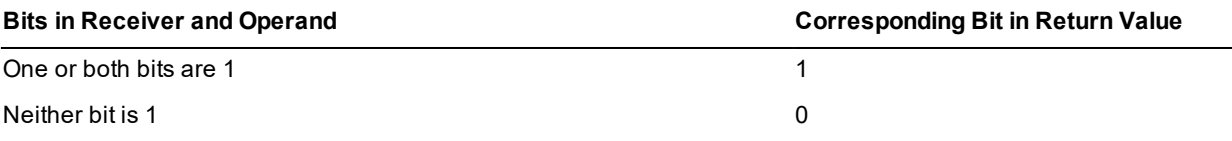

The code fragment in the following example shows the use of the **bitOr** method.

```
constants
    BitFlagNone = 0.Byte;
    BitFlag1 = 1.Byte;
vars
    byt : Byte;
begin
    byt := BitFlagNone;
    // set bit flag 1
   byt := byt.bitOr(BitFlag1);
    // test that bit flag 1 is set
    if byt.bitAnd(BitFlag1) <> 0 then
        write "flag 1 is set";
    endif;
end;
```
### **bitXor**

**Signature** bitXor(op: Byte): Byte;

The **bitXor** method of the **[Byte](#page-33-0)** primitive type compares each bit in the receiver with the corresponding bit specified in the **op** parameter, and returns a **Byte** value representing the receiver bits XORed with the argument.

The generated return values are listed in the following table.

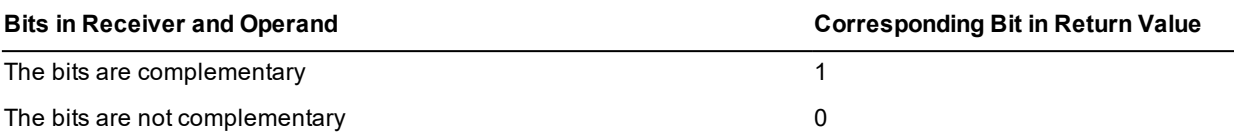

### **display**

**Signature** display(): String;

The **display** method of the **[Byte](#page-33-0)** primitive type returns a string that represents the integral value of the receiver.

# **IADE**

**Byte Type** Chapter 1 38

#### **isEven**

**Signature** isEven(): Boolean;

The **isEven** method of the **[Byte](#page-33-0)** primitive type returns **true** if the receiver represents an even number; otherwise, it returns **false**.

### **isOdd**

**Signature** isOdd(): Boolean;

The **isOdd** method of the **[Byte](#page-33-0)** primitive type returns **true** if the receiver represents an odd number; otherwise, it returns **false**.

#### **max**

**Signature** max(byte: Byte): Byte;

The **max** method of the **[Byte](#page-33-0)** primitive type returns the larger value of the receiver and the value of the **byte** parameter. If the value of the receiver is greater than the value of the **byte** parameter, the value of the receiver is returned. If the value of the receiver is less than or equal to the value of the **byte** parameter, the value of **byte** is returned.

#### **min**

```
Signature min(byte: Byte): Byte;
```
The **min** method of the **[Byte](#page-33-0)** primitive type returns the lesser value of the receiver and the value of the **byte** parameter. If the value of the receiver is less than the value of the **byte** parameter, the value of the receiver is returned. If the value of the receiver is greater than or equal to the value of the **byte** parameter, the value of **byte** is returned.

### **numberFormat**

**Signature** numberFormat(): String;

The **numberFormat** method of the **[Byte](#page-33-0)** primitive type returns a string in the numeric format defined for the current locale, which specifies the thousands separator, sign character, and decimal point character; for example, **129.00**. The following example shows the use of the **numberFormat** method.

```
vars
   str : String;
   byt : Byte;
begin
   byt := 167.Byte;
   write byt; \frac{167}{200} // Outputs 167
   str := byt.numberFormat;
   write str; \frac{167.00}{1600}end;
```
You can use the **defineNumberFormat** method of the **NumberFormat** class if you want to create your own transient format objects and define a numeric format that dynamically overrides the format for the locale at run time. (For details, see Chapter 1 of the *JADE Encyclopaedia of Classes*.)

**Byte Type** Chapter 1 39

If you do not define the **EnhancedLocaleSupport** parameter in the [JadeEnvironment] section of the JADE initialization file on the database node or you set it to **false**, inconsistent results could be returned to the application server when running in JADE thin client mode and there are locale overrides, as all overrides on the application server are suppressed if enhanced locale support is not enabled. Formatting of locale data is done on the application server, based on the locale of the corresponding presentation client.

### **padLeadingWith**

Signature padLeadingWith(char: Character; max: Integer): String;

The **padLeadingWith** method of the **[Byte](#page-33-0)** primitive type returns a string of the length specified in the **max** parameter, consisting of the receiving string padded with the leading character specified in the **char** parameter.

If the string is equal to or longer than the value specified in the **max** parameter, it is not truncated but the whole string is returned.

The following example shows the use of the **padLeadingWith** method.

```
constants
   PAD_CHARACTER = 'x';
vars
   byt : Byte;
   str : String;
begin
   byt := 123.Byte;
    str := byt.padLeadingWith('w', 15) & ' 678 Sesame St.';
    write str; // Outputs wwwwwwwwwwww123 678 Sesame St.
    str := byt.padLeadingWith('a', 2);
    write str; // Outputs 123
    str := byt.padLeadingWith(PAD CHARACTER, 10);
    write str; // Outputs xxxxxxx123
end;
```
### **parseCurrencyWithCurrentLocale**

**Signature** parseCurrencyWithCurrentLocale(source: String; errOffset: Integer output): Integer updating;

The **parseCurrencyWithCurrentLocale** method of the **[Byte](#page-33-0)** primitive type parses the string specified in the **source** parameter to ensure that it matches the **Byte** format of the current locale for currency sequence, currency position, sign sequence, sign position, thousands separator, decimal point sequence, and character set.

If the value of the **source** parameter matches the format rules, the method returns zero (**0**) and sets the receiver to the parsed value. If it does not match the format rules, it returns a JADE error code (parse errors are in the range 1800 through 1869), indicates the first offending character returning its zero-based offset using the output **errOffset** parameter, and sets the receiver to zero (**0**).

This is equivalent to calling the **[parseCurrencyWithFmtAndLcid](#page-39-0)** method, passing null in the **fmt** parameter and zero (**0**) in the **lcid** parameter.

If you do not define the **EnhancedLocaleSupport** parameter in the [JadeEnvironment] section of the JADE initialization file on the database node or you set it to **false**, inconsistent results could be returned to the application server when running in JADE thin client mode and there are locale overrides, as all overrides on the application server are suppressed if enhanced locale support is not enabled. Formatting of locale data is done on the application server, based on the locale of the corresponding presentation client.

**Byte Type** Chapter 1 40

### <span id="page-39-0"></span>**parseCurrencyWithFmtAndLcid**

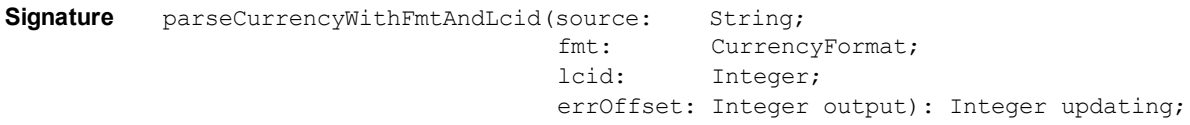

The **parseCurrencyWithFmtAndLcid** method of the **[Byte](#page-33-0)** primitive type parses the string specified in the **source** parameter using the specified format and locale, to ensure that it matches the format specified in the **fmt** parameter for currency sequence, currency position, sign sequence, sign position, thousands separator, decimal point sequence, and character set.

If the value of the **fmt** parameter is null, the settings for the locale specified in the **lcid** parameter are used. If the value of the **lcid** parameter is zero (**0**), the settings of the current locale are used.

If the value of the **source** parameter matches the format rules, the method returns zero (**0**) and sets the receiver to the parsed value. If it does not match the format rules, it returns a JADE error code (parse errors are in the range 1800 through 1869), indicates the first offending character returning its zero-based offset using the output **errOffset** parameter, and sets the receiver to zero (**0**).

The currency character sequence is optional but if it is included in the source, it must be correctly positioned.

Thousands separator character sequences are optional but if they are included in the source, each one must have at least one digit preceding and following it, and must occur before the decimal point (if any).

A space included in the sign and currency character sequence is optional.

If native digits are allowed and the first digit found in the source is a native digit, all subsequent digits must also be native. Similarly, if the first digit found is ASCII, all subsequent digits must also be ASCII.

The value of the **source** parameter text can include a decimal point and decimal digits, but they must all be zero (**0**) so that rounding or truncation is not required to store the value in a **Byte** variable; for example:

- **"100"**, **"100."**, **"100.0"**, **"100.00"**, and **"100.000"** are accepted as valid and equal.
- **"100.01"** and **"100.99"** are rejected, as the value cannot be stored accurately in a **Byte** primitive type.

If you do not define the **EnhancedLocaleSupport** parameter in the [JadeEnvironment] section of the JADE initialization file on the database node or you set it to **false**, inconsistent results could be returned to the application server when running in JADE thin client mode and there are locale overrides, as all overrides on the application server are suppressed if enhanced locale support is not enabled. Formatting of locale data is done on the application server, based on the locale of the corresponding presentation client.

### **parseNumberWithCurrentLocale**

**Signature** parseNumberWithCurrentLocale(source: String; errOffset: Integer output): Integer updating;

The **parseNumberWithCurrentLocale** method of the **[Byte](#page-33-0)** primitive parses the string specified in the **source** parameter to ensure that it matches the **Byte** format of the current locale for sign sequence, sign position, thousands separator, decimal point sequence, and character set.

If the value of the **source** parameter matches the format rules, the method returns zero (**0**) and sets the receiver to the parsed value. If it does not match the format rules, it returns a JADE error code (parse errors are in the range 1800 through 1869), indicates the first offending character returning its zero-based offset using the output **errOffset** parameter, and sets the receiver to zero (**0**).

This is equivalent to calling the **[parseNumberWithFmtAndLcid](#page-40-0)** method, passing null in the **fmt** parameter and zero (**0**) in the **lcid** parameter.

If you do not define the **EnhancedLocaleSupport** parameter in the [JadeEnvironment] section of the JADE initialization file on the database node or you set it to **false**, inconsistent results could be returned to the application server when running in JADE thin client mode and there are locale overrides, as all overrides on the application server are suppressed if enhanced locale support is not enabled. Formatting of locale data is done on the application server, based on the locale of the corresponding presentation client.

### <span id="page-40-0"></span>**parseNumberWithFmtAndLcid**

```
Signature parseNumberWithFmtAndLcid(source: String;
                                    fmt: NumberFormat;
                                    lcid: Integer;
                                    errOffset: Integer output): Integer updating;
```
The **parseNumberWithFmtAndLcid** method of the **[Byte](#page-33-0)** primitive type parses the string specified in the **source** parameter using the specified format and locale, to ensure that it matches the format specified in the **fmt** parameter for sign sequence, sign position, thousands separator, decimal point sequence, and character set.

If the value of the **fmt** parameter is null, the settings for the locale specified in the **lcid** parameter are used. If the value of the **lcid** parameter is zero (**0**), the settings of the current locale are used.

If the value of the **source** parameter matches the format rules, the method returns zero (**0**) and sets the receiver to the parsed value. If it does not match the format rules, it returns a JADE error code (parse errors are in the range 1800 through 1869), indicates the first offending character returning its zero-based offset using the output **errOffset** parameter, and sets the receiver to zero (**0**).

The sign character sequence is optional but if it is included in the source, it must be correctly positioned. A space included in the sign sequence is optional.

Thousands separator character sequences are optional but if they are included in the source, each one must have at least one digit preceding and following it, and must occur before the decimal point (if any).

If native digits are allowed, if the first digit found in the source is a native digit, all subsequent digits must also be native. Similarly, if the first digit found is ASCII, all subsequent digits must also be ASCII.

The value of the **source** parameter text can include a decimal point and decimal digits, but they must all be zero so that rounding or truncation is not required to store the value in a **Byte** variable; for example:

- $\blacksquare$ **"100"**, **"100."**, **"100.0"**, **"100.00"**, and **"100.000"** are accepted as valid and equal.
- **"100.01"** and **"100.99"** are rejected, as the value cannot be stored accurately in a **Byte** primitive type.  $\blacksquare$

If you do not define the **EnhancedLocaleSupport** parameter in the [JadeEnvironment] section of the JADE initialization file on the database node or you set it to **false**, inconsistent results could be returned to the application server when running in JADE thin client mode and there are locale overrides, as all overrides on the application server are suppressed if enhanced locale support is not enabled. Formatting of locale data is done on the application server, based on the locale of the corresponding presentation client.

### **userCurrencyFormat**

**Signature** userCurrencyFormat(fmt: CurrencyFormat): String;

The **userCurrencyFormat** method of the **[Byte](#page-33-0)** primitive type returns a string containing the receiver in the currency format specified in the **fmt** parameter.

To define your currency formats, use the Schema menu **Format** command from the Schema Browser.

**Byte Type** Chapter 1 42

**Notes** When you use a format in a JADE method, prefix your user currency format name with a dollar sign (**\$**); for example, **userCurrencyFormat(\$MyCurrency)***.*

You can use the **defineCurrencyFormat** method of the **CurrencyFormat** class if you want to create your own transient format objects and define a currency format that dynamically overrides the format for the locale at run time. (For details, see Chapter 1 of the *JADE Encyclopaedia of Classes*.)

If you do not define the **EnhancedLocaleSupport** parameter in the [JadeEnvironment] section of the JADE initialization file on the database node or you set it to **false**, inconsistent results could be returned to the application server when running in JADE thin client mode and there are locale overrides, as all overrides on the application server are suppressed if enhanced locale support is not enabled. Formatting of locale data is done on the application server, based on the locale of the corresponding presentation client.

### **userCurrencyFormatAndLcid**

**Signature** userCurrencyFormatAndLcid(fmt: CurrencyFormat; lcid: Integer): String;

The **userCurrencyFormatAndLcid** method of the **[Byte](#page-33-0)** primitive type returns a string containing the receiver in the currency format and locale specified in the **fmt** parameter and **lcid** parameter, respectively.

If the value of the **fmt** parameter is null, the settings for the locale specified in the **lcid** parameter are used. If the value of the **lcid** parameter is zero (**0**), the settings of the current locale are used.

If you do not define the **EnhancedLocaleSupport** parameter in the [JadeEnvironment] section of the JADE initialization file on the database node or you set it to **false**, inconsistent results could be returned to the application server when running in JADE thin client mode and there are locale overrides, as all overrides on the application server are suppressed if enhanced locale support is not enabled. Formatting of locale data is done on the application server, based on the locale of the corresponding presentation client.

### **userNumberFormat**

**Signature** userNumberFormat(fmt: NumberFormat): String;

The **userNumberFormat** method of the **[Byte](#page-33-0)** primitive type returns a string containing the receiver in the number format specified in the **fmt** parameter.

To define your numeric formats, use the Schema menu **Format** command from the Schema Browser.

**Notes** When you use a format in a JADE method, prefix your user number format name with a dollar sign (**\$**); for example, **userNumberFormat(\$MyNumber)***.*

You can use the **defineNumberFormat** method from the **NumberFormat** class if you want to create your own transient format objects and define a numeric format that dynamically overrides the format for the locale at run time. (For details, see Chapter 1 of the *JADE Encyclopaedia of Classes*.)

If you do not define the **EnhancedLocaleSupport** parameter in the [JadeEnvironment] section of the JADE initialization file on the database node or you set it to **false**, inconsistent results could be returned to the application server when running in JADE thin client mode and there are locale overrides, as all overrides on the application server are suppressed if enhanced locale support is not enabled. Formatting of locale data is done on the application server, based on the locale of the corresponding presentation client.

**Byte Type** Chapter 1 43

### **userNumberFormatAndLcid**

**Signature** userNumberFormat(fmt: NumberFormat; lcid: Integer): String;

The **userNumberFormatAndLcid** method of the **[Byte](#page-33-0)** primitive type returns a string containing the receiver in the number format and locale specified in the **fmt** parameter and **lcid** parameter, respectively.

If the value of the **fmt** parameter is null, the settings for the locale specified in the **lcid** parameter are used. If the value of the **lcid** parameter is zero (**0**), the settings of the current locale are used.

If you do not define the **EnhancedLocaleSupport** parameter in the [JadeEnvironment] section of the JADE initialization file on the database node or you set it to **false**, inconsistent results could be returned to the application server when running in JADE thin client mode and there are locale overrides, as all overrides on the application server are suppressed if enhanced locale support is not enabled. Formatting of locale data is done on the application server, based on the locale of the corresponding presentation client.

### <span id="page-43-1"></span>**Character Type**

Use the **Character** primitive type to define a variable as a single ANSI or Unicode character. The following example shows the use of the **Character** primitive type.

```
testCharacter();
vars
    charValue : Character;
begin
   charValue := ^{\prime\prime} M"; \prime\prime Defines the variable value
    write charValue; \frac{1}{2} // Outputs a value of M
    write charValue.isLower; \frac{1}{2} // Outputs a value of false
   write charValue.isAlpha; \frac{1}{2} 0utputs a value of true
    write charValue.toLower; // Outputs a value of m
```
end;

For details about the methods defined in the **Character** primitive type, see ["Character](#page-43-0) Methods", in the following subsection. For details about converting primitive types, see "Converting Primitive Types", in Chapter 1 of the *JADE Developer's Reference*.

### <span id="page-43-0"></span>**Character Methods**

The methods defined in the **[Character](#page-43-1)** primitive type are summarized in the following table.

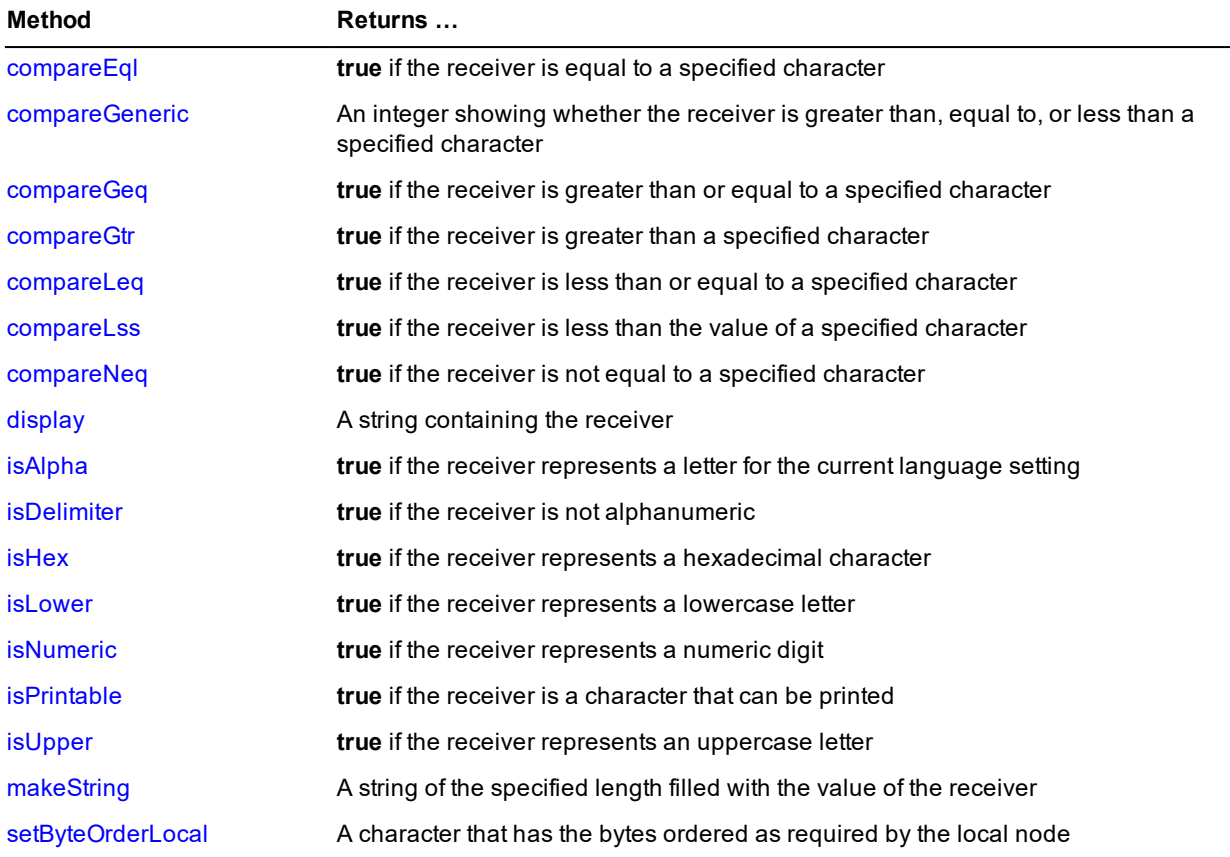

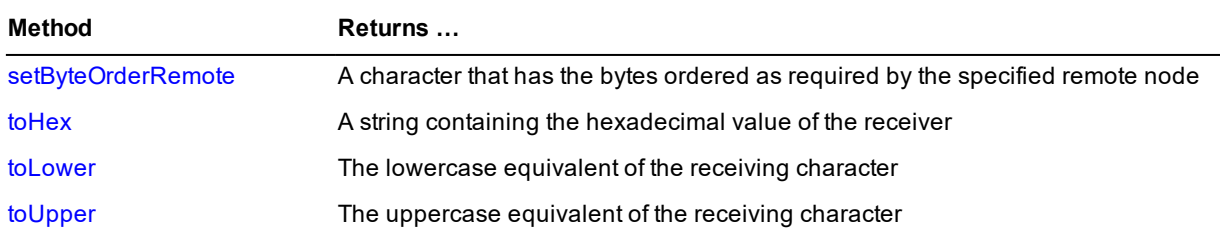

### <span id="page-44-0"></span>**compareEql**

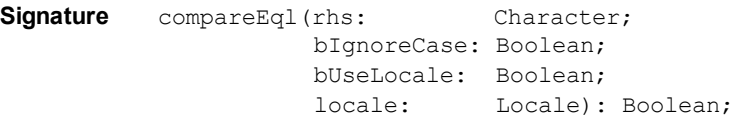

The **compareEql** method of the **[Character](#page-43-1)** primitive type returns **true** if the receiver is equal to the value of the **rhs** parameter; otherwise it returns **false**.

Parameters enable you to make the comparison case-sensitive or case-insensitive, and to use the sort order associated with a locale or the strict binary sort order. (These are the same comparison options that you can specify on dictionary keys.)

**Note** The relational binary comparison operator (**=**), documented in Chapter 1 of the *JADE Developer's Reference*, uses a strict binary value comparison.

If the value of the **bIgnoreCase** parameter is **false**:

- A strict binary value comparison is performed if the value of the **bUseLocale** parameter is also **false**. П
- A case-sensitive comparison using the sort order of the current locale of the process is performed if the value  $\blacksquare$ of the **bUseLocale** parameter is **true** and the value of the **locale** parameter is null.
- $\blacksquare$ A case-sensitive comparison using the sort order of the specified locale is performed if the value of the **bUseLocale** parameter is **true** and the value of the **locale** parameter is not null.

If the value of the **bIgnoreCase** parameter is **true**:

A case-insensitive binary value comparison for characters less than Decimal 254 is performed; for example,  $\blacksquare$ the first of the following code fragments is equivalent to the second code fragment.

```
recv.compareEql(lhs, true, false, null);
recv.toLower = lhs.toLower;
```
- A case-insensitive comparison using the sort order of the current locale of the process is performed if the value of the **bUseLocale** parameter is **true** and the value of the **locale** parameter is null.
- A case-insensitive comparison using the sort order of the specified locale is performed if the value of the **bUseLocale** parameter is **true** and the value of the **locale** parameter is not null.

The code fragment in the following example shows the use of the **compareEql** method.

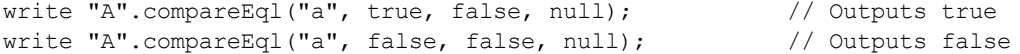

### <span id="page-45-0"></span>**compareGeneric**

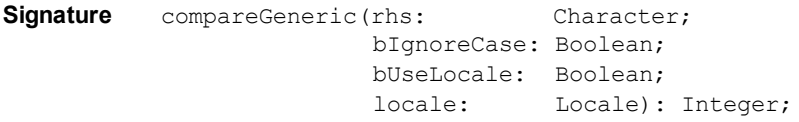

The **compareGeneric** method of the **[Character](#page-43-1)** primitive type compares the receiver with the value of the **rhs** parameter and returns one of the following values.

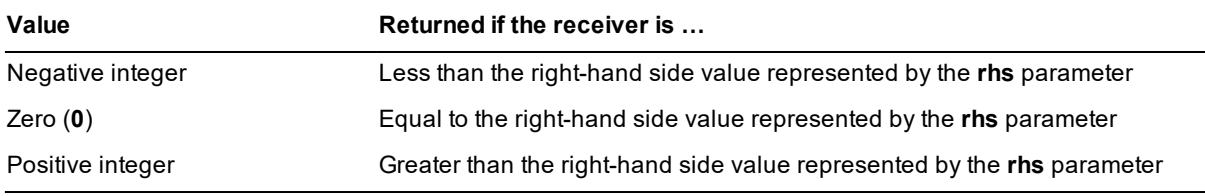

Parameters enable you to make the comparison case-sensitive or case-insensitive, and to use the sort order associated with a locale or the strict binary sort order. (These are the same comparison options that you can specify on dictionary keys.)

**Note** The relational binary comparison operators (**<**, **<=**, **=**, **>=**, **>**, **<>**), documented in Chapter 1 of the *JADE Developer's Reference*, use a strict binary value comparison.

If the value of the **bIgnoreCase** parameter is **false**:

- A strict binary value comparison is performed if the value of the **bUseLocale** parameter is also **false**.
- $\blacksquare$ A case-sensitive comparison using the sort order of the current locale of the process is performed if the value of the **bUseLocale** parameter is **true** and the value of the **locale** parameter is null.
- п A case-sensitive comparison using the sort order of the specified locale is performed if the value of the **bUseLocale** parameter is **true** and the value of the **locale** parameter is not null.

If the value of the **bIgnoreCase** parameter is **true**:

A case-insensitive binary value comparison for characters less than Decimal 254 is performed; for example, the first of the following code fragments is equivalent to the second code fragment.

```
recv.compareGeneric(lhs, true, false, null);
(recv.toLower>lhs.toLower).Integer - (recv.toLower<lhs.toLower).Integer;
```
- A case-insensitive comparison using the sort order of the current locale of the process is performed if the  $\blacksquare$ value of the **bUseLocale** parameter is **true** and the value of the **locale** parameter is null.
- A case-insensitive comparison using the sort order of the specified locale is performed if the value of the **bUseLocale** parameter is **true** and the value of the **locale** parameter is not null.

The code fragment in the following example shows the use of the **compareGeneric** method.

```
vars
   locale : Locale;
begin
   write "a".compareGeneric("c", false, false, null); // Outputs -1
   write "b".compareGeneric("b", false, false, null); // Outputs 0
   write "c".compareGeneric("a", false, false, null); // Outputs 1
```

```
// Comparisons with accented characters using binary and locale sort orders
   locale := currentSchema.getLocale("5129");
   write "à".compareGeneric("z", false, false, null); // Outputs 1
   write "à".compareGeneric("z", false, true, locale); // Outputs -1
```
### <span id="page-46-0"></span>**compareGeq**

**Signature** compareGeg(rhs: Character; bIgnoreCase: Boolean; bUseLocale: Boolean; locale: Locale): Boolean;

The **compareGeq** method of the **[Character](#page-43-1)** primitive type returns **true** if the receiver is greater than or equal to the value of the **rhs** parameter; otherwise it returns **false**.

Parameters enable you to make the comparison case-sensitive or case-insensitive, and to use the sort order associated with a locale or the strict binary sort order. (These are the same comparison options that you can specify on dictionary keys.)

**Note** The relational binary comparison operator (**>=**), documented in Chapter 1 of the *JADE Developer's Reference*, uses a strict binary value comparison.

If the value of the **bIgnoreCase** parameter is **false**:

- A strict binary value comparison is performed if the value of the **bUseLocale** parameter is also **false**.
- $\blacksquare$ A case-sensitive comparison using the sort order of the current locale of the process is performed if the value of the **bUseLocale** parameter is **true** and the value of the **locale** parameter is null.
- $\blacksquare$ A case-sensitive comparison using the sort order of the specified locale is performed if the value of the **bUseLocale** parameter is **true** and the value of the **locale** parameter is not null.

If the value of the **bIgnoreCase** parameter is **true**:

A case-insensitive binary value comparison for characters less than Decimal 254 is performed; for example, the first of the following code fragments is equivalent to the second code fragment.

```
recv.compareGeq(lhs, true, false, null);
```
recv.toLower >= lhs.toLower;

- A case-insensitive comparison using the sort order of the current locale of the process is performed if the  $\blacksquare$ value of the **bUseLocale** parameter is **true** and the value of the **locale** parameter is null.
- A case-insensitive comparison using the sort order of the specified locale is performed if the value of the **bUseLocale** parameter is **true** and the value of the **locale** parameter is not null.

The code fragment in the following example shows the use of the **compareGeq** method.

```
vars
   locale : Locale;
begin
   write "a".compareGeq("c", false, false, null); // Outputs false
   write "b".compareGeq("b", false, false, null); // Outputs true
   write "c".compareGeq("a", false, false, null); // Outputs true
// Comparisons with accented characters using binary and locale sort orders
   locale := currentSchema.getLocale("5129");
```

```
write "à".compareGeq("z", false, false, null); // Outputs true
write "à".compareGeq("z", false, true, locale); \frac{1}{2} // Outputs false
```
#### <span id="page-47-0"></span>**compareGtr**

Signature compareGtr(rhs: Character; bIgnoreCase: Boolean; bUseLocale: Boolean; locale: Locale): Boolean;

The **compareGtr** method of the **[Character](#page-43-1)** primitive type returns **true** if the receiver is greater than the value of the **rhs** parameter; otherwise, it returns **false**.

Parameters enable you to make the comparison case-sensitive or case-insensitive, and to use the sort order associated with a locale or the strict binary sort order. (These are the same comparison options that you can specify on dictionary keys.)

**Note** The relational binary comparison operator (**>**), documented in Chapter 1 of the *JADE Developer's Reference*, uses a strict binary value comparison.

If the value of the **bIgnoreCase** parameter is **false**:

- A strict binary value comparison is performed if the value of the **bUseLocale** parameter is also **false**.  $\blacksquare$
- $\blacksquare$ A case-sensitive comparison using the sort order of the current locale of the process is performed if the value of the **bUseLocale** parameter is **true** and the value of the **locale** parameter is null.
- $\blacksquare$ A case-sensitive comparison using the sort order of the specified locale is performed if the value of the **bUseLocale** parameter is **true** and the value of the **locale** parameter is not null.

If the value of the **bIgnoreCase** parameter is **true**:

A case-insensitive binary value comparison for characters less than Decimal 254 is performed; for example,  $\blacksquare$ the first of the following code fragments is equivalent to the second code fragment.

```
recv.compareGtr(lhs, true, false, null);
recv.toLower > lhs.toLower;
```
- A case-insensitive comparison using the sort order of the current locale of the process is performed if the value of the **bUseLocale** parameter is **true** and the value of the **locale** parameter is null.
- $\blacksquare$ A case-insensitive comparison using the sort order of the specified locale is performed if the value of the **bUseLocale** parameter is **true** and the value of the **locale** parameter is not null.

The code fragment in the following example shows the use of the **compareGtr** method.

```
vars
   locale : Locale;
begin
   write "a".compareGtr("c", false, false, null); // Outputs false
   write "b".compareGtr("b", false, false, null); // Outputs false
   write "c".compareGtr("a", false, false, null); // Outputs true
// Comparisons with accented characters using binary and locale sort orders
   locale := currentSchema.getLocale("5129");
   write "à".compareGtr("z", false, false, null); // Outputs true
   write "à".compareGtr("z", false, true, locale); // Outputs false
```
### <span id="page-48-0"></span>**compareLeq**

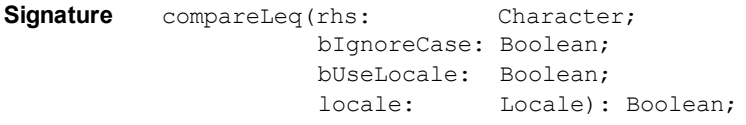

The **compareLeq** method of the **[Character](#page-43-1)** primitive type returns **true** if the receiver is less than or equal to the value of the **rhs** parameter; otherwise, it returns **false**.

Parameters enable you to make the comparison case-sensitive or case-insensitive, and to use the sort order associated with a locale or the strict binary sort order. (These are the same comparison options that you can specify on dictionary keys.)

**Note** The relational binary comparison operator (**<=**), documented in Chapter 1 of the *JADE Developer's Reference*, uses a strict binary value comparison.

If the value of the **bIgnoreCase** parameter is **false**:

- $\blacksquare$ A strict binary value comparison is performed if the value of the **bUseLocale** parameter is also **false**.
- $\blacksquare$ A case-sensitive comparison using the sort order of the current locale of the process is performed if the value of the **bUseLocale** parameter is **true** and the value of the **locale** parameter is null.
- $\blacksquare$ A case-sensitive comparison using the sort order of the specified locale is performed if the value of the **bUseLocale** parameter is **true** and the value of the **locale** parameter is not null.

If the value of the **bIgnoreCase** parameter is **true**:

п A case-insensitive binary value comparison for characters less than Decimal 254 is performed; for example, the first of the following code fragments is equivalent to the second code fragment.

```
recv.compareLeq(lhs, true, false, null);
recv.toLower <= lhs.toLower;
```
- A case-insensitive comparison using the sort order of the current locale of the process is performed if the value of the **bUseLocale** parameter is **true** and the value of the **locale** parameter is null.
- A case-insensitive comparison using the sort order of the specified locale is performed if the value of the **bUseLocale** parameter is **true** and the value of the **locale** parameter is not null.

The code fragment in the following example shows the use of the **compareLeq** method.

```
vars
   locale : Locale;
begin
   write "a".compareLeq("c", false, false, null); // Outputs true
   write "b".compareLeq("b", false, false, null); // Outputs true
   write "c".compareLeq("a", false, false, null); // Outputs false
// Comparisons with accented characters using binary and locale sort orders
   locale := currentSchema.getLocale("5129");
   write "à".compareLeq("z", false, false, null); // Outputs false
   write "à".compareLeq("z", false, true, locale); // Outputs true
```
### <span id="page-49-0"></span>**compareLss**

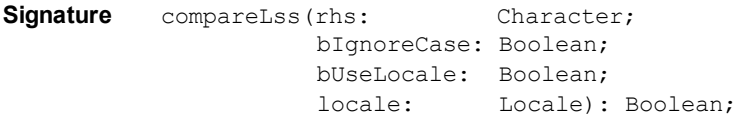

The **compareLss** method of the **[Character](#page-43-1)** primitive type returns **true** if the receiver is less than the value of the **rhs** parameter; otherwise, it returns **false**.

Parameters enable you to make the comparison case-sensitive or case-insensitive, and to use the sort order associated with a locale or the strict binary sort order. (These are the same comparison options that you can specify on dictionary keys.)

**Note** The relational binary comparison operator (**<**), documented in Chapter 1 of the *JADE Developer's Reference*, uses a strict binary value comparison.

If the value of the **bIgnoreCase** parameter is **false**:

- $\blacksquare$ A strict binary value comparison is performed if the value of the **bUseLocale** parameter is also **false**.
- $\blacksquare$ A case-sensitive comparison using the sort order of the current locale of the process is performed if the value of the **bUseLocale** parameter is **true** and the value of the **locale** parameter is null.
- $\blacksquare$ A case-sensitive comparison using the sort order of the specified locale is performed if the value of the **bUseLocale** parameter is **true** and the value of the **locale** parameter is not null.

If the value of the **bIgnoreCase** parameter is **true**:

п A case-insensitive binary value comparison for characters less than Decimal 254 is performed; for example, the first of the following code fragments is equivalent to the second code fragment.

```
recv.compareLss(lhs, true, false, null);
recv.toLower < lhs.toLower;
```
- A case-insensitive comparison using the sort order of the current locale of the process is performed if the value of the **bUseLocale** parameter is **true** and the value of the **locale** parameter is null.
- A case-insensitive comparison using the sort order of the specified locale is performed if the value of the **bUseLocale** parameter is **true** and the value of the **locale** parameter is not null.

The code fragment in the following example shows the use of the **compareLss** method.

```
vars
   locale : Locale;
begin
   write "a".compareLss("c", false, false, null); // Outputs true
   write "b".compareLss("b", false, false, null); // Outputs false
   write "c".compareLss("a", false, false, null); // Outputs false
// Comparisons with accented characters using binary and locale sort orders
   locale := currentSchema.getLocale("5129");
   write "à".compareLss("z", false, false, null); // Outputs false
   write "à".compareLss("z", false, true, locale); // Outputs true
```
### <span id="page-50-0"></span>**compareNeq**

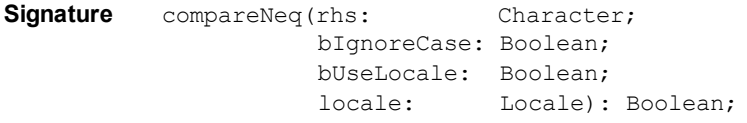

The **compareNeq** method of the **[Character](#page-43-1)** primitive type returns **true** if the receiver is not equal to the value of the **rhs** parameter; otherwise, it returns **false**.

Parameters enable you to make the comparison case-sensitive or case-insensitive, and to use the sort order associated with a locale or the strict binary sort order. (These are the same comparison options that you can specify on dictionary keys.)

**Note** The relational binary comparison operator (**<>**), documented in Chapter 1 of the *JADE Developer's Reference*, uses a strict binary value comparison.

If the value of the **bIgnoreCase** parameter is **false**:

- $\blacksquare$ A strict binary value comparison is performed if the value of the **bUseLocale** parameter is also **false**.
- A case-sensitive comparison using the sort order of the current locale of the process is performed if the value of the **bUseLocale** parameter is **true** and the value of the **locale** parameter is null.
- $\blacksquare$ A case-sensitive comparison using the sort order of the specified locale is performed if the value of the **bUseLocale** parameter is **true** and the value of the **locale** parameter is not null.

If the value of the **bIgnoreCase** parameter is **true**:

 $\blacksquare$ A case-insensitive binary value comparison for characters less than Decimal 254 is performed; for example, the first of the following code fragments is equivalent to the second code fragment.

```
recv.compareNeq(lhs, true, false, null);
recv.toLower <> lhs.toLower;
```
- A case-insensitive comparison using the sort order of the current locale of the process is performed if the value of the **bUseLocale** parameter is **true** and the value of the **locale** parameter is null.
- A case-insensitive comparison using the sort order of the specified locale is performed if the value of the **bUseLocale** parameter is **true** and the value of the **locale** parameter is not null.

The code fragment in the following example shows the use of the **compareNeq** method.

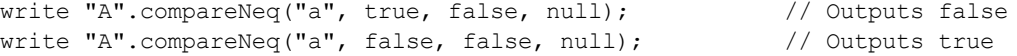

### <span id="page-50-1"></span>**display**

**Signature** display(): String;

If the receiver is a printable character, the **display** method of the **[Character](#page-43-1)** primitive type returns a string containing the receiving character if it is a printable character for the current language setting.

If the receiver is not a printable character, the **display** method returns a string containing the hexadecimal value of the receiving character, enclosed in single quotation marks (**''**) and preceded by a number sign (**#**).

#### **Character Type** Chapter 1 **Chapter 1 52**

The following example shows the use of the **display** method.

```
vars
     char1, char2, char3 : Character;
begin
     char1 := "q";
     char2 := #'13';
     char3 := #'41';
      write char1.display; // Outputs q
      write char2.display; // Outputs #'13'
     \frac{1}{2} \frac{1}{2} \frac{1}{2} \frac{1}{2} \frac{1}{2} write char2.display; // Outputs #'13'<br>write char3.display; // Outputs A
end;
```
### <span id="page-51-0"></span>**isAlpha**

**Signature** isAlpha(): Boolean;

The **isAlpha** method of the **[Character](#page-43-1)** primitive type returns **true** if the receiver represents a letter for the current language setting; otherwise, it returns **false**.

The code fragment in the following example shows the use of the **isAlpha** method.

```
//strip leading non-alpha characters
count := 1;alphaFound := false;
while count <= str.length do
    if str[count].Character.isAlpha then
        if newStr.length > 0 then
            newStr := newStr & str[count].toUpper;
        else
            newStr := str[count].toUpper;
        endif;
        count := count +1;
        alphaFound := true;
        break;
    endif;
    count := count +1;
endwhile;
if alphaFound = false and newStr.length = 0 then
   return "";
endif;
```
### <span id="page-51-1"></span>**isDelimiter**

**Signature** isDelimiter(): Boolean;

The **isDelimiter** method of the **[Character](#page-43-1)** primitive type returns **true** if the receiver is not alphanumeric; otherwise, it returns **false**.

The code fragment in the following example shows the use of the **isDelimiter** method.

```
// find delimiter
count := int;
while count < self.length do
   charValue := self[count];
    if charValue.isDelimiter and charValue <> ' ' then
```
# **IADE**

**Character Type** Chapter 1 53

```
break;
    else
        count := count +1;
    endif;
endwhile;
```
### <span id="page-52-0"></span>**isHex**

Signature isHex(): Boolean;

<span id="page-52-1"></span>The **isHex** method of the **[Character](#page-43-1)** primitive type returns **true** if the receiver represents a hexadecimal character; that is, **0** through **9**, **a** through **f**, or **A** through **F**.

### **isLower**

**Signature** isLower(): Boolean;

The **isLower** method of the **[Character](#page-43-1)** primitive type returns **true** if the receiver represents a lowercase letter for the current language setting.

The code fragment in the following example shows the use of the **isLower** method.

```
if count <= str.length and str[count].Character.isLower then
    str[count] := str[count].Character.toUpper;
endif;
```
### <span id="page-52-2"></span>**isNumeric**

**Signature** isNumeric(): Boolean;

The **isNumeric** method of the **[Character](#page-43-1)** primitive type returns **true** if the receiver represents a numeric digit for the current language setting.

The code fragment in the following example shows the use of the **isNumeric** method.

```
if prodTitle.text.length = 0 then
    // Build default caption from name by inserting a space before each
    // uppercase character; for example, "3NeonHuedChocolateCoveredGumDrops"
    // becomes "3 Neon Hued Chocolate Covered Gum Drops"
    str := prodName.text;
   prodTitle.text[1] := str[1];
   count := 2;while count <= str.length do
        if str[count].isUpper or (str[count].isNumeric and not
                      str[count-1].isNumeric) then
            prodTitle.text := prodTitle.text & " ";
        endif;
        prodTitle.text := prodTitle.text & str[i];
        count := count +1;
    endwhile;
endif;
```
# **IADE**

**Character Type** Chapter 1 54

### <span id="page-53-0"></span>**isPrintable**

**Signature** isPrintable(): Boolean;

The **isPrintable** method of the **[Character](#page-43-1)** primitive type returns **true** if the receiver is a character that can be printed; otherwise, it returns **false**.

<span id="page-53-1"></span>**Character** values in the range #20 through #7E can always be printed. Whether a character greater than #7F can be printed depends on the current locale, and character set (ANSI or Unicode).

### **isUpper**

**Signature** isUpper(): Boolean;

The **isUpper** method of the **[Character](#page-43-1)** primitive type returns **true** if the receiver represents an uppercase letter for the current language setting.

The code fragment in the following example shows the use of the **isUpper** method.

```
// Check the first character is an uppercase letter
if not theName[1].Character.isUpper then
   app.beep;
    statusLine.caption := "Error - The name must begin with an uppercase
                           letter";
    stringName.setFocus;
   return;
endif;
```
### <span id="page-53-2"></span>**makeString**

**Signature** makeString(length: Integer): String;

The **makeString** method of the **[Character](#page-43-1)** primitive type returns a string of the length specified in the **length** parameter filled with the value of the receiver.

If the receiver is null, the returned string is filled with spaces. If the value of the **length** parameter is less than or equal to zero (**0**), an empty string is returned.

The following example shows the use of the **makeString** method.

```
vars
   charValue : Character;
begin
   charValue := "*";
   write charValue.makeString(10); // Outputs ***********
   charValue := " ";
   write charValue.makeString(10); // Outputs (ten spaces)
end;
```
### <span id="page-53-3"></span>**setByteOrderLocal**

**Signature** setByteOrderLocal(architecture: Integer): Character;

The **setByteOrderLocal** method of the **[Character](#page-43-1)** primitive type returns a character that has the bytes ordered as required by the local node.

**Character Type** Chapter 1 **Chapter 1 55** 

The bytes of the receiver are assumed to be ordered as indicated by the **architecture** parameter. The **architecture** parameter is a unique number that indicates internal byte ordering and alignment information relevant to the hardware platform of this release of JADE and is returned by the **getOSPlatform** method of the **Node** class.

The architecture can be one of the **Node** class constant values listed in the following table.

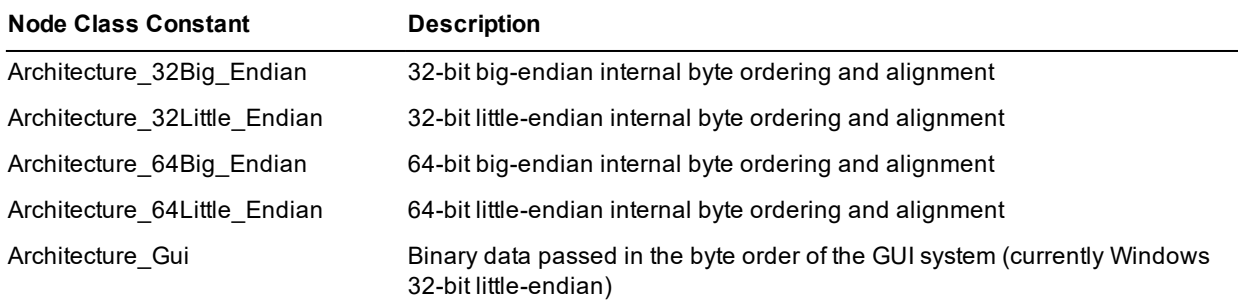

### <span id="page-54-0"></span>**setByteOrderRemote**

**Signature** setByteOrderRemote(architecture: Integer): Character;

The **setByteOrderRemote** method of the **[Character](#page-43-1)** primitive type returns a character that has the bytes ordered as required by the remote node indicated by the **architecture** parameter.

The bytes of the receiver are assumed to be ordered as required by the local node.

The **architecture** parameter is a unique number that indicates internal byte ordering and alignment information relevant to the hardware platform of this release of JADE and is returned by the **getOSPlatform** method of the **Node** class.

The architecture can be one of the **Node** class constant values listed in the following table.

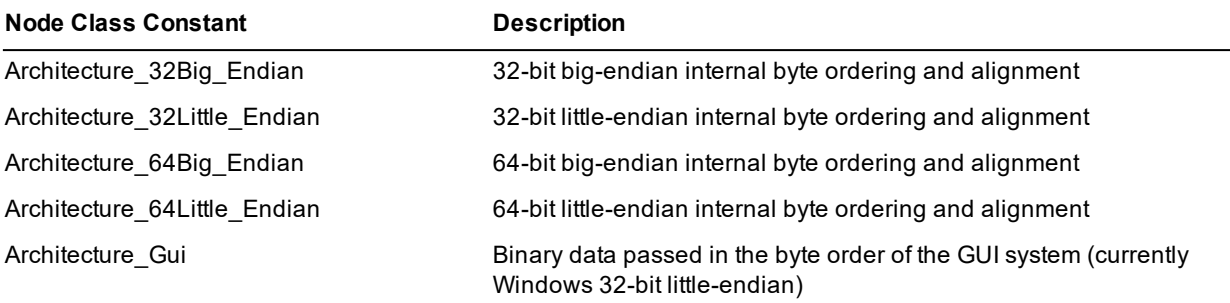

### <span id="page-54-1"></span>**toHex**

**Signature** toHex(): String;

The **toHex** method of the **[Character](#page-43-1)** primitive type returns a string containing the hexadecimal value of the receiving character.

The following example shows the use of the **toHex** method.

```
vars
   charValue : Character;
begin
```

```
Character Type Chapter 1 Chapter 1 56
```

```
charValue := "q";
   write charValue.toHex; // Outputs 71
end;
```
### <span id="page-55-0"></span>**toLower**

**Signature** toLower(): Character;

The **toLower** method of the **[Character](#page-43-1)** primitive type returns the lowercase equivalent of the receiving character. Any character that is not an uppercase character is left unchanged.

The following example shows the use of the **toLower** method.

```
vars
    charValue : Character;
begin
    charValue := "A";
    write charValue.toLower; // Outputs a
end;
```
### <span id="page-55-1"></span>**toUpper**

**Signature** toUpper(): Character;

The **toUpper** method of the **[Character](#page-43-1)** primitive type returns the uppercase equivalent of the receiving character. Any character that is not a lowercase character is left unchanged.

The following example shows the use of the **toUpper** method.

```
vars
    charValue : Character;
begin
    charValue := "r";
    write charValue.toUpper; // Outputs R
end;
```
**Date Type** Chapter 1 57

## <span id="page-56-0"></span>**Date Type**

A **Date** variable represents a specific day since the start of the Julian period. The **Date** primitive type defines the protocol for comparing and manipulating dates.

In JADE thin client mode, local variables of type **Date** are always initialized to the date relative to the presentation client.

Dates are generally obtained from user input in a Gregorian Calendar format, and converted to the internal (Julian day) format for internal storage and computation. Strictly speaking, the valid range for Julian day numbers is **0** through **2914726**, which are the limits of the current Julian Period (7980 Julian years in length). This supports a valid date range from 24 November -4713 through 23 February 3268, Gregorian. However, JADE does not adhere to this limit, and allows day numbers to extend beyond this range.

When the **EnhancedLocaleSupport** parameter in the [JadeEnvironment] section of the JADE initialization file is set to **true**, the Windows Control Panel setting is used to convert a two-digit year into a four-digit year for a two-digit edit mask year of *yy* using the current century; for example, 99 by default becomes 1999 rather than 2099.

JADE handles any calendar available within Microsoft Windows, including the conversion and display of non-Gregorian calendar dates, based on the locale and calendar set for the current user.

**Notes** JADE prevents the use of the day **0** as a valid date, since the Julian day **0** is considered to be **null**. The maximum Julian day number is not imposed as the maximum date permitted by JADE.

write (1). Date // displays 25 November -4713 (one day higher than Day zero)

write (0).Date // displays null (but internally represents 24 November -4713)

The variable contains the current date as a Julian day number. (For details, see ["Historical](#page-57-0) Note about the Date [Type](#page-57-0)", in the following subsection.)

When used as a **Dictionary** key, the valid range for a **Date** key is **(0).Date** through **(Max\_Integer).Date**.

If you declare a **Date** primitive type local variable in your method that is referenced within the code of the method, it is initialized with the current date each time the method that declares the variable is invoked. If such a local variable is declared but is not referenced in the code, its value is not initialized. Object attributes of type **Date** are initialized to **null**.

As **Date** primitive types are ordinal values (Julian day numbers), the forms of date arithmetic expressions listed in the following table are valid.

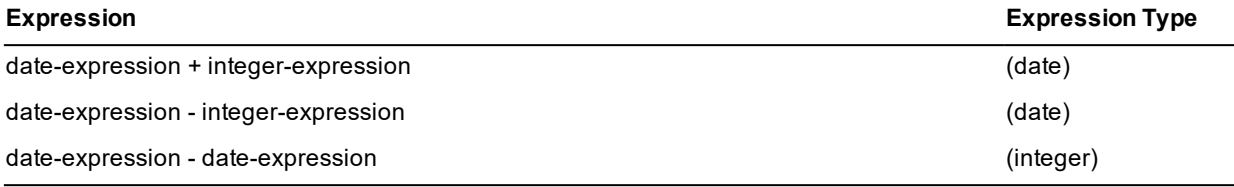

The following assignment shows the calculation of a date 134 days later than a specified date:

date2  $:=$  date1+134;

You can use the **JadeEditMask** class **getTextAsDate** and **setTextFromDate** methods to handle locale formatting for date fields.

**Date Type** Chapter 1 58

For details about the methods defined in the **Date** primitive type, see "Date [Methods"](#page-58-0), and for examples of the use of this primitive type, see "Date Primitive Type [Examples](#page-57-1)", later in this section. For details about converting primitive types, see "Converting Primitive Types", in Chapter 1 of the *JADE Developer's Reference*.

### <span id="page-57-0"></span>**Historical Note about the Date Type**

The first official Gregorian calendar day occurred on the date of its inception on 15 October 1582 (Gregorian). This reform was later adopted by most western cultures at different times. We can still identify particular days before 15 October 1582 (Gregorian) using dates in the Gregorian calendar, simply by projecting the Gregorian dating system back beyond the time of its implementation. A calendar obtained by extension earlier in time than its invention or implementation is called the *proleptic* version of the calendar, and we therefore obtain the Proleptic Gregorian Calendar.

The Proleptic Gregorian Calendar has a year 0, and there are no years *Before Christ* (BC). The year before 1 *Anno Domini* (AD) is 0, and the year before that is -1.

The Julian day number of the **[Date](#page-56-0)** primitive type is the number of elapsed days since the start of the Julian period, as defined by Joseph Scaliger. The start of the Julian period, established by Scaliger, is 1 January 4713 *Before Common Era* Proleptic Julian (BCE). The Julian period is the universal cycle (or period) used in chronology, especially for astronomical calculations involving large time intervals.

### <span id="page-57-1"></span>**Date Primitive Type Examples**

You can create a primitive method in type **[Date](#page-56-0)** to return a string containing the short date in *dd-MM-yyyy* format, as follows.

```
testShortDate1(): String;
begin
    return day.String & "-" & month.String & "-" & year.String;
end;
```
In this example, the **[day](#page-59-0)**, **[month](#page-64-0)**, and **[year](#page-77-0)** values are methods of the **[Date](#page-56-0)** primitive type. However, the following example shows a more-direct method of returning the date in a short format; that is, the **[format](#page-61-0)** method enables you to format dates to meet your requirements.

```
testShortDate2(): String;
vars
    date : Date;
begin
    return date.format("dd-MM-yyyy");
end;
```
**Notes** The month is denoted by uppercase letters (that is, *MM*) to differentiate it from minutes (that is, *mm*).

You can use the **defineLongDateFormat** or **defineShortDateFormat** method of the **DateFormat** class if you want to create your own transient format objects and define a long or short date format that dynamically overrides the appropriate format for the locale at run time. (For details, see Chapter 1 of the *JADE Encyclopaedia of Classes*.)

If an attempt is made to format an invalid date, **"\*invalid\*"** is returned.

The following example shows the use of the **[Date](#page-56-0)** primitive type.

```
daysToXmas(): Integer; // valid only before xmas day in a specified year
vars
   xmasday, today : Date;
begin
```
### Encyclopaedia of Primitive Types

**Date Type** Chapter 1 59

```
xmasday.setDate(25, 12, today.year);
   return xmasday - today;
end;
```
### <span id="page-58-0"></span>**Date Methods**

The methods defined in the **[Date](#page-56-0)** primitive type are summarized in the following table.

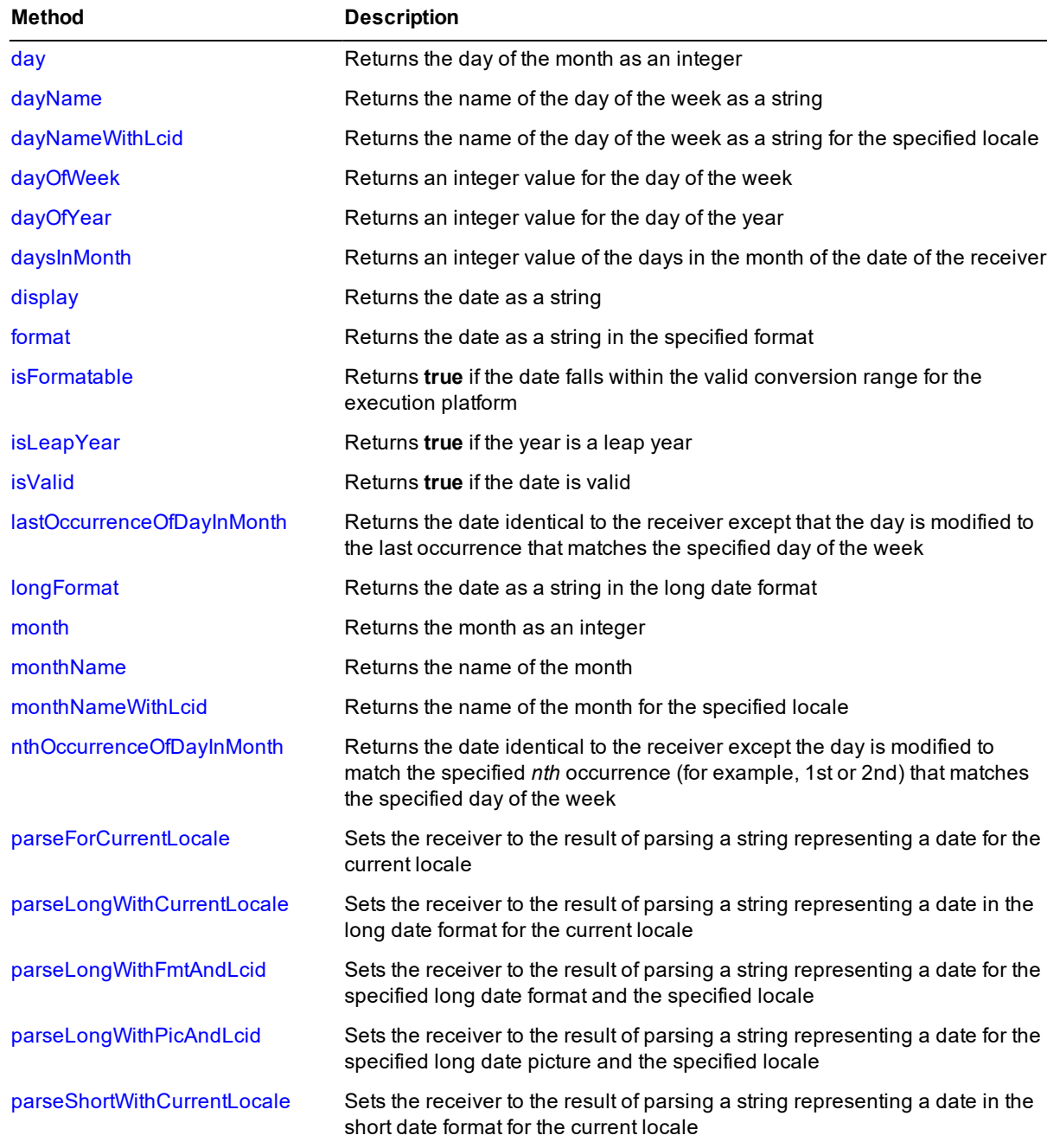

### Encyclopaedia of Primitive Types

**Date Type** Chapter 1 60

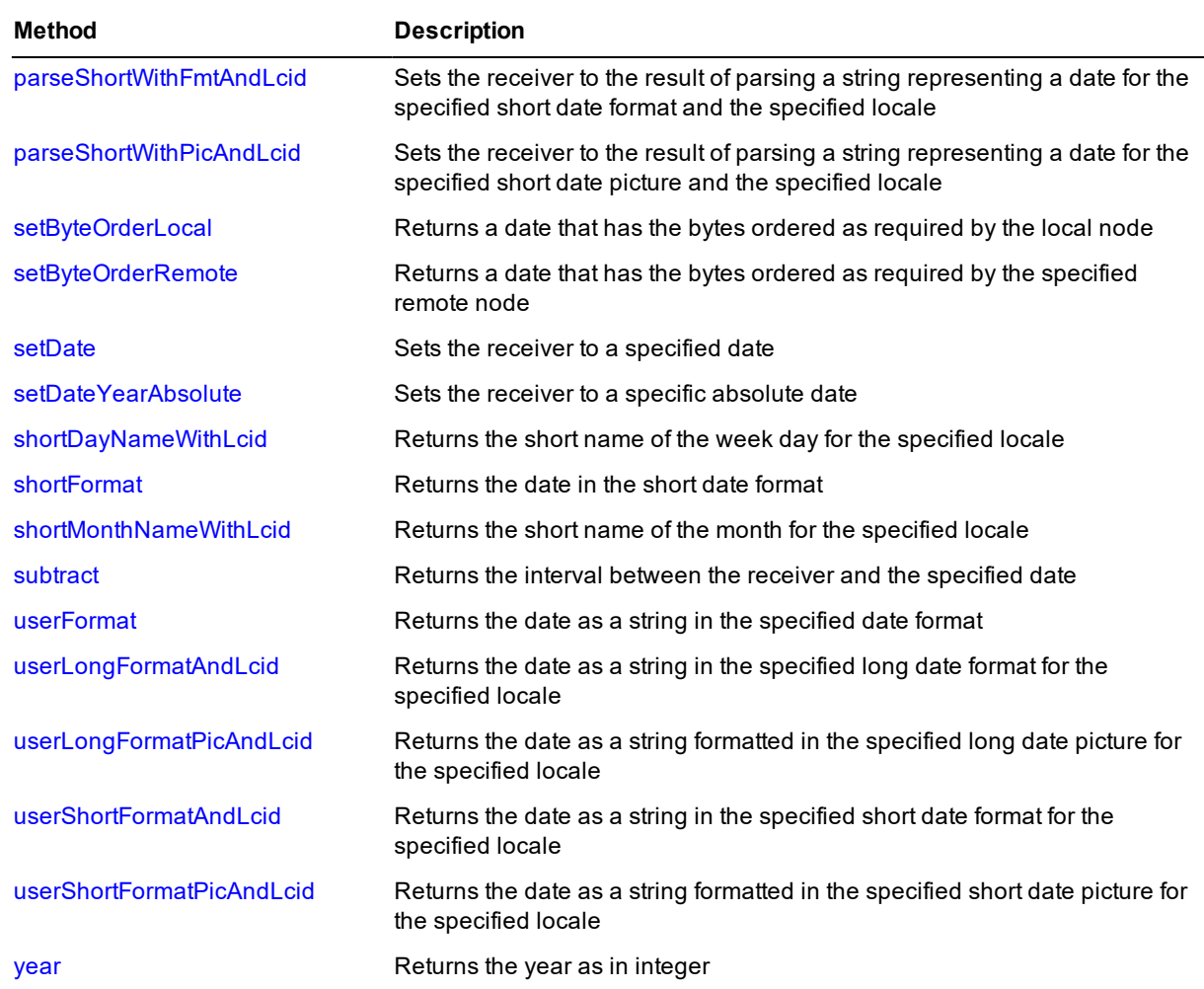

### <span id="page-59-0"></span>**day**

Signature day(): Integer;

The **day** method of the **[Date](#page-56-0)** primitive type returns the day of the month (represented by the date value of the receiver) as an integer; for example, **21**.

The following code fragment shows the use of the **day** method.

```
while day.day <= Calendar.DaysOfWeek do
   column := day.dayOfWeek;
   text := day.dayName[1:Calendar.DayNameLength];
   day := day +1;
endwhile;
display := date.day.String & "/" & date.month.String & "/" & date.year.String[3:2];
```
# **IADE**

**Date Type** Chapter 1 61

### <span id="page-60-0"></span>**dayName**

**Signature** dayName(): String;

The **dayName** method is defined by the current locale of the user. The **dayName** method of the **[Date](#page-56-0)** primitive type returns the name of the day of the week (represented by the date value of the receiver) as a string; for example, **Tuesday**.

If you do not define the **EnhancedLocaleSupport** parameter in the [JadeEnvironment] section of the JADE initialization file on the database node or you set it to **false**, inconsistent results could be returned to the application server when running in JADE thin client mode and there are locale overrides, as all overrides on the application server are suppressed if enhanced locale support is not enabled. Formatting of locale data is done on the application server, based on the locale of the corresponding presentation client.

<span id="page-60-1"></span>For an example of the use of the **dayName** method, see the **[Date](#page-56-0)** primitive type **[day](#page-59-0)** method.

### **dayNameWithLcid**

**Signature** dayNameWithLcid(lcid: Integer): String;

The **dayNameWithLcid** method of the **[Date](#page-56-0)** primitive type returns a string containing the full name of the week day from the locale specified in the **lcid** parameter for the receiver date.

If the value of the **lcid** parameter is zero (**0**), the day name is obtained from the current locale. If the date is null or invalid, an exception is raised.

If you do not define the **EnhancedLocaleSupport** parameter in the [JadeEnvironment] section of the JADE initialization file on the database node or you set it to **false**, inconsistent results could be returned to the application server when running in JADE thin client mode and there are locale overrides, as all overrides on the application server are suppressed if enhanced locale support is not enabled. Formatting of locale data is done on the application server, based on the locale of the corresponding presentation client.

### <span id="page-60-2"></span>**dayOfWeek**

**Signature** dayOfWeek(): Integer;

The **dayOfWeek** method of the **[Date](#page-56-0)** primitive type returns an integer value for the day of the week (for the date value of the receiver).

For an example of the use of the **dayOfWeek** method, see the **[Date](#page-56-0)** primitive type [day](#page-59-0) method.

The week day values are those listed in the following table.

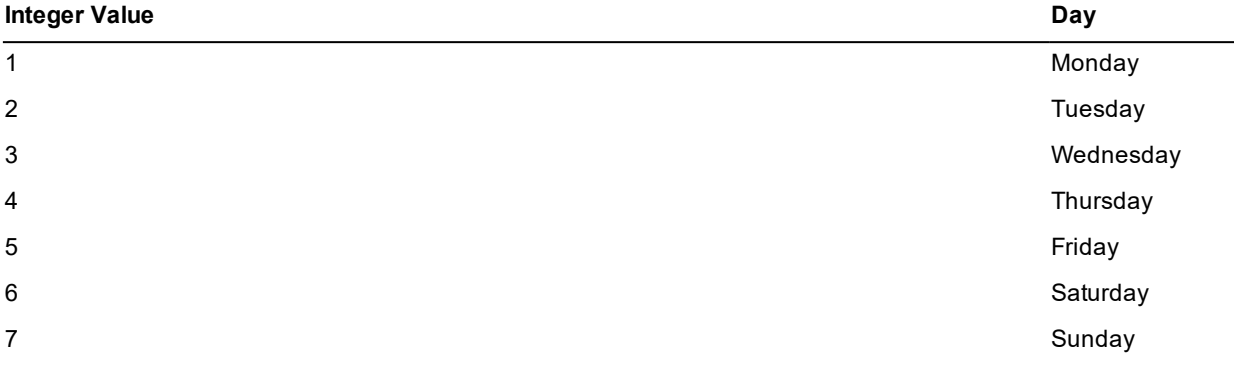

**Date Type** Chapter 1 62

If you do not define the **EnhancedLocaleSupport** parameter in the [JadeEnvironment] section of the JADE initialization file on the database node or you set it to **false**, inconsistent results could be returned to the application server when running in JADE thin client mode and there are locale overrides, as all overrides on the application server are suppressed if enhanced locale support is not enabled. Formatting of locale data is done on the application server, based on the locale of the corresponding presentation client.

### <span id="page-61-1"></span>**dayOfYear**

**Signature** dayOfYear(): Integer;

The **dayOfYear** method of the **[Date](#page-56-0)** primitive type returns an integer value for the day of the year (for the date value of the receiver); for example, **274**.

The following example shows the use of the **dayOfYear** method.

```
vars
   date : Date;
begin
   date := "01 January 2000".Date;
   write date.dayOfYear.String; // Outputs 1
   date := "10 March 2000".Date;
   write date.dayOfYear.String; // Outputs 70
end;
```
### <span id="page-61-2"></span>**daysInMonth**

**Signature** daysInMonth(): Integer;

The **daysInMonth** method of the **[Date](#page-56-0)** primitive type returns the number of days in the month of the date value of the receiver (accounting for leap years).

<span id="page-61-3"></span>**Applies to Version:** 2020.0.01 and higher

### **display**

**Signature** display(): String;

<span id="page-61-0"></span>The **display** method of the **[Date](#page-56-0)** primitive type returns the receiver as a string.

### **format**

**Signature** format(picture: String): String;

The **format** method of the **[Date](#page-56-0)** primitive type returns the receiver as a string formatted in the date format specified in the **picture** parameter.

## **IADE**

**Date Type** Chapter 1 63

**Notes** If the **EnhancedLocaleSupport** parameter in the [JadeEnvironment] section of the JADE initialization file is set to its default value of **false**, the **format** method returns **\*invalid\*** for dates outside the range **1 January 1601** through **31 December 30827**.

If **EnhancedLocaleSupport** is set to **true**, the **format** method can format dates in the range **1 January 100** to **31 December 30827** correctly.

If **EnhancedLocaleSupport** is set to **false**, inconsistent results could be returned to the application server when running in JADE thin client mode and there are locale overrides, as all overrides on the application server are suppressed if enhanced locale support is not enabled. Formatting of locale data is done on the application server, based on the locale of the corresponding presentation client.

The following examples show the use of the **format** method.

```
vars
    date : Date;
begin
    write "The date today is " & date.format("dd.MM.yyyy");
end;
if cd.lastPlayed = null then
    form.lastPlayed.caption := "Never";
else
   form.lastPlayed.caption := cd.lastPlayed.format("dd-MMM-yy");
endif;
```
The **picture** parameter is the string value of the required format. The month is denoted by uppercase letters (that is, *MM*) to differentiate it from minutes (that is, *mm*).

Use the string picture elements listed in the following table to construct date format picture strings. Separate each element with a space or separator character.

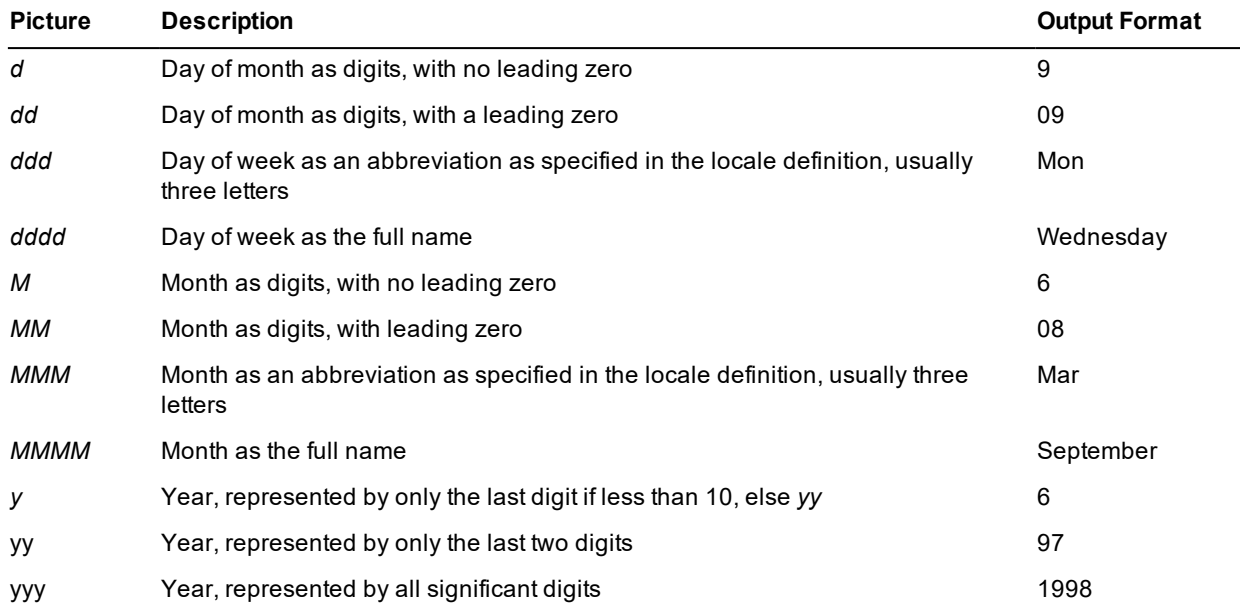

**Date Type** Chapter 1 64

For example, to return a date string of **Wed Aug 04 99**, use the following picture string as your **picture** parameter for the **format** method of the **[Date](#page-56-0)** primitive type.

ddd MMM dd yy

**Note** The locale information for each country is supplied embedded with the operating system. For example, the *MMM* format of an English locale returns the month as a three-letter abbreviation (for example, **Apr**) and the *ddd* format as a three-letter abbreviation (for example, **Mon**). The *MMM* format of a French locale can vary from three letters to four letters and a character (for example, **mai**, **mars**, or **janv.**) and the *ddd* format always returns three letters and a character (for example, **lun.**).

### <span id="page-63-0"></span>**isFormatable**

**Signature** isFormatable(): Boolean;

The **isFormatable** method of the **[Date](#page-56-0)** primitive type returns **true** for dates that can be formatted correctly by using the **[shortFormat](#page-74-1)** and **[longFormat](#page-64-1)** methods of the **Date** primitive type; otherwise it returns **false**.

<span id="page-63-1"></span>The formatting methods in JADE depend on the operating system date conversion routines, which result in the **isFormatable** method returning **true** for dates in the range 1 January 1601 through 31 December 30827.

### **isLeapYear**

**Signature** isLeapYear(): Boolean;

<span id="page-63-2"></span>The **isLeapYear** method of the **[Date](#page-56-0)** primitive type returns **true** if the year of the locale and calendar that is set for the current user is a leap year.

### **isValid**

**Signature** isValid(): Boolean;

The **isValid** method of the **[Date](#page-56-0)** primitive type returns **true** if the receiver is a valid date. This method returns **false** if the date is invalid.

This method also returns **false** for dates outside the valid internal representation range of 24th November -4713 through 31st December 1465072 Gregorian.

The code fragment in the following example shows the use of the **isValid** method.

```
if (day.String & "/" & month.String & "/" & year.String).Date.isValid then
    calendar.date.setDate(day, month, year);
else
    calendar.date.setDate(1, month, year);
endif;
```
### <span id="page-63-3"></span>**lastOccurrenceOfDayInMonth**

**Signature** lastOccurrenceOfDayInMonth(dayOfWeek: Integer): Date;

The **lastOccurrenceOfDayInMonth** method of the **[Date](#page-56-0)** primitive type returns the date identical to the receiver except that the day is modified to the last occurrence that matches the day specified in the **dayOfWeek** parameter.

**Date Type** Chapter 1 65

The **Integer** values and the days that they represent are listed in the following table.

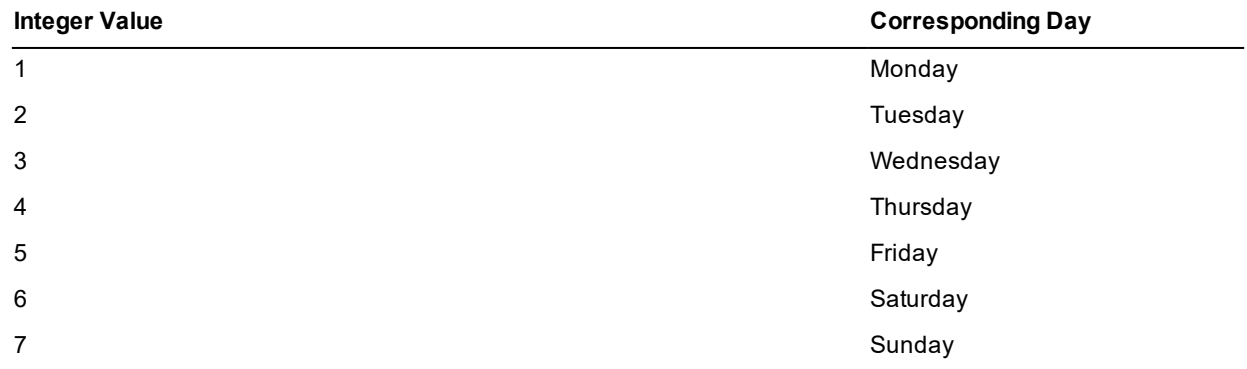

<span id="page-64-1"></span>**Applies to Version:** 2020.0.01 and higher

### **longFormat**

**Signature** longFormat(): String;

The **longFormat** method of the **[Date](#page-56-0)** primitive type is defined by the current locale of the user.

The **longFormat** method returns the receiver as a string formatted in the long date format defined for the current locale of the user; for example, **Wednesday, 04 08, 99** or **Wed, August 4, 1999**.

**Notes** You can use the **defineLongDateFormat** method of the **DateFormat** class if you want to create your own transient format objects and define a long date format that dynamically overrides the format for the locale at run time. (For details, see Chapter 1 of the *JADE Encyclopaedia of Classes*.)

The **longFormat** method returns **"\*invalid\*"** for dates before 1601 or after 30827.

If you do not define the **EnhancedLocaleSupport** parameter in the [JadeEnvironment] section of the JADE initialization file on the database node or you set it to **false**, inconsistent results could be returned to the application server when running in JADE thin client mode and there are locale overrides, as all overrides on the application server are suppressed if enhanced locale support is not enabled. Formatting of locale data is done on the application server, based on the locale of the corresponding presentation client.

### <span id="page-64-0"></span>**month**

Signature month(): Integer;

The **month** method of the **[Date](#page-56-0)** primitive type returns the month (represented by the date value of the receiver) as an integer; for example, **08**.

The code fragment in the following example shows the use of the **month** method.

```
if date <> null then
    if date.month <> value.month or date.year <> value.year then
        monthTable.showDays(value);
    endif;
endif;
```
# **IADE**

**Date Type** Chapter 1 66

### <span id="page-65-0"></span>**monthName**

**Signature** monthName(): String;

The **monthName** method of the **[Date](#page-56-0)** primitive type returns the name of the month (for the date value of the receiver) as a string.

The following example shows the use of the **monthName** method.

```
date(set: Boolean; value: Date io) mapping, updating;
begin
    if set and isTransient and date \langle value then
        if date <> null then
            if date.month <> value.month or date.year <> value.year then
                monthTable.showDays(value);
            endif;
        endif;
        monthTable.selectDay(value);
        monthLabel.caption := value.monthName;
        yearLabel.caption := value.year.String;
        date := value;
        if changeType = ChangeType_None then
            changeType := ChangeType_Script;
        endif;
        click(self);
        changeType := ChangeType None;
    endif;
end;
```
If you do not define the **EnhancedLocaleSupport** parameter in the [JadeEnvironment] section of the JADE initialization file on the database node or you set it to **false**, inconsistent results could be returned to the application server when running in JADE thin client mode and there are locale overrides, as all overrides on the application server are suppressed if enhanced locale support is not enabled. Formatting of locale data is done on the application server, based on the locale of the corresponding presentation client.

### <span id="page-65-1"></span>**monthNameWithLcid**

**Signature** monthNameWithLcid(lcid: Integer): String;

The **monthNameWithLcid** method of the **[Date](#page-56-0)** primitive type returns a string containing the full name of the month from the locale specified in the **lcid** parameter for the receiver date.

If the value of the **lcid** parameter is zero (**0**), the month name is obtained from the current locale. If the date is null or invalid, an exception is raised.

If you do not define the **EnhancedLocaleSupport** parameter in the [JadeEnvironment] section of the JADE initialization file on the database node or you set it to **false**, inconsistent results could be returned to the application server when running in JADE thin client mode and there are locale overrides, as all overrides on the application server are suppressed if enhanced locale support is not enabled. Formatting of locale data is done on the application server, based on the locale of the corresponding presentation client.

**Date Type** Chapter 1 67

### <span id="page-66-0"></span>**nthOccurrenceOfDayInMonth**

**Signature** nthOccurrenceOfDayInMonth(dayOfWeek: Integer; occurrence: Integer): Date;

The **nthOccurrenceOfDayInMonth** method of the **[Date](#page-56-0)** primitive type returns the date identical to that of the receiver except the day is modified to match the *nth* occurrence (that is, the first, second, third, fourth, or fifth) of the day of the week that matches the specified **dayOfWeek** parameter.

The **Integer** values of the **dayOfWeek** parameter are listed in the following table.

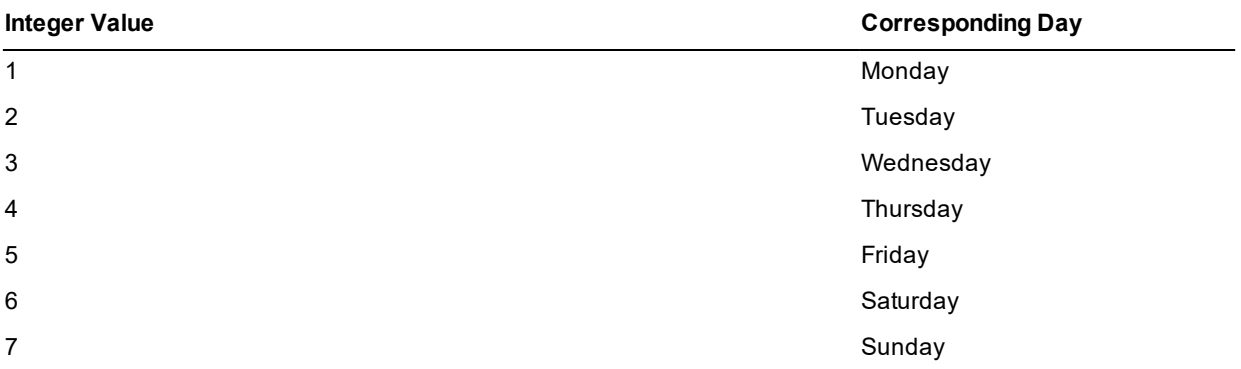

This method returns a null date if the *nth* day of the week does not exist (for example, there is no fifth Saturday in January 2020).

<span id="page-66-1"></span>**Applies to Version:** 2020.0.01 and higher

### **parseForCurrentLocale**

**Signature** parseForCurrentLocale(inputDateString: String): Boolean updating;

The **parseForCurrentLocale** method of the **[Date](#page-56-0)** primitive type assigns a date to the receiver based on the string specified in the **inputDateString** parameter. The string is assumed to be formatted using the conventions of your current locale. (Define the date convention for your locale by using the **[Date](#page-56-0)** sheet of the Regional Settings Properties dialog, accessed from the Regional Settings icon in the Control Panel.)

This method returns **true** if the string represents a valid date; otherwise it returns **false**. This method handles strings in long or short date format, as shown in the following examples.

```
27 August 2011
Monday, 27 August 2011
2010-10-29
08/27/2010
27 Aug 99
20 noiembrie 1999 // the current locale is set to Romanian, for example
```
**Date Type** Chapter 1 68

If you do not define the **EnhancedLocaleSupport** parameter in the [JadeEnvironment] section of the JADE initialization file on the database node or you set it to **false**, inconsistent results could be returned to the application server when running in JADE thin client mode and there are locale overrides, as all overrides on the application server are suppressed if enhanced locale support is not enabled. By default, formatting of locale data is done on the application server, based on the locale of the corresponding presentation client.

Non-English day and month names are handled; that is, locales that have short names with more than three characters or names with non-alphanumeric characters (for example, French and Thai).

### <span id="page-67-0"></span>**parseLongWithCurrentLocale**

```
Signature parseLongWithCurrentLocale(source: String;
                                     errOffset: Integer output): Integer updating;
```
The **parseLongWithCurrentLocale** method of the **[Date](#page-56-0)** primitive type parses the string specified in the **source** parameter to ensure that it matches the long date format of the current locale in terms of element (day, month, year) order and separators and if valid, assigns the value to the receiver.

If the value of the **source** parameter matches the format rules, the method returns zero (**0**) and sets the receiver to the parsed value. If it does not match the format rules, it returns a JADE error code (parse errors are in the range 1800 through 1869), indicates the first offending character returning its zero-based offset using the output **errOffset** parameter, and sets the receiver to the invalid date value (the **[isValid](#page-63-2)** method of the **[Date](#page-56-0)** primitive type will return **false**).

This is equivalent to calling the **[parseLongWithFmtAndLcid](#page-67-1)** method, passing null in the **fmt** parameter and zero (**0**) in the **lcid** parameter.

If you do not define the **EnhancedLocaleSupport** parameter in the [JadeEnvironment] section of the JADE initialization file on the database node or you set it to **false**, inconsistent results could be returned to the application server when running in JADE thin client mode and there are locale overrides, as all overrides on the application server are suppressed if enhanced locale support is not enabled. Formatting of locale data is done on the application server, based on the locale of the corresponding presentation client.

### <span id="page-67-1"></span>**parseLongWithFmtAndLcid**

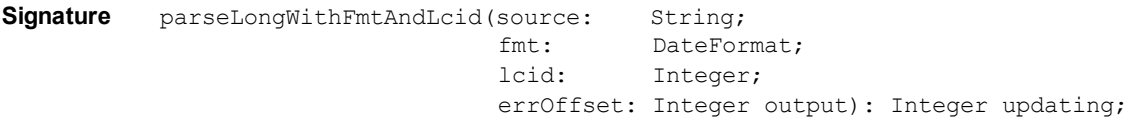

The **parseLongWithFmtAndLcid** method of the **[Date](#page-56-0)** primitive type parses the string specified in the **source** parameter to ensure that it matches the long date format specified in the **fmt** parameter in terms of element (day, month, year) order and separator.

Text such as day and month names must match the appropriate values for the locale specified in the **lcid** parameter. If the source string contains a valid date, it is assigned to the receiver; otherwise the invalid date value is assigned to the receiver (the **[isValid](#page-63-2)** method of the **[Date](#page-56-0)** primitive type will return **false**).

If the value of the **fmt** parameter is null, the long date format of the locale specified in the **lcid** parameter is used. If the value of the **lcid** parameter is zero (**0**), the long date format of the current locale is used.

If the value of the **source** parameter matches the format rules, the method returns zero (**0**) and sets the receiver to the parsed value. If it does not match the format rules, it returns a JADE error code (parse errors are in the range 1800 through 1869), indicates the first offending character returning its zero-based offset using the output **errOffset** parameter, and sets the receiver to the invalid date value.

**Date Type** Chapter 1 69

This method is the same as the **[parseLongWithPicAndLcid](#page-68-0)** method except that the picture string is taken from the **DateFormat** class **longFormat** property. For more details and examples of valid date matches, see the **[parseLongWithPicAndLcid](#page-68-0)** method.

If you do not define the **EnhancedLocaleSupport** parameter in the [JadeEnvironment] section of the JADE initialization file on the database node or you set it to **false**, inconsistent results could be returned to the application server when running in JADE thin client mode and there are locale overrides, as all overrides on the application server are suppressed if enhanced locale support is not enabled. Formatting of locale data is done on the application server, based on the locale of the corresponding presentation client.

### <span id="page-68-0"></span>**parseLongWithPicAndLcid**

Signature parseLongWithPicAndLcid(source: String; pic: String; lcid: Integer; errOffset: Integer output): Integer updating;

The **parseLongWithPicAndLcid** method of the **[Date](#page-56-0)** primitive type parses the string specified in the **source** parameter to ensure that it matches the long date picture string specified in the **pic** parameter in terms of element (day, month, year) order and separators.

Text such as day and month names must match the appropriate values for the locale specified in the **lcid** parameter. If the source string contains a valid date, it is assigned to the receiver; otherwise the invalid date value is assigned to the receiver (the **[isValid](#page-63-2)** method of the **[Date](#page-56-0)** primitive type will return **false**).

If the value of the **pic** parameter is null, the long date format picture of the locale specified in the **lcid** parameter is used. If the value of the **lcid** parameter is zero (**0**), the long date format picture of the current locale is used.

If the value of the **source** parameter matches the format rules, the method returns zero (**0**) and sets the receiver to the parsed value. If it does not match the format rules, it returns a JADE error code (parse errors are in the range 1800 through 1869), indicates the first offending character returning its zero-based offset using the output **errOffset** parameter, and sets the receiver to the invalid date value.

The picture element is defined in the **picture** parameter of the **[Date](#page-56-0)** primitive type **[format](#page-61-0)** method.

The following table shows examples of valid matches between source text and format in the English (NZ) locale.

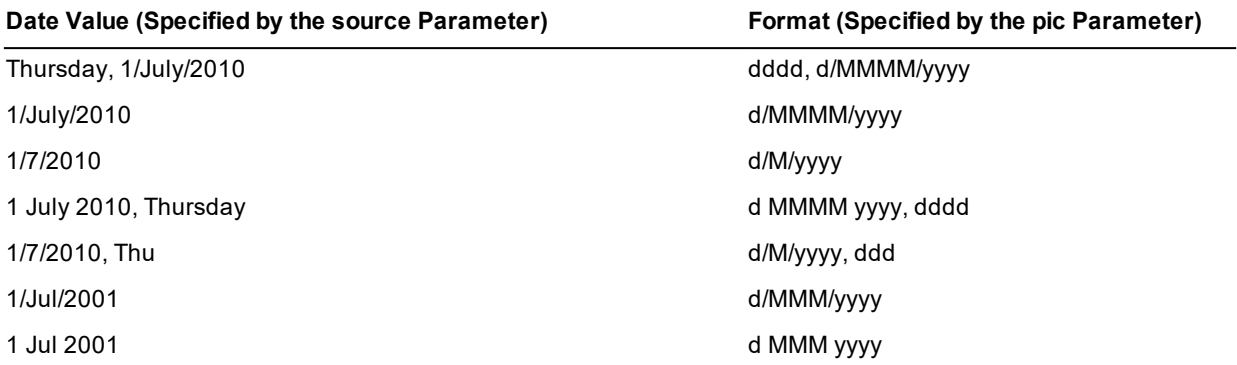

Day and month names are matched with the locale table entries using a locale-driven case-insensitive comparison. Abbreviated names are considered to be valid matches for full name specifiers.

**Note** The date is assumed to be localized Gregorian. Other calendars such as Hebrew Lunar are not supported.

### Encyclopaedia of Primitive Types

**Date Type** Chapter 1 70

If the first character of the source is a digit, the characters in the long date format picture up to but not including the first day number, month, or year specifier are considered optional. The source can include a month number, where a month name specifier occurs. Leading zeros for day and month numbers are optional when day number, month, and year have intervening separators.

Provided the source text includes values for each of day number, month, and year and the source text ends with the last element, any trailing text in the format picture (for example, separators and day name) is considered optional.

If the year designator is **"yy"**, exactly two digits must be present for the year number. The two-digit value is upgraded to a four-digit value using the **CAL\_ITWODIGITYEARMAX** setting, which you can set and modify in the **Regional** settings of the Windows Control Panel. Its default value is **2029**, which gives the following conversions.

- 00…29 becomes 2000…2029
- 30…99 becomes 1930…1999  $\blacksquare$

All other year designators require that exactly four digits must be specified for the year number and its value must be in the range zero (**0**) through 30,000. Negative values (implying the Gregorian BC era) are not supported. If the locale is Thai, the year is assumed to include the Thai year offset (that is, 543), which is subtracted from the date assigned to the receiver.

If native digits are allowed, if the first digit found in the source is a native digit, all subsequent digits must also be native. Similarly, if the first digit found is ASCII, all subsequent digits must also be ASCII.

All characters in the picture string other than the format specifiers (**d**, **M**, **y**, and **g**) must be matched exactly in the source string. For example, if the format picture string includes some characters before the first specifier, the source must include those exact characters before the first day digit.

**Note** Single quote characters (**'**) can be used to enclose literal characters, including the format specifier characters. A pair of single quotes occurring in single quoted text is treated as one character. For example, to display the date as **"May '93"**, the format string is **"MMMM ''''yy"**. The first and last single quotation marks are the enclosing quotation marks. The second and third single quotation marks are the escape sequence, to allow the single quotation mark to be displayed before the century.

If you do not define the **EnhancedLocaleSupport** parameter in the [JadeEnvironment] section of the JADE initialization file on the database node or you set it to **false**, inconsistent results could be returned to the application server when running in JADE thin client mode and there are locale overrides, as all overrides on the application server are suppressed if enhanced locale support is not enabled. Formatting of locale data is done on the application server, based on the locale of the corresponding presentation client.

### <span id="page-69-0"></span>**parseShortWithCurrentLocale**

**Signature** parseShortWithCurrentLocale(source: String; errOffset: Integer output): Integer updating;

The **parseShortWithCurrentLocale** method of the **[Date](#page-56-0)** primitive type parses the string specified in the **source** parameter to ensure that it matches the short date format of the current locale in terms of element (day, month, year) order and separators and if valid, assigns the value to the receiver.

If the value of the **source** parameter matches the format rules, the method returns zero (**0**) and sets the receiver to the parsed value. If it does not match the format rules, it returns a JADE error code (parse errors are in the range 1800 through 1869), indicates the first offending character returning its zero-based offset using the output **errOffset** parameter, and sets the receiver to the invalid date value (the **[isValid](#page-63-2)** method of the **[Date](#page-56-0)** primitive type will return **false**).

**Date Type** Chapter 1 71

This is equivalent to calling the **[parseShortWithFmtAndLcid](#page-70-0)** method, passing null in the **fmt** parameter and zero (**0**) in the **lcid** parameter.

If you do not define the **EnhancedLocaleSupport** parameter in the [JadeEnvironment] section of the JADE initialization file on the database node or you set it to **false**, inconsistent results could be returned to the application server when running in JADE thin client mode and there are locale overrides, as all overrides on the application server are suppressed if enhanced locale support is not enabled. Formatting of locale data is done on the application server, based on the locale of the corresponding presentation client.

### <span id="page-70-0"></span>**parseShortWithFmtAndLcid**

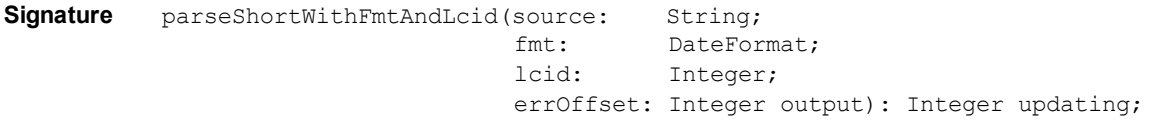

The **parseShortWithFmtAndLcid** method of the **[Date](#page-56-0)** primitive type parses the string specified in the **source** parameter to ensure that it matches the short date format specified in the **fmt** parameter in terms of element (day, month, year) order and separators.

Text such as day and month names must match the appropriate values for the locale specified in the **lcid** parameter. If the source string contains a valid date, it is assigned to the receiver; otherwise the invalid date value is assigned to the receiver (the **[isValid](#page-63-2)** method of the **[Date](#page-56-0)** primitive type will return **false**).

If the value of the **fmt** parameter is null, the short date format of the locale specified in the **lcid** parameter is used. If the value of the **lcid** parameter is zero (**0**), the short date format of the current locale is used.

If the value of the **source** parameter matches the format rules, the method returns zero (**0**) and sets the receiver to the parsed value. If it does not match the format rules, it returns a JADE error code (parse errors are in the range 1800 through 1869), indicates the first offending character returning its zero-based offset using the output **errOffset** parameter, and sets the receiver to the invalid date value.

This method is the same as the **[parseShortWithPicAndLcid](#page-70-1)** method except that the picture string is taken from the **DateFormat** class **shortFormat** property. For more details and examples of valid date matches, see the **[parseShortWithPicAndLcid](#page-70-1)** method.

If you do not define the **EnhancedLocaleSupport** parameter in the [JadeEnvironment] section of the JADE initialization file on the database node or you set it to **false**, inconsistent results could be returned to the application server when running in JADE thin client mode and there are locale overrides, as all overrides on the application server are suppressed if enhanced locale support is not enabled. Formatting of locale data is done on the application server, based on the locale of the corresponding presentation client.

### <span id="page-70-1"></span>**parseShortWithPicAndLcid**

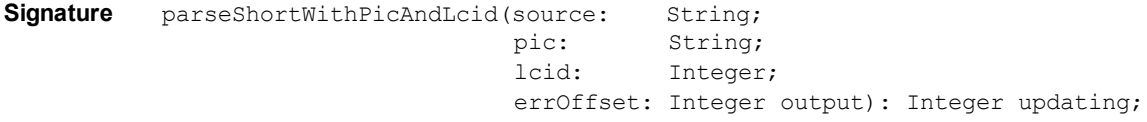

The **parseShortWithPicAndLcid** method of the **[Date](#page-56-0)** primitive type parses the string specified in the **source** parameter to ensure that it matches the short date picture string specified in the **pic** parameter in terms of element (day, month, year) order and separators.

Text such as day and month names must match the appropriate values for the locale specified in the **lcid** parameter. If the source string contains a valid date, it is assigned to the receiver; otherwise the invalid date value is assigned to the receiver (the **[isValid](#page-63-2)** method of the **[Date](#page-56-0)** primitive type will return **false**).

### Encyclopaedia of Primitive Types

**Date Type** Chapter 1 72

If the value of the **pic** parameter is null, the short date format picture of the locale specified in the **lcid** parameter is used. If the value of the **lcid** parameter is zero (**0**), the short date format picture of the current locale is used.

If the value of the **source** parameter matches the format rules, the method returns zero (**0**) and sets the receiver to the parsed value. If it does not match the format rules, it returns a JADE error code (parse errors are in the range 1800 through 1869), indicates the first offending character returning its zero-based offset using the output **errOffset** parameter, and sets the receiver to the invalid date value. The picture element is defined in the **picture** parameter of the **[Date](#page-56-0)** primitive type **[format](#page-61-0)** method.

The following are examples of valid matches between source text and format in the English (NZ) locale.

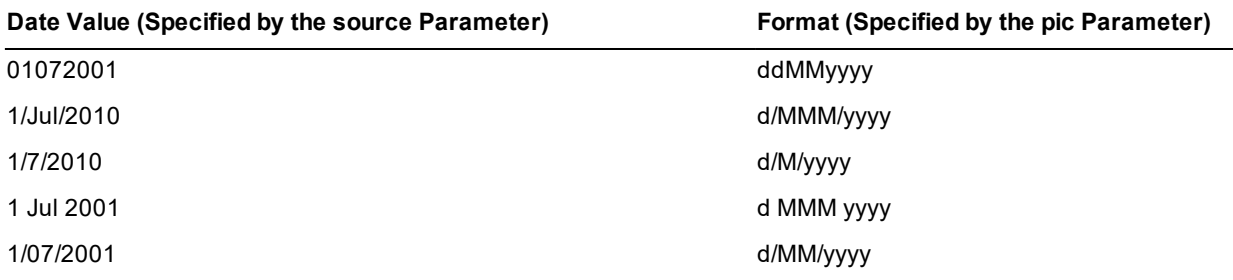

Day and month names are matched with the locale table entries using a locale-driven case-insensitive comparison. Abbreviated names are considered to be valid matches for full name specifiers.

#### **Note** The date is assumed to be localized Gregorian. Other calendars such as Hebrew Lunar are not supported.

If the first character of the source is a digit, the characters in the short date format picture up to but not including the first day number, month, or year specifier are considered optional. The source can include a month number, where a month name specifier occurs. Leading zeros for day and month numbers are optional when day number, month, and year have intervening separators.

Provided the source text includes values for each of day number, month, and year and the source text ends with the last element, any trailing text in the format picture (for example, separators and day name) is considered optional.

If the year designator is **"yy"**, exactly two digits must be present for the year number. The two-digit value is upgraded to a four-digit value using the **CAL\_ITWODIGITYEARMAX** setting, which you can set and modify in the **Regional** settings of the Windows Control Panel. Its default value is **2029**, which gives the following conversions.

- 00…29 becomes 2000…2029
- 30…99 becomes 1930…1999

All other year designators require that exactly four digits must be specified for the year number and its value must be in the range zero (**0**) through 30,000. Negative values (implying the Gregorian BC era) are not supported. If the locale is Thai, the year is assumed to include the Thai year offset (that is, 543), which is subtracted from the date assigned to the receiver.

If native digits are allowed, if the first digit found in the source is a native digit, all subsequent digits must also be native. Similarly, if the first digit found is ASCII, all subsequent digits must also be ASCII.

All characters in the picture string other than the format specifiers (**d**, **M**, **y**, and **g**) must be matched exactly in the source string. For example, if the format picture string includes some characters before the first specifier, the source must include those exact characters before the first day digit.
### Encyclopaedia of Primitive Types

**Date Type** Chapter 1 73

**Note** Single quote characters (**'**) can be used to enclose literal characters, including the format specifier characters. A pair of single quotes occurring in single quoted text is treated as one character. For example, to display the date as **"May '93"**, the format string is **"MMM ''''yy"**. The first and last single quotation marks are the enclosing quotation marks. The second and third single quotation marks are the escape sequence, to allow the single quotation mark to be displayed before the century.

If you do not define the **EnhancedLocaleSupport** parameter in the [JadeEnvironment] section of the JADE initialization file on the database node or you set it to **false**, inconsistent results could be returned to the application server when running in JADE thin client mode and there are locale overrides, as all overrides on the application server are suppressed if enhanced locale support is not enabled. Formatting of locale data is done on the application server, based on the locale of the corresponding presentation client.

#### **setByteOrderLocal**

**Signature** setByteOrderLocal(architecture: Integer): Date;

The **setByteOrderLocal** method of the **[Date](#page-56-0)** primitive type returns a date that has the bytes ordered as required by the local node. The bytes of the receiver are assumed to be ordered as indicated by the **architecture** parameter.

The **architecture** parameter is a unique number that indicates internal byte ordering and alignment information relevant to the hardware platform of this release of JADE and is returned by the **getOSPlatform** method of the **Node** class.

The architecture can be one of the **Node** class constant values listed in the following table.

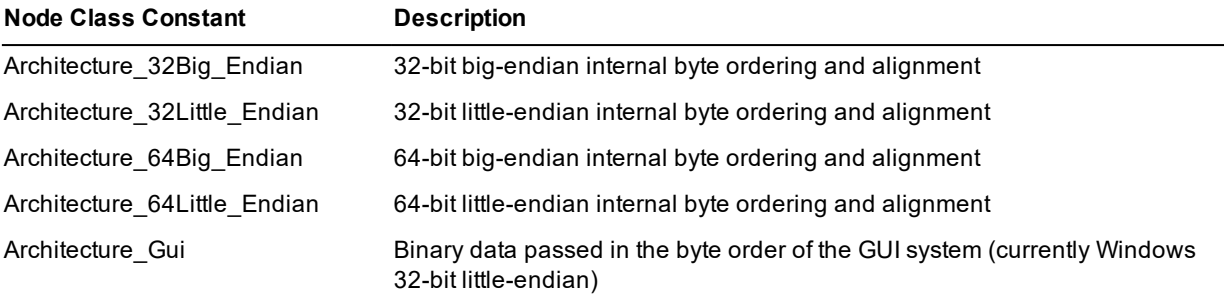

#### **setByteOrderRemote**

**Signature** setByteOrderRemote(architecture: Integer): Date;

The **setByteOrderRemote** method of the **[Date](#page-56-0)** primitive type returns a date that has the bytes ordered as required by the remote node indicated by the **architecture** parameter.

The bytes of the receiver are assumed to be ordered as required by the local node.

The **architecture** parameter is a unique number that indicates internal byte ordering and alignment information relevant to the hardware platform of this release of JADE and is returned by the **getOSPlatform** method of the **Node** class.

The architecture can be one of the **Node** class constant values listed in the following table.

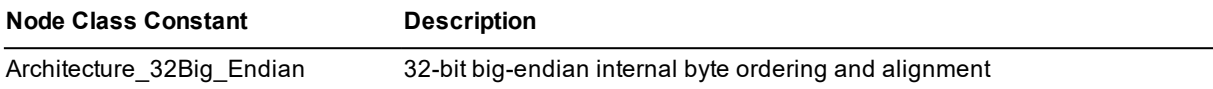

**Date Type** Chapter 1 74

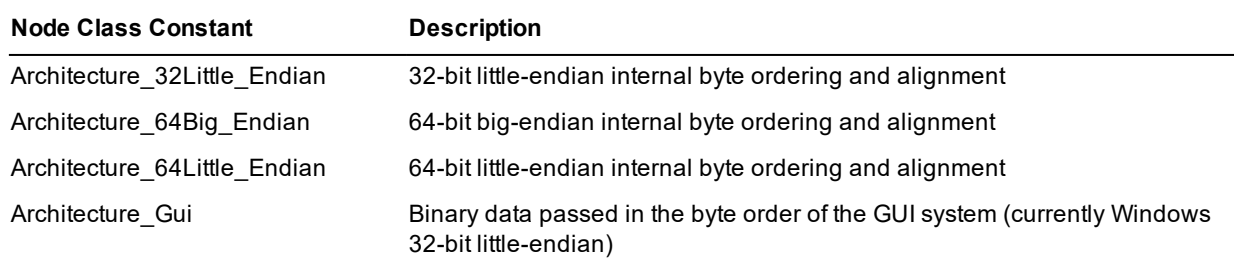

#### <span id="page-73-1"></span>**setDate**

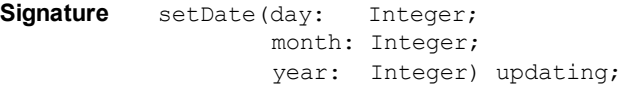

The **setDate** method of the **[Date](#page-56-0)** primitive type sets the receiver to a specific date, as shown in the following example.

```
testDateSet();
vars
    date : Date;
begin
   date.setDate(31, 08, 1);
    write date; \frac{1}{2001} // Outputs 31 August 2001
end;
```
The parameters are the integer values for day, month, and year.

**Note** When you specify a value for the **year** parameter in the range **0** through **99**, the year is assumed to be in the current century. If you want an absolute date in this range, use the **[Date](#page-56-0)**::**[setDateYearAbsolute](#page-73-0)** method.

#### <span id="page-73-0"></span>**setDateYearAbsolute**

```
Signature setDateYearAbsolute(day: Integer;
                              month: Integer;
                              year: Integer) updating;
```
The **setDateYearAbsolute** method of the **[Date](#page-56-0)** primitive type sets the receiver to a specific absolute date. Use this method to specify a date in any year.

The integer values that you define in the **day**, **month**, and **year** variables are initialized when your method is invoked.

The following example shows the use of the **setDateYearAbsolute** method.

```
testAbsoluteDateSet();
vars
   date : Date;
begin
   date.setDateYearAbsolute(31, 08, 1);
   write date; \frac{1}{2} // Outputs 31 August 0001
end;
```
See also the **[Date](#page-56-0):[:setDate](#page-73-1)** method.

**Date Type** Chapter 1 75

#### **shortDayNameWithLcid**

**Signature** shortDayNameWithLcid(lcid: Integer): String;

The **shortDayNameWithLcid** method of the **[Date](#page-56-0)** primitive type returns a string containing the short name of the week day from the locale specified in the **lcid** parameter for the receiver date.

If the value of the **lcid** parameter is zero (**0**), the short day name is obtained from the current locale. If the date is null or invalid, an exception is raised.

If you do not define the **EnhancedLocaleSupport** parameter in the [JadeEnvironment] section of the JADE initialization file on the database node or you set it to **false**, inconsistent results could be returned to the application server when running in JADE thin client mode and there are locale overrides, as all overrides on the application server are suppressed if enhanced locale support is not enabled. Formatting of locale data is done on the application server, based on the locale of the corresponding presentation client.

#### **shortFormat**

**Signature** shortFormat(): String;

The **shortFormat** method of the **[Date](#page-56-0)** primitive type returns the receiver as a string formatted in the short date format. The following example shows the use of the **shortFormat** method.

```
testDateShort();
vars
    date : Date;
begin
    write "The date is " & date.shortFormat;
end;
```
The output from this example depends on the short format defined for the current locale; for example, it may write **The date is 31/8/99**.

**Notes** You can use the **defineShortDateFormat** method of the **DateFormat** class if you want to create your own transient format objects and define a short date format that dynamically overrides the format for the locale at run time. (For details, see Chapter 1 of the *JADE Encyclopaedia of Classes*.)

The **shortFormat** method returns **"\*invalid\*"** for dates before 1601 or after 30827.

If you do not define the **EnhancedLocaleSupport** parameter in the [JadeEnvironment] section of the JADE initialization file on the database node or you set it to **false**, inconsistent results could be returned to the application server when running in JADE thin client mode and there are locale overrides, as all overrides on the application server are suppressed if enhanced locale support is not enabled.

Formatting of locale data is done on the application server, based on the locale of the corresponding presentation client. For example, if the locale of your application server is set to English (United Kingdom), which has a default short date format of **dd/MM/yyyy**, and it has been overridden with a short date format of *yyyy-MM-dd*, this is returned in the default **dd/MM/yyyy** format.

#### **shortMonthNameWithLcid**

**Signature** shortMonthNameWithLcid(lcid: Integer): String;

The **shortMonthNameWithLcid** method of the **[Date](#page-56-0)** primitive type returns a string containing the short name of the month from the locale specified in the **lcid** parameter for the receiver date.

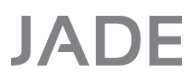

If the value of the **lcid** parameter is zero (**0**), the short month name is obtained from the current locale. If the date is null or invalid, an exception is raised.

If you do not define the **EnhancedLocaleSupport** parameter in the [JadeEnvironment] section of the JADE initialization file on the database node or you set it to **false**, inconsistent results could be returned to the application server when running in JADE thin client mode and there are locale overrides, as all overrides on the application server are suppressed if enhanced locale support is not enabled. Formatting of locale data is done on the application server, based on the locale of the corresponding presentation client.

#### **subtract**

Signature subtract(date: Date): TimeStampInterval;

The **subtract** method of the **[Date](#page-56-0)** primitive type returns the interval between the receiver and the **date** parameter as a **[TimeStampInterval](#page-197-0)** value.

The following example shows the use of the **subtract** method.

```
vars
    today, tomorrow : Date;
begin
    tomorrow := today + 1;
    write tomorrow.subtract(today); // Outputs "1:00:00:00.000"
end;
```
**Caution** The **TimeStampInterval** value that is returned does not take daylight saving into account.

#### **userFormat**

**Signature** userFormat(fmt: DateFormat): String;

The **userFormat** method of the **[Date](#page-56-0)** primitive type returns a string containing the receiver in the supplied date format.

To define your date formats, use the Schema menu **Format** command from the Schema Browser.

**Notes** When you use a format in a JADE method, prefix your user date format name with a dollar sign (**\$**); for example, **userFormat(\$MyDate)***.*

You can use the **defineLongDateFormat** or **defineShortDateFormat** method of the **DateFormat** class if you want to create your own transient format objects and define a long or short date format that dynamically overrides the appropriate format for the locale at run time. (For details, see Chapter 1 of the *JADE Encyclopaedia of Classes*.)

If you do not define the **EnhancedLocaleSupport** parameter in the [JadeEnvironment] section of the JADE initialization file on the database node or you set it to **false**, inconsistent results could be returned to the application server when running in JADE thin client mode and there are locale overrides, as all overrides on the application server are suppressed if enhanced locale support is not enabled. Formatting of locale data is done on the application server, based on the locale of the corresponding presentation client.

In the Windows Environment, the **userFormat** method returns **"\*invalid\*"** for dates before 1601 or after 30827.

**Date Type** Chapter 1 77

#### **userLongFormatAndLcid**

**Signature** userLongFormatAndLcid(fmt: DateFormat; lcid: Integer): String;

The **userLongFormatAndLcid** method of the **[Date](#page-56-0)** primitive type returns a string containing the receiver in the long date format specified for the **fmt** parameter using the locale specified in the **lcid** parameter.

If the value of the **fmt** parameter is null, the long date format of the locale specified in the **lcid** parameter is returned. If the value of the **lcid** parameter is zero (**0**), the long date format of the current locale is returned.

This method is the same as the **[userLongFormatPicAndLcid](#page-76-0)** method except that the picture string is taken from the **DateFormat** class **longFormat** property. For more details and examples of valid date matches, see the **[userLongFormatPicAndLcid](#page-76-0)** method.

If you do not define the **EnhancedLocaleSupport** parameter in the [JadeEnvironment] section of the JADE initialization file on the database node or you set it to **false**, inconsistent results could be returned to the application server when running in JADE thin client mode and there are locale overrides, as all overrides on the application server are suppressed if enhanced locale support is not enabled. Formatting of locale data is done on the application server, based on the locale of the corresponding presentation client.

#### <span id="page-76-0"></span>**userLongFormatPicAndLcid**

```
Signature userLongFormatPicAndLcid(pic: String;
                                    lcid: Integer): String;
```
The **userLongFormatPicAndLcid** method of the **[Date](#page-56-0)** primitive type returns a string containing the receiver in the long date format picture specified for the **pic** parameter using the locale specified in the **lcid** parameter. For examples of **pic** values, see the **[parseLongWithPicAndLcid](#page-68-0)** method.

If the value of the **pic** parameter is null, the long date format picture of the locale specified in the **lcid** parameter is returned. If the value of the **lcid** parameter is zero (**0**), the long date format picture of the current locale is returned. If the locale is Thai, the year is assumed to include the Thai year offset (that is, 543), which is added to the year included in the returned string.

**Note** The output text string is a localized Gregorian version of the receiver date. Other calendars such as Hebrew Lunar are not supported.

If you do not define the **EnhancedLocaleSupport** parameter in the [JadeEnvironment] section of the JADE initialization file on the database node or you set it to **false**, inconsistent results could be returned to the application server when running in JADE thin client mode and there are locale overrides, as all overrides on the application server are suppressed if enhanced locale support is not enabled. Formatting of locale data is done on the application server, based on the locale of the corresponding presentation client.

### **userShortFormatAndLcid**

```
Signature userShortFormatAndLcid(fmt: DateFormat;
                                  lcid: Integer): String;
```
The **userShortFormatAndLcid** method of the **[Date](#page-56-0)** primitive type returns a string containing the receiver in the short date format specified for the **fmt** parameter of the locale specified in the **lcid** parameter.

If the value of the **fmt** parameter is null, the short date format of the locale specified in the **lcid** parameter is returned. If the value of the **lcid** parameter is zero (**0**), the short date format of the current locale is returned.

### Encyclopaedia of Primitive Types

**Date Type** Chapter 1 78

This method is the same as the **[userShortFormatPicAndLcid](#page-77-0)** method except that the picture string is taken from the **DateFormat** class **shortFormat** property. For more details and examples of valid date matches, see the **[userShortFormatPicAndLcid](#page-77-0)** method.

If you do not define the **EnhancedLocaleSupport** parameter in the [JadeEnvironment] section of the JADE initialization file on the database node or you set it to **false**, inconsistent results could be returned to the application server when running in JADE thin client mode and there are locale overrides, as all overrides on the application server are suppressed if enhanced locale support is not enabled. Formatting of locale data is done on the application server, based on the locale of the corresponding presentation client.

### <span id="page-77-0"></span>**userShortFormatPicAndLcid**

```
Signature userShortFormatPicAndLcid(pic: String;
                                     lcid: Integer): String;
```
The **userShortFormatPicAndLcid** method of the **[Date](#page-56-0)** primitive type returns a string containing the receiver in the short date format picture specified for the **pic** parameter of the locale specified in the **lcid** parameter. For examples of **pic** values, see the **[parseShortWithPicAndLcid](#page-70-0)** method.

If the value of the **pic** parameter is null, the short date format picture of the locale specified in the **lcid** parameter is returned. If the value of the **lcid** parameter is zero (**0**), the short date format picture of the current locale is returned.

**Notes** The output text string is a localized Gregorian version of the receiver date. Other calendars such as Hebrew Lunar are not supported.

If the locale is Thai, the Thai year offset (that is, 543) is added to the year included in the returned string.

If you do not define the **EnhancedLocaleSupport** parameter in the [JadeEnvironment] section of the JADE initialization file on the database node or you set it to **false**, inconsistent results could be returned to the application server when running in JADE thin client mode and there are locale overrides, as all overrides on the application server are suppressed if enhanced locale support is not enabled. Formatting of locale data is done on the application server, based on the locale of the corresponding presentation client.

#### **year**

Signature year(): Integer;

The **year** method of the **[Date](#page-56-0)** primitive type returns the year (for the date value of the receiver) as an integer; for example, **1999**.

The following example shows the use of the **year** method.

```
if text <> "" then
    calendar.changeType := calendar.ChangeType_Day;
    calendar.date.setDate(text.Integer, calendar.date.month,
                          calendar.date.year);
endif;
```
### <span id="page-78-1"></span>**Decimal Type**

Use the **Decimal** primitive type to define a variable with a fixed-precision and decimal point; for example, a monetary value such as a bank balance.

**Note** You must specify a decimal descriptor for the integer length of the decimal variable; for example, code **d : Decimal [4];** to specify a length of *4*. You can optionally specify the number of decimal places for the decimal variable; for example, code **d : Decimal [4,3];** to specify that the variable is to be to three decimal places. (If the number of decimal places is not specified, it is assumed to be zero.)

The value of the integer length must be in the range **1** through **23**. The number of decimal places must be equal to or less than the length value of the decimal descriptor.

As the decimal value for zero (**0**) has no fixed precision or scale factor, you can assign this value to any **Decimal** value. When this value is output (for example, by a **write** instruction), the scale factor of the property or variable defines the number of decimal places that are displayed. Null decimal values are initialized with a value of zero (**0**).

When performing decimal arithmetic, only the final assignment result is rounded. For example:

```
vars
    a : Decimal [12, 4];
   b, tot : Decimal[12,2];
begin
    a := 4.9350;b := a;
    tot := tot + a + ajwrite b; \frac{1}{2} outputs 4.94, being the final assignment result
    write tot; \frac{1}{2} // outputs 9.87
end;
```
Any intermediate result keeps as much precision as possible, to minimize the overall rounding loss. To force the rounding or truncation of intermediate results, use the **[roundedTo](#page-85-0)** or **[truncatedTo](#page-87-0)** method, respectively. You can use the **JadeEditMask** class and **TextBox** class **getTextAsDecimal** and **setTextFromDecimal** methods to handle locale formatting for numeric fields.

For details about the methods defined in the **Decimal** primitive type, see "Decimal [Methods](#page-78-0)", in the following subsection. For details about converting primitive types, see "Converting Primitive Types", in Chapter 1 of the *JADE Developer's Reference*.

#### <span id="page-78-0"></span>**Decimal Methods**

The methods defined in the **[Decimal](#page-78-1)** primitive type are summarized in the following table.

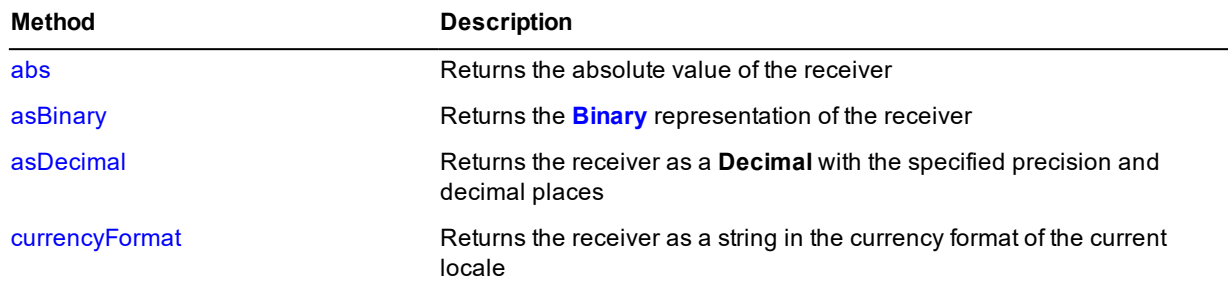

### Encyclopaedia of Primitive Types

**Decimal Type** Chapter 1 80

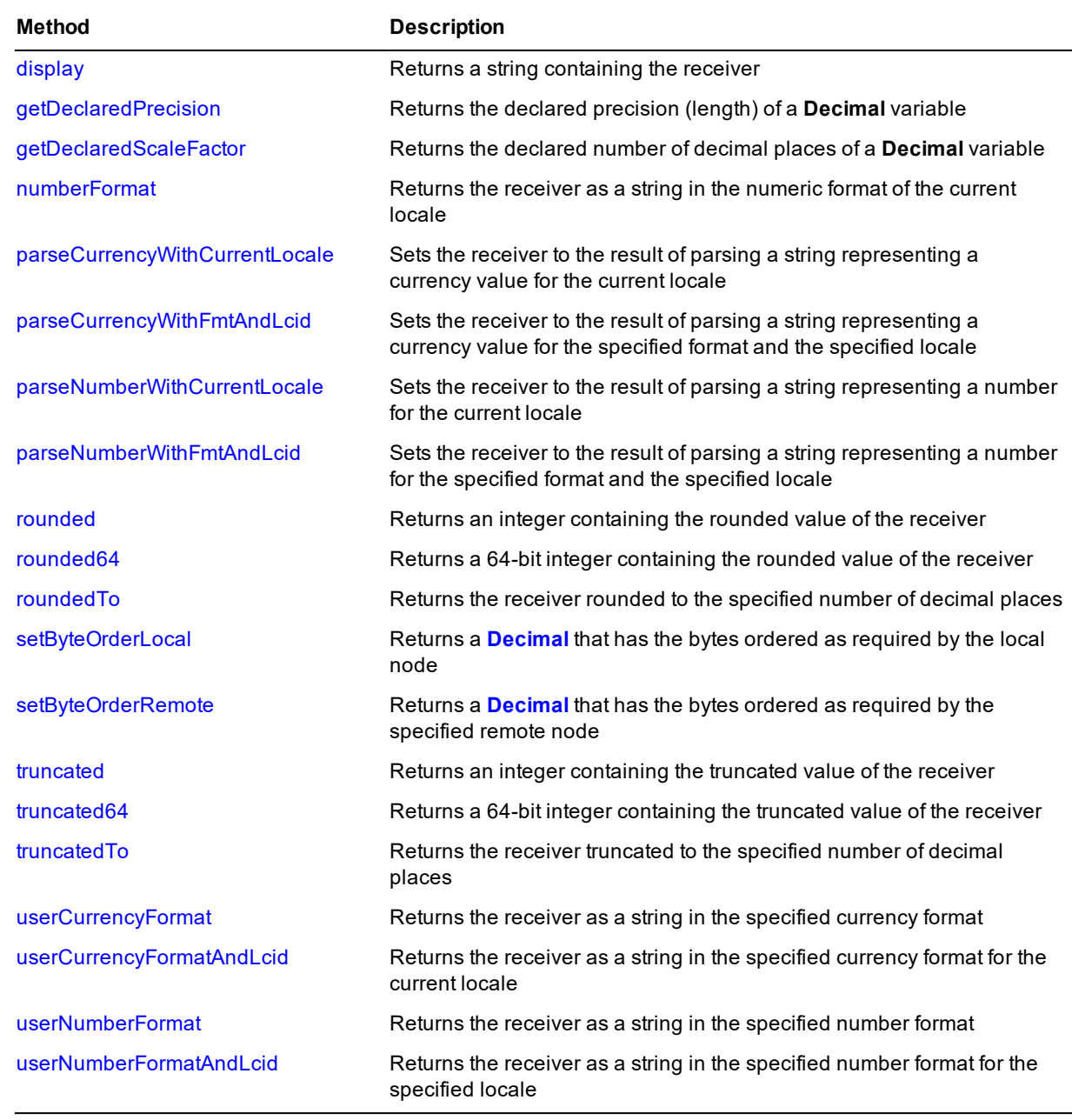

#### <span id="page-79-0"></span>**abs**

**Signature** abs(): Decimal;

<span id="page-79-1"></span>The **abs** method of the **[Decimal](#page-78-1)** primitive type returns a decimal containing the absolute value of the receiver.

#### **asBinary**

Signature asBinary(): Binary;

The **asBinary** method of the **[Decimal](#page-78-1)** primitive type returns the **[Binary](#page-18-0)** representation of the receiver.

In situations where the compatibility with earlier releases is required, you should use this method in preference to casting the **Decimal** value to a **Binary** value (that is, **Decimal.Binary**).

Casting a **Decimal** value to a **Binary** returns the binary representation of the internal representation of the decimal. This depends on the implementation, which is subject to change.

dec := bin.asDecimal; // Prefer this to "dec := bin.Decimal;"

<span id="page-80-0"></span>To convert the resulting binary value back to a decimal value, use the **[asDecimal](#page-20-0)** method of the **[Binary](#page-18-0)** primitive type.

#### **asDecimal**

**Signature** asDecimal(precision: Integer; decimalPlaces: Integer): Decimal;

The **asDecimal** method of the **[Decimal](#page-78-1)** primitive type returns the receiver as a **Decimal** with the length and scale factor specified by the values of the **precision** and **decimalPlaces** parameters, respectively.

You can use this method to convert a **Decimal** value returned by a method to a format with the specified precision and decimal places. If you reduce the number of decimal places, rounding occurs. If the receiver value overflows the specified precision, an exception is raised.

#### <span id="page-80-1"></span>**currencyFormat**

**Signature** currencyFormat(): String;

The **currencyFormat** method of the **[Decimal](#page-78-1)** primitive type returns a string containing the receiver in the currency format defined for the current locale; for example, **\$123.22** or **-123.22\$**. This can include currency symbols, thousands separators, sign characters, and decimal point characters.

The following examples show the use of the **currencyFormat** method.

```
// calculate average cost of transactions
tblPortfolio.column := 2;
tblPortfolio.text := portfolio.averageCost.Decimal.currencyFormat;
testDecimal();
vars
   decimalValue : Decimal [12,4]; // Define the Decimal variable
begin
   decimalValue := 1234.56; // Defines the variable value
   write decimalValue; \frac{1}{3600} // Outputs 1234.5600
   write decimalValue.currencyFormat; // Outputs $1,234.56
   decimalValue := -123456; // Defines the variable value
   write decimalValue; \frac{1}{2} // Outputs -123456.0000
   write decimalValue.currencyFormat; // Outputs ($123,456.00)
end;
```
If you do not define the **EnhancedLocaleSupport** parameter in the [JadeEnvironment] section of the JADE initialization file on the database node or you set it to **false**, inconsistent results could be returned to the application server when running in JADE thin client mode and there are locale overrides, as all overrides on the application server are suppressed if enhanced locale support is not enabled. Formatting of locale data is done on the application server, based on the locale of the corresponding presentation client.

**Decimal Type** Chapter 1 82

#### <span id="page-81-0"></span>**display**

**Signature** display(): String;

<span id="page-81-1"></span>The **display** method of the **[Decimal](#page-78-1)** primitive type returns a string containing the receiver.

#### **getDeclaredPrecision**

**Signature** getDeclaredPrecision(): Integer;

<span id="page-81-2"></span>The **getDeclaredPrecision** method of the **[Decimal](#page-78-1)** primitive type returns the declared length of the receiver; that is, the first value within the brackets (**[]**) defined for the **[Decimal](#page-78-1)** variable.

#### **getDeclaredScaleFactor**

**Signature** getDeclaredScaleFactor(): Integer;

The **getDeclaredScaleFactor** method of the **[Decimal](#page-78-1)** primitive type returns the declared scale factor, or number of decimal places, of the receiver.

This method returns the optional second value within the brackets (**[]**) defined for the **[Decimal](#page-78-1)** variable. (The first value is the precision, or length, of the **[Decimal](#page-78-1)** variable.)

<span id="page-81-3"></span>If the scale factor was not declared, this method returns zero (**0**).

#### **numberFormat**

**Signature** numberFormat(): String;

The **numberFormat** method of the **[Decimal](#page-78-1)** primitive type returns a string containing the receiver in the numeric format defined for the current locale; for example, **07456.357** or **7,456.38**. This can include thousands separators, sign characters, and decimal point characters.

The following example shows the use of the **numberFormat** method.

```
testDecimal();
vars
   decimalValue : Decimal [12,4]; // Define the Decimal variable
begin
   decimalValue := 1234.56; // Defines the variable value
   write decimalValue; \frac{1}{3} // Outputs 1234.5600
   write decimalValue.numberFormat; // Outputs 1,234.56
   decimalValue := -123456; // Defines the variable value
   write decimalValue; \frac{1}{2} // Outputs -123456.0000
   write decimalValue.numberFormat; // Outputs -123,456.00
end;
```
If you do not define the **EnhancedLocaleSupport** parameter in the [JadeEnvironment] section of the JADE initialization file on the database node or you set it to **false**, inconsistent results could be returned to the application server when running in JADE thin client mode and there are locale overrides, as all overrides on the application server are suppressed if enhanced locale support is not enabled. Formatting of locale data is done on the application server, based on the locale of the corresponding presentation client.

#### <span id="page-82-0"></span>**parseCurrencyWithCurrentLocale**

```
Signature parseCurrencyWithCurrentLocale(source: String;
                                         errOffset: Integer output): Integer updating;
```
The **parseCurrencyWithCurrentLocale** method of the **[Decimal](#page-78-1)** primitive type parses the string specified in the **source** parameter to ensure that it matches the **Decimal** format of the current locale for currency character sequence, currency position, sign sequence, sign position, thousands separator, decimal point sequence, and character set.

If the value of the **source** parameter matches the format rules, the method returns zero (**0**) and sets the receiver to the parsed value. If it does not match the format rules, it returns a JADE error code (parse errors are in the range 1800 through 1869), indicates the first offending character returning its zero-based offset using the output **errOffset** parameter, and sets the receiver to zero (**0**).

This is equivalent to calling the **[parseCurrencyWithFmtAndLcid](#page-82-1)** method, passing null in the **fmt** parameter and zero (**0**) in the **lcid** parameter.

If you do not define the **EnhancedLocaleSupport** parameter in the [JadeEnvironment] section of the JADE initialization file on the database node or you set it to **false**, inconsistent results could be returned to the application server when running in JADE thin client mode and there are locale overrides, as all overrides on the application server are suppressed if enhanced locale support is not enabled. Formatting of locale data is done on the application server, based on the locale of the corresponding presentation client.

#### <span id="page-82-1"></span>**parseCurrencyWithFmtAndLcid**

```
Signature parseCurrencyWithFmtAndLcid(source: String;
                                    fmt: CurrencyFormat;
                                    lcid: Integer;
                                    errOffset: Integer output): Integer updating;
```
The **parseCurrencyWithFmtAndLcid** method of the **[Decimal](#page-78-1)** primitive type parses the string specified in the **source** parameter using the specified format and locale, to ensure that it matches the format specified in the **fmt** parameter for currency character sequence, currency position, sign character sequence, sign position, thousands separator, decimal point sequence, and character set.

If the value of the **fmt** parameter is null, the settings for the locale specified in the **lcid** parameter are used. If the value of the **lcid** parameter is zero (**0**), the settings of the current locale are used.

If the value of the **source** parameter matches the format rules, the method returns zero (**0**) and sets the receiver to the parsed value. If it does not match the format rules, it returns a JADE error code (parse errors are in the range 1800 through 1869), indicates the first offending character returning its zero-based offset using the output **errOffset** parameter, and sets the receiver to zero (**0**).

The currency character sequence is optional but if it is included in the source, it must be correctly positioned as defined by the **NumberFormat** class **negativeFormat** property and the **CurrencyFormat** class **positiveFormat** property.

Thousands separator character sequences are optional but if they are included in the source, each one must have at least one digit preceding and following it, and must occur before the decimal point (if any).

A space included in the sign and currency character sequence is optional.

If native digits are allowed, if the first digit found in the source is a native digit, all subsequent digits must also be native. Similarly, if the first digit found is ASCII, all subsequent digits must also be ASCII.

The decimal descriptor of the receiver adds restrictions to the permitted value in the **source** parameter string; for example, a descriptor of **[8,2]** allows the value to have up to eight significant digits, with at most two significant digits following the decimal point and six preceding it. Leading zeros before the decimal point and trailing zeros after the decimal point are ignored. The following values are valid.

- $\blacksquare$ "123456.78"
- "1"  $\blacksquare$
- "00000001.2300"  $\blacksquare$
- ".01"  $\blacksquare$

All significant digits in the **source** parameter string must be able to be stored in the receiver so that they are all shown if the receiver is converted back to a string.

If you do not define the **EnhancedLocaleSupport** parameter in the [JadeEnvironment] section of the JADE initialization file on the database node or you set it to **false**, inconsistent results could be returned to the application server when running in JADE thin client mode and there are locale overrides, as all overrides on the application server are suppressed if enhanced locale support is not enabled. Formatting of locale data is done on the application server, based on the locale of the corresponding presentation client.

#### <span id="page-83-0"></span>**parseNumberWithCurrentLocale**

**Signature** parseNumberWithCurrentLocale(source: String; errOffset: Integer output): Integer updating;

The **parseNumberWithCurrentLocale** method of the **[Decimal](#page-78-1)** primitive type parses the string specified in the **source** parameter to ensure that it matches the **Decimal** format of the current locale for sign character sequence, sign position, thousands separator, decimal point sequence, and character set.

If the value of the **source** parameter matches the format rules, the method returns zero (**0**) and sets the receiver to the parsed value. If it does not match the format rules, it returns a JADE error code (parse errors are in the range 1800 through 1869), indicates the first offending character returning its zero-based offset using the output **errOffset** parameter, and sets the receiver to zero (**0**).

This is equivalent to calling the **[parseNumberWithFmtAndLcid](#page-83-1)** method, passing null in the **fmt** parameter and zero (**0**) in the **lcid** parameter.

If you do not define the **EnhancedLocaleSupport** parameter in the [JadeEnvironment] section of the JADE initialization file on the database node or you set it to **false**, inconsistent results could be returned to the application server when running in JADE thin client mode and there are locale overrides, as all overrides on the application server are suppressed if enhanced locale support is not enabled. Formatting of locale data is done on the application server, based on the locale of the corresponding presentation client.

#### <span id="page-83-1"></span>**parseNumberWithFmtAndLcid**

**Signature** parseNumberWithFmtAndLcid(source: String; fmt: NumberFormat; lcid: Integer; errOffset: Integer output): Integer updating;

The **parseNumberWithFmtAndLcid** method of the **[Decimal](#page-78-1)** primitive type parses the string specified in the **source** parameter using the specified format and locale, to ensure that it matches the format specified in the **fmt** parameter for sign character sequence, sign position, thousands separator, decimal point sequence, and character set.

**Decimal Type** Chapter 1 85

If the value of the **fmt** parameter is null, the settings for the locale specified in the **lcid** parameter are used. If the value of the **lcid** parameter is zero (**0**), the settings of the current locale are used.

If the value of the **source** parameter matches the format rules, the method returns zero (**0**) and sets the receiver to the parsed value. If it does not match the format rules, it returns a JADE error code (parse errors are in the range 1800 through 1869), indicates the first offending character returning its zero-based offset using the output **errOffset** parameter, and sets the receiver to the invalid value.

The negative sign sequence is optional but if it is included in the source, it must be correctly positioned. A space included in the sign sequence is optional. There is no positive sign sequence.

Thousands separator character sequences are optional but if they are included in the source, each one must have at least one digit preceding and following it, and must occur before the decimal point (if any).

If native digits are allowed, if the first digit found in the source is a native digit, all subsequent digits must also be native. Similarly, if the first digit found is ASCII, all subsequent digits must also be ASCII.

The decimal descriptor of the receiver adds restrictions to the permitted value in the **source** parameter string; for example, a descriptor of **[8,2]** allows the value to have up to eight significant digits, with at most two significant digits following the decimal point and six preceding it. Leading zeros before the decimal point and trailing zeros after the decimal point are ignored.

The following values are valid.

- "123456.78"  $\blacksquare$
- "1"  $\blacksquare$
- "00000001.2300"
- ".01"  $\blacksquare$

All significant digits in the **source** parameter string must be able to be stored in the receiver so that they are all shown if the receiver is converted back to a string.

If you do not define the **EnhancedLocaleSupport** parameter in the [JadeEnvironment] section of the JADE initialization file on the database node or you set it to **false**, inconsistent results could be returned to the application server when running in JADE thin client mode and there are locale overrides, as all overrides on the application server are suppressed if enhanced locale support is not enabled. Formatting of locale data is done on the application server, based on the locale of the corresponding presentation client.

#### <span id="page-84-0"></span>**rounded**

**Signature** rounded(): Integer;

The **rounded** method of the **[Decimal](#page-78-1)** primitive type returns an integer containing the rounded value of the receiver.

The following code fragment shows the use of the **rounded** method.

```
write (6.4). Decimal.rounded; // outputs 6 [0,1,2,3,4 are rounded down]
write (6.5). Decimal.rounded; // outputs 7 [5, 6, 7, 8, 9 are rounded up]
write (-6.4). Decimal.rounded; // outputs -6 [0,1,2,3,4 are rounded up]
write (-6.5). Decimal.rounded; // outputs -7 [5, 6, 7, 8, 9] are rounded down]
```
**Decimal Type** Chapter 1 86

#### <span id="page-85-1"></span>**rounded64**

Signature rounded64(): Integer64;

The **rounded64** method of the **[Decimal](#page-78-1)** primitive type returns a signed 64-bit integer containing the rounded value of the receiver.

The following code fragment shows the use of the **rounded64** method.

```
write (6.4). Decimal.rounded64; // outputs 6 [0,1,2,3,4 are rounded down]
write (6.5). Decimal.rounded64; // outputs 7 [5,6,7,8,9] are rounded up]
write (-6.4). Decimal.rounded64; // outputs -6 [0,1,2,3,4 are rounded up]
write (-6.5). Decimal.rounded64; // outputs -7 [5, 6, 7, 8, 9 are rounded down]
```
#### <span id="page-85-0"></span>**roundedTo**

**Signature** roundedTo(decimalPlaces: Integer): Decimal;

The **roundedTo** method of the **[Decimal](#page-78-1)** primitive type returns the receiver rounded to the number of decimal places specified in the **decimalPlaces** parameter.

The following code fragment shows the use of the **roundedTo** method.

```
write (3.64). Decimal.roundedTo(1); // outputs 3.6 [0,1,2,3,4 are rounded down]
write (3.65). Decimal.roundedTo(1); // outputs 3.7 [5,6,7,8,9 are rounded up]
write (-3.64). Decimal.roundedTo(1); // outputs -3.6 [0,1,2,3,4 are rounded up]
write (-3.65). Decimal.roundedTo(1); // outputs -3.7 [5,6,7,8,9 are rounded down]
```
#### <span id="page-85-2"></span>**setByteOrderLocal**

**Signature** setByteOrderLocal(architecture: Integer): Decimal;

The **setByteOrderLocal** method of the **[Decimal](#page-78-1)** primitive type returns a decimal that has the bytes ordered as required by the local node. The bytes of the receiver are assumed to be ordered as indicated by the **architecture** parameter.

The **architecture** parameter is a unique number that indicates internal byte ordering and alignment information relevant to the hardware platform of this release of JADE and is returned by the **getOSPlatform** method of the **Node** class.

The architecture can be one of the **Node** class constant values listed in the following table.

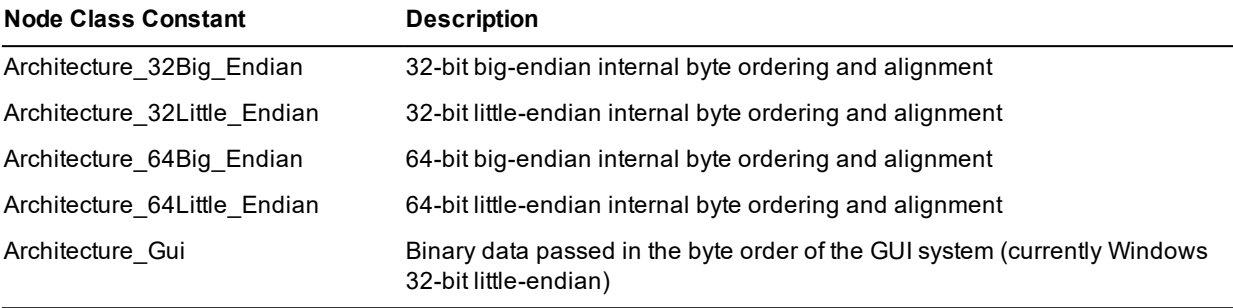

#### <span id="page-86-0"></span>**setByteOrderRemote**

**Signature** setByteOrderRemote(architecture: Integer): Decimal;

The **setByteOrderRemote** method of the **[Decimal](#page-78-1)** primitive type returns a decimal that has the bytes ordered as required by the remote node indicated by the **architecture** parameter.

The bytes of the receiver are assumed to be ordered as required by the local node.

The **architecture** parameter is a unique number that indicates internal byte ordering and alignment information relevant to the hardware platform of this release of JADE and is returned by the **getOSPlatform** method of the **Node** class.

The architecture can be one of the **Node** class constant values listed in the following table.

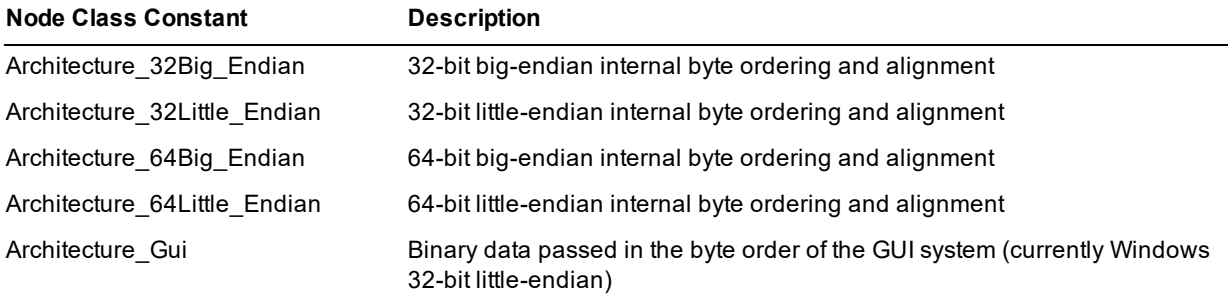

#### <span id="page-86-1"></span>**truncated**

**Signature** truncated(): Integer;

The **truncated** method of the **[Decimal](#page-78-1)** primitive type returns an integer containing the truncated value of the receiver.

**Caution** As the **truncated** method returns an integer value, an integer overflow situation occurs when the returned integer value is greater than the value of the global constant **Max\_Integer**, which is the limit for the **[Integer](#page-90-0)** type. To safeguard against this when truncating a large decimal value, use the **[Decimal](#page-78-1)** type **[truncatedTo](#page-87-0)** method with a parameter of **0** decimal places. Alternatively use the **[Decimal](#page-78-1)** type **[truncated64](#page-86-2)** method.

The following example shows the use of the **truncated** method.

```
testDecimal();
vars
   decimalValue : Decimal [12,4];
begin
   decimalValue := 340.5678; \frac{1}{2} Defines the variable value
    decimalValue := (decimalValue / 20).truncated;
    write decimalValue; \frac{1}{2} // Outputs 17.0000
end;
```
#### <span id="page-86-2"></span>**truncated64**

Signature truncated64(): Integer64;

The **truncated64** method of the **[Decimal](#page-78-1)** primitive type returns a signed 64-bit integer containing the truncated value of the receiver.

The following example shows the use of the **truncated** method.

```
testDecimal();
vars
   decimalValue : Decimal [12,4];
begin
   decimalValue := 340.5678; \sqrt{ } Defines the variable value
   decimalValue := (decimalValue / 20).truncated64;
   write decimalValue; \frac{1}{2} // Outputs 17.0000
end;
```
#### <span id="page-87-0"></span>**truncatedTo**

**Signature** truncatedTo(decimalPlaces: Integer): Decimal;

The **truncatedTo** method of the **[Decimal](#page-78-1)** primitive type returns the receiver truncated to the number of decimal places specified in the **decimalPlaces** parameter.

The following example shows the use of the **truncatedTo** method.

```
testDecimal();
vars
   decimalValue : Decimal [12,4];
begin
   decimalValue := 340.56789; // Defines the variable value
   decimalValue := (decimalValue/20).truncatedTo(2);
   write decimalValue; \frac{1}{2} // Outputs 17.02
end;
```
#### <span id="page-87-1"></span>**userCurrencyFormat**

**Signature** userCurrencyFormat(fmt: CurrencyFormat): String;

The **userCurrencyFormat** method of the **[Decimal](#page-78-1)** primitive type returns a string containing the receiver in the currency format specified in the **fmt** parameter.

To define your currency formats, use the Schema menu **Format** command from the Schema Browser.

The code fragment in the following example shows the use of the **userCurrencyFormat** method.

lblBank.caption := app.crntInvestor.cash.userCurrencyFormat(\$DollarsCents); lblWorth.caption := (totalWorth).userCurrencyFormat(\$DollarsCents);

**Notes** When you use a format in a JADE method, prefix your user currency format name with a dollar sign (**\$**); for example, **userCurrencyFormat(\$MyCurrency)***.*

You can use the **defineCurrencyFormat** method of the **CurrencyFormat** class if you want to create your own transient format objects and define a currency format that dynamically overrides the format for the locale at run time. (For details, see Chapter 1 of the *JADE Encyclopaedia of Classes*.)

If you do not define the **EnhancedLocaleSupport** parameter in the [JadeEnvironment] section of the JADE initialization file on the database node or you set it to **false**, inconsistent results could be returned to the application server when running in JADE thin client mode and there are locale overrides, as all overrides on the application server are suppressed if enhanced locale support is not enabled. Formatting of locale data is done on the application server, based on the locale of the corresponding presentation client.

#### <span id="page-88-0"></span>**userCurrencyFormatAndLcid**

**Signature** userCurrencyFormatAndLcid(fmt: CurrencyFormat; lcid: Integer): String;

The **userCurrencyFormatAndLcid** method of the **[Decimal](#page-78-1)** primitive type returns a string containing the receiver in the currency format and locale specified in the **fmt** parameter and **lcid** parameter, respectively. If the value of the **fmt** parameter is null, the settings for the locale specified in the **lcid** parameter are used. If the value of the **lcid** parameter is zero (**0**), the settings of the current locale are used.

If you do not define the **EnhancedLocaleSupport** parameter in the [JadeEnvironment] section of the JADE initialization file on the database node or you set it to **false**, inconsistent results could be returned to the application server when running in JADE thin client mode and there are locale overrides, as all overrides on the application server are suppressed if enhanced locale support is not enabled. Formatting of locale data is done on the application server, based on the locale of the corresponding presentation client.

#### <span id="page-88-1"></span>**userNumberFormat**

**Signature** userNumberFormat(fmt: NumberFormat): String;

The **userNumberFormat** method of the **[Decimal](#page-78-1)** primitive type returns a string containing the receiver in the number format specified in the **fmt** parameter. To define your numeric formats, use the Schema menu **Format** command from the Schema Browser.

**Notes** When you use a format in a JADE method, prefix your user number format name with a dollar sign (**\$**); for example, **userNumberFormat(\$MyNumber)***.*

You can use the **defineNumberFormat** method of the **NumberFormat** class if you want to create your own transient format objects and define a numeric format that dynamically overrides the format for the locale at run time. (For details, see Chapter 1 of the *JADE Encyclopaedia of Classes*.)

If you do not define the **EnhancedLocaleSupport** parameter in the [JadeEnvironment] section of the JADE initialization file on the database node or you set it to **false**, inconsistent results could be returned to the application server when running in JADE thin client mode and there are locale overrides, as all overrides on the application server are suppressed if enhanced locale support is not enabled. Formatting of locale data is done on the application server, based on the locale of the corresponding presentation client.

The code fragment in the following example shows the use of the **userNumberFormat** method.

```
if totalWorth = 0 then
    tblPortfolio.text := "0.00";
else
    tblPortfolio.text := (portfolio.myCompany.currentPrice *
                          portfolio.shares.Decimal * Percent
                          / totalWorth).Decimal.userNumberFormat($Percent);
```
endif;

#### <span id="page-88-2"></span>**userNumberFormatAndLcid**

**Signature** userNumberFormatAndLcid(fmt: NumberFormat; lcid: Integer): String;

The **userNumberFormatAndLcid** method of the **[Decimal](#page-78-1)** primitive type returns a string containing the receiver in the number format and locale specified in the **fmt** parameter and **lcid** parameter, respectively.

### Encyclopaedia of Primitive Types

**Decimal Type** Chapter 1 90

If the value of the **fmt** parameter is null, the settings for the locale specified in the **lcid** parameter are used. If the value of the **lcid** parameter is zero (**0**), the settings of the current locale are used.

If you do not define the **EnhancedLocaleSupport** parameter in the [JadeEnvironment] section of the JADE initialization file on the database node or you set it to **false**, inconsistent results could be returned to the application server when running in JADE thin client mode and there are locale overrides, as all overrides on the application server are suppressed if enhanced locale support is not enabled. Formatting of locale data is done on the application server, based on the locale of the corresponding presentation client.

**Integer Type** Chapter 1 91

### <span id="page-90-0"></span>**Integer Type**

The **Integer** primitive type represents the set of positive and negative whole numbers in the range -2,147,483,648 through 2,147,483,647. Any value of the **Integer** primitive type is therefore a whole number.

JADE defines a number of arithmetic operations that take integer operators and return integer results, as listed in the following table.

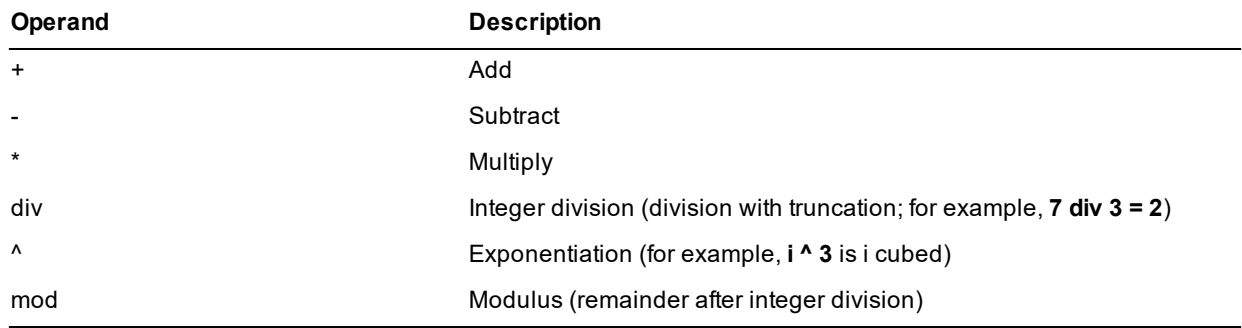

These are binary (or dyadic) infix operators; that is, they are used with two operands written on each side of the operator (for example, **a+b**). However, the **+** operator and **-** operator can also be used as unary (or monadic) prefix operators, as listed in the following table

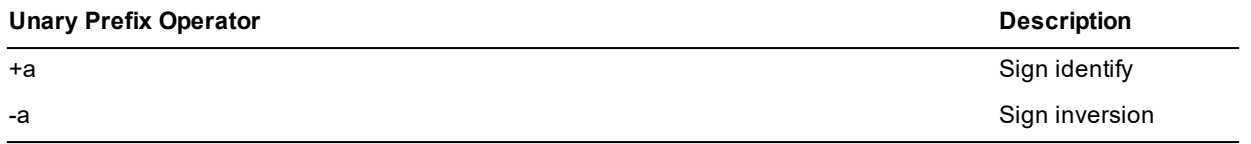

The div operator (integer division) performs division with truncation; for example, **7 div 3 = 2***.*

An integer variable can contain any *whole* number in the range -2,147,483,648 through 2,147,483,647.

The following table lists valid operations for the **Integer** primitive type.

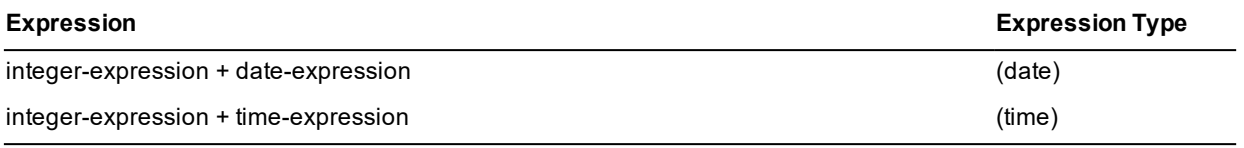

You can use the **JadeEditMask** class and **TextBox** class **getTextAsInteger** and **setTextFromInteger** methods to handle locale formatting for numeric fields.

For details about the methods defined in the **Integer** primitive type, see "Integer [Methods"](#page-91-0), in the following subsection. For details about converting primitive types, see "Converting Primitive Types", in Chapter 1 of the *JADE Developer's Reference*.

**Integer Type** Chapter 1 92

### <span id="page-91-0"></span>**Integer Methods**

The methods defined in the **[Integer](#page-90-0)** primitive type are summarized in the following table.

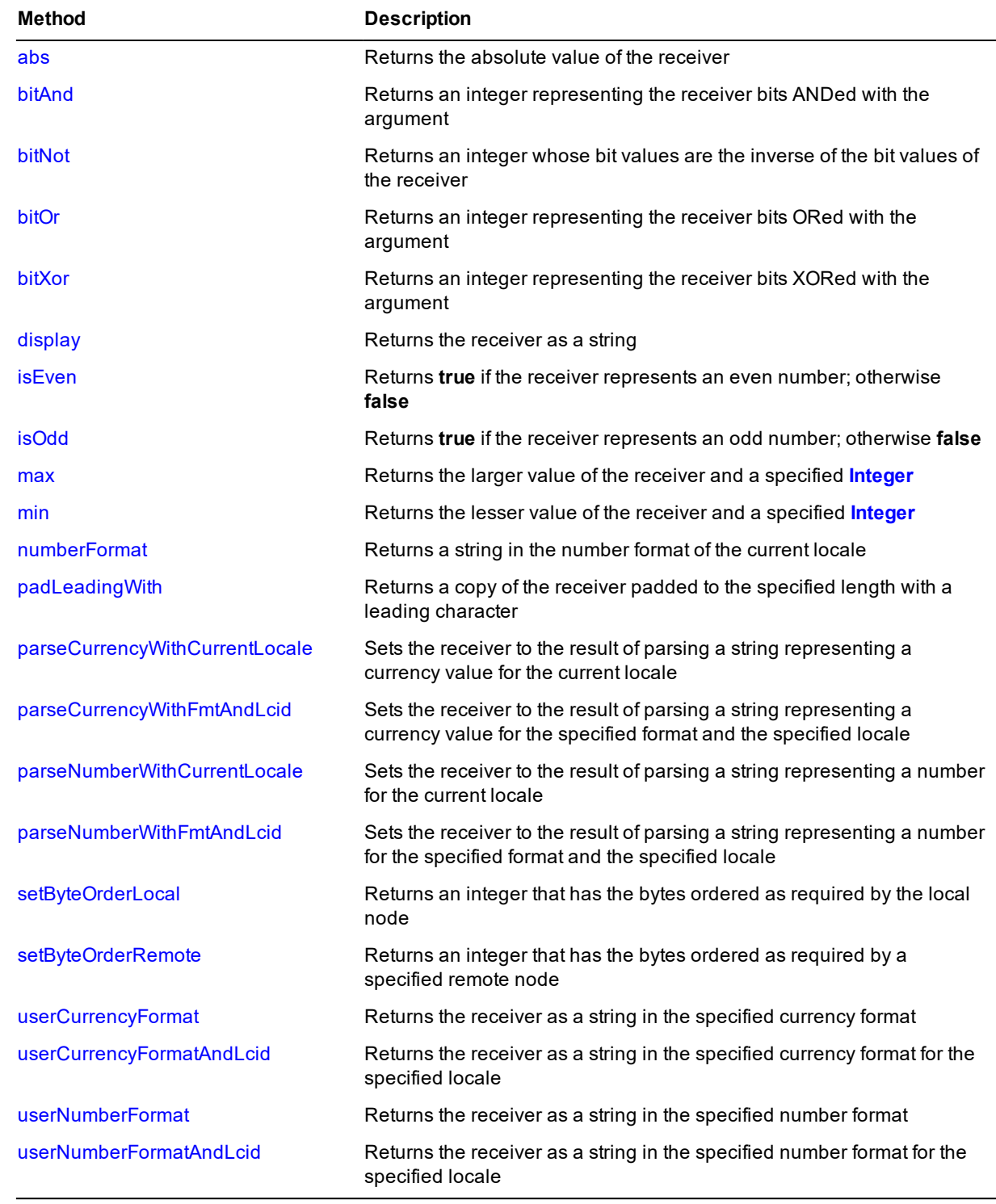

**Integer Type** Chapter 1 93

#### <span id="page-92-0"></span>**abs**

**Signature** abs(): Integer;

<span id="page-92-1"></span>The **abs** method of the **[Integer](#page-90-0)** primitive type returns an integer containing the absolute value of the receiver.

#### **bitAnd**

**Signature** bitAnd(op: Integer): Integer;

The **bitAnd** method of the **[Integer](#page-90-0)** primitive type compares each bit in the receiver with the corresponding bit in the **op** parameter, and returns an integer representing the receiver bits ANDed with the argument.

The generated return values are listed in the following table.

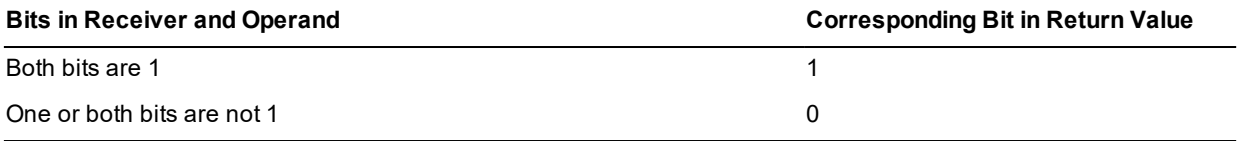

The following example shows the use of the **bitAnd** method.

```
vars
   platform : Integer;
   version : String;
   architecture : Integer;
begin
    platform := node.getOSPlatform(version, architecture);
    if platform.bitAnd(Node.OSWindows) <> 0 then
        // operating system is Windows family (10, 8, 7, or 2008
        if platform = Node.OSWindowsHome then
            // version is an older version of Windows (unsupported)
            return 'Windows (unsupported) ' & version;
        endif;
        if platform = Node.OSWindowsEnterprise then
            // version is Windows 10, Windows Server 2019,
            // Windows Server 2016, or Windows Server 2012
            return 'Windows ' & version;
        endif;
        if platform = Node.OSWindowsMobile then
            // version is Windows CE
            return 'Windows CE (unsupported) ' & version;
        endif;
    endif;
    return '* Unknown platform: ' & platform.String & ' version: ' &
          version;
end;
```
#### <span id="page-92-2"></span>**bitNot**

**Signature** bitNot(): Integer;

The **bitNot** method of the **[Integer](#page-90-0)** primitive type returns an integer whose bit values are the inverse of the bit values of the receiver.

**Integer Type** Chapter 1 94

The generated return values are listed in the following table.

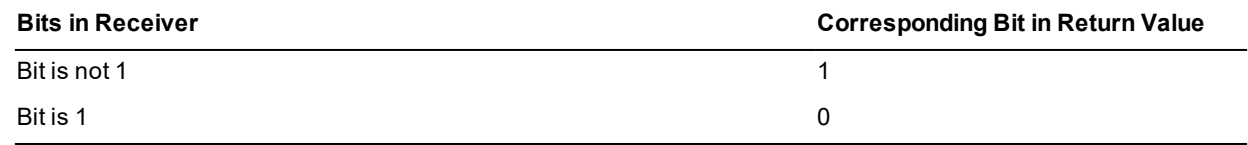

#### <span id="page-93-0"></span>**bitOr**

**Signature** bitOr(op: Integer): Integer;

The **bitOr** method of the **[Integer](#page-90-0)** primitive type compares each bit in the receiver with the corresponding bit in the **op** parameter, and returns an integer representing the receiver bits ORed with the argument.

The generated return values are listed in the following table.

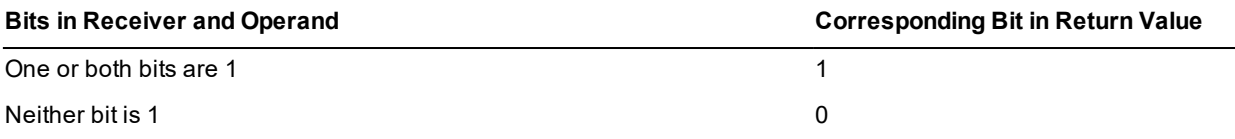

The code fragment in the following example shows the use of the **bitOr** method.

```
constants
   BitFlagNone = #00;
   BitFlag1 = #01;vars
    int : Integer;
begin
    int := BitFlagNone;
    // set bit flag 1
    int := int.bitOr(BitFlag1);
    // test that bit flag 1 is set
    if int.bitAnd(BitFlag1) <> 0 then
        write "flag 1 is set";
    endif;
end;
```
#### <span id="page-93-1"></span>**bitXor**

**Signature** bitXor(op: Integer): Integer;

The **bitXor** method of the **[Integer](#page-90-0)** primitive type compares each bit in the receiver with the corresponding bit specified in the **op** parameter, and returns an integer representing the receiver bits XORed with the argument.

The generated return values are listed in the following table.

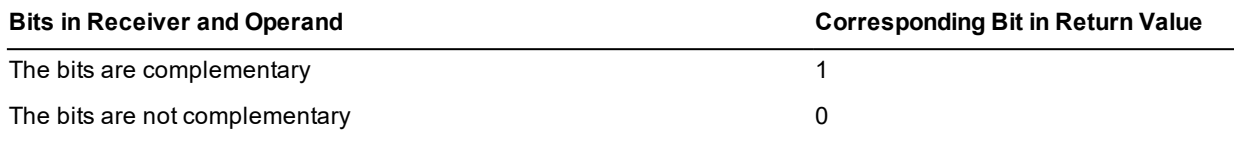

**Integer Type** Chapter 1 95

#### <span id="page-94-0"></span>**display**

**Signature** display(): String;

<span id="page-94-1"></span>The **display** method of the **[Integer](#page-90-0)** primitive type returns a string containing the receiver.

#### **isEven**

**Signature** isEven(): Boolean;

The **isEven** method of the **[Integer](#page-90-0)** primitive type returns **true** if the receiver represents an even number or it returns **false** if it does not.

The following example shows the use of the **isEven** method.

```
setColor(prod: Product) updating;
begin
    if prod.isNew then
        listProducts.itemForeColor[listProducts.newIndex] := Red;
    else
        listProducts.itemForeColor[listProducts.newIndex] := Gray;
    endif;
    if listProducts.newIndex.isEven then
        listProducts.itemBackColor[listProducts.newIndex] := LightYellow;
    endif;
end;
```
### <span id="page-94-2"></span>**isOdd**

**Signature** isOdd(): Boolean;

The **isOdd** method of the **[Integer](#page-90-0)** primitive type returns **true** if the receiver represents an odd number; otherwise, it returns **false**.

The code fragment in the following example shows the use of the **isOdd** method.

```
if sides.isOdd then
    selectedRectangle.left := (maxWidth - defaultWidth - defaultSpacing) / 2 + 10;
    selectedRectangle.top := (sides - 1) * (defaultHeight + defaultSpacing)
                              / 2 + 10;else
    selectedRectangle.left := maxWidth / 2 + 10;
    selectedRectangle.top := maxHeight / 2 - defaultHeight - defaultSpacing + 10;
endif;
```
#### <span id="page-94-3"></span>**max**

**Signature** max(int: Integer): Integer;

The **max** method of the **[Integer](#page-90-0)** primitive type returns the larger value of the receiver and the **int** parameter.

If the value of the receiver is greater than the value of the **int** parameter, the value of the receiver is returned. If the value of the receiver is less than or equal to the value of the **int** parameter, the value of **int** is returned.

**Integer Type** Chapter 1 96

#### <span id="page-95-0"></span>**min**

**Signature** min(int: Integer): Integer;

The **min** method of the **[Integer](#page-90-0)** primitive type returns the lesser value of the receiver and the **int** parameter.

<span id="page-95-1"></span>If the value of the receiver is less than the value of the **int** parameter, the value of the receiver is returned. If the value of the receiver is greater than or equal to the value of the **int** parameter, the value of **int** is returned.

#### **numberFormat**

**Signature** numberFormat(): String;

The **numberFormat** method of the **[Integer](#page-90-0)** primitive type returns a string in the number format defined for the current locale; for example, -**7456.000** or **7,456**. This can include thousands separators, sign characters, and decimal point characters.

The following example shows the use of the **numberFormat** method.

```
testInteger();
vars
   str : String;
   int : Integer;
begin
   int := -01234567890;
   write int; \frac{1}{2} // Outputs -1234567890
   str := int.numberFormat;
   write str; \frac{1}{2} // Outputs -1,234,567,890.00
end;
```
If you do not define the **EnhancedLocaleSupport** parameter in the [JadeEnvironment] section of the JADE initialization file on the database node or you set it to **false**, inconsistent results could be returned to the application server when running in JADE thin client mode and there are locale overrides, as all overrides on the application server are suppressed if enhanced locale support is not enabled. Formatting of locale data is done on the application server, based on the locale of the corresponding presentation client.

#### <span id="page-95-2"></span>**padLeadingWith**

```
Signature padLeadingWith(char: Character;
                         max: Integer): String;
```
The **padLeadingWith** method of the **[Integer](#page-90-0)** primitive type returns a string of the length specified in the **max** parameter, consisting of the receiving string padded with the leading character specified in the **char** parameter. If the string is equal to or longer than the value specified in the **max** parameter, it is not truncated but the whole string is returned.

The following example shows the use of the **padLeadingWith** method.

```
constants
   PAD_CHARACTER = 'x';
vars
   int : Integer;
   str : String;
begin
    int := -012345;
    str := int.padLeadingWith('w', 15) & ' 678 Sesame St.';
```
### Encyclopaedia of Primitive Types

```
Integer Type Chapter 1 97
```

```
write str; // Outputs wwwwwwwww-12345 678 Sesame St.
   str := int.padLeadingWith('a', 2);
   write str; // Outputs -12345
   str := int.padLeadingWith(PAD CHARACTER, 10);
   write str; // Outputs xxxx-12345
end;
```
#### <span id="page-96-0"></span>**parseCurrencyWithCurrentLocale**

```
Signature parseCurrencyWithCurrentLocale(source: String;
                                         errOffset: Integer output)
                                                  : Integer updating;
```
The **parseCurrencyWithCurrentLocale** method of the **[Integer](#page-90-0)** primitive type parses the string specified in the **source** parameter to ensure that it matches the **Integer** format of the current locale for currency character sequence, currency position, sign sequence, sign position, thousands separator, decimal point sequence, and character set.

If the value of the **source** parameter matches the format rules, the method returns zero (**0**) and sets the receiver to the parsed value. If it does not match the format rules, it returns a JADE error code (parse errors are in the range 1800 through 1869), indicates the first offending character returning its zero-based offset using the output **errOffset** parameter, and sets the receiver to zero (**0**).

This is equivalent to calling the **[parseCurrencyWithFmtAndLcid](#page-96-1)** method, passing null in the **fmt** parameter and zero (**0**) in the **lcid** parameter.

If you do not define the **EnhancedLocaleSupport** parameter in the [JadeEnvironment] section of the JADE initialization file on the database node or you set it to **false**, inconsistent results could be returned to the application server when running in JADE thin client mode and there are locale overrides, as all overrides on the application server are suppressed if enhanced locale support is not enabled. Formatting of locale data is done on the application server, based on the locale of the corresponding presentation client.

### <span id="page-96-1"></span>**parseCurrencyWithFmtAndLcid**

```
Signature parseCurrencyWithFmtAndLcid(source: String;
                                    fmt: CurrencyFormat;
                                    lcid: Integer;
                                    errOffset: Integer output): Integer updating;
```
The **parseCurrencyWithFmtAndLcid** method of the **[Integer](#page-90-0)** primitive type parses the string specified in the **source** parameter using the specified format and locale, to ensure that it matches the format specified in the **fmt** parameter for currency character sequence, currency position, sign sequence, sign position, thousands separator, decimal point sequence, and character set.

If the value of the **fmt** parameter is null, the settings for the locale specified in the **lcid** parameter are used. If the value of the **lcid** parameter is zero (**0**), the settings of the current locale are used.

If the value of the **source** parameter matches the format rules, the method returns zero (**0**) and sets the receiver to the parsed value. If it does not match the format rules, it returns a JADE error code (parse errors are in the range 1800 through 1869), indicates the first offending character returning its zero-based offset using the output **errOffset** parameter, and sets the receiver to the invalid value.

The currency character sequence is optional but if it is included in the source, it must be correctly positioned as defined by the **NumberFormat** class **negativeFormat** property and the **CurrencyFormat** class **positiveFormat** property.

**Integer Type** Chapter 1 98

Thousands separator character sequences are optional but if they are included in the source, each one must have at least one digit preceding and following it, and must occur before the decimal point (if any).

A space included in the sign and currency character sequence is optional.

If native digits are allowed, if the first digit found in the source is a native digit, all subsequent digits must also be native. Similarly, if the first digit found is ASCII, all subsequent digits must also be ASCII.

The value of the **source** parameter text can include a decimal point and decimal digits, but they must all be zero so that rounding or truncation is not required to store the value in the **Integer** variable; for example:

- **"100"**, **"100."**, **"100.0"**, **"100.00"**, and **"100.000"** are accepted as valid and equal. п
- $\blacksquare$ **"100.01"** and **"100.99"** are rejected, as the value cannot be stored accurately in an **Integer** primitive type.

If you do not define the **EnhancedLocaleSupport** parameter in the [JadeEnvironment] section of the JADE initialization file on the database node or you set it to **false**, inconsistent results could be returned to the application server when running in JADE thin client mode and there are locale overrides, as all overrides on the application server are suppressed if enhanced locale support is not enabled. Formatting of locale data is done on the application server, based on the locale of the corresponding presentation client.

#### <span id="page-97-0"></span>**parseNumberWithCurrentLocale**

**Signature** parseNumberWithCurrentLocale(source: String; errOffset: Integer output): Integer updating;

The **parseNumberWithCurrentLocale** method of the **[Integer](#page-90-0)** primitive type parses the string specified in the **source** parameter to ensure that it matches the **Integer** format of the current locale for sign character sequence, sign position, thousands separator, decimal point sequence, and character set.

If the value of the **source** parameter matches the format rules, the method returns zero (**0**) and sets the receiver to the parsed value. If it does not match the format rules, it returns a JADE error code (parse errors are in the range 1800 through 1869), indicates the first offending character returning its zero-based offset using the output **errOffset** parameter, and sets the receiver to the invalid value.

This is equivalent to calling the **[parseNumberWithFmtAndLcid](#page-97-1)** method, passing null in the **fmt** parameter and zero (**0**) in the **lcid** parameter.

If you do not define the **EnhancedLocaleSupport** parameter in the [JadeEnvironment] section of the JADE initialization file on the database node or you set it to **false**, inconsistent results could be returned to the application server when running in JADE thin client mode and there are locale overrides, as all overrides on the application server are suppressed if enhanced locale support is not enabled. Formatting of locale data is done on the application server, based on the locale of the corresponding presentation client.

#### <span id="page-97-1"></span>**parseNumberWithFmtAndLcid**

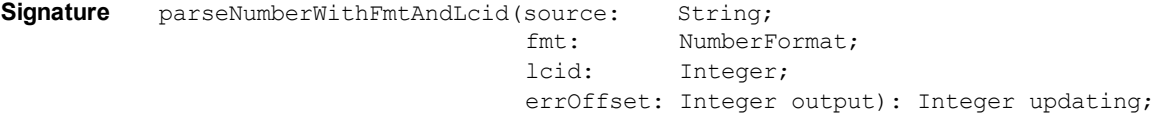

The **parseNumberWithFmtAndLcid** method of the **[Integer](#page-90-0)** primitive type parses the string specified in the **source** parameter using the specified format and locale, to ensure that it matches the format specified in the **fmt** parameter for sign character sequence, sign position, thousands separator, decimal point sequence, and character set.

**Integer Type** Chapter 1 99

If the value of the **fmt** parameter is null, the settings for the locale specified in the **lcid** parameter are used. If the value of the **lcid** parameter is zero (**0**), the settings of the current locale are used.

If the value of the **source** parameter matches the format rules, the method returns zero (**0**) and sets the receiver to the parsed value. If it does not match the format rules, it returns a JADE error code (parse errors are in the range 1800 through 1869), indicates the first offending character returning its zero-based offset using the output **errOffset** parameter, and sets the receiver to the invalid value.

The negative sign character sequence is optional but if it is included in the source, it must be correctly positioned. A space included in the sign sequence is optional. There is no positive sign sequence.

Thousands separator character sequences are optional but if they are included in the source, each one must have at least one digit preceding and following it, and must occur before the decimal point (if any).

If native digits are allowed, if the first digit found in the source is a native digit, all subsequent digits must also be native. Similarly, if the first digit found is ASCII, all subsequent digits must also be ASCII.

The value of the **source** parameter text can include a decimal point and decimal digits, but they must all be zero so that rounding or truncation is not required to store the value in the **Integer** variable; for example:

- $\blacksquare$ **"100"**, **"100."**, **"100.0"**, **"100.00"**, and **"100.000"** are accepted as valid and equal.
- **"100.01"** and **"100.99"** are rejected, as the value cannot be stored accurately in an **Integer** primitive type.

If you do not define the **EnhancedLocaleSupport** parameter in the [JadeEnvironment] section of the JADE initialization file on the database node or you set it to **false**, inconsistent results could be returned to the application server when running in JADE thin client mode and there are locale overrides, as all overrides on the application server are suppressed if enhanced locale support is not enabled. Formatting of locale data is done on the application server, based on the locale of the corresponding presentation client.

#### <span id="page-98-0"></span>**setByteOrderLocal**

**Signature** setByteOrderLocal(architecture: Integer): Integer;

The **setByteOrderLocal** method of the **[Integer](#page-90-0)** primitive type returns an integer that has the bytes ordered as required by the local node. The bytes of the receiver are assumed to be ordered as indicated by the **architecture** parameter.

The **architecture** parameter indicates internal byte ordering and alignment information relevant to the hardware platform of this release of JADE and is returned by the **getOSPlatform** method of the **Node** class.

The architecture can be one of the **Node** class constant values listed in the following table.

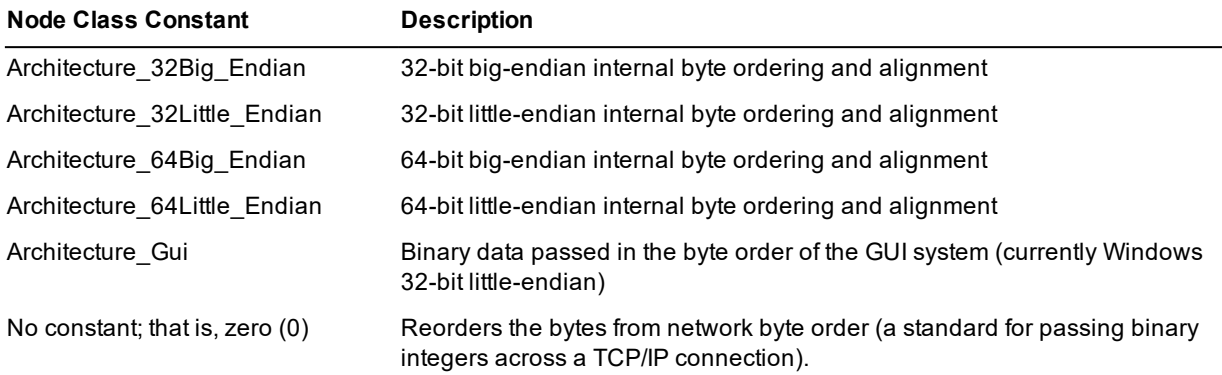

**Integer Type** Chapter 1 100

#### <span id="page-99-0"></span>**setByteOrderRemote**

**Signature** setByteOrderRemote(architecture: Integer): Integer;

The **setByteOrderRemote** method of the **[Integer](#page-90-0)** primitive type returns an integer that has the bytes ordered as required by the remote node indicated by the **architecture** parameter. The bytes of the receiver are assumed to be ordered as required by the local node.

The **architecture** parameter is a unique number that indicates internal byte ordering and alignment information relevant to the hardware platform of this release of JADE and is returned by the **getOSPlatform** method of the **Node** class.

The architecture can be one of the **Node** class constant values listed in the following table.

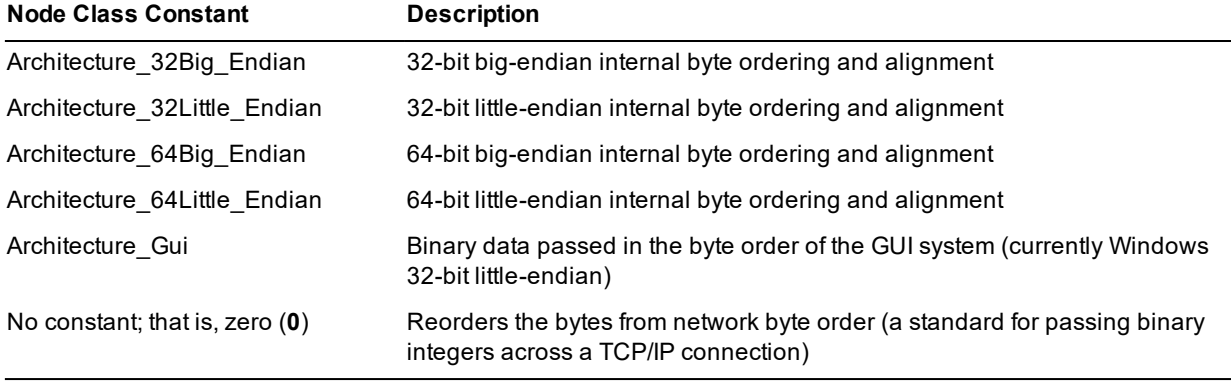

#### <span id="page-99-1"></span>**userCurrencyFormat**

**Signature** userCurrencyFormat(fmt: CurrencyFormat): String;

The **userCurrencyFormat** method of the **[Integer](#page-90-0)** primitive type returns a string containing the receiver in the supplied currency format.

To define your currency formats, use the Schema menu **Format** command from the Schema Browser.

**Notes** When you use a format in a JADE method, prefix your user currency format name with a dollar sign (**\$**); for example, **userCurrencyFormat(\$MyCurrency)***.*

You can use the **defineCurrencyFormat** method of the **CurrencyFormat** class if you want to create your own transient format objects and define a currency format that dynamically overrides the format for the locale at run time. (For details, see Chapter 1 of the *JADE Encyclopaedia of Classes*.)

If you do not define the **EnhancedLocaleSupport** parameter in the [JadeEnvironment] section of the JADE initialization file on the database node or you set it to **false**, inconsistent results could be returned to the application server when running in JADE thin client mode and there are locale overrides, as all overrides on the application server are suppressed if enhanced locale support is not enabled. Formatting of locale data is done on the application server, based on the locale of the corresponding presentation client.

**Integer Type** Chapter 1 101

### <span id="page-100-0"></span>**userCurrencyFormatAndLcid**

**Signature** userCurrencyFormatAndLcid(fmt: CurrencyFormat; lcid: Integer): String;

The **userCurrencyFormatAndLcid** method of the **[Integer](#page-90-0)** primitive type returns a string containing the receiver in the currency format and locale specified in the **fmt** parameter and **lcid** parameter, respectively.

If the value of the **fmt** parameter is null, the settings for the locale specified in the **lcid** parameter are used. If the value of the **lcid** parameter is zero (**0**), the settings of the current locale are used.

If you do not define the **EnhancedLocaleSupport** parameter in the [JadeEnvironment] section of the JADE initialization file on the database node or you set it to **false**, inconsistent results could be returned to the application server when running in JADE thin client mode and there are locale overrides, as all overrides on the application server are suppressed if enhanced locale support is not enabled. Formatting of locale data is done on the application server, based on the locale of the corresponding presentation client.

#### <span id="page-100-1"></span>**userNumberFormat**

**Signature** userNumberFormat(fmt: NumberFormat): String;

The **userNumberFormat** method of the **[Integer](#page-90-0)** primitive type returns a string containing the receiver in the supplied number format.

To define your numeric formats, use the Schema menu **Format** command from the Schema Browser.

**Notes** When you use a format in a JADE method, prefix your user number format name with a dollar sign (**\$**); for example, **userNumberFormat(\$MyNumber)***.*

You can use the **defineNumberFormat** method from the **NumberFormat** class if you want to create your own transient format objects and define a numeric format that dynamically overrides the format for the locale at run time. (For details, see Chapter 1 of the *JADE Encyclopaedia of Classes*.)

If you do not define the **EnhancedLocaleSupport** parameter in the [JadeEnvironment] section of the JADE initialization file on the database node or you set it to **false**, inconsistent results could be returned to the application server when running in JADE thin client mode and there are locale overrides, as all overrides on the application server are suppressed if enhanced locale support is not enabled. Formatting of locale data is done on the application server, based on the locale of the corresponding presentation client.

### <span id="page-100-2"></span>**userNumberFormatAndLcid**

**Signature** userNumberFormatAndLcid(fmt: NumberFormat; lcid: Integer): String;

The **userNumberFormatAndLcid** method of the **[Integer](#page-90-0)** primitive type returns a string containing the receiver in the number format and locale specified in the **fmt** parameter and **lcid** parameter, respectively.

If the value of the **fmt** parameter is null, the settings for the locale specified in the **lcid** parameter are used. If the value of the **lcid** parameter is zero (**0**), the settings of the current locale are used.

If you do not define the **EnhancedLocaleSupport** parameter in the [JadeEnvironment] section of the JADE initialization file on the database node or you set it to **false**, inconsistent results could be returned to the application server when running in JADE thin client mode and there are locale overrides, as all overrides on the application server are suppressed if enhanced locale support is not enabled. Formatting of locale data is done on the application server, based on the locale of the corresponding presentation client.

**Integer64 Type** Chapter 1 102

### <span id="page-101-1"></span>**Integer64 Type**

The **Integer64** primitive type represents the set of positive and negative whole numbers in the range - 9,223,372,036,854,775,807 through 9,223,372,036,854,775,807. Any value of the **Integer64** primitive type is therefore a whole number.

JADE defines a number of arithmetic operations that take **Integer64** operators and return **Integer64** results, as listed in the following table.

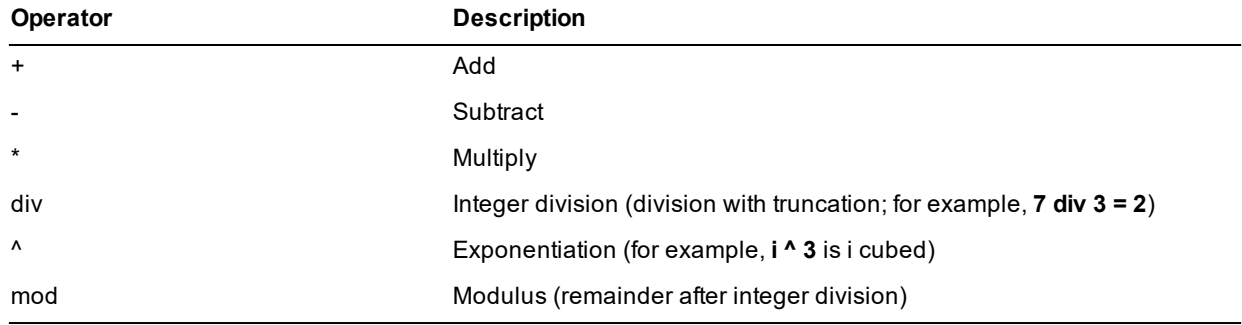

These are binary (or dyadic) infix operators; that is, they are used with operands on both sides of the operator (for example, **a+b**). However, the **+** operator and **-** operator can also be used as unary (or monadic) prefix operators, as listed in the following table.

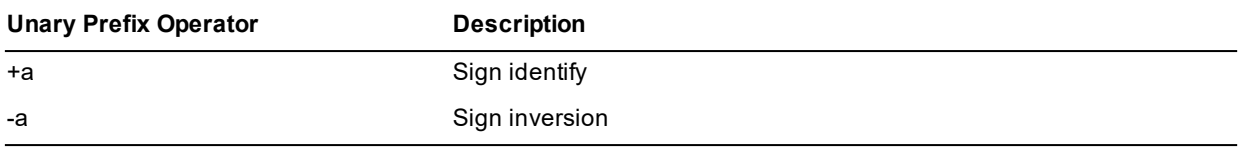

The div operator (integer division) performs division with truncation; for example, **7 div 3 = 2***.*

For details about the methods defined in the **Integer64** primitive type, see ["Integer64](#page-101-0) Methods", in the following subsection. For details about converting primitive types, see "Converting Primitive Types", in Chapter 1 of the *JADE Developer's Reference*.

#### <span id="page-101-0"></span>**Integer64 Methods**

The methods defined in the **[Integer64](#page-101-1)** primitive type are summarized in the following table.

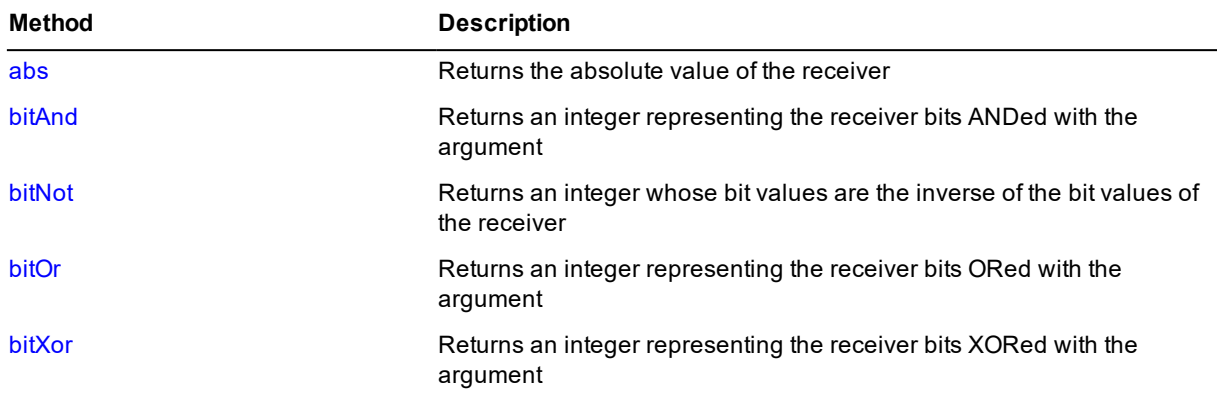

### Encyclopaedia of Primitive Types

**Integer64 Type** Chapter 1 103

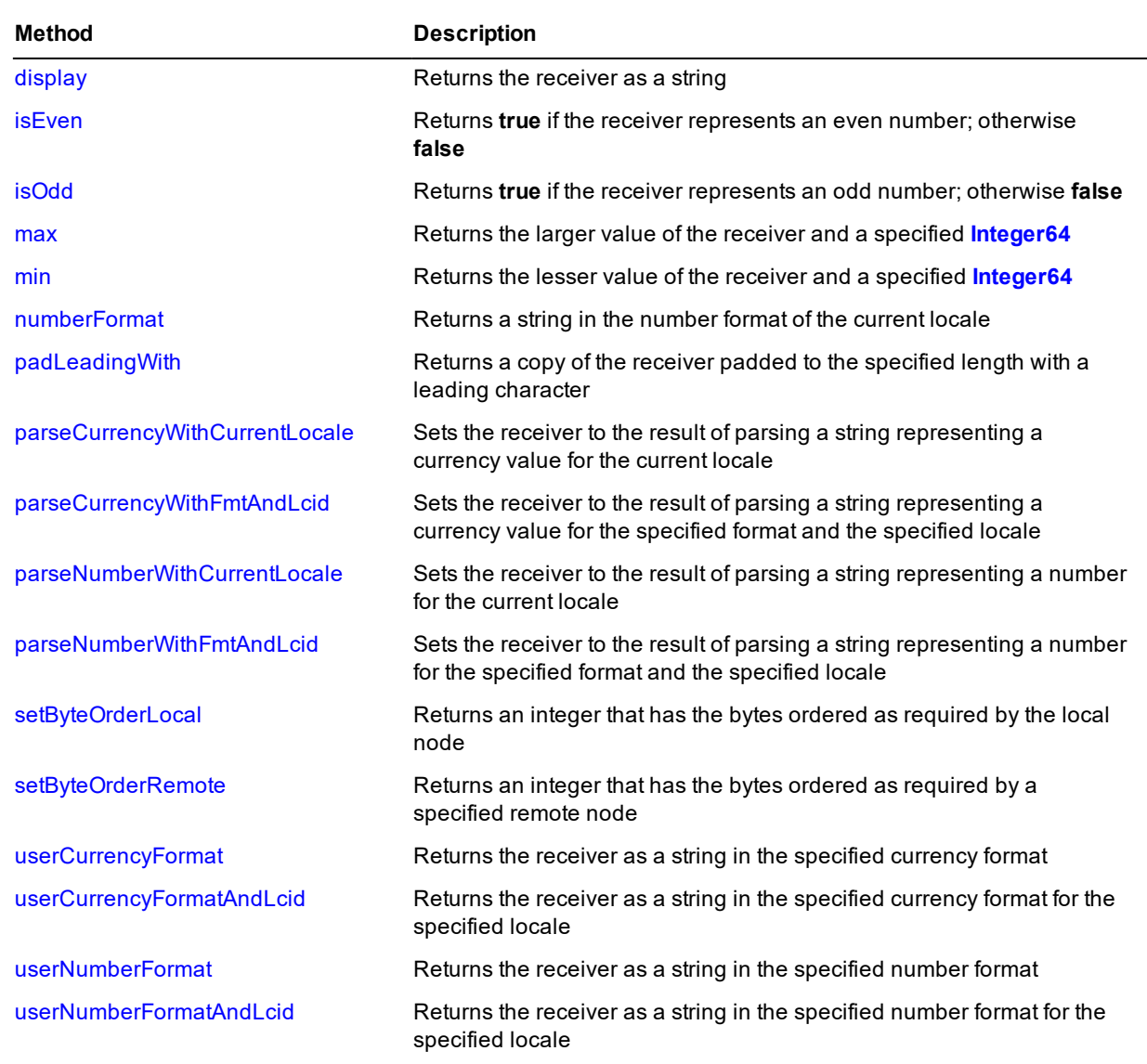

#### <span id="page-102-0"></span>**abs**

**Signature** abs(): Integer64;

<span id="page-102-1"></span>The **abs** method of the **[Integer64](#page-101-1)** primitive type returns an integer containing the absolute value of the receiver.

#### **bitAnd**

**Signature** bitAnd(op: Integer64): Integer64;

The **bitAnd** method of the **[Integer64](#page-101-1)** primitive type compares each bit in the receiver with the corresponding bit in the **op** parameter, and returns an integer representing the receiver bits ANDed with the argument.

**Integer64 Type** Chapter 1 204

The generated return values are listed in the following table.

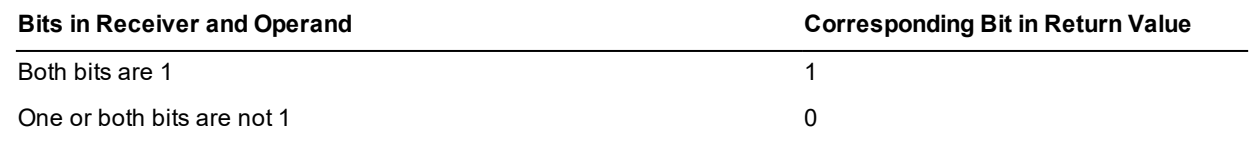

#### <span id="page-103-0"></span>**bitNot**

**Signature** bitNot(): Integer64;

The **bitNot** method of the **[Integer64](#page-101-1)** primitive type returns an integer whose bit values are the inverse of the bit values of the receiver.

The generated return values are listed in the following table.

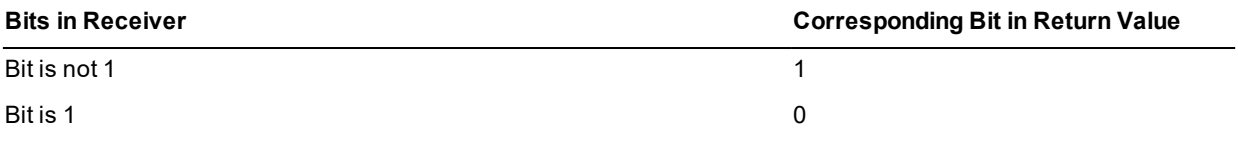

#### <span id="page-103-1"></span>**bitOr**

```
Signature bitOr(op: Integer64): Integer64;
```
The **bitOr** method of the **[Integer64](#page-101-1)** primitive type compares each bit in the receiver with the corresponding bit in the **op** parameter, and returns an integer representing the receiver bits ORed with the argument.

The generated return values are listed in the following table.

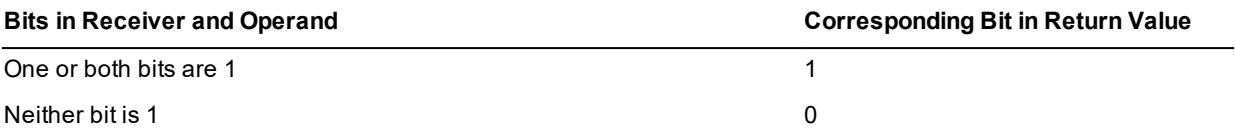

The code fragment in the following example shows the use of the **bitOr** method.

```
constants
   BitFlagNone = #00;
   BitFlag1 = #01;vars
    int : Integer64;
begin
   int := BitFlagNone;
   // set bit flag 1
   int := int.bitOr(BitFlag1);
    // test that bit flag 1 is set
   if int.bitAnd(BitFlag1) <> 0 then
        write "flag 1 is set";
    endif;
end;
```
**Integer64 Type** Chapter 1 105

#### <span id="page-104-0"></span>**bitXor**

**Signature** bitXor(op: Integer64): Integer64;

The **bitXor** method of the **[Integer64](#page-101-1)** primitive type compares each bit in the receiver with the corresponding bit specified in the **op** parameter, and returns an integer representing the receiver bits XORed with the argument.

The generated return values are listed in the following table.

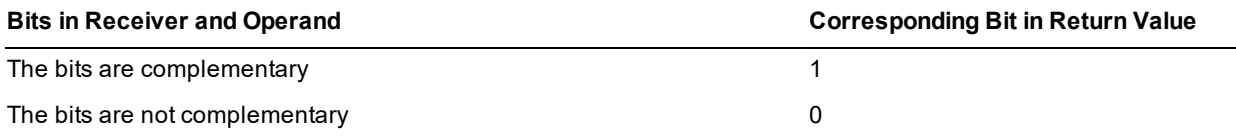

#### <span id="page-104-1"></span>**display**

**Signature** display(): String;

<span id="page-104-2"></span>The **display** method of the **[Integer64](#page-101-1)** primitive type returns a string containing the receiver.

#### **isEven**

**Signature** isEven(): Boolean;

The **isEven** method of the **[Integer64](#page-101-1)** primitive type returns **true** if the receiver represents an even number or it returns **false** if it does not.

#### <span id="page-104-3"></span>**isOdd**

**Signature** isOdd(): Boolean;

<span id="page-104-4"></span>The **isOdd** method of the **[Integer64](#page-101-1)** primitive type returns **true** if the receiver represents an odd number; otherwise, it returns **false**.

#### **max**

**Signature** max(int: Integer64): Integer64;

The **max** method of the **[Integer64](#page-101-1)** primitive type returns the larger value of the receiver and the **int** parameter. If the value of the receiver is greater than the value of the **int** parameter, the value of the receiver is returned. If the value of the receiver is less than or equal to the value of the **int** parameter, the value of **int** is returned.

#### <span id="page-104-5"></span>**min**

**Signature** min(int: Integer64): Integer64;

The **min** method of the **[Integer64](#page-101-1)** primitive type returns the lesser value of the receiver and the **int** parameter. If the value of the receiver is less than the value of the **int** parameter, the value of the receiver is returned. If the value of the receiver is greater than or equal to the value of the **int** parameter, the value of **int** is returned.

**Integer64 Type** Chapter 1 106

#### <span id="page-105-0"></span>**numberFormat**

**Signature** numberFormat(): String;

The **numberFormat** method of the **[Integer64](#page-101-1)** primitive type returns a string in the number format defined for the current locale; for example, -**7456.000** or **7,456**. This can include thousands separators, sign characters, and decimal point characters.

The following example shows the use of the **numberFormat** method.

```
testInteger();
vars
   str : String;
   int : Integer64;
begin
   int := -01234567890;
   write int; \frac{1}{3} // Outputs -1234567890
   str := int.numberFormat;
   write str; \frac{1}{2} // Outputs -1,234,567,890.00
end;
```
You can use the **defineNumberFormat** method of the **NumberFormat** class if you want to create your own transient format objects and define a numeric format that dynamically overrides the format for the locale at run time. (For details, see Chapter 1 of the *JADE Encyclopaedia of Classes*.)

If you do not define the **EnhancedLocaleSupport** parameter in the [JadeEnvironment] section of the JADE initialization file on the database node or you set it to **false**, inconsistent results could be returned to the application server when running in JADE thin client mode and there are locale overrides, as all overrides on the application server are suppressed if enhanced locale support is not enabled. Formatting of locale data is done on the application server, based on the locale of the corresponding presentation client.

### <span id="page-105-1"></span>**padLeadingWith**

```
Signature padLeadingWith(char: Character;
                          max: Integer64): String;
```
The **padLeadingWith** method of the **[Integer64](#page-101-1)** primitive type returns a string of the length specified in the **max** parameter, consisting of the receiving string padded with the leading character specified in the **char** parameter. If the string is equal to or longer than the value specified in the **max** parameter, it is not truncated but the whole string is returned.

The following example shows the use of the **padLeadingWith** method.

```
constants
   PAD_CHARACTER = 'x';
vars
   int : Integer64;
   str : String;
begin
   int := -012345;str := int.padLeadingWith('w', 15) & ' 678 Sesame St.';
   write str; // Outputs wwwwwwwww-12345 678 Sesame St.
   str :int.padLeadingWith('a', 2);
   write str; // Outputs -12345
   str := int.padLeadingWith(PAD CHARACTER, 10);
```
**Integer64 Type** Chapter 1 207

write str; // Outputs xxxx-12345 end;

#### <span id="page-106-0"></span>**parseCurrencyWithCurrentLocale**

```
Signature parseCurrencyWithCurrentLocale(source: String;
                                         errOffset: Integer output): Integer updating;
```
The **parseCurrencyWithCurrentLocale** method of the **[Integer64](#page-101-1)** primitive type parses the string specified in the **source** parameter to ensure that it matches the **Integer64** format of the current locale for currency character sequence, currency position, sign sequence, sign position, thousands separator, decimal point sequence, and character set.

If the value of the **source** parameter matches the format rules, the method returns zero (**0**) and sets the receiver to the parsed value. If it does not match the format rules, it returns a JADE error code (parse errors are in the range 1800 through 1869), indicates the first offending character returning its zero-based offset using the output **errOffset** parameter, and sets the receiver to zero (**0**).

This is equivalent to calling the **[parseCurrencyWithFmtAndLcid](#page-106-1)** method, passing null in the **fmt** parameter and zero (**0**) in the **lcid** parameter.

If you do not define the **EnhancedLocaleSupport** parameter in the [JadeEnvironment] section of the JADE initialization file on the database node or you set it to **false**, inconsistent results could be returned to the application server when running in JADE thin client mode and there are locale overrides, as all overrides on the application server are suppressed if enhanced locale support is not enabled. Formatting of locale data is done on the application server, based on the locale of the corresponding presentation client.

### <span id="page-106-1"></span>**parseCurrencyWithFmtAndLcid**

```
Signature parseCurrencyWithFmtAndLcid(source: String;
                                    fmt: CurrencyFormat;
                                    lcid: Integer;
                                    errOffset: Integer output): Integer updating;
```
The **parseCurrencyWithFmtAndLcid** method of the **[Integer64](#page-101-1)** primitive type parses the string specified in the **source** parameter using the specified format and locale, to ensure that it matches the format specified in the **fmt** parameter for currency character sequence, currency position, sign sequence, sign position, thousands separator, decimal point sequence, and character set.

If the value of the **fmt** parameter is null, the settings for the locale specified in the **lcid** parameter are used. If the value of the **lcid** parameter is zero (**0**), the settings of the current locale are used.

If the value of the **source** parameter matches the format rules, the method returns zero (**0**) and sets the receiver to the parsed value. If it does not match the format rules, it returns a JADE error code (parse errors are in the range 1800 through 1869), indicates the first offending character returning its zero-based offset using the output **errOffset** parameter, and sets the receiver to the invalid value.

The currency sequence is optional but if it is included in the source, it must be correctly positioned as defined by the **NumberFormat** class **negativeFormat** property and the **CurrencyFormat** class **positiveFormat** property.

Thousands separator character sequences are optional but if they are included in the source, each one must have at least one digit preceding and following it, and must occur before the decimal point (if any).

A space included in the sign and currency character sequence is optional.

If native digits are allowed, if the first digit found in the source is a native digit, all subsequent digits must also be native. Similarly, if the first digit found is ASCII, all subsequent digits must also be ASCII.

The value of the **source** parameter text can include a decimal point and decimal digits, but they must all be zero so that rounding or truncation is not required to store the value in the **Integer64** variable; for example:

- **"100"**, **"100."**, **"100.0"**, **"100.00"**, and **"100.000"** are accepted as valid and equal.  $\blacksquare$
- **"100.01"** and **"100.99"** are rejected, as the value cannot be stored accurately in an **Integer64** primitive type.

If you do not define the **EnhancedLocaleSupport** parameter in the [JadeEnvironment] section of the JADE initialization file on the database node or you set it to **false**, inconsistent results could be returned to the application server when running in JADE thin client mode and there are locale overrides, as all overrides on the application server are suppressed if enhanced locale support is not enabled. Formatting of locale data is done on the application server, based on the locale of the corresponding presentation client.

### <span id="page-107-0"></span>**parseNumberWithCurrentLocale**

```
Signature parseNumberWithCurrentLocale(source: String;
                                       errOffset: Integer output): Integer updating;
```
The **parseNumberWithCurrentLocale** method of the **[Integer64](#page-101-1)** primitive type parses the string specified in the **source** parameter to ensure that it matches the **Integer64** format of the current locale for sign sequence, sign position, thousands separator, decimal point sequence, and character set.

If the value of the **source** parameter matches the format rules, the method returns zero (**0**) and sets the receiver to the parsed value. If it does not match the format rules, it returns a JADE error code (parse errors are in the range 1800 through 1869), indicates the first offending character returning its zero-based offset using the output **errOffset** parameter.

This is equivalent to calling the **[parseNumberWithFmtAndLcid](#page-107-1)** method, passing null in the **fmt** parameter and zero (**0**) in the **lcid** parameter.

If you do not define the **EnhancedLocaleSupport** parameter in the [JadeEnvironment] section of the JADE initialization file on the database node or you set it to **false**, inconsistent results could be returned to the application server when running in JADE thin client mode and there are locale overrides, as all overrides on the application server are suppressed if enhanced locale support is not enabled. Formatting of locale data is done on the application server, based on the locale of the corresponding presentation client.

#### <span id="page-107-1"></span>**parseNumberWithFmtAndLcid**

```
Signature parseNumberWithFmtAndLcid(source: String;
                                  fmt: NumberFormat;
                                  lcid: Integer;
                                  errOffset: Integer output): Integer updating;
```
The **parseNumberWithFmtAndLcid** method of the **[Integer64](#page-101-1)** primitive type parses the string specified in the **source** parameter using the specified format and locale, to ensure that it matches the format specified in the **fmt** parameter for sign character sequence, sign position, thousands separator, decimal point sequence, and character set. If the value of the **fmt** parameter is null, the settings for the locale specified in the **lcid** parameter are used. If the value of the **lcid** parameter is zero (**0**), the settings of the current locale are used.

If the value of the **source** parameter matches the format rules, the method returns zero (**0**) and sets the receiver to the parsed value. If it does not match the format rules, it returns a JADE error code (parse errors are in the range 1800 through 1869), indicates the first offending character returning its zero-based offset using the output **errOffset** parameter, and sets the receiver to the invalid value.

The negative sign sequence is optional but if it is included in the source, it must be correctly positioned. A space included in the sign sequence is optional. There is no positive sign sequence.
**Integer64 Type** Chapter 1 109

Thousands separator character sequences are optional but if they are included in the source, each one must have at least one digit preceding and following it, and must occur before the decimal point (if any).

If native digits are allowed, if the first digit found in the source is a native digit, all subsequent digits must also be native. Similarly, if the first digit found is ASCII, all subsequent digits must also be ASCII.

The value of the **source** parameter text can include a decimal point and decimal digits, but they must all be zero so that rounding or truncation is not required to store the value in the **Integer64** variable; for example:

- **"100"**, **"100."**, **"100.0"**, **"100.00"**, and **"100.000"** are accepted as valid and equal.
- **"100.01"** and **"100.99"** are rejected, as the value cannot be stored accurately in an **Integer64** primitive type.  $\blacksquare$

If you do not define the **EnhancedLocaleSupport** parameter in the [JadeEnvironment] section of the JADE initialization file on the database node or you set it to **false**, inconsistent results could be returned to the application server when running in JADE thin client mode and there are locale overrides, as all overrides on the application server are suppressed if enhanced locale support is not enabled. Formatting of locale data is done on the application server, based on the locale of the corresponding presentation client.

#### **setByteOrderLocal**

**Signature** setByteOrderLocal(architecture: Integer64): Integer64;

The **setByteOrderLocal** method of the **[Integer64](#page-101-0)** primitive type returns an integer that has the bytes ordered as required by the local node. The bytes of the receiver are assumed to be ordered as indicated by the **architecture** parameter.

The **architecture** parameter indicates internal byte ordering and alignment information relevant to the hardware platform of this release of JADE and is returned by the **getOSPlatform** method of the **Node** class.

The architecture can be one of the **Node** class constant values listed in the following table.

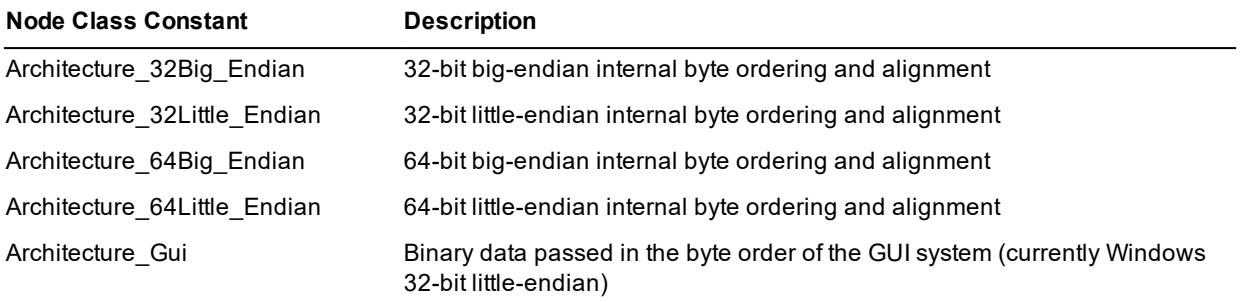

#### **setByteOrderRemote**

**Signature** setByteOrderRemote(architecture: Integer64): Integer64;

The **setByteOrderRemote** method of the **[Integer64](#page-101-0)** primitive type returns an integer that has the bytes ordered as required by the remote node indicated by the **architecture** parameter. The bytes of the receiver are assumed to be ordered as required by the local node.

The **architecture** parameter is a unique number that indicates internal byte ordering and alignment information relevant to the hardware platform of this release of JADE and is returned by the **getOSPlatform** method of the **Node** class.

**Integer64 Type** Chapter 1 110

The architecture can be one of the **Node** class constant values listed in the following table.

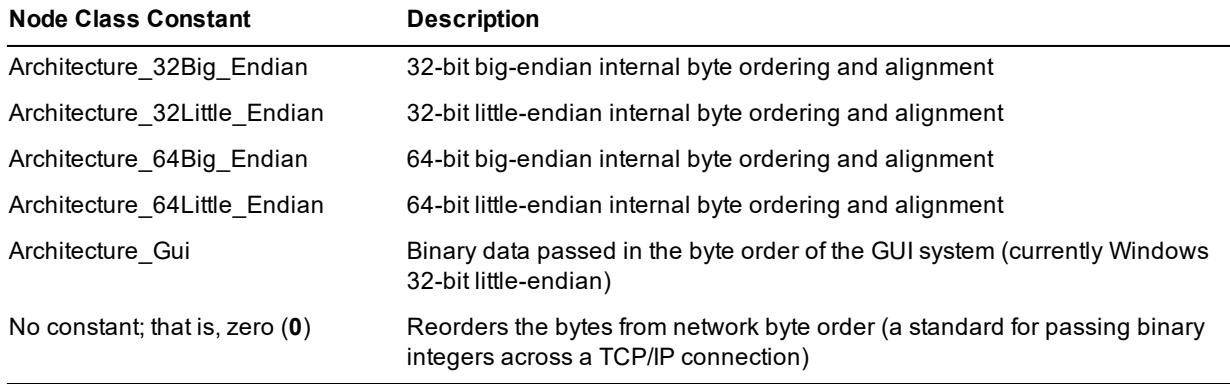

#### **userCurrencyFormat**

**Signature** userCurrencyFormat(fmt: CurrencyFormat): String;

The **userCurrencyFormat** method of the **[Integer64](#page-101-0)** primitive type returns a string containing the receiver in the supplied currency format. To define your currency formats, use the Schema menu **Format** command from the Schema Browser.

**Notes** When you use a format in a JADE method, prefix your user currency format name with a dollar sign (**\$**); for example, **userCurrencyFormat(\$MyCurrency)***.*

You can use the **defineCurrencyFormat** method of the **CurrencyFormat** class if you want to create your own transient format objects and define a currency format that dynamically overrides the format for the locale at run time. (For details, see Chapter 1 of the *JADE Encyclopaedia of Classes*.)

If you do not define the **EnhancedLocaleSupport** parameter in the [JadeEnvironment] section of the JADE initialization file on the database node or you set it to **false**, inconsistent results could be returned to the application server when running in JADE thin client mode and there are locale overrides, as all overrides on the application server are suppressed if enhanced locale support is not enabled. Formatting of locale data is done on the application server, based on the locale of the corresponding presentation client.

### **userCurrencyFormatAndLcid**

**Signature** userCurrencyFormatAndLcid(fmt: NumberFormat; lcid: Integer): String;

The **userCurrencyFormatAndLcid** method of the **[Integer64](#page-101-0)** primitive type returns a string containing the receiver in the currency format and locale specified in the **fmt** parameter and **lcid** parameter, respectively.

If the value of the **fmt** parameter is null, the settings for the locale specified in the **lcid** parameter are used. If the value of the **lcid** parameter is zero (**0**), the settings of the current locale are used.

If you do not define the **EnhancedLocaleSupport** parameter in the [JadeEnvironment] section of the JADE initialization file on the database node or you set it to **false**, inconsistent results could be returned to the application server when running in JADE thin client mode and there are locale overrides, as all overrides on the application server are suppressed if enhanced locale support is not enabled. Formatting of locale data is done on the application server, based on the locale of the corresponding presentation client.

**Integer64 Type** Chapter 1 211

#### **userNumberFormat**

**Signature** userNumberFormat(fmt: NumberFormat): String;

The **userNumberFormat** method of the **[Integer64](#page-101-0)** primitive type returns a string containing the receiver in the supplied number format.

To define your numeric formats, use the Schema menu **Format** command from the Schema Browser.

**Notes** When you use a format in a JADE method, prefix your user number format name with a dollar sign (**\$**); for example, **userNumberFormat(\$MyNumber)***.*

You can use the **defineNumberFormat** method from the **NumberFormat** class if you want to create your own transient format objects and define a numeric format that dynamically overrides the format for the locale at run time. (For details, see Chapter 1 of the *JADE Encyclopaedia of Classes*.)

If you do not define the **EnhancedLocaleSupport** parameter in the [JadeEnvironment] section of the JADE initialization file on the database node or you set it to **false**, inconsistent results could be returned to the application server when running in JADE thin client mode and there are locale overrides, as all overrides on the application server are suppressed if enhanced locale support is not enabled. Formatting of locale data is done on the application server, based on the locale of the corresponding presentation client.

### **userNumberFormatAndLcid**

**Signature** userNumberFormatAndLcid(fmt: NumberFormat; lcid: Integer): String;

The **userNumberFormatAndLcid** method of the **[Integer64](#page-101-0)** primitive type returns a string containing the receiver in the number format and locale specified in the **fmt** parameter and **lcid** parameter, respectively.

If the value of the **fmt** parameter is null, the settings for the locale specified in the **lcid** parameter are used. If the value of the **lcid** parameter is zero (**0**), the settings of the current locale are used.

If you do not define the **EnhancedLocaleSupport** parameter in the [JadeEnvironment] section of the JADE initialization file on the database node or you set it to **false**, inconsistent results could be returned to the application server when running in JADE thin client mode and there are locale overrides, as all overrides on the application server are suppressed if enhanced locale support is not enabled. Formatting of locale data is done on the application server, based on the locale of the corresponding presentation client.

**MemoryAddress Type** Chapter 1 22 and 2012 12:30 and 2012 12:30 and 2012 12:30 and 2012 12:30 and 2013 12:30 and 2013 12:30 and 2013 12:30 and 2013 12:30 and 2013 12:30 and 2013 12:30 and 2013 12:30 and 2013 12:30 and 2013

## <span id="page-111-1"></span>**MemoryAddress Type**

A variable of type **MemoryAddress** is used to represent a memory address; that is, a **void\*** pointer as used in C. The primary purpose for this primitive type is to interface with external C and C++ dynamic libraries being used as a parameter or a return type.

When an object with a **MemoryAddress** value is passed between nodes, it passes the value of the memory address. However, the memory address only has meaning for the node on which it was assigned a non-null value.

The following semantic rules apply to **MemoryAddress** values.

- $\blacksquare$ A **MemoryAddress** variable can be assigned a **null** value but not the value zero (**0**).
- É A **MemoryAddress** value can be compared to the **null** value or to another **MemoryAddress** value for equality or inequality.
- $\blacksquare$ A **MemoryAddress** value can be assigned to another **MemoryAddress** variable.
- A **MemoryAddress** value cannot be changed by using an arithmetic operation.

**Note** Unlike other primitive types, a corresponding subclass of **Array** for **MemoryAddress** values does not exist in the **RootSchema**. If you require such an array, subclass the **Array** class in your user schema, selecting **MemoryAddress** as the membership.

For details about the methods defined in the **MemoryAddress** primitive type, see "[MemoryAddress](#page-111-0) Methods", in the following subsection. For details about converting primitive types, see "Converting Primitive Types", in Chapter 1 of the *JADE Developer's Reference*.

#### <span id="page-111-0"></span>**MemoryAddress Methods**

The methods defined in the **[MemoryAddress](#page-111-1)** primitive type are summarized in the following table.

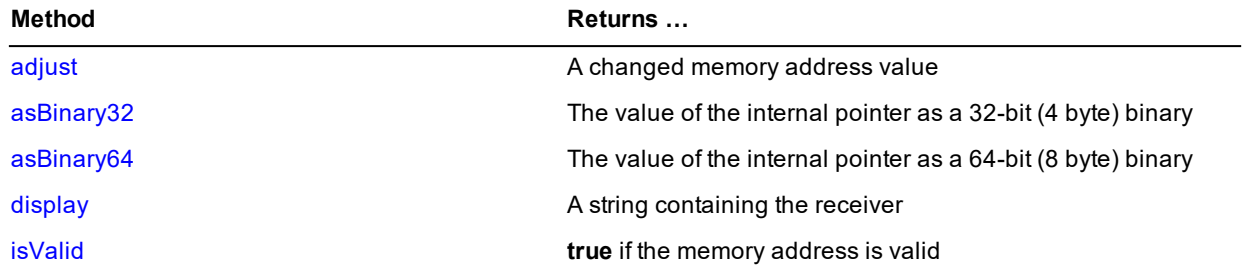

#### <span id="page-111-2"></span>**adjust**

Signature adjust (offset: Integer64): MemoryAddress;

The **adjust** method of the **[MemoryAddress](#page-111-1)** primitive type adjusts the value of the receiver using the **offset** parameter and returns a new **MemoryAddress** value. If the **MemoryAddress** is not valid on the current node when this method is called, a 1443 (*MemoryAddress is not valid for current Node*) exception is raised.

The following code steps through a block of memory identified by **iPtr** in 1024 Byte blocks.

```
vars
    iBytesLeft: Integer;
```
## **JADE**

#### **MemoryAddress Type** Chapter 1 213

```
iBytesCopy: Integer;
    iPtr: MemoryAddress;
begin
    ...
    while iBytesLeft > 0 do
        iBytesToCopy := iBytesLeft.min(1024);
        iPtr := iPtr.adjust(iBytesToCopy);
        iBytesLeft := iBytesLeft - iBytesToCopy;
    endwhile;
    ...
end;
```
<span id="page-112-0"></span>**Applies to Version:** 7.1.05 (Service Pack 4) and higher

### **asBinary32**

**Signature** asBinary32(): Binary;

The **asBinary32** method of the **[MemoryAddress](#page-111-1)** primitive type returns the value of the internal pointer as a 32-bit (4 byte) binary value.

<span id="page-112-1"></span>An exception is raised if the process is not running in a 32-bit memory address space.

### **asBinary64**

**Signature** asBinary64(): Binary;

The **asBinary64** method of the **[MemoryAddress](#page-111-1)** primitive type returns the value of the internal pointer as a 64-bit (8 byte) binary value.

<span id="page-112-2"></span>An exception is raised if the process is not running in a 64-bit memory address space.

### **display**

**Signature** display(): String;

<span id="page-112-3"></span>The **display** method of the **[MemoryAddress](#page-111-1)** primitive type returns a string representing the value of the receiver.

### **isValid**

**Signature** isValid(): Boolean;

The **isValid** method of the **[MemoryAddress](#page-111-1)** primitive type returns **true** if the value of the receiver was assigned by a process on the current node; that is, the pointer is valid for the current operating system process.

**Point Type** Chapter 1 114

## <span id="page-113-1"></span>**Point Type**

A variable of type **Point** is used to represent a point in two-dimensional space. A **Point** primitive type encapsulates two integer values: the *x* (horizontal) and *y* (vertical) coordinates.

You can use the **Point** primitive type to represent a position on the display or within a form or control. (When used to represent a position in a form or control, the integer values represent the units of the **scaleMode** property of the form or control.) Additionally, you can use the **Point** primitive type to represent any other two-dimensional data; for example, points on a graph.

For details about the methods defined in the **Point** primitive type, see "Point [Methods"](#page-113-0), in the following subsection.

For details about converting primitive types, see "Converting Primitive Types", in Chapter 1 of the *JADE Developer's Reference*.

#### <span id="page-113-0"></span>**Point Methods**

The methods defined in the **[Point](#page-113-1)** primitive type are summarized in the following table.

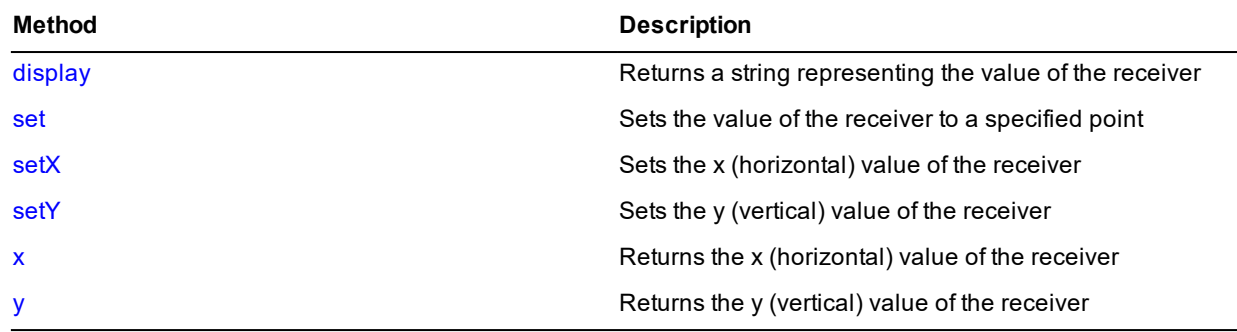

#### <span id="page-113-2"></span>**display**

**Signature** display(): String;

<span id="page-113-3"></span>The **display** method of the **[Point](#page-113-1)** primitive type returns a string representing the value of the receiver.

#### **set**

**Signature** set(x, Integer; y: Integer) updating;

The **set** method of the **[Point](#page-113-1)** primitive type sets the value of the receiver to a specified point.

<span id="page-113-4"></span>The **x** and **y** parameters are integer values of the horizontal (**x**) and vertical (**y**) coordinates.

#### **setX**

**Signature** setX(x: Integer) updating;

The **setX** method of the **[Point](#page-113-1)** primitive type sets the *x* (horizontal) value of the receiver.

The following examples show the use of the **setX** method.

```
newPoint.setX(distance.Integer);
```
### Encyclopaedia of Primitive Types

**Point Type** Chapter 1 115

```
redrawGraph() updating;
vars
    gLine : Object;
    objectArray : ObjectArray;
begin
    drawNew;
    foreach gLine in objectArray do
        gLine.GLines.drawNew;
        gLine.GLines.lastPoint.setX(0);
        gLine.GLines.redrawGraph;
    endforeach;
end;
```
### <span id="page-114-0"></span>**setY**

**Signature** setY(y: Integer) updating;

The **setY** method of the **[Point](#page-113-1)** primitive type sets the *y* (vertical) value of the receiver.

The code fragments in the following examples show the use of the **setY** method.

```
gLine.lastPoint.setY(self.height.Integer);
```
newPoint.setY(yScale.heightOfYValue(dataArray.last).Integer);

#### <span id="page-114-1"></span>**x**

**Signature**  $x()$ : Integer;

The **x** method of the **[Point](#page-113-1)** primitive type returns the *x* (horizontal) value of the receiver.

The following example shows the use of the **x** method.

```
drawLine(lastPoint.x, lastPoint.y, distance + lastPoint.x,
        newPoint.y, color);
lastPoint.setX(lastPoint.x + distance.Integer);
lastPoint.setY(newPoint.y);
```
### <span id="page-114-2"></span>**y**

**Signature**  $y()$ : Integer;

The **y** method of the **[Point](#page-113-1)** primitive type returns the *y* (vertical) value of the receiver.

The following example shows the use of the **y** method.

```
newPoint.setY(yScale.verticalPixels.Integer - newPoint.y);
```
**Real Type** Chapter 1 116

## <span id="page-115-2"></span>**Real Type**

Use the **Real** primitive type to represent a floating point number. A **Real** primitive type has a set of values that is a subset of real numbers. These values can be represented in floating point notation with a fixed number of digits.

Use a **Real** primitive type to store floating point numbers; for example, a temperature.

Real numbers are useful for computations involving very large or very small numbers, or when the range of magnitudes cannot be predicted.

**Notes Real** primitive types provide fifteen digits of precision; that is, if you assign a **Real** value to a **Real** attribute or local variable and then retrieve the value in your method, only the first fifteen significant digits can be relied on for complete accuracy.

As a floating point number stores an approximation of the value that is accurate to fifteen significant digits, you should use an **[Integer](#page-90-0)**, an **[Integer64](#page-101-0)**, or a **[Decimal](#page-78-0)** primitive type to store values where precision is required; for example, for monetary values.

Real numbers are stored internally using an eight-byte representation, providing fifteen significant digits of accuracy.

You can use the **JadeEditMask** class and **TextBox** class **getTextAsReal** and **setTextFromReal** methods to handle locale formatting for numeric fields.

For details about the constants and methods defined in the **Real** primitive type, see "Real [Constants](#page-115-0)" and "[Real](#page-115-1) [Methods](#page-115-1)", in the following subsections. For details about converting primitive types, see "Converting Primitive Types", in Chapter 1 of the *JADE Developer's Reference*.

#### <span id="page-115-0"></span>**Real Constants**

The constants provided by the **[Real](#page-115-2)** primitive type are listed in the following table.

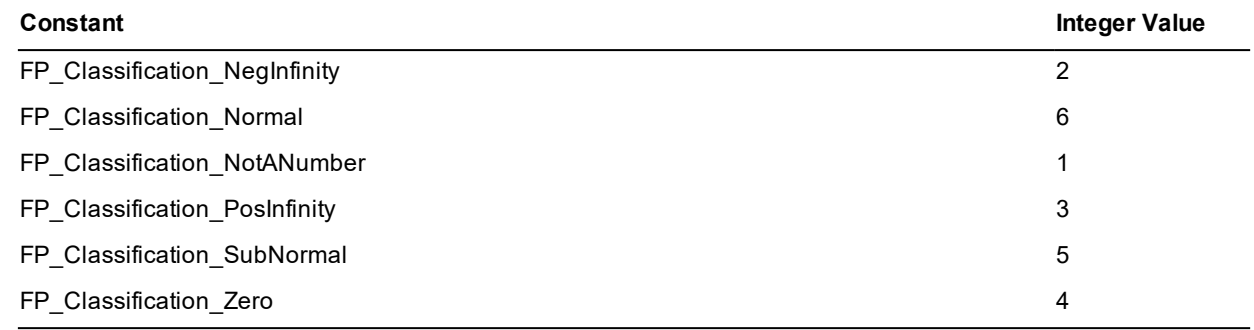

#### <span id="page-115-1"></span>**Real Methods**

The methods defined in the **[Real](#page-115-2)** primitive type are summarized in the following table.

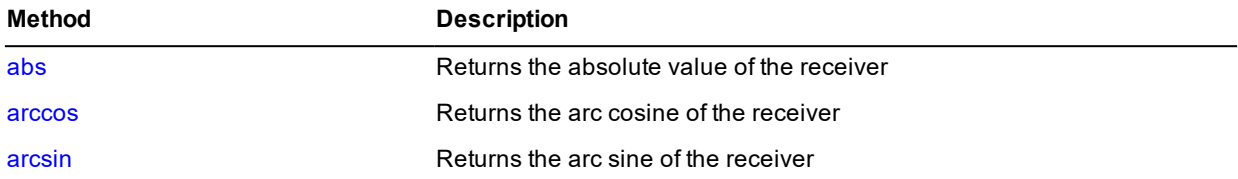

# **JADE**

## Encyclopaedia of Primitive Types

**Real Type** Chapter 1 217

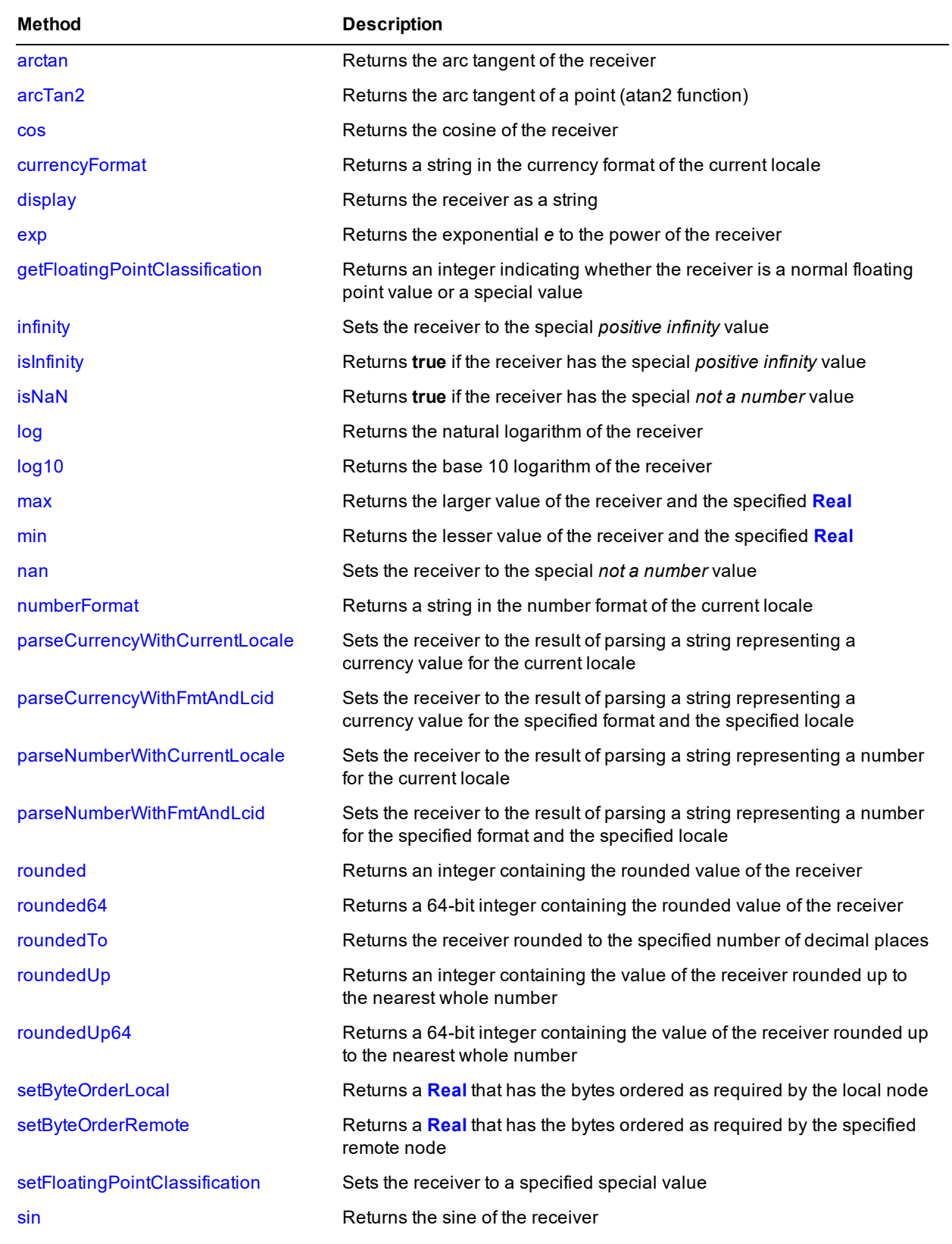

## **JADE**

### Encyclopaedia of Primitive Types

**Real Type** Chapter 1 218 **Real Type** Chapter 1 218

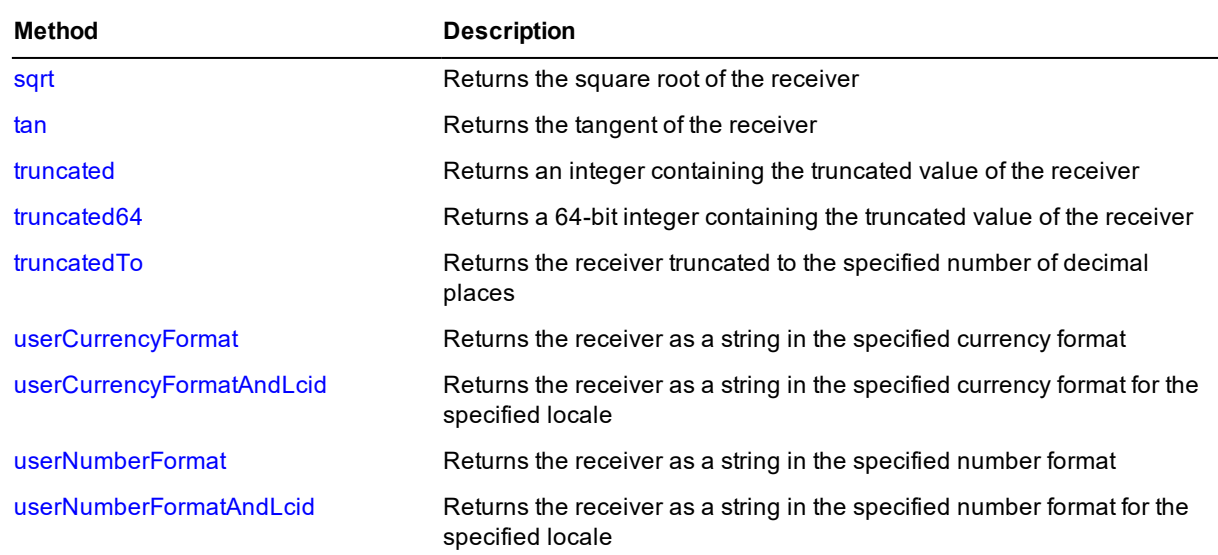

#### <span id="page-117-0"></span>**abs**

**Signature** abs(): Real;

<span id="page-117-1"></span>The **abs** method of the **[Real](#page-115-2)** primitive type returns a real containing the absolute value of the receiver.

#### **arccos**

**Signature** arccos(): Real;

The **arccos** method of the **[Real](#page-115-2)** primitive type returns the arc cosine (or inverse cosine) of the receiver. An exception is raised if the receiver is invalid.

<span id="page-117-2"></span>The resulting value represents an angle in degrees.

#### **arcsin**

**Signature** arcsin(): Real;

The **arcsin** method of the **[Real](#page-115-2)** primitive type returns the arc sine (or inverse sine) of the receiver. An exception is raised if the receiver is invalid.

<span id="page-117-3"></span>The resulting value represents an angle in degrees.

#### **arctan**

**Signature** arctan(): Real;

The **arctan** method of the **[Real](#page-115-2)** primitive type returns the arc tangent (inverse tangent) of the receiver. An exception is raised if the receiver is invalid.

The resulting value represents an angle in degrees.

**Real Type** Chapter 1 2014 **Chapter 1 2014 Chapter 1 2014 Chapter 1 2014 Chapter 1 219** 

#### <span id="page-118-0"></span>**arcTan2**

```
Signature arcTan2(real: Real): Real;
```
The **arcTan2** method of the **[Real](#page-115-2)** primitive type returns the arc tangent (inverse tangent) of the **real** parameter divided by the receiver.

The method implements the *atan2* mathematical function relating to the angle subtended by a point in the Cartesian plane.

angle := self.arcTan2(real);

<span id="page-118-1"></span>An exception is raised if the receiver is invalid. The resulting value represents an angle in degrees.

#### **cos**

```
Signature cos(): Real;
```
The **cos** method of the **[Real](#page-115-2)** primitive type returns the cosine of the receiver. The receiver value represents an angle in degrees, and the resulting value is always in the range **-1** through **1**.

The following example shows the use of the **cos** method.

```
testReal();
vars
   realValue : Real;
begin
   realValue := 34; \sqrt{ } Defines the variable value
   write realValue.cos; \frac{1}{2} 0utputs 0.829037572555042
end;
```
#### <span id="page-118-2"></span>**currencyFormat**

**Signature** currencyFormat(): String;

The **currencyFormat** method of the **[Real](#page-115-2)** primitive type returns a string containing the receiver in the currency format defined for the current locale; for example, **\$123.22** or **-123.225**. This can include currency symbols, thousands separators, sign characters, and decimal point characters.

The following examples show the use of the **currencyFormat** method.

```
tblPrices.text := company.currentPrice.currencyFormat;
testReal();
vars
   stringValue : String;
   realValue : Real;
begin
   realValue := -123456.987; \frac{1}{2} Defines the variable value
   write realValue; \frac{1}{2} // Outputs -123456.987
   stringValue := realValue.currencyFormat; // Associates string and format
   write stringValue; \frac{1}{2} // Outputs ($123,456.99)
   realValue := 34.5;
   write realValue.max(40.6); \frac{1}{2} // Outputs 40.6
end;
```
### Encyclopaedia of Primitive Types

**Real Type** Chapter 1 20

You can use the **defineCurrencyFormat** method of the **CurrencyFormat** class if you want to create your own transient format objects and define a currency format that dynamically overrides the format for the locale at run time. (For details, see Chapter 1 of the *JADE Encyclopaedia of Classes*.)

If you do not define the **EnhancedLocaleSupport** parameter in the [JadeEnvironment] section of the JADE initialization file on the database node or you set it to **false**, inconsistent results could be returned to the application server when running in JADE thin client mode and there are locale overrides, as all overrides on the application server are suppressed if enhanced locale support is not enabled. Formatting of locale data is done on the application server, based on the locale of the corresponding presentation client.

#### <span id="page-119-0"></span>**display**

**Signature** display(): String;

<span id="page-119-1"></span>The **display** method of the **[Real](#page-115-2)** primitive type returns a string containing the receiver.

#### **exp**

Signature exp(): Real;

<span id="page-119-2"></span>The **exp** method of the **[Real](#page-115-2)** primitive type returns the exponential *e* to the power of the receiver.

### **getFloatingPointClassification**

**Signature** getFloatingPointClassification(): Integer;

The **getFloatingPointClassification** method of the **[Real](#page-115-2)** primitive type returns an integer that indicates the whether the receiver is a normal floating point value or some other kind of special value.

Floating point numbers can have special values, such as infinity or NaN (Not a Number). Some floating point calculations may produce infinity or NaN as the result of an operation on invalid input operands.

The values returned by the **getFloatingPointClassification** method are represented by the constants defined for the **Real** primitive type and shown in the following table.

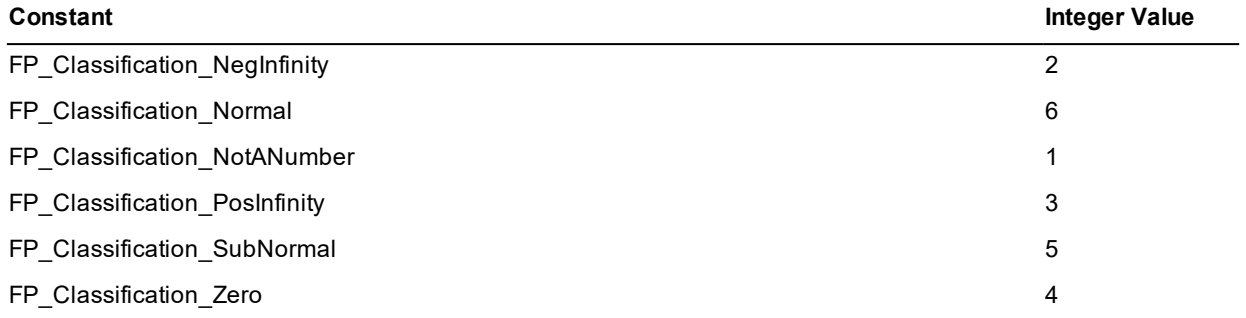

### <span id="page-119-3"></span>**infinity**

**Signature** infinity(): Real updating;

The **infinity** method of the **[Real](#page-115-2)** primitive type sets the receiver to the special *positive infinity* value. It does this by calling the **[setFloatingPointClassification](#page-127-0)** method with the **FP\_Classification\_PosInfinity** constant value as the parameter. The method also returns the *positive infinity* value.

See also the **[isInfinity](#page-120-0)** method.

**Real Type** Chapter 1 121

#### <span id="page-120-0"></span>**isInfinity**

**Signature** isInfinity(): Boolean;

The **isInfinity** method of the **[Real](#page-115-2)** primitive type returns **true** if the value returned by the **[getFloatingPointClassification](#page-119-2)** method is the constant **FP\_Classification\_PosInfinity**, which represents the special *positive infinity* value.

<span id="page-120-1"></span>See also the **[infinity](#page-119-3)** method.

#### **isNaN**

**Signature** isNaN(): Boolean;

The **isNaN** method of the **[Real](#page-115-2)** primitive type returns **true** if the value returned by the **[getFloatingPointClassification](#page-119-2)** method is the constant **FP\_Classification\_NotANumber**, which represents the special *not a number* value.

<span id="page-120-2"></span>See also the **[nan](#page-121-1)** method.

#### **log**

**Signature** log(): Real;

The **log** method of the **[Real](#page-115-2)** primitive type returns the natural logarithm of the receiver. An exception is raised if the receiver is invalid.

### <span id="page-120-3"></span>**log10**

**Signature** log10(): Real;

<span id="page-120-4"></span>The **log10** method of the **[Real](#page-115-2)** primitive type returns the base 10 logarithm of the receiver. An exception is raised if the receiver is invalid.

#### **max**

**Signature** max(real: Real): Real;

The **max** method of the **[Real](#page-115-2)** primitive type returns the larger value of the receiver and the **real** parameter.

If the value of the receiver is greater than the value of the **real** parameter, the value of the receiver is returned. If the value of the receiver is less than or equal to the value of the **real** parameter, the value of **real** is returned.

The following example shows the use of the **max** method.

```
testReal();
vars
   realValue : Real;
begin
   realValue := 34.5; // Defines the variable value
   write realValue.max(40.6); // Outputs 40.6
end;
```
**Real Type** Chapter 1 122

#### <span id="page-121-0"></span>**min**

```
Signature min(real: Real): Real;
```
The **min** method of the **[Real](#page-115-2)** primitive type returns the lesser value of the receiver and the **real** parameter.

If the value of the receiver is less than the value of the **real** parameter, the value of the receiver is returned. If the value of the receiver is greater than or equal to the value of the **real** parameter, the value of **real** is returned.

The following example shows the use of the **min** method.

```
testReal();
vars
    realValue : Real;
begin
   realValue := 34.5; \frac{1}{2} // Defines the variable value
    write realValue.min(40.6); \frac{1}{2} // Outputs 34.5
end;
```
#### <span id="page-121-1"></span>**nan**

**Signature** nan(): Real updating;

The **nan** method of the **[Real](#page-115-2)** primitive type sets the receiver to the special *not a number* value. It does this by calling the **[setFloatingPointClassification](#page-127-0)** method with the **FP\_Classification\_NotANumber** constant value as the parameter. The method also returns the *not a number* value.

<span id="page-121-2"></span>See also the **[isNaN](#page-120-1)** method.

#### **numberFormat**

**Signature** numberFormat(): String;

The **numberFormat** method of the **[Real](#page-115-2)** primitive type returns a string containing the receiver in the numeric format defined for the current locale; for example, **07456.357** or **7,456.38**. This can include thousands separators, sign characters, and decimal point characters.

You can use the **defineNumberFormat** method of the **NumberFormat** class if you want to create your own transient format objects and define a numeric format that dynamically overrides the format for the locale at run time. (For details, see Chapter 1 of the *JADE Encyclopaedia of Classes*.)

If you do not define the **EnhancedLocaleSupport** parameter in the [JadeEnvironment] section of the JADE initialization file on the database node or you set it to **false**, inconsistent results could be returned to the application server when running in JADE thin client mode and there are locale overrides, as all overrides on the application server are suppressed if enhanced locale support is not enabled. Formatting of locale data is done on the application server, based on the locale of the corresponding presentation client.

The following example shows the use of the **numberFormat** method.

```
vars
   stringValue : String;
   realValue : Real;
begin
   realValue := -123456.987; \sqrt{ } Defines the variable value
   write realValue; \frac{123456.987}{ }stringValue := realValue.numberFormat; // Associates string and format
```
**Real Type** Chapter 1 123

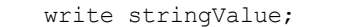

end;

// Outputs -123,456.99

#### <span id="page-122-0"></span>**parseCurrencyWithCurrentLocale**

```
Signature parseCurrencyWithCurrentLocale(source: String;
                                         errOffset: Integer output): Integer updating;
```
The **parseCurrencyWithCurrentLocale** method of the **[Real](#page-115-2)** primitive type parses the string specified in the **source** parameter to ensure that it matches the **Real** format of the current locale for currency character sequence, currency position, sign sequence, sign position, thousands separator, decimal point sequence, and character set.

If the value of the **source** parameter matches the format rules, the method returns zero (**0**) and sets the receiver to the parsed value. If it does not match the format rules, it returns a JADE error code (parse errors are in the range 1800 through 1869), indicates the first offending character returning its zero-based offset using the output **errOffset** parameter, and sets the receiver to zero (**0**).

This is equivalent to calling the **[parseCurrencyWithFmtAndLcid](#page-122-1)** method, passing null in the **fmt** parameter and zero (**0**) in the **lcid** parameter.

If you do not define the **EnhancedLocaleSupport** parameter in the [JadeEnvironment] section of the JADE initialization file on the database node or you set it to **false**, inconsistent results could be returned to the application server when running in JADE thin client mode and there are locale overrides, as all overrides on the application server are suppressed if enhanced locale support is not enabled. Formatting of locale data is done on the application server, based on the locale of the corresponding presentation client.

### <span id="page-122-1"></span>**parseCurrencyWithFmtAndLcid**

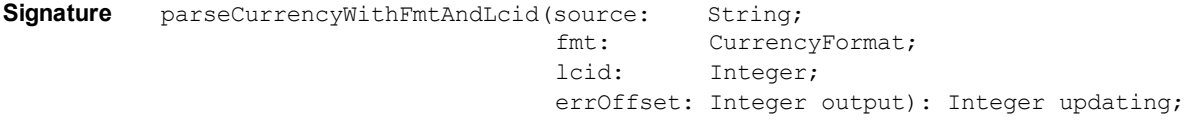

The **parseCurrencyWithFmtAndLcid** method of the **[Real](#page-115-2)** primitive type parses the string specified in the **source** parameter using the specified format and locale, to ensure that it matches the format specified in the **fmt** parameter for currency character sequence, currency position, sign character sequence, sign position, thousands separator, decimal point sequence, and character set.

If the value of the **fmt** parameter is null, the settings for the locale specified in the **lcid** parameter are used. If the value of the **lcid** parameter is zero (**0**), the settings of the current locale are used.

If the value of the **source** parameter matches the format rules, the method returns zero (**0**) and sets the receiver to the parsed value. If it does not match the format rules, it returns a JADE error code (parse errors are in the range 1800 through 1869), indicates the first offending character returning its zero-based offset using the output **errOffset** parameter, and sets the receiver to zero (**0**).

The currency character sequence is optional but if it is included in the source, it must be correctly positioned as defined by the **NumberFormat** class **negativeFormat** property and the **CurrencyFormat** class **positiveFormat** property.

Thousands separator character sequences are optional but if they are included in the source, each one must have at least one digit preceding and following it, and must occur before the decimal point (if any).

A space included in the sign and currency sequence is optional.

If native digits are allowed, if the first digit found in the source is a native digit, all subsequent digits must also be native. Similarly, if the first digit found is ASCII, all subsequent digits must also be ASCII.

**Real Type** Chapter 1 124

Only the first 15 significant digits of the value of the string are stored in the receiver. Any additional digits are rounded into the fifteenth digit and replaced with zeros. The number of decimal places before and after the decimal point is preserved. Leading zeros before the decimal point and trailing zeros after the decimal point are ignored. For example, **"12345678901234567890"** is parsed and results in **12345678901234600000** being stored in the receiver.

This method supports a maximum of 30 significant digits, whereas the fixed-point representation of a **Real** value can require up to 320 digits.

If you do not define the **EnhancedLocaleSupport** parameter in the [JadeEnvironment] section of the JADE initialization file on the database node or you set it to **false**, inconsistent results could be returned to the application server when running in JADE thin client mode and there are locale overrides, as all overrides on the application server are suppressed if enhanced locale support is not enabled. Formatting of locale data is done on the application server, based on the locale of the corresponding presentation client.

### <span id="page-123-0"></span>**parseNumberWithCurrentLocale**

**Signature** parseNumberWithCurrentLocale(source: String; errOffset: Integer output): Integer updating;

The **parseNumberWithCurrentLocale** method of the **[Real](#page-115-2)** primitive type parses the string specified in the **source** parameter to ensure that it matches the **Real** format of the current locale for sign sequence, sign position, thousands separator, decimal point sequence, and character set.

If the value of the **source** parameter matches the format rules, the method returns zero (**0**) and sets the receiver to the parsed value. If it does not match the format rules, it returns a JADE error code (parse errors are in the range 1800 through 1869), indicates the first offending character returning its zero-based offset using the output **errOffset** parameter, and sets the receiver to zero (**0**).

This is equivalent to calling the **[parseNumberWithFmtAndLcid](#page-123-1)** method, passing null in the **fmt** parameter and zero (**0**) in the **lcid** parameter.

If you do not define the **EnhancedLocaleSupport** parameter in the [JadeEnvironment] section of the JADE initialization file on the database node or you set it to **false**, inconsistent results could be returned to the application server when running in JADE thin client mode and there are locale overrides, as all overrides on the application server are suppressed if enhanced locale support is not enabled. Formatting of locale data is done on the application server, based on the locale of the corresponding presentation client.

### <span id="page-123-1"></span>**parseNumberWithFmtAndLcid**

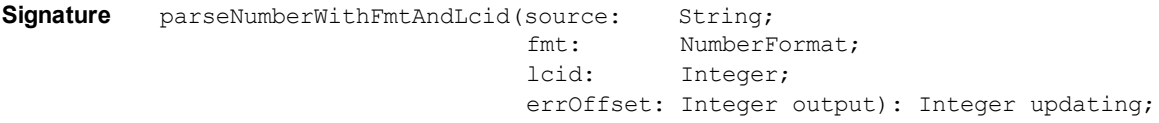

The **parseNumberWithFmtAndLcid** method of the **[Real](#page-115-2)** primitive type parses the string specified in the **source** parameter using the specified format and locale, to ensure that it matches the format specified in the **fmt** parameter for sign sequence, sign position, thousands separator, decimal point sequence, and character set.

If the value of the **fmt** parameter is null, the settings for the locale specified in the **lcid** parameter are used. If the value of the **lcid** parameter is zero (**0**), the settings of the current locale are used.

If the value of the **source** parameter matches the format rules, the method returns zero (**0**) and sets the receiver to the parsed value. If it does not match the format rules, it returns a JADE error code (parse errors are in the range 1800 through 1869), indicates the first offending character returning its zero-based offset using the output **errOffset** parameter, and sets the receiver to the invalid value.

**Real Type** Chapter 1 25

The sign sequence is optional but if it is included in the source, it must be correctly positioned. A space included in the sign sequence is optional.

Thousands separator sequences are optional but if they are included in the source, each one must have at least one digit preceding and following it, and must occur before the decimal point (if any).

If native digits are allowed, if the first digit found in the source is a native digit, all subsequent digits must also be native. Similarly, if the first digit found is ASCII, all subsequent digits must also be ASCII.

Only the first 15 significant digits of the value of the string are stored in the receiver. Any additional digits are rounded into the fifteenth digit and replaced with zeros.

The number of decimal places before and after the decimal point is preserved. Leading zeros before the decimal point and trailing zeros after the decimal point are ignored. For example, **"12345678901234567890"** is parsed and formatted results in **12345678901234600000** being stored in the receiver.

This method supports a maximum of 30 significant digits, whereas the fixed-point representation of a **Real** value can require up to 320 digits.

If native digits are allowed, if the first digit found in the source is a native digit, all subsequent digits must also be native. Similarly, if the first digit found is ASCII, all subsequent digits must also be ASCII.

If you do not define the **EnhancedLocaleSupport** parameter in the [JadeEnvironment] section of the JADE initialization file on the database node or you set it to **false**, inconsistent results could be returned to the application server when running in JADE thin client mode and there are locale overrides, as all overrides on the application server are suppressed if enhanced locale support is not enabled. Formatting of locale data is done on the application server, based on the locale of the corresponding presentation client.

#### <span id="page-124-0"></span>**rounded**

**Signature** rounded(): Integer;

The **rounded** method of the **[Real](#page-115-2)** primitive type returns an integer containing the rounded value of the receiver.

The following code fragments show the use of the **rounded** method.

```
while count > 0 do
   tbl.rowHeight[count] := (tbl.height / tbl.rows).rounded;
    count := count - 1;
endwhile;
write (6.4). Real.rounded; // outputs 6 [0,1,2,3,4 are rounded down]
write (6.5). Real.rounded; // outputs 7 [5, 6, 7, 8, 9 are rounded up]
write (-6.4). Real.rounded; // outputs -6 [0,1,2,3,4 are rounded up]
write (-6.5). Real.rounded; // outputs -7 [5,6,7,8,9 are rounded down]
```
#### <span id="page-124-1"></span>**rounded64**

**Signature** rounded64(): Integer64;

The **rounded64** method of the **[Real](#page-115-2)** primitive type returns a 64-bit integer containing the rounded value of the receiver.

The following examples show the use of the **rounded64** method.

```
while count > 0 do
    tbl.rowHeight[count] := (tbl.height / tbl.rows).rounded64;
```

```
Real Type Chapter 1 126
```

```
count := count - 1;
endwhile;
write (6.4). Real.rounded64; // outputs 6 [0,1,2,3,4 are rounded down]
write (6.5). Real.rounded64; // outputs 7 [5, 6, 7, 8, 9] are rounded up]
write (-6.4). Real.rounded64; // outputs -6 [0,1,2,3,4 are rounded up]
write (-6.5). Real.rounded64; // outputs -7 [5, 6, 7, 8, 9 are rounded down]
```
#### <span id="page-125-0"></span>**roundedTo**

**Signature** roundedTo(decimalPlaces: Integer): Real;

The **roundedTo** method of the **[Real](#page-115-2)** primitive type returns the receiver rounded to the number of decimal places specified in the **decimalPlaces** parameter.

The following example shows the use of the **roundedTo** method.

```
vars
   realValue : Real;
begin
   realValue := 340.5; // Defines the variable value
   realValue := (realValue / 27).roundedTo(2);
   write realValue; \frac{1}{2} // Outputs 12.61
   realValue := 340.5; // Redefines the variable value
   realValue := (realValue / 27).roundedTo(5);
   write realValue; \frac{1}{10} // Outputs 12.61111
end;
```
<span id="page-125-1"></span>**Note** As **Real** values are implemented as floating point values, rounding may not return the expected value.

#### **roundedUp**

**Signature** roundedUp(): Integer;

The **roundedUp** method of the **[Real](#page-115-2)** primitive type returns an integer containing the receiver rounded up to the nearest whole number.

The following examples show the use of the **roundedUp** method.

```
integerValue := (columnWidth[column] / realValue).roundedUp;
vars
   realValue : Real;
begin
   realValue := 340.5; // Defines the variable value
   realValue := (realValue / 20).roundedUp;
   write realValue; \frac{1}{8} // Outputs 18
end;
```
#### <span id="page-125-2"></span>**roundedUp64**

**Signature** roundedUp64(): Integer64;

The **roundedUp64** method of the **[Real](#page-115-2)** primitive type returns a 64-bit integer containing the receiver rounded up to the nearest whole number.

**Real Type** Chapter 1 27

The following examples show the use of the **roundedUp64** method.

```
integerValue := (columnWidth[column] / realValue).roundedUp64;
vars
   realValue : Real;
begin
   realValue := 340.5; \frac{1}{2} // Defines the variable value
   realValue := (realValue / 20).roundedUp64;
   write realValue; \frac{1}{8} // Outputs 18
end;
```
#### <span id="page-126-0"></span>**setByteOrderLocal**

**Signature** setByteOrderLocal(architecture: Integer): Real;

The **setByteOrderLocal** method of the **[Real](#page-115-2)** primitive type returns a real that has the bytes ordered as required by the local node. The bytes of the receiver are assumed to be ordered as indicated by the **architecture** parameter.

The **architecture** parameter is a unique number that indicates internal byte ordering and alignment information relevant to the hardware platform of this release of JADE and is returned by the **getOSPlatform** method of the **Node** class.

The architecture can be one of the **Node** class constant values listed in the following table.

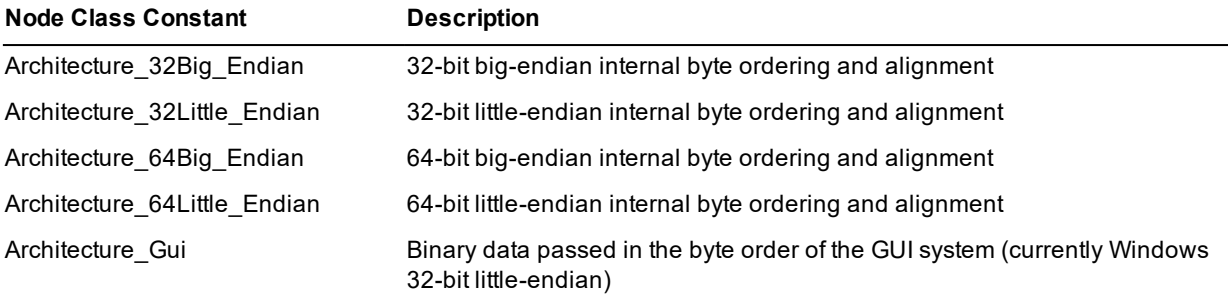

#### <span id="page-126-1"></span>**setByteOrderRemote**

**Signature** setByteOrderRemote(architecture: Integer): Real;

The **setByteOrderRemote** method of the **[Real](#page-115-2)** primitive type returns a real that has the bytes ordered as required by the remote node indicated by the **architecture** parameter. The bytes of the receiver are assumed to be ordered as required by the local node.

The **architecture** parameter is a unique number that indicates internal byte ordering and alignment information relevant to the hardware platform of this release of JADE and is returned by the **getOSPlatform** method of the **Node** class.

The architecture can be one of the **Node** class constant values listed in the following table.

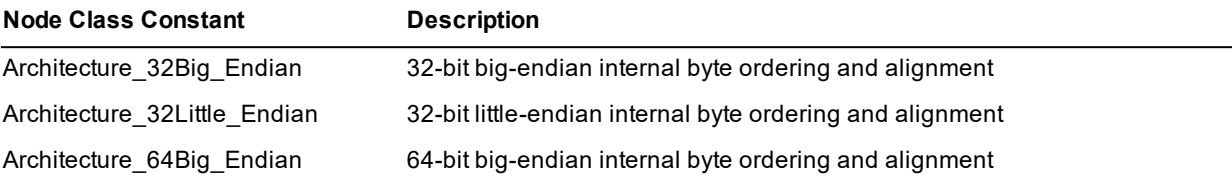

**Real Type** Chapter 1 128

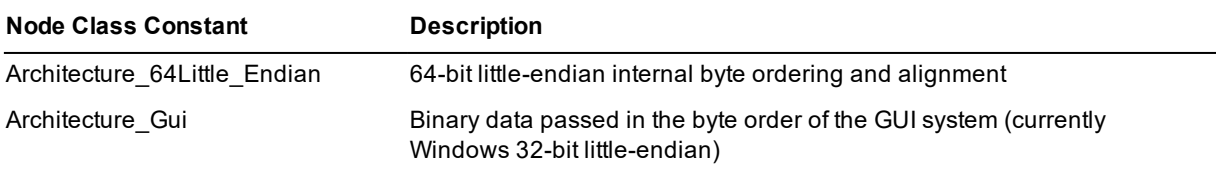

### <span id="page-127-0"></span>**setFloatingPointClassification**

**Signature** setFloatingPointClassification(classification: Integer) updating;

The **setFloatingPointClassification** method of the **[Real](#page-115-2)** primitive type sets the receiver to a special value specified by the **classification** parameter.

The following table lists valid values for the **classification** parameter (for which you can use a constant defined for the **Real** primitive type) and the special value that results.

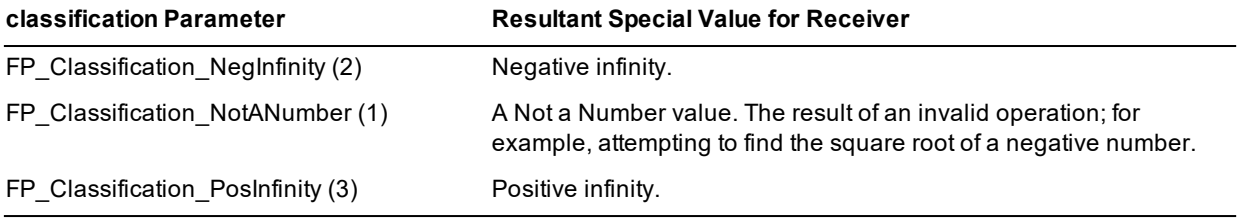

**Note** There are many possible *Not a Number* (NaN) representations. JADE returns a single NaN representation. A NaN does not compare equal to any floating-point number or NaN, even if the latter has an identical representation, as shown in the following code example.

```
vars
    real : Real;
begin
    real.setFloatingPointClassification(Real.FP_Classification_NotANumber);
    write real = real; // outputs false
end;
```
#### <span id="page-127-1"></span>**sin**

**Signature** sin(): Real;

The **sin** method of the **[Real](#page-115-2)** primitive type returns the sine of the receiver. The receiver value represents an angle in degrees, and the resulting value is always in the range **-1** through **1**.

The following example shows the use of the **sin** method.

```
vars
   realValue : Real;
begin
   realValue := 340.5; // Defines the variable value
   write realValue.sin; \frac{1}{2} // Outputs -0.333806859233771
end;
```
**Real Type** Chapter 1 129

#### <span id="page-128-0"></span>**sqrt**

**Signature** sqrt(): Real;

The **sqrt** method of the **[Real](#page-115-2)** primitive type returns the square root of the receiver.

The following example shows the use of the **sqrt** method.

```
vars
   realValue : Real;
begin
   realValue := 340.5; // Defines the variable value
   write realValue.sqrt; \frac{1}{2} 0utputs 18.4526420872459
end;
```
<span id="page-128-1"></span>An exception is raised if the receiver is invalid.

#### **tan**

Signature tan(): Real;

The **tan** method of the **[Real](#page-115-2)** primitive type returns the tangent of the receiver. The receiver value represents an angle in degrees, and the resulting value is always in the range **-1** through **1**.

The following example shows the use of the **tan** method.

```
vars
   realValue : Real;
begin
   realValue := 340.5; // Defines the variable value
   write realValue.tan; \frac{1}{2} // Outputs -0.354118572530698
end;
```
#### <span id="page-128-2"></span>**truncated**

**Signature** truncated(): Integer;

The **truncated** method of the **[Real](#page-115-2)** primitive type returns an integer containing the truncated value of the receiver.

The following example shows the use of the **truncated** method.

```
vars
   realValue : Real;
begin
   realValue := 340.56789; // Defines the variable value
   write realValue.truncated; \frac{1}{2} // Outputs 340
end;
```
#### <span id="page-128-3"></span>**truncated64**

Signature truncated64(): Integer64;

The **truncated64** method of the **[Real](#page-115-2)** primitive type returns a 64-bit integer containing the truncated value of the receiver.

**Real Type** Chapter 1 200 **Chapter 1 130** 

The following example shows the use of the **truncated64** method.

```
vars
   realValue : Real;
begin
   realValue := 340.56789; // Defines the variable value
   write realValue.truncated64; // Outputs 340
end;
```
#### <span id="page-129-0"></span>**truncatedTo**

Signature truncatedTo(decimalPlaces: Integer): Real;

The **truncatedTo** method of the **[Real](#page-115-2)** primitive type returns the receiver truncated to the number of decimal places specified in the **decimalPlaces** parameter. The following example shows the use of the **truncatedTo** method.

```
vars
   realValue : Real;
begin
   realValue := 340.56789; // Defines the variable value
   write realValue.truncatedTo(3); // Outputs 340.567
end;
```
#### <span id="page-129-1"></span>**userCurrencyFormat**

**Signature** userCurrencyFormat(fmt: CurrencyFormat): String;

The **userCurrencyFormat** method of the **[Real](#page-115-2)** primitive type returns a string containing the receiver in the currency format specified in the **fmt** parameter.

To define your currency formats, use the Schema menu **Format** command from the Schema Browser.

**Notes** When you use a format in a JADE method, prefix your user currency format name with a dollar sign (**\$**); for example, **userCurrencyFormat(\$MyCurrency)***.*

You can use the **defineCurrencyFormat** method of the **CurrencyFormat** class if you want to create your own transient format objects and define a currency format that dynamically overrides the format for the locale at run time. (For details, see Chapter 1 of the *JADE Encyclopaedia of Classes*.)

If you do not define the **EnhancedLocaleSupport** parameter in the [JadeEnvironment] section of the JADE initialization file on the database node or you set it to **false**, inconsistent results could be returned to the application server when running in JADE thin client mode and there are locale overrides, as all overrides on the application server are suppressed if enhanced locale support is not enabled. Formatting of locale data is done on the application server, based on the locale of the corresponding presentation client.

### <span id="page-129-2"></span>**userCurrencyFormatAndLcid**

**Signature** userCurrencyFormatAndLcid(fmt: CurrencyFormat; lcid: Integer): String;

The **userCurrencyFormatAndLcid** method of the **[Real](#page-115-2)** primitive type returns a string containing the receiver in the currency format and locale specified in the **fmt** parameter and **lcid** parameter, respectively.

If the value of the **fmt** parameter is null, the settings for the locale specified in the **lcid** parameter are used. If the value of the **lcid** parameter is zero (**0**), the settings of the current locale are used.

**Real Type** Chapter 1 131

If you do not define the **EnhancedLocaleSupport** parameter in the [JadeEnvironment] section of the JADE initialization file on the database node or you set it to **false**, inconsistent results could be returned to the application server when running in JADE thin client mode and there are locale overrides, as all overrides on the application server are suppressed if enhanced locale support is not enabled. Formatting of locale data is done on the application server, based on the locale of the corresponding presentation client.

#### <span id="page-130-0"></span>**userNumberFormat**

**Signature** userNumberFormat(fmt: NumberFormat): String;

The **userNumberFormat** method of the **[Real](#page-115-2)** primitive type returns a string containing the receiver in the number format specified in the **fmt** parameter.

To define your numeric formats, use the Schema menu **Format** command from the Schema Browser.

**Notes** When you use a format in a JADE method, prefix your user number format name with a dollar sign (**\$**); for example, **userNumberFormat(\$MyNumber)***.*

You can use the **defineNumberFormat** method of the **NumberFormat** class if you want to create your own transient format objects and define a numeric format that dynamically overrides the format for the locale at run time. (For details, see Chapter 1 of the *JADE Encyclopaedia of Classes*.)

If you do not define the **EnhancedLocaleSupport** parameter in the [JadeEnvironment] section of the JADE initialization file on the database node or you set it to **false**, inconsistent results could be returned to the application server when running in JADE thin client mode and there are locale overrides, as all overrides on the application server are suppressed if enhanced locale support is not enabled. Formatting of locale data is done on the application server, based on the locale of the corresponding presentation client.

### <span id="page-130-1"></span>**userNumberFormatAndLcid**

**Signature** userNumberFormatAndLcid(fmt: NumberFormat; lcid: Integer): String;

The **userNumberFormatAndLcid** method of the **[Real](#page-115-2)** primitive type returns a string containing the receiver in the number format and locale specified in the **fmt** parameter and **lcid** parameter, respectively.

If the value of the **fmt** parameter is null, the settings for the locale specified in the **lcid** parameter are used. If the value of the **lcid** parameter is zero (**0**), the settings of the current locale are used.

If you do not define the **EnhancedLocaleSupport** parameter in the [JadeEnvironment] section of the JADE initialization file on the database node or you set it to **false**, inconsistent results could be returned to the application server when running in JADE thin client mode and there are locale overrides, as all overrides on the application server are suppressed if enhanced locale support is not enabled. Formatting of locale data is done on the application server, based on the locale of the corresponding presentation client.

**String Type** Chapter 1 132

## <span id="page-131-0"></span>**String Type**

Use the **String** primitive type to define **String** variables and attributes. A string contains zero or more characters. A **null** string is a string that has a zero length (**""**).

**Note** A string containing embedded **null** characters can be assigned to a local **String** variable and passed as a **String** parameter. Assigning a string containing embedded **null** characters to a **String** attribute may result in truncation of the string at the first **null** character.

To safely pass a string variable containing embedded **null** characters from JADE to an external method, define the string parameter in JADE as **io** usage.

When you specify a length less than **540** for a **String** attribute, it is embedded. Space is allocated within instances of the class to store a string with a length less than or equal to the specified length.

When you specify a length greater than or equal to **540** or you select the **Maximum Length** check box, which corresponds to 2,147,483,647 characters, for a **String** attribute, it is not embedded. It is stored in a separate variable-length object, a String Large Object (slob), which can store a string with a length less than or equal to the specified length. The amount of storage required for a slob is determined by the value of the string.

**String** variables can be bounded or unbounded, as shown in the following code fragment.

```
vars
  str1 : String[100]; // Bounded - str1 can store a string with a
                      // length less than or equal to 100 characters
  str2 : String; // Unbounded - str2 can store a string with a length
                      // less than or equal to 2,147,483,647 characters
```
The ordering relationship of the character values in corresponding positions sets the ordering between two string values. In strings of unequal length, each character in the longer string without a corresponding character in the shorter string takes on a greater-than value; for example, *Zs* is greater than *Z*. **Null** strings can be equal only to other **null** strings.

To specify a substring **str[m:n]** of a string **str**, two integers separated by a colon (**:**) character are used. In substrings, the first integer is the start position, and the second integer (following the colon (**:**) character) is the length of the substring or **end**, to indicate the end of the string. The first character is defined as being at position **1**.

If the length of a substring is zero (**0**), a null string (**""**) is returned.

A variable of type **[Character](#page-43-0)** can be used to reference a single character in a string, in effect treating the string as an array of characters, as shown in the following code fragment.

```
vars
  str : String;
  char : Character;
begin
  str := "JADE Primitive Types";
  char := str[7]; // seventh character of the string, which is 'r'
```
For details about the methods defined in the **String** primitive type, see "String [Methods"](#page-132-0), in the following subsection. For details about converting primitive types, see "Converting Primitive Types", in Chapter 1 of the *JADE Developer's Reference*.

**String Type** Chapter 1 133

### <span id="page-132-0"></span>**String Methods**

The methods defined in the **[String](#page-131-0)** primitive type are summarized in the following table.

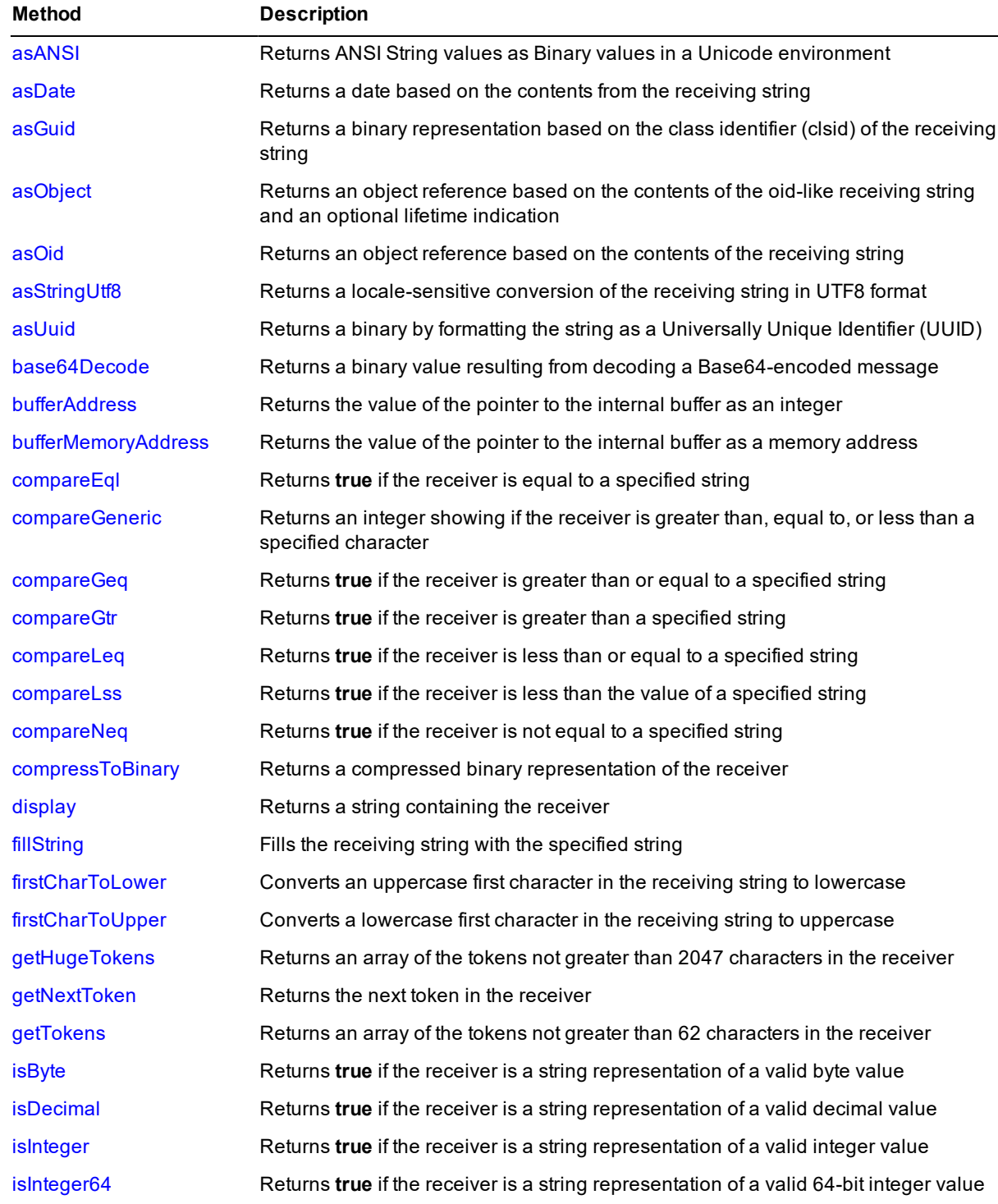

# **JADE**

**String Type** Chapter 1 134

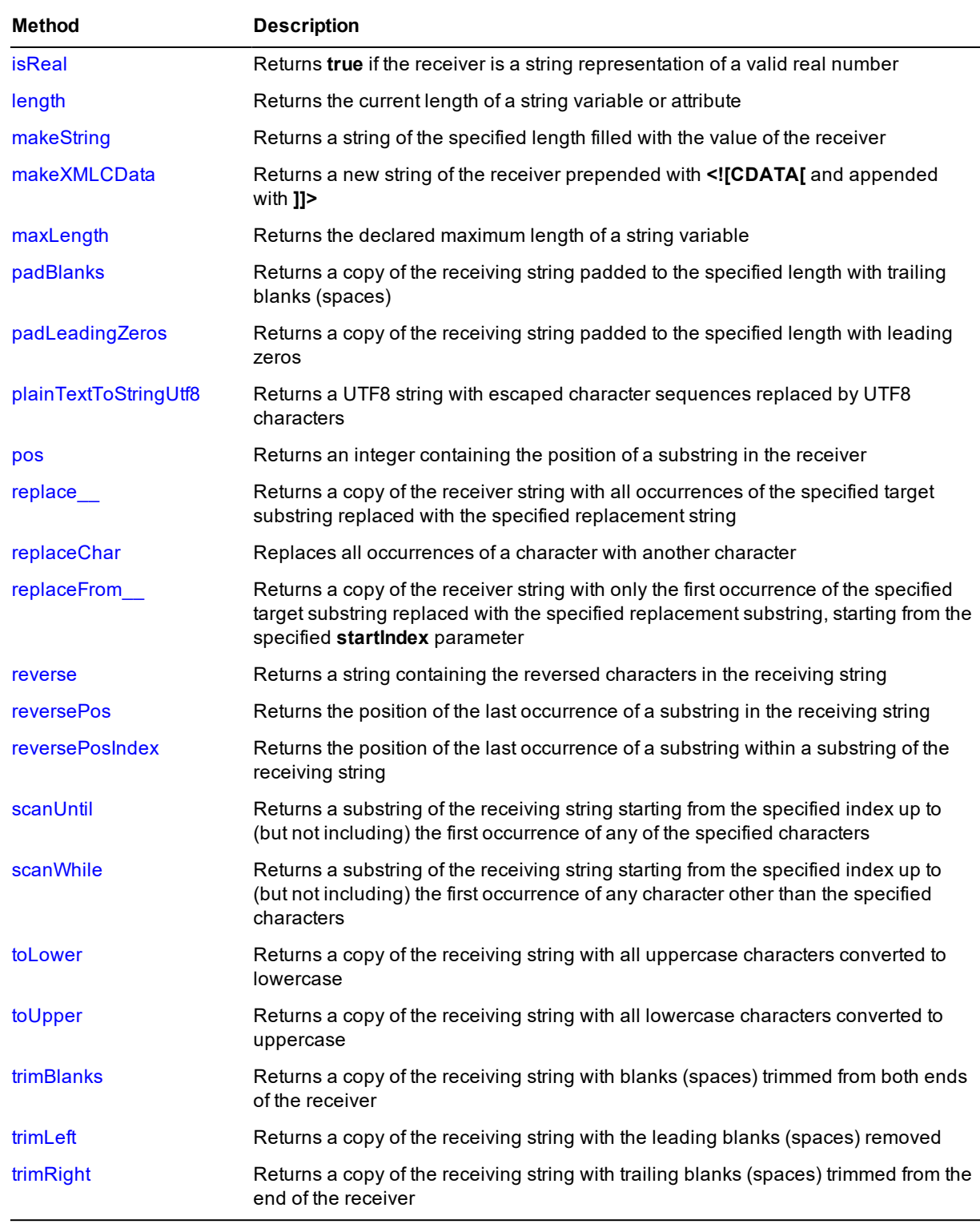

**String Type** Chapter 1 135

#### <span id="page-134-0"></span>**asANSI**

**Signature** asANSI(lcid: Integer): Binary;

The **asANSI** method of the **[String](#page-131-0)** primitive type returns the receiving string converted to a **[Binary](#page-18-0)** value using the character set of the code page for the locale specified by the **lcid** parameter. You can use this method in a Unicode environment to produce ANSI strings in a binary format.

<span id="page-134-1"></span>An exception is raised on the first source character that cannot be represented in the code page of the specified locale; for example, a multi-byte Chinese character encountered when the locale is specified as New Zealand.

#### **asDate**

**Signature** asDate(): Date;

The **asDate** method of the **[String](#page-131-0)** primitive type returns a date based on the contents of the receiving string. If the receiving string does not contain a valid date, **"invalid"** is returned. The data value must represent one of the following date formats.

- É *dd-MMM-yy* (for example, 30-Aug-11)
- *dd/MM/yy* (for example, 30/08/11) É
- *MMM dd, yy* (for example, Aug 30, 11)  $\blacksquare$
- *yyyy:MM:dd* (for example, 2011:08:30)

Any non-alphanumeric character can be used as a delimiter.

JADE converts a two-digit year as follows.

- É If the current year is equal to or less than 50, all dates default to the current century.
- $\blacksquare$ If the current year is greater than 50, dates that have a year greater than 50 default to the current century.
- п If the current year is greater than 50, dates equal to or less than 50 default to the next century.

**Note** You should always use four-digit years in your applications.

When enhanced locale support is not enabled(that is, the **EnhancedLocaleSupport** parameter in the [JadeEnvironment] section of the JADE initialization file is set to **false**), if the current year is:

- п Equal to or less than 50, all dates default to the current century
- $\blacksquare$ Greater than 50, dates that have a year greater than 50 default to the current century
- Greater than 50, dates equal to or less than 50 default to the next century

The following example shows the use of the **asDate** method.

```
vars
   dateValue : Date;
begin
   dateValue := "15 May 2010".asDate; // 15 May 2010
   dateValue := "15-May-2010".asDate; // 15 May 2010
   dateValue := "15/5/2010".asDate; // 15 May 2010
   dateValue := "May 15, 2010".asDate; // 15 May 2010
   dateValue := "2010:5:15".asDate; // 15 May 2010
```

```
String Type Chapter 1 136
```

```
dateValue := "29/2/2011".asDate; // "*invalid*"
end;
```
#### <span id="page-135-0"></span>**asGuid**

**Signature** asGuid(): Binary;

The **asGuid** method of the **[String](#page-131-0)** primitive type returns the class identifier (clsid) receiver string as a Globally Unique Identifier (GUID) binary representation. Binary GUID representations of string class identifiers (used in ActiveX control and automation libraries, for example) take less space than a visual string representation. This method raises an exception if the receiver is not a GUID string in the following format.

"{*xxxxxxxx-xxxx-xxxx-xxxx-xxxxxxxxxxxx*}"

<span id="page-135-1"></span>See also the **[Binary](#page-18-0)** primitive type **[asGuidString](#page-21-0)** method.

#### **asObject**

**Signature** asObject(): Object;

The **asObject** method of the **[String](#page-131-0)** primitive type returns an object reference based on the contents of the oid-like receiving string based on class numbers, followed by an optional lifetime indication.

This method is the inverse of the **Object** class **getObjectStringForObject** method.

The form of the oid-like string can be one of the following.

- $\blacksquare$ *class-number*.*instId*
- *class-number*.*instId*.*parent-class-number*  $\blacksquare$
- $\blacksquare$ *class-number*.*instId*.*parent-class-number*.*subLevel*.*subId*

The optional lifetime can be **'(t)'**, to indicate a transient object, or **'(s)'**, to indicate a shared transient object. If the optional lifetime is absent, it indicates a persistent object.

The following code fragments are examples of the use of the **asObject** method.

```
// return persistent instance of class number 16401
obj := '16401.1'.asObject;
// return transient instance of class number 16401
obj := '16401.1 (t)'.asObject;
// return shared transient instance of class number 16401
obj := '16401.1 (s)'.asObject;
```
**Tip** The **asObject** method is useful for debugging from a Workspace method to inspect a specific oid; for example, an oid returned in an exception dialog.

<span id="page-135-2"></span>For details about returning an object reference based on the contents of the receiving string, see the **[String](#page-131-0)** primitive type **[asOid](#page-135-2)** method.

#### **asOid**

**Signature** asOid(): Object;

The **asOid** method of the **[String](#page-131-0)** primitive type returns an object reference based on the contents of the receiving string.

**String Type** Chapter 1 137

This method is the inverse of the **Object** class **getOidStringForObject** method.

The following example shows the use of the **asOid** method.

```
begin
    // inspect an instance of an object, in this case 2048.5
    '2048.5'.asOid.inspect;
end;
```
<span id="page-136-0"></span>For details about returning an object reference based on the contents of the oid-like receiving string based on class numbers and a following optional lifetime indication, see the **[String](#page-131-0)** primitive type **[asObject](#page-135-1)** method.

#### **asStringUtf8**

**Signature** asStringUtf8(lcid: Integer): StringUtf8;

The **asStringUtf8** method of the **[String](#page-131-0)** primitive type returns the receiving string converted to a UTF8 string value.

<span id="page-136-1"></span>In an ANSI environment, the conversion uses the character set of the code page for the locale specified by the **lcid** parameter.

#### **asUuid**

**Signature** asUuid(): Binary;

The **asUuid** method of the **[String](#page-131-0)** primitive type returns a binary by formatting the string as a Universally Unique Identifier (UUID).

If the string is not formatted as a valid UUID representation (that is, as returned by the **[Binary](#page-18-0)** primitive type **[uuidAsString](#page-30-0)** method), exception 1407 *(Invalid argument passed to method)* is raised.

The code fragment in the following example shows the use of the **asUuid** method.

```
vars
       str : String;
       bin : Binary;
begin
       str := "4dfc912a-b466-01d0-1027-000085823b00";
       bin := str.asUuid();
```
<span id="page-136-2"></span>**Applies to Version:** 7.1.06 (Service Pack 5) and higher

#### **base64Decode**

**Signature** base64Decode(): Binary;

The **base64Decode** method of the **[String](#page-131-0)** primitive type returns a **[Binary](#page-18-0)** value resulting from the decoding of a Base64-encoded message. A Base64-encoded message contains characters from the following alphabet.

ABCDEFGHIJKLMNOPQRSTUVWXYZabcdefghijklmnopqrstuvwxyz0123456789+/

The message may also contain line-break characters (**Cr** and **Lf**) inserted by the Base64 encoding algorithm; these are ignored by the decoder, as are any characters that are not in the Base64 alphabet.

Use the **[base64Encode](#page-21-1)** or **[base64EncodeNoCrLf](#page-22-0)** method on the **[String](#page-131-0)** primitive type to encode a binary value using Base64 encoding.

### Encyclopaedia of Primitive Types

**String Type** Chapter 1 138

The following example shows the use of the **base64Decode** method.

```
vars
   bin: Binary;
    file: File;
begin
   create file;
   file.fileName := "d:\temp\harry.jpg";
    file.kind := File.Kind_Binary;
   file.open;
   bin := file.readBinary(file.fileLength);
    write 'original length = ' & bin.length.String;
   write 'base64Encode length = ' & bin.base64Encode().length.String;
    write 'base64EncodeNoCrLf length = ' &
                                     bin.base64EncodeNoCrLf().length.String;
    write 'base64Decode length = ' &
                            bin.base64Encode().base64Decode().length.String;
    write 'base64Decode length (from NoCrLf) = ' &
                        bin.base64EncodeNoCrLf().base64Decode.length.String;
     file.close;
epilog
    delete file;
end;
```
**Note** The length of an encoded string is about a third longer, even if the string is encoded with carriage-return and line-feed (**Cr** and **Lf**) characters.

### <span id="page-137-0"></span>**bufferAddress**

**Signature** bufferAddress(): Integer;

The **bufferAddress** method of the **[String](#page-131-0)** primitive type returns an integer containing the value of the pointer to the internal buffer that contains the string. This value may be required when a JADE **[Binary](#page-18-0)** type value is being mapped to a structured record type for a call to an external function. Call the **bufferAddress** method to determine the address of the buffer when an external function requires a data structure to contain a pointer to a second structure.

The use of the **bufferAddress** method for the **[String](#page-131-0)** primitive type is similar to that for the **[Binary](#page-18-0)** primitive type. For an example of using the **[bufferAddress](#page-22-1)** method of the **[Binary](#page-18-0)** primitive type to initialize the Windows **SECURITY\_DESCRIPTOR** and **SECURITY\_ATTRIBUTES** structures, see **[bufferAddress](#page-22-1)**, under ["Binary](#page-18-0) Type".

The code fragment in the following example shows the use of the **bufferAddress** method when copying clipboard data directly into a JADE string.

```
call copyString(str.bufferAddress, locked);
call globalUnlock(locked);
```
**Caution** Do not use this method to pass the address of a string to an external function that will be executed by a presentation client. If an external function is called from an application server method and executed by a different process (the presentation client), the memory address is not valid and will almost certainly result in a **jade.exe** (thin client) fault in the called function.

**String Type** Chapter 1 139

### <span id="page-138-0"></span>**bufferMemoryAddress**

**Signature** bufferMemoryAddress(): MemoryAddress;

The **bufferMemoryAddress** method of the **[String](#page-131-0)** primitive type returns a memory address containing the value of the pointer to the internal buffer that contains the string. This value may be required when a JADE **[String](#page-131-0)** type value is being mapped to a structured record type for a call to an external function.

Call the **bufferMemoryAddress** method to determine the address of the buffer when an external function requires a data structure to contain a pointer to a second structure.

The use of the **bufferMemoryAddress** method for the **[String](#page-131-0)** primitive type is similar to that for the **[Binary](#page-18-0)** primitive type.

For an example of using the **[bufferMemoryAddress](#page-23-0)** method of the **[Binary](#page-18-0)** primitive type to initialize the Windows **SECURITY\_DESCRIPTOR** and **SECURITY\_ATTRIBUTES** structures, see **[bufferMemoryAddress](#page-23-0)**, under ["Binary](#page-18-0) Type".

The code fragment in the following example shows the use of the **bufferMemoryAddress** method when copying clipboard data directly into a JADE string.

```
call copyString(str.bufferMemoryAddress, locked);
call globalUnlock(locked);
```
**Caution** Do not use this method to pass the address of a string to an external function that will be executed by a presentation client. If an external function is called from an application server method and executed by a different process (the presentation client), the memory address is not valid and will almost certainly result in a **jade.exe** (thin client) fault in the called function.

### <span id="page-138-1"></span>**compareEql**

**Signature** compareEql(rhs: String; bIgnoreCase: Boolean; bUseLocale: Boolean; locale: Locale): Boolean;

The **compareEql** method of the **[String](#page-131-0)** primitive type returns **true** if the receiver is equal to the value of the **rhs** parameter; otherwise, it returns **false**.

Parameters enable you to make the comparison case-sensitive or case-insensitive, and to use the sort order associated with a locale or the strict binary sort order. (These are the same comparison options that you can specify on dictionary keys.)

**Note** The relational binary comparison operator (**=**), documented in Chapter 1 of the *JADE Developer's Reference*, uses a strict binary value comparison.

- A strict binary value comparison is performed if the value of the **bUseLocale** parameter is also **false**.  $\blacksquare$
- A case-sensitive comparison using the sort order of the current locale of the process is performed if the value  $\blacksquare$ of the **bUseLocale** parameter is **true** and the value of the **locale** parameter is null.
- A case-sensitive comparison using the sort order of the specified locale is performed if the value of the **bUseLocale** parameter is **true** and the value of the **locale** parameter is not null.

**String Type** Chapter 1 140

If the value of the **bIgnoreCase** parameter is **true**:

A case-insensitive binary value comparison for characters less than Decimal 254 is performed; for example, the first of the following code fragments is equivalent to the second code fragment.

```
recv.compareEql(lhs, true, false, null);
```
recv.toLower = lhs.toLower;

- A case-insensitive comparison using the sort order of the current locale of the process is performed if the value of the **bUseLocale** parameter is **true** and the value of the **locale** parameter is null.
- A case-insensitive comparison using the specified locale is performed if the value of the **bUseLocale** parameter is **true** and the value of the **locale** parameter is not null.

The code fragment in the following example shows the use of the **compareEql** method.

```
write "Alice".compareEql("alice", true, false, null); // Outputs true
write "Alice".compareEql("alice", false, false, null); // Outputs false
```
#### <span id="page-139-0"></span>**compareGeneric**

```
Signature compareGeneric(rhs: String;
                       bIgnoreCase: Boolean;
                       bUseLocale: Boolean;
                       locale: Locale): Integer;
```
The **compareGeneric** method of the **[String](#page-131-0)** primitive type compares the receiver with the value of the **rhs** parameter and returns one of the following values.

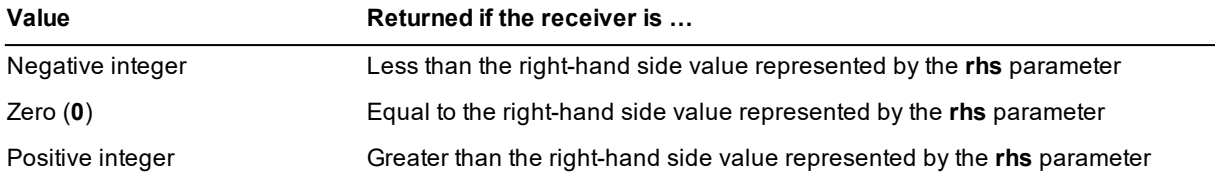

Parameters enable you to make the comparison case-sensitive or case-insensitive, and to use the sort order associated with a locale or the strict binary sort order. (These are the same comparison options that you can specify on dictionary keys.)

**Note** The relational binary comparison operators (**<**, **<=**, **=**, **>=**, **>**, **<>**), documented in Chapter 1 of the *JADE Developer's Reference*, use a strict binary value comparison.

- A strict binary value comparison is performed if the value of the **bUseLocale** parameter is also **false**.  $\blacksquare$
- $\blacksquare$ A case-sensitive comparison using the sort order of the current locale of the process is performed if the value of the **bUseLocale** parameter is **true** and the value of the **locale** parameter is null.
- A case-sensitive comparison using the specified locale is performed if the value of the **bUseLocale** П parameter is **true** and the value of the **locale** parameter is not null.

**String Type** Chapter 1 141

If the value of the **bIgnoreCase** parameter is **true**:

A case-insensitive binary value comparison for characters less than Decimal 254 is performed; for example, the first of the following code fragments is equivalent to the second code fragment.

```
recv.compareGeneric(lhs, true, false, null);
```
(recv.toLower>lhs.toLower).Integer - (recv.toLower<lhs.toLower).Integer;

- A case-insensitive comparison using the sort order of the current locale of the process is performed if the value of the **bUseLocale** parameter is **true** and the value of the **locale** parameter is null.
- A case-insensitive comparison using the specified locale is performed if the value of the **bUseLocale** parameter is **true** and the value of the **locale** parameter is not null.

The code fragment in the following example shows the use of the **compareGeneric** method.

```
vars
    locale : Locale;
begin
    write "alice".compareGeneric("carol", false, false, null); // Outputs -1
    write "bob".compareGeneric("bob", false, false, null); // Outputs 0
    write "carol".compareGeneric("alice", false, false, null); // Outputs 1
// Comparisons with accented characters using binary and locale sort orders
    locale := currentSchema.getLocale("5129");
    write "àcute".compareGeneric("zebra", false, false, null); // Outputs 1
    write "àcute".compareGeneric("zebra", false, true, locale);// Outputs -1
```
#### <span id="page-140-0"></span>**compareGeq**

**Signature** compareGeq(rhs: String; bIgnoreCase: Boolean; bUseLocale: Boolean; locale: Locale): Boolean;

The **compareGeq** method of the **[String](#page-131-0)** primitive type returns **true** if the receiver is greater than or equal to the value of the **rhs** parameter; otherwise, it returns **false**.

Parameters enable you to make the comparison case-sensitive or case-insensitive, and to use the sort order associated with a locale or the strict binary sort order. (These are the same comparison options that you can specify on dictionary keys.)

**Note** The relational binary comparison operator (**>=**), documented in Chapter 1 of the *JADE Developer's Reference*, uses a strict binary value comparison.

- A strict binary value comparison is performed if the value of the **bUseLocale** parameter is also **false**.  $\blacksquare$
- A case-sensitive comparison using the sort order of the current locale of the process is performed if the value  $\blacksquare$ of the **bUseLocale** parameter is **true** and the value of the **locale** parameter is null.
- A case-sensitive comparison using the specified locale is performed if the value of the **bUseLocale** parameter is **true** and the value of the **locale** parameter is not null.

**String Type** Chapter 1 142

If the value of the **bIgnoreCase** parameter is **true**:

A case-insensitive binary value comparison for characters less than Decimal 254 is performed; for example, the first of the following code fragments is equivalent to the second code fragment.

```
recv.compareGeq(lhs, true, false, null);
```
recv.toLower >= lhs.toLower;

- A case-insensitive comparison using the sort order of the current locale of the process is performed if the value of the **bUseLocale** parameter is **true** and the value of the **locale** parameter is null.
- A case-insensitive comparison using the specified locale is performed if the value of the **bUseLocale** parameter is **true** and the value of the **locale** parameter is not null.

The code fragment in the following example shows the use of the **compareGeq** method.

```
vars
   locale : Locale;
begin
   write "alice".compareGeq("carol", false, false, null); // Outputs false
   write "bob".compareGeq("bob", false, false, null); // Outputs true
   write "carol".compareGeq("alice", false, false, null); // Outputs true
// Comparisons with accented characters using binary and locale sort orders
   locale := currentSchema.getLocale("5129");
   write "àcute".compareGeq("zebra", false, false, null); // Outputs true
   write "àcute".compareGeq("zebra", false, true, locale); // Outputs false
```
#### <span id="page-141-0"></span>**compareGtr**

**Signature** compareGtr(rhs: String; bIgnoreCase: Boolean; bUseLocale: Boolean; locale: Locale): Boolean;

The **compareGtr** method of the **[String](#page-131-0)** primitive type returns **true** if the receiver is greater than the value of the **rhs** parameter; otherwise, it returns **false**.

Parameters enable you to make the comparison case-sensitive or case-insensitive, and to use the sort order associated with a locale or the strict binary sort order. (These are the same comparison options that you can specify on dictionary keys.)

**Note** The relational binary comparison operator (**>**), documented in Chapter 1 of the *JADE Developer's Reference*, uses a strict binary value comparison.

- A strict binary value comparison is performed if the value of the **bUseLocale** parameter is also **false**.  $\blacksquare$
- A case-sensitive comparison using the sort order of the current locale of the process is performed if the value  $\blacksquare$ of the **bUseLocale** parameter is **true** and the value of the **locale** parameter is null.
- A case-sensitive comparison using the specified locale is performed if the value of the **bUseLocale** parameter is **true** and the value of the **locale** parameter is not null.

**String Type** Chapter 1 143

If the value of the **bIgnoreCase** parameter is **true**:

A case-insensitive binary value comparison for characters less than Decimal 254 is performed; for example, the first of the following code fragments is equivalent to the second code fragment.

```
recv.compareGtr(lhs, true, false, null);
```

```
recv.toLower > lhs.toLower;
```
- A case-insensitive comparison using the sort order of the current locale of the process is performed if the value of the **bUseLocale** parameter is **true** and the value of the **locale** parameter is null.
- A case-insensitive comparison using the specified locale is performed if the value of the **bUseLocale** parameter is **true** and the value of the **locale** parameter is not null.

The code fragment in the following example shows the use of the **compareGtr** method.

```
vars
   locale : Locale;
begin
   write "alice".compareGtr("carol", false, false, null); // Outputs false
   write "bob".compareGtr("bob", false, false, null); // Outputs false
   write "carol".compareGtr("alice", false, false, null); // Outputs true
// Comparisons with accented characters using binary and locale sort orders
   locale := currentSchema.getLocale("5129");
   write "àcute".compareGtr("zebra", false, false, null); // Outputs true
   write "àcute".compareGtr("zebra", false, true, locale); // Outputs false
```
#### <span id="page-142-0"></span>**compareLeq**

**Signature** compareLeq(rhs: String; bIgnoreCase: Boolean; bUseLocale: Boolean; locale: Locale): Boolean;

The **compareLeq** method of the **[String](#page-131-0)** primitive type returns **true** if the receiver is less than or equal to the value of the **rhs** parameter; otherwise, it returns **false**.

Parameters enable you to make the comparison case-sensitive or case-insensitive, and to use the sort order associated with a locale or the strict binary sort order. (These are the same comparison options that you can specify on dictionary keys.)

**Note** The relational binary comparison operator (**<=**), documented in Chapter 1 of the *JADE Developer's Reference*, uses a strict binary value comparison.

- A strict binary value comparison is performed if the value of the **bUseLocale** parameter is also **false**.  $\blacksquare$
- A case-sensitive comparison using the sort order of the current locale of the process is performed if the value  $\blacksquare$ of the **bUseLocale** parameter is **true** and the value of the **locale** parameter is null.
- A case-sensitive comparison using the specified locale is performed if the value of the **bUseLocale** parameter is **true** and the value of the **locale** parameter is not null.

**String Type** Chapter 1 144

If the value of the **bIgnoreCase** parameter is **true**:

A case-insensitive binary value comparison for characters less than Decimal 254 is performed; for example, the first of the following code fragments is equivalent to the second code fragment.

```
recv.compareLeq(lhs, true, false, null);
```
recv.toLower <= lhs.toLower;

- A case-insensitive comparison using the sort order of the current locale of the process is performed if the value of the **bUseLocale** parameter is **true** and the value of the **locale** parameter is null.
- A case-insensitive comparison using the specified locale is performed if the value of the **bUseLocale** parameter is **true** and the value of the **locale** parameter is not null.

The code fragment in the following example shows the use of the **compareLeq** method.

```
vars
   locale : Locale;
begin
   write "alice".compareLeq("carol", false, false, null); // Outputs true
   write "bob".compareLeq("bob", false, false, null); // Outputs true
   write "carol".compareLeq("alice", false, false, null); // Outputs false
// Comparisons with accented characters using binary and locale sort orders
   locale := currentSchema.getLocale("5129");
   write "àcute".compareLeq("zebra", false, false, null); // Outputs false
   write "àcute".compareLeq("zebra", false, true, locale); // Outputs true
```
#### <span id="page-143-0"></span>**compareLss**

**Signature** compareLss(rhs: String; bIgnoreCase: Boolean; bUseLocale: Boolean; locale: Locale): Boolean;

The **compareLss** method of the **[String](#page-131-0)** primitive type returns **true** if the receiver is less than the value of the **rhs** parameter; otherwise, it returns **false**.

Parameters enable you to make the comparison case-sensitive or case-insensitive, and to use the sort order associated with a locale or the strict binary sort order. (These are the same comparison options that you can specify on dictionary keys.)

**Note** The relational binary comparison operator (**<**), documented in Chapter 1 of the *JADE Developer's Reference*, uses a strict binary value comparison.

- A strict binary value comparison is performed if the value of the **bUseLocale** parameter is also **false**.  $\blacksquare$
- A case-sensitive comparison using the sort order of the current locale of the process is performed if the value  $\blacksquare$ of the **bUseLocale** parameter is **true** and the value of the **locale** parameter is null.
- A case-sensitive comparison using the specified locale is performed if the value of the **bUseLocale** parameter is **true** and the value of the **locale** parameter is not null.
**String Type** Chapter 1 145

If the value of the **bIgnoreCase** parameter is **true**:

A case-insensitive binary value comparison for characters less than Decimal 254 is performed; for example, the first of the following code fragments is equivalent to the second code fragment.

```
recv.compareLss(lhs, true, false, null);
```
recv.toLower < lhs.toLower;

- A case-insensitive comparison using the sort order of the current locale of the process is performed if the value of the **bUseLocale** parameter is **true** and the value of the **locale** parameter is null.
- A case-insensitive comparison using the specified locale is performed if the value of the **bUseLocale** parameter is **true** and the value of the **locale** parameter is not null.

The code fragment in the following example shows the use of the **compareLss** method.

```
vars
   locale : Locale;
begin
   write "alice".compareLss("carol", false, false, null); // Outputs true
   write "bob".compareLss("bob", false, false, null); // Outputs false
   write "carol".compareLss("alice", false, false, null); // Outputs false
// Comparisons with accented characters using binary and locale sort orders
   locale := currentSchema.getLocale("5129");
   write "àcute".compareLss("zebra", false, false, null); // Outputs false
   write "àcute".compareLss("zebra", false, true, locale); // Outputs true
```
### **compareNeq**

**Signature** compareNeq(rhs: String; bIgnoreCase: Boolean; bUseLocale: Boolean; locale: Locale): Boolean;

The **compareNeq** method of the **[String](#page-131-0)** primitive type returns **true** if the receiver is not equal to the value of the **rhs** parameter; otherwise, it returns **false**.

Parameters enable you to make the comparison case-sensitive or case-insensitive, and to use the sort order associated with a locale or the strict binary sort order. (These are the same comparison options that you can specify on dictionary keys.)

**Note** The relational binary comparison operator (**<>**), documented in Chapter 1 of the *JADE Developer's Reference*, uses a strict binary value comparison.

If the value of the **bIgnoreCase** parameter is **false**:

- A strict binary value comparison is performed if the value of the **bUseLocale** parameter is also **false**.  $\blacksquare$
- A case-sensitive comparison using the sort order of the current locale of the process is performed if the value  $\blacksquare$ of the **bUseLocale** parameter is **true** and the value of the **locale** parameter is null.
- A case-sensitive comparison using the specified locale is performed if the value of the **bUseLocale** parameter is **true** and the value of the **locale** parameter is not null.

### Encyclopaedia of Primitive Types

**String Type** Chapter 1 146

If the value of the **bIgnoreCase** parameter is **true**:

A case-insensitive binary value comparison for characters less than Decimal 254 is performed; for example, the first of the following code fragments is equivalent to the second code fragment.

```
recv.compareNeq(lhs, true, false, null);
```
recv.toLower <> lhs.toLower;

- A case-insensitive comparison using the sort order of the current locale of the process is performed if the value of the **bUseLocale** parameter is **true** and the value of the **locale** parameter is null.
- A case-insensitive comparison using the specified locale is performed if the value of the **bUseLocale** parameter is **true** and the value of the **locale** parameter is not null.

The code fragment in the following example shows the use of the **compareNeq** method.

```
write "Alice".compareNeq("alice", true, false, null); // Outputs false
write "Alice".compareNeq("alice", false, false, null); // Outputs true
```
### **compressToBinary**

**Signature** compressToBinary(typeAndOption: Integer): Binary;

The **compressToBinary** method of the **[String](#page-131-0)** primitive type returns a compressed binary representation of the string of the receiver using the **ZLIB** compression value specified in the **typeAndOption** parameter, one of the **[Binary](#page-18-0)** type constants listed in the following table.

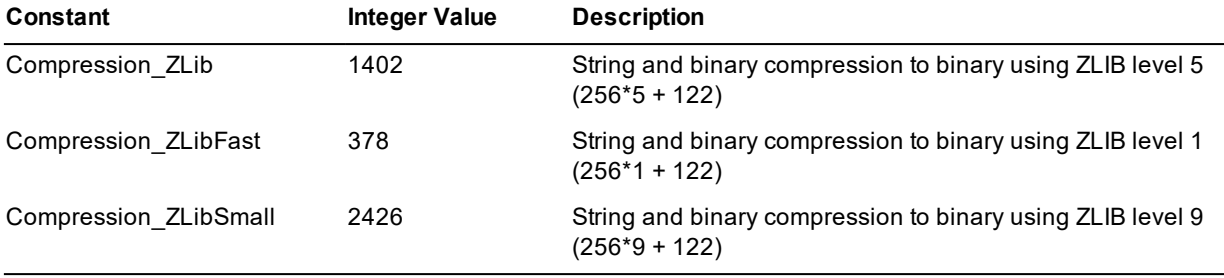

**Notes** This method adds the type byte to the front of the compressed binary. This type byte is ignored when the value is used in a JADE system but if the data is to be passed to an external library, it is your responsibility to remove the type byte, if necessary.

You cannot concatenate the results of multiple **compressToBinary** method calls.

You must use the **[Binary](#page-18-0)** primitive type **[uncompressToString](#page-28-0)** method to uncompress a binary value from this binary representation.

### **display**

**Signature** display(): String;

The **display** method of the **[String](#page-131-0)** primitive type returns a string enclosed in double quotation marks (**""**) containing the receiver.

If the length of the receiver is zero (**0**), the string **"<null>"** is returned.

**String Type** Chapter 1 147

### **fillString**

**Signature** fillString(string: String) updating;

The **fillString** method of the **[String](#page-131-0)** primitive type fills the receiving string with repeated copies of the string specified in the **string** parameter up to the length of the receiver.

The following example shows the use of the **fillString** method.

```
vars
    stringValue : String;
begin
    stringValue := 'hello world';
    stringValue.fillString('foo');
    write stringValue; \frac{1}{2} // Outputs 'foofoofoofo'
end;
```
### **firstCharToLower**

**Signature** firstCharToLower() updating;

The **firstCharToLower** method of the **[String](#page-131-0)** primitive type converts an uppercase first character in the receiving string to lowercase, according to the conventions of the current locale.

The following example shows the use of the **firstCharToLower** method.

```
vars
    stringValue : String;
begin
    stringValue := 'HELLO WORLD';
    stringValue.firstCharToLower;
    write stringValue; // Outputs 'hELLO WORLD'
end;
```
### **firstCharToUpper**

**Signature** firstCharToUpper() updating;

The **firstCharToUpper** method of the **[String](#page-131-0)** primitive type converts a lowercase first character in the receiving string to uppercase, according to the conventions of the current locale.

The following example shows the use of the **firstCharToUpper** method.

```
vars
    stringValue : String;
begin
    stringValue := 'hello world';
    stringValue.firstCharToUpper;
    write stringValue; \frac{1}{2} // Outputs 'Hello world'
end;
```
### **getHugeTokens**

**Signature** getHugeTokens(): HugeStringArray;

The **getHugeTokens** method of the **[String](#page-131-0)** primitive type returns an array of the tokens in the receiver that have a length in the range **0** through **2047** characters. For details about tokens, see the **[getNextToken](#page-147-0)** method.

The following example shows the use of the **getHugeTokens** method.

```
vars
    stringValue : String;
    hugeStringArray : HugeStringArray;
begin
    stringValue := 'this:is/a;string';
    hugeStringArray := stringValue.getHugeTokens;
    write hugeStringArray [1]; // Outputs this<br>write hugeStringArray [2]; // Outputs is
    write hugeStringArray [2];
    write hugeStringArray [3]; // Outputs a
    write hugeStringArray [4]; // Outputs string
end;
```
### <span id="page-147-0"></span>**getNextToken**

**Signature** getNextToken(int: Integer io): String;

The **getNextToken** method of the **[String](#page-131-0)** primitive type returns the next token in the receiver; that is, it returns the string from the current value of the **int** parameter to the next delimiter.

**Tip** As the **[String](#page-131-0)**::**[scanUntil](#page-155-0)** method (which supersedes this **getNextToken** method) provides increased functionality and flexibility, you may want to use that method instead.

The string delimiter can be any of the following characters.

- É Colon character (**:**)
- Semicolon character (**;**)  $\blacksquare$
- п Stroke character (**/**)
- $\blacksquare$ Double quotation character (**"**)
- $\blacksquare$ Single quotation character (**'**)
- É Space
- $\blacksquare$ Tab
- п End of string

To define the position from which the next delimiter is returned, specify the starting position in the **int** parameter in a method.

The following example shows the use of the **getNextToken** method.

```
vars
  str : String;
  token : Integer;
begin
```
**String Type** Chapter 1 149

```
str := 'this:is/a;string';
   token := 1;write str.getNextToken(token) & ' ' & token.String; // Outputs 'this 6'
  write str.getNextToken(token) & ' ' & token.String; // Outputs 'is 9'
  write str.getNextToken(token) & ' ' & token.String; // Outputs 'a 11'
  write str.getNextToken(token) & ' ' & token.String; // Outputs 'string 17'
end;
```
The **getNextToken** method returns **null** when the end of string is reached.

### **getTokens**

Signature getTokens(): StringArray;

The **getTokens** method of the **[String](#page-131-0)** primitive type returns an array of the tokens in the receiver that have a length not greater than 62 characters. For details about tokens, see the **[getNextToken](#page-147-0)** method.

The following example shows the use of the **getTokens** method.

```
vars
   stringValue : String;
   stringArray : StringArray;
begin
   stringValue := 'this:is/a;string';
   stringArray := stringValue.getTokens;
   write stringArray [1]; // Outputs this
   write stringArray [2]; // Outputs is
   write stringArray [3]; // Outputs a
   write stringArray [4]; // Outputs string
end;
```
### **isByte**

**Signature** isByte(): Boolean;

The **isByte** method of the **[String](#page-131-0)** primitive type returns **true** if the receiver represents a valid byte value; that is, in the range zero (**0**) through **255**; otherwise, it returns **false**.

The following example shows the use of the **isByte** method.

```
vars
    stringValue : String;
begin
    stringValue := '+123';
    write stringValue.isByte; // Outputs true
    stringValue := '+321';
    write stringValue.isByte; // Outputs false
end;
```
### **isDecimal**

**Signature** isDecimal(): Boolean;

The **isDecimal** method of the **[String](#page-131-0)** primitive type returns **true** if the receiver represents a valid decimal value; otherwise, it returns **false**.

## Encyclopaedia of Primitive Types

**String Type** Chapter 1 150

The following example shows the use of the **isDecimal** method.

```
vars
    stringValue : String;
begin
   stringValue := '+123.456';
   write stringValue.isDecimal; // Outputs true
   stringValue := '+123,456';
   write stringValue.isDecimal; // Outputs false
end;
```
### **isInteger**

**Signature** isInteger(): Boolean;

The **isInteger** method of the **[String](#page-131-0)** primitive type returns **true** if the receiver represents an integer value; otherwise, it returns **false**.

The following example shows the use of the **isInteger** method.

```
vars
    stringValue : String;
begin
    stringValue := '+123';
    write stringValue.isInteger; // Outputs true
    stringValue := '+123.456';
    write stringValue.isInteger; // Outputs false
end;
```
### **isInteger64**

**Signature** isInteger64(): Boolean;

The **isInteger64** method of the **[String](#page-131-0)** primitive type returns **true** if the receiver represents a 64-bit integer value; otherwise, it returns **false**.

The following example shows the use of the **isInteger64** method.

```
vars
   stringValue : String;
begin
   stringValue := '+123';
    write stringValue.isInteger64; // Outputs true
   stringValue := '+123.456';
    write stringValue.isInteger64; // Outputs false
end;
```
### **isReal**

**Signature** isReal(): Boolean;

The **isReal** method of the **[String](#page-131-0)** primitive type returns **true** if the receiver represents a valid real value; otherwise, it returns **false**.

## Encyclopaedia of Primitive Types

**String Type** Chapter 1 151

The following example shows the use of the **isReal** method.

```
vars
    stringValue : String;
begin
    stringValue := '+123.456';
    write stringValue.isReal; // Outputs true
    stringValue := '+123,456';
    write stringValue.isReal; // Outputs false
end;
```
### **length**

**Signature** length(): Integer;

The **length** method of the **[String](#page-131-0)** primitive type returns the actual length of the value that has been assigned to an embedded **String** property; for example, if you declared a **String** property with length of 30 but the value stored is of length 20, the **length** method returns 20.

The following example shows the use of the **length** method.

```
vars
   stringValue : String;
begin
   stringValue := 'hello world';
   write stringValue.length; // Outputs 11
end;
```
### **makeString**

**Signature** makeString(length: Integer): String;

The **makeString** method of the **[String](#page-131-0)** primitive type returns a string of the length specified in the **length** parameter filled with the value of the receiver. If the receiver is null (**""**), the returned string is filled with spaces.

If the value of the **length** parameter is less than or equal to zero (**0**), an empty string is returned.

The following example shows the use of the **makeString** method.

```
vars
   strValue : String;
begin
   strValue := "*";
   write strValue.makeString(10); // Outputs ***********
   strValue := "*--";
   write strValue.makeString(10); \qquad // Outputs *--*--*--*
   strValue := null;
   write strValue.makeString(10); // Outputs (ten spaces)
end;
```
### **makeXMLCData**

**Signature** makeXMLCData(): String;

The **makeXMLCData** method of the **[String](#page-131-0)** primitive type returns a new string of the receiver prepended with **<! [CDATA[**and appended with **]]>**. Note that the receiver is not modified in any way.

**String Type** Chapter 1 152

The following example is a receiver string.

<greeting>Hello, world!</greeting>

The returned string of this receiver string is as follows.

<![CDATA[<greeting>Hello, world!</greeting>]]>

Call this method for any string for which you do not want the framework to interpret the XML special characters (that is, **<**, **>**, **&**, and **"**).

### **maxLength**

**Signature** maxLength(): Integer;

The **maxLength** method of the **[String](#page-131-0)** primitive type returns the declared maximum length of a string variable. If the string variable maximum length has not been declared, the value of the **Max\_UnboundedLength** global constant in the **[SystemLimits](#page-227-0)** category is returned.

The following example shows the use of the **maxLength** method.

```
vars
    stringValue : String[100];
begin
    stringValue := 'hello world';
    write stringValue.maxLength; // Outputs 100
end;
```
### **padBlanks**

**Signature** padBlanks(int: Integer): String;

The **padBlanks** method of the **[String](#page-131-0)** primitive type returns a string of the length specified in the **int** parameter, consisting of the receiving string padded with appended (trailing) spaces.

If the string is longer than the integer value, it is not truncated but the whole string is returned.

The following example shows the use of the **padBlanks** method.

```
vars
   stringValue : String;
begin
    stringValue := 'Alfonso:';
    write stringValue.padBlanks(10) & '123 Sesame St.';
    // Outputs 'Alfonso: 123 Sesame St.'
end;
```
### **padLeadingZeros**

**Signature** padLeadingZeros(int: Integer): String;

The **padLeadingZeros** method of the **[String](#page-131-0)** primitive type returns a string of the length specified in the **int** parameter, consisting of the receiving string padded with leading zeros.

The following example shows the use of the **padLeadingZeros** method.

```
vars
    stringValue : String;
```

```
String Type Chapter 1 153
```

```
begin
    stringValue := '123.45';
    write stringValue.padLeadingZeros(10); // Outputs '0000123.45'
end;
```
### **plainTextToStringUtf8**

**Signature** plainTextToStringUtf8(utf8: StringUtf8 output): Integer;

The **plainTextToStringUtf8** method of the **[String](#page-131-0)** primitive type assigns a UTF8 string to the value of the **utf8** output parameter. The plain text of the receiver is converted to UTF8 format with any escaped character sequences being replaced by the appropriate UTF8 character.

The method returns zero (**0**) if the entire string is converted successfully. If an invalid escaped character sequence is encountered, the **plainTextToStringUtf8** method returns the offset of the first character in error and the **utf8** parameter contains the result of the conversion up to the invalid character.

In the following example, the character sequence **&copy**; is recognized as a valid character  $©$  but the character sequence **&cool;** is not recognized. The invalid character starts at position 14.

```
vars
   str : String;
   str8 : StringUtf8;
begin
   str := "© Jade &cool; Software";
   write str.plainTextToStringUtf8(str8); // 14
   write str8; \sqrt{2} // © Jade
end;
```
### **pos**

```
Signature pos(substr: String;
               start: Integer): Integer;
```
The **pos** method of the **[String](#page-131-0)** primitive type returns an integer containing the position of a substring in a string. The substring is specified by the **substr** parameter. The search for the substring begins at the position specified by the **start** parameter.

The **start** parameter must be greater than zero (**0**) and less than or equal to the length of the receiver. If the **substr** or the **start** parameter is greater than the length of the receiver, this method returns zero (**0**). This method returns zero (**0**) if the specified substring is not found.

**Note** The character search is case-sensitive.

The following example shows the use of the **pos** method.

```
vars
   stringValue : String;
begin
   stringValue := 'position example';
   write stringValue.pos('pos', 1); // Outputs 1
   write stringValue.pos('pos', 10); // Outputs 0
end;
```
### **replace\_\_**

Signature replace (target: String; replacement: String; bIgnoreCase: Boolean): String;

The **replace\_\_** method of the **[String](#page-131-0)** primitive type replaces all occurrences of the substring specified in the **target** parameter with the substring specified in the **replacement** parameter, ignoring case-sensitivity if you set the value of the **bIgnoreCase** parameter to **true**.

Set the **bIgnoreCase** parameter to **false** if you want the substring replacement to be case-sensitive.

The **replace\_\_** method returns the original receiver String if the value specified in the **target** parameter has a length of zero (**0**); that is, it is an empty string.

The following example shows the use of the **replace\_\_** method.

```
vars
       output, input : String;
begin
       input := "ababab";
    output := input.replace ('b','a',false);
       write output; // aaaaaa
end;
```
**Applies to Version:** 2018.0.01 and higher

### **replaceChar**

```
Signature replaceChar(char: Character;
                      withChar: Character): updating;
```
The **replaceChar** method of the **[String](#page-131-0)** primitive type replaces all occurrences of the character specified in the **char** parameter with the character specified in the **withChar** parameter.

**Note** The character replacement is case-sensitive.

The following example shows the use of the **replaceChar** method.

```
vars
   stringValue : String;
begin
    stringValue := "zhis example shows character replacement";
    write stringValue; // Outputs: zhis example shows character replacement
    stringValue.replaceChar("z", "T");
    write stringValue; // Outputs: This example shows character replacement
end;
```
### **replaceFrom\_\_**

```
Signature replaceFrom (target: String;
                        replacement: String;
                        startIndex: Integer;
                        bIgnoreCase: Boolean): String;
```
The **replaceFrom\_\_** method of the **[String](#page-131-0)** primitive type replaces only the first occurrence of the substring specified in the **target** parameter with the substring specified in the **replacement** parameter, starting from the specified **startIndex** parameter.

Case-sensitivity is ignored if you set the value of the **bIgnoreCase** parameter to **true**. Set this parameter to **false** if you want the substring replacement to be case-sensitive.

This method raises exception 1413 (*Index used in string operation is out of bounds*) if the value specified in the **startIndex** parameter is less than **1** or it is greater than the length of the original string. In addition, it returns the original receiver String if the value specified in the **target** parameter has a length of zero (**0**); that is, it is an empty string.

The following example shows the use of the **replaceFrom\_\_** method.

```
vars
   output, input : String;
begin
    input := "ababab";
    output := input.replaceFrom_('b','a',6,false);
    write output; // ababaa
end;
```
**Applies to Version:** 2018.0.01 and higher

### **reverse**

**Signature** reverse(): String;

The **reverse** method of the **[String](#page-131-0)** primitive type returns a string consisting of the receiving string with the position of all characters reversed. For example, a string that contains **"abcde"** is returned as **"edcba"**. The following example shows the use of the **reverse** method.

```
vars
    stringValue : String;
begin
   stringValue := 'abcde';
    write stringValue.reverse; // Outputs 'edcba'
end;
```
### **reversePos**

**Signature** reversePos(substr: String): Integer;

The **reversePos** method of the **[String](#page-131-0)** primitive type returns the position of the last occurrence of the substring specified in the **substr** parameter in the receiving string.

```
Note The character search is case-sensitive.
```
## Encyclopaedia of Primitive Types

**String Type** Chapter 1 156

The following example shows the use of the **reversePos** method.

```
vars
   stringValue : String;
begin
   stringValue := "Reverse position example";
   write stringValue.reversePos('pos'); // Outputs 9
end;
```
### **reversePosIndex**

```
Signature reversePosIndex(substr: String;
                          index: Integer): Integer;
```
The **reversePosIndex** method of the **[String](#page-131-0)** primitive type returns the position of the last occurrence of the substring specified in the **substr** parameter, in a string formed from the first character of the receiving string up to (and including) the character position specified in the **index** parameter.

**Notes** The character search is case-sensitive.

The value of the **index** parameter cannot exceed the length of the receiving string.

The following example shows the use of the **reversePosIndex** method.

```
vars
   stringValue : String;
   count : Integer;
begin
   stringValue := "car->taxi->bus->train";
   count := stringValue.length;
    while count > 0 do
       count := stringValue.reversePosIndex('->', count);
       write count;
       count := count - 1;
    endwhile;
    // Outputs 15
    // Outputs 10
    // Outputs 4
    // Outputs 0
end;
```
<span id="page-155-0"></span>This method returns zero (**0**) if the specified substring is not found.

### **scanUntil**

```
Signature scanUntil(delimiters: String;
                    index: Integer io): String;
```
The **scanUntil** method of the **[String](#page-131-0)** primitive type returns a substring of the receiving string starting from the index specified in the **index** parameter up to (but not including) the first occurrence of any of the characters specified in the **delimiters** parameter.

The index of the delimiting character is returned in the second parameter.

If a delimiting character is not found, the return value is the remainder of the receiving string (from the specified index) and an index value of zero (**0**) is returned in the second parameter.

## Encyclopaedia of Primitive Types

**String Type** Chapter 1 157

**Note** The character search is case-sensitive.

The following example shows the use of the **scanUntil** method.

```
vars
   stringValue : String;
   pos : Integer;
begin
   stringValue := "this:is/a;string";
   pos := 1;
   write stringValue.scanUntil(":/;", pos); // Outputs this
   pos := pos+1;
   write stringValue.scanUntil(":/;", pos); // Outputs is
end;
```
<span id="page-156-0"></span>See also the **[String](#page-131-0)** primitive type **[getNextToken](#page-147-0)** and **[scanWhile](#page-156-0)** methods.

### **scanWhile**

```
Signature scanWhile(characters: String;
                    index: Integer io): String;
```
The **scanWhile** method of the **[String](#page-131-0)** primitive type returns a substring of the receiving string starting from the index specified in the **index** parameter up to (but not including) the first occurrence of any character other than the characters specified in the **characters** parameter.

The index of the delimiting character is specified in the second parameter.

If a delimiting character is not found, the return value is the remainder of the string and an index value of zero (**0**) is returned in the second parameter, as shown in the following example.

```
vars
    i: Integer;
    s: String;
begin
    i := 3;s:= '0246'.scanWhile('0123456789', i);
    write '<' & s & '> ' & i.String; \frac{1}{2} // outputs <46> 0, not <> 0
end;
```
**Notes** The character search is case-sensitive.

The delimiting character is any character that is *not* specified in the **characters** parameter.

The following example shows the use of the **scanWhile** method.

```
vars
   stringValue : String;
   pos : Integer;
begin
   stringValue := "this:is/a;string";
   pos := 1;write stringValue.scanWhile("abcdefghijklmnopqrstuvwxyz", pos);
   // Outputs this
   pos := pos+1;
   write stringValue.scanWhile("abcdefghijklmnopqrstuvwxyz", pos);
```
**String Type Chapter 1 258 Chapter 1 258 Chapter 1 258 Chapter 1 258 Chapter 1 258 Chapter 1 258 Chapter 1 258 Chapter 1 258 Chapter 1 258 Chapter 1 258 Chapter 1 258 Chapter 1 258 Chapter 1 258 Chapter 1 258 Chapter 1 258** 

```
// Outputs is
end;
```
See also the **[String](#page-131-0)** primitive type **[scanUntil](#page-155-0)** method.

### **toLower**

**Signature** toLower(): String;

The **toLower** method of the **[String](#page-131-0)** primitive type returns a copy of the receiving string with all uppercase characters converted to lowercase, according to the conventions of the current locale.

The following example shows the use of the **toLower** method.

```
vars
    stringValue : String;
begin
    stringValue := "UPPERCASE TEXT CAN LOOK THREATENING";
    write stringValue.toLower;
    // Outputs uppercase text can look threatening
end;
```
### **toUpper**

**Signature** toUpper(): String;

The **toUpper** method of the **[String](#page-131-0)** primitive type returns a copy of the receiving string with all lowercase characters converted to uppercase, according to the conventions of the current locale.

The following example shows the use of the **toUpper** method.

```
vars
   stringValue : String;
begin
    stringValue := "lowercase";
    write stringValue.toUpper; // Outputs LOWERCASE
end;
```
### **trimBlanks**

**Signature** trimBlanks(): String;

The **trimBlanks** method of the **[String](#page-131-0)** primitive type returns a copy of the receiving string with blanks (spaces) trimmed from both ends of the receiver.

The following example shows the use of the **trimBlanks** method.

```
vars
   stringValue : String;
begin
   stringValue := ' some text '.trimBlanks;
   write stringValue; \frac{1}{2} // Outputs 'some text'
end;
```
# **JADE**

**String Type Chapter 1 259 Chapter 1 259 Chapter 1 259 Chapter 1 259 Chapter 1 259 Chapter 1 259 Chapter 1 259 Chapter 1 259 Chapter 1 259 Chapter 1 259 Chapter 1 259 Chapter 1 259 Chapter 1 259 Chapter 1 259 Chapter 1 259** 

### **trimLeft**

**Signature** trimLeft(): String;

The **trimLeft** method of the **[String](#page-131-0)** primitive type returns a copy of the receiving string with leading blanks (spaces) removed.

The following example shows the use of the **trimLeft** method.

```
vars
   stringValue : String;
begin
   stringValue := ' some text '.trimLeft;
   write stringValue; \frac{1}{2} // Outputs 'some text
end;
```
### **trimRight**

**Signature** trimRight(): String;

The **trimRight** method of the **[String](#page-131-0)** primitive type returns a copy of the receiving string with trailing blanks (spaces) trimmed from the end of the receiver.

The following example shows the use of the **trimRight** method.

```
vars
   stringValue : String;
begin
   stringValue := ' some text '.trimRight;
   write stringValue; \frac{1}{2} // Outputs ' some text'
end;
```
**StringUtf8 Type** Chapter 1 260 and 200 and 200 and 200 and 200 and 200 and 200 and 200 and 200 and 200 and 200 and 200 and 200 and 200 and 200 and 200 and 200 and 200 and 200 and 200 and 200 and 200 and 200 and 200 and 20

## <span id="page-159-0"></span>**StringUtf8 Type**

Use the **StringUtf8** primitive type to define **StringUtf8** variables and attributes; that is, strings that have been encoded in the UTF8 format. This allows all valid Unicode characters to be used even in an ANSI system. A character string contains zero or more characters. A **null** string is a string that has a zero length (**""**). You can access characters in a string as components of an array.

When you specify a length less than or equal to **540** for a **StringUtf8** attribute, it is embedded. Space is allocated within instances of the class to store a string with a length less than or equal to the specified length.

When you specify a length greater than **540** or you select the **Maximum Length** check box (which corresponds to 2,147,483,647 characters) for a **StringUtf8** attribute, it is not embedded. It is stored in a separate variable-length object, a StringUtf8 Large Object (slobutf8), which can store a string with a length less than or equal to the specified length. The amount of storage required for a slob is determined by the value of the string.

**StringUtf8** variables can be bounded or unbounded, as shown in the following code fragment.

```
vars
  s1 : StringUtf8[100]; // Bounded - s1 can store a string with a
                        // length less than or equal to 100 characters
  s2 : StringUtf8; // Unbounded - s2 can store a string with a length
                        // less than or equal to 2,147,483,647 characters
```
The ordering relationship of the character values in corresponding positions sets the ordering between two string values. In strings of unequal length, each character in the longer string without a corresponding character in the shorter string takes on a greater-than value; for example, *Zs* is greater than *Z*. **Null** strings can be equal only to other **null** strings.

To specify a substring **str[m:n]** of a string **str**, two integers separated by a colon (**:**) character are used. The first integer indicates the start position and the second integer is the length of the substring. In place of the second integer, **end** indicates the substring extends to the end of the string. For a substring starting at the first character of the string, the first integer would be **1**.

If the length of a substring is zero (**0**), a null string (**""**) is returned.

**Note** You can ignore the fact that a non-ASCII character in a UTF8 string requires more than one byte of storage, as the start position and length integers are based on character positions rather than on byte positions.

A **StringUtf8** literal is enclosed in double (**""**) or single (**''**) quotation marks, and is usually preceded by an at sign (**@**), as shown in the following example.

stringUtf8 := @"Jade Software";

If all the characters are US-ASCII characters, as in the preceding example, the **@** sign is optional.

The **StringUtf8** literal can contain a non-US-ASCII character, by enclosing a value representing the character between an ampersand (**&**) character and a semicolon (**;**) character, as shown in the following examples.

```
stringUtf8 := @"Copyright © Jade Software";
stringUtf8 := @"Copyright © Jade Software";
stringUtf8 := @"Copyright © Jade Software";
```
In the first example, a character entity reference as defined in the HTML 4 standard is used. In the second and third examples, the value of the Unicode code point of the character in decimal and in hexadecimal is used.

### **StringUtf8 Type** Chapter 1 261 Chapter 1 261 Chapter 1 261 Chapter 1 261 Chapter 1 261 Chapter 1 261 Chapter 1 261 Chapter 1 261 Chapter 1 261 Chapter 1 261 Chapter 1 261 Chapter 2 Chapter 1 261 Chapter 2 Chapter 2 Chapte

A variable of type **StringUtf8** can be used to reference a single character in a string, in effect treating the string as an array of one-character UTF8 strings, as shown in the following code fragment.

```
vars
  str1 : StringUtf8;
  str2 : StringUtf8;
begin
  str1 := @"JADE Primitive Types";
  str2 := str1[7]; // UTF8 string consisting of seventh character 'r'
```
For details about the methods defined in the **StringUtf8** primitive type, see ["StringUtf8](#page-160-0) Methods", in the following subsection. For details about converting primitive types, see "Converting Primitive Types", in Chapter 1 of the *JADE Developer's Reference*.

### <span id="page-160-0"></span>**StringUtf8 Methods**

The methods defined in the **[StringUtf8](#page-159-0)** primitive type are summarized in the following table.

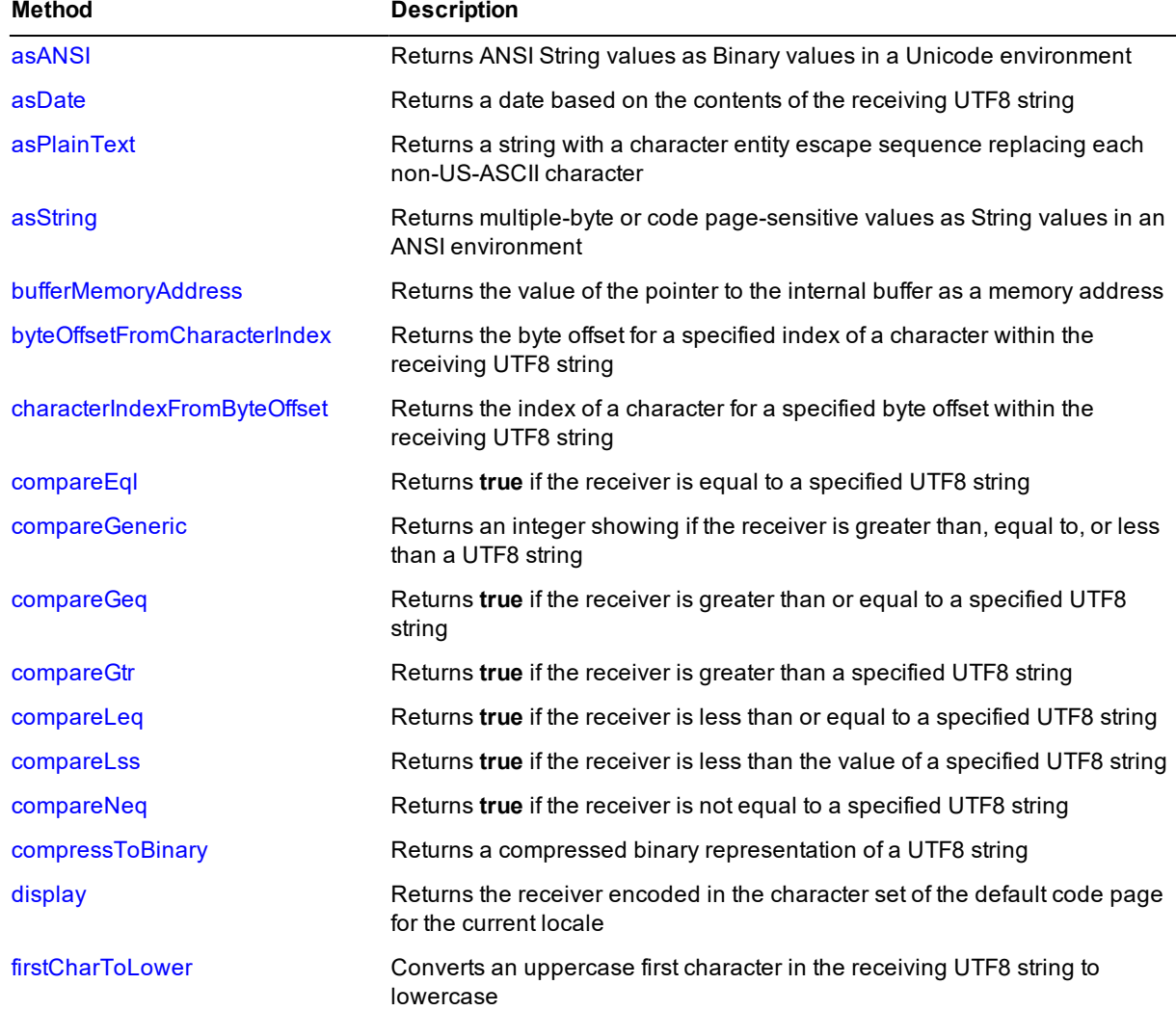

# **JADE**

## Encyclopaedia of Primitive Types

**StringUtf8 Type** Chapter 1 162

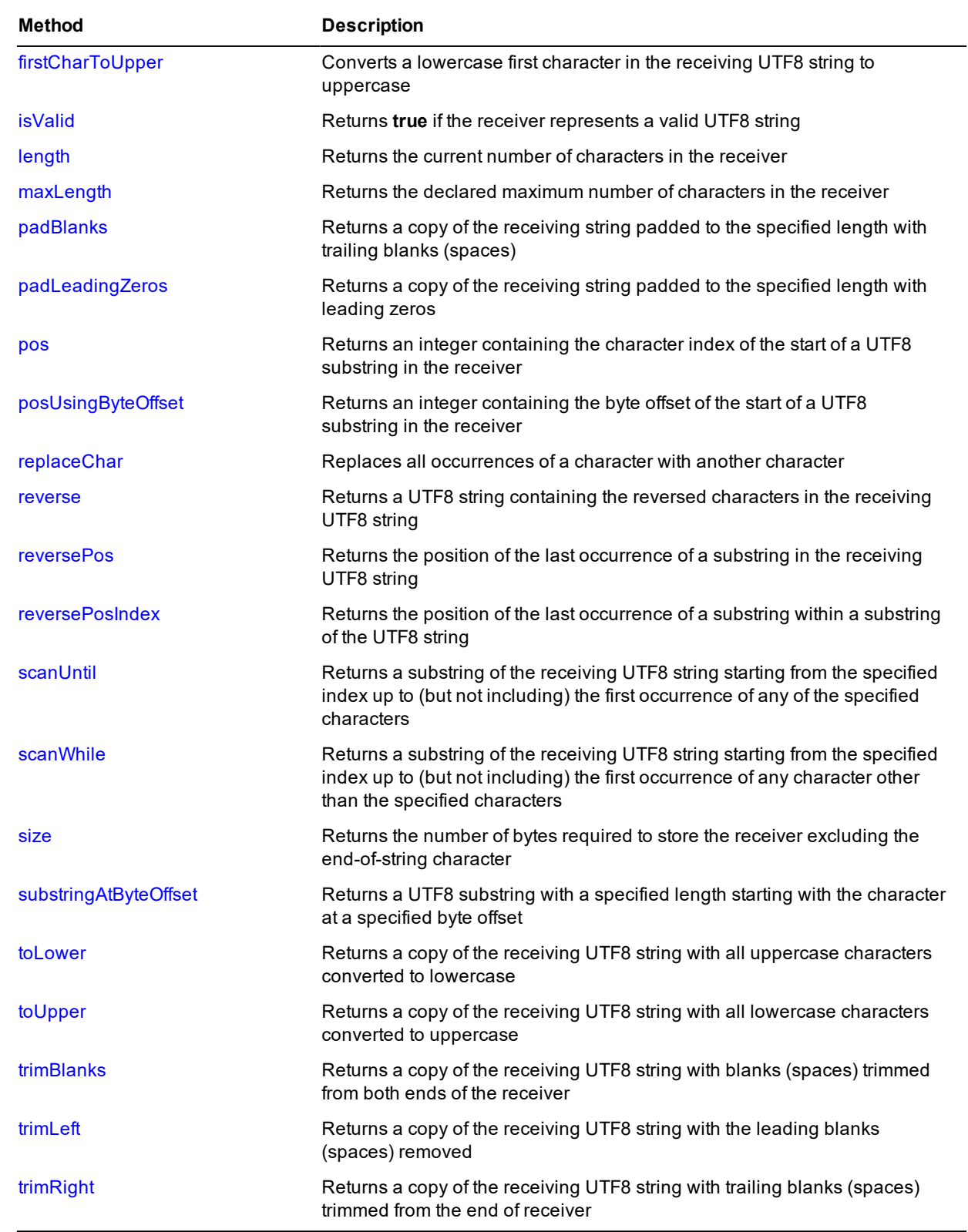

# **JADE**

### Encyclopaedia of Primitive Types

**StringUtf8 Type** Chapter 1 263

### <span id="page-162-0"></span>**asANSI**

**Signature** asANSI(lcid: Integer): Binary;

The **asANSI** method of the **[StringUtf8](#page-159-0)** primitive type returns the receiving UTF8 string converted to a **[Binary](#page-18-0)** value using the character set of the code page for the locale specified by the **lcid** parameter.

<span id="page-162-1"></span>You can use this method in a Unicode environment to produce ANSI strings in a binary format.

### **asDate**

**Signature** asDate(): Date;

The **asDate** method of the **[StringUtf8](#page-159-0)** primitive type returns a date based on the contents of the receiving string.

If the receiving string does not contain a valid date, **"invalid"** is returned.

The data value must represent one of the following date formats.

- $\blacksquare$ *dd-MMM-yy* (for example, 30-Aug-11)
- $\blacksquare$ *dd/MM/yy* (for example, 30/08/11)
- $\blacksquare$ *MMM dd, yy* (for example, Aug 30, 11)
- $\blacksquare$ *yyyy:MM:dd* (for example, 2011:08:30)

Any non-alphanumeric character can be used as a delimiter.

JADE converts a two-digit year as follows.

- п If the current year is equal to or less than 50, all dates default to the current century.
- $\blacksquare$ If the current year is greater than 50, dates that have a year greater than 50 default to the current century.
- If the current year is greater than 50, dates equal to or less than 50 default to the next century.  $\blacksquare$

**Note** Always use four-digit years in your applications.

The following example shows the use of the **asDate** method.

```
vars
   dateValue : Date;
begin
   dateValue := @"15 May 2010".asDate; // 15 May 2010
   dateValue := @"15-May-2010".asDate; // 15 May 2010
   dateValue := @"15/5/2010".asDate; // 15 May 2010
   dateValue := @"May 15, 2010".asDate; // 15 May 2010
   dateValue := @"2010:5:15".asDate; // 15 May 2010
   dateValue := 0''29/2/2011''.asDate; // "*invalid*"
end;
```
**StringUtf8 Type** Chapter 1 264 Chapter 1 264 Chapter 1 264 Chapter 1 264 Chapter 1 264 Chapter 1 264 Chapter 1 264

### <span id="page-163-0"></span>**asPlainText**

**Signature** asPlainText(): String;

The **asPlainText** method of the **[StringUtf8](#page-159-0)** primitive type returns a string containing the US-ASCII characters from the receiving UTF8 string with the non-US-ASCII characters replaced with a character entity escape sequence using an entity name if possible; otherwise a hexadecimal value.

ASCII control characters (excluding carriage returns, line feeds, and tabs) are converted to hexadecimal escape sequences. The ampersand and semicolon characters are converted to **&amp**; and ; respectively.

The following code example shows the difference between using the **asPlainText** method and converting to a **String** value.

```
vars
   str8: StringUtf8;
begin
   str8 := @"Copyright   ©;";write str8.asPlainText; \frac{1}{2} // outputs "Copyright © ;"
   write str8.String; \frac{1}{2} // outputs "Copyright ©;"
end;
```
### <span id="page-163-1"></span>**asString**

**Signature** asString(lcid: Integer): String;

The **asString** method of the **[StringUtf8](#page-159-0)** primitive type returns the receiving UTF8 string converted to a **[String](#page-131-0)** value.

<span id="page-163-2"></span>In an ANSI environment, the conversion uses the character set of the code page for the locale specified by the **lcid** parameter.

### **bufferMemoryAddress**

**Signature** bufferMemoryAddress(): MemoryAddress;

The **bufferMemoryAddress** method of the **[StringUtf8](#page-159-0)** primitive type returns a memory address containing the value of the pointer to the internal buffer that contains the UTF8 string. This value may be required when a JADE **[StringUtf8](#page-159-0)** type value is being mapped to a structured record type for a call to an external function. Call the **bufferMemoryAddress** method to determine the address of the buffer when an external function requires a data structure to contain a pointer to a second structure.

The use of the **bufferMemoryAddress** method for the **[StringUtf8](#page-159-0)** primitive type is similar to that for the **[Binary](#page-18-0)** primitive type.

For an example of using the **[bufferMemoryAddress](#page-23-0)** method of the **[Binary](#page-18-0)** primitive type to initialize the Windows **SECURITY\_DESCRIPTOR** and **SECURITY\_ATTRIBUTES** structures, see **[bufferMemoryAddress](#page-23-0)**, under ["Binary](#page-18-0) Type".

The code fragment in the following example shows the use of the **bufferMemoryAddress** method when copying clipboard data directly into a JADE string.

```
call copyString(stringUtf8.bufferMemoryAddress, locked);
call globalUnlock(locked);
```
**StringUtf8 Type** Chapter 1 265 Chapter 1 265 Chapter 1 265 Chapter 1 265 Chapter 1 265 Chapter 1 265 Chapter 1 265

**Caution** Do not use this method to pass the address of a UTF8 string to an external function that will be executed by a presentation client. If an external function is called from an application server method and executed by a different process (the presentation client), the memory address is not valid and will almost certainly result in a **jade.exe** (thin client) fault in the called function.

### <span id="page-164-0"></span>**byteOffsetFromCharacterIndex**

**Signature** byteOffsetFromCharacterIndex(index: Integer): Integer;

The **byteOffsetFromCharacterIndex** method of the **[StringUtf8](#page-159-0)** primitive type returns the byte offset for the character specified by the **index** parameter within the receiving UTF8 string.

In the following code example, the first character of the UTF8 string **str8** requires two bytes with the remaining four characters requiring one byte each. The second character therefore starts at offset three (**3**).

```
vars
   str8 : StringUtf8;
begin
   str8 := 0" \& copy; 2007";
   write str8.byteOffsetFromCharacterIndex(1); // writes 1
   write str8.byteOffsetFromCharacterIndex(2); // writes 3
   write str8.byteOffsetFromCharacterIndex(3); // writes 4
   write str8.byteOffsetFromCharacterIndex(4); // writes 5
   write str8.byteOffsetFromCharacterIndex(5); // writes 6
end;
```
### <span id="page-164-1"></span>**characterIndexFromByteOffset**

Signature characterIndexFromByteOffset(offset: Integer): Integer;

The **characterIndexFromByteOffset** method of the **[StringUtf8](#page-159-0)** primitive type returns the index of the character that starts at the byte offset specified in the **byte** parameter within the receiving UTF8 string, or after that offset; that is, the method scans from the offset position forwards to find the next character. If there is no next character, an exception is raised.

In the following code example, the two characters of the string **str8** require two bytes and three bytes in the UTF8 encoding. The first character starts at offset one (**1**) and the second character at offset three (**3**).

```
vars
   str8: StringUtf8;
begin
   str8 := 0" & copy; & euro; ";
   write str8.characterIndexFromByteOffset(1); // writes 1
   write str8.characterIndexFromByteOffset(2); // writes 2
   write str8.characterIndexFromByteOffset(3); // writes 2
   write str8.characterIndexFromByteOffset(4); // raises 1413 exception
   write str8.characterIndexFromByteOffset(5); // raises 1413 exception
end;
```
**StringUtf8 Type** Chapter 1 266 Chapter 1 266 Chapter 1 266 Chapter 1 266 Chapter 1 266 Chapter 1 266 Chapter 1 266 Chapter 1 266 Chapter 1 266 Chapter 1 266 Chapter 1 266 Chapter 1 266 Chapter 2 276 Chapter 2 276 Chapter

### <span id="page-165-0"></span>**compareEql**

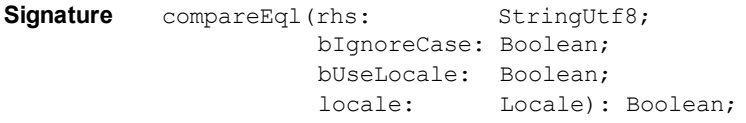

The **compareEql** method of the **[StringUtf8](#page-159-0)** primitive type returns **true** if the receiver is equal to the value of the **rhs** parameter; otherwise, it returns **false**.

Parameters enable you to make the comparison case-sensitive or case-insensitive, and to use the sort order associated with a locale or the strict binary sort order. (These are the same comparison options that you can specify on dictionary keys.)

**Note** The relational binary comparison operator (**=**), documented in Chapter 1 of the *JADE Developer's Reference*, uses a strict binary value comparison.

If the value of the **bIgnoreCase** parameter is **false**:

- $\blacksquare$ A strict binary value comparison is performed if the value of the **bUseLocale** parameter is also **false**.
- $\blacksquare$ A case-sensitive comparison using the sort order of the current locale of the process is performed if the value of the **bUseLocale** parameter is **true** and the value of the **locale** parameter is null.
- $\blacksquare$ A case-sensitive comparison using the sort order of the specified locale is performed if the value of the **bUseLocale** parameter is **true** and the value of the **locale** parameter is not null.

If the value of the **bIgnoreCase** parameter is **true**:

 $\blacksquare$ A case-insensitive binary value comparison for characters less than Decimal 254 is performed; for example, the first of the following code fragments is equivalent to the second code fragment.

```
recv.compareEql(lhs, true, false, null);
recv.toLower = lhs.toLower;
```
- A case-insensitive comparison using the sort order of the current locale of the process is performed if the value of the **bUseLocale** parameter is **true** and the value of the **locale** parameter is null.
- <span id="page-165-1"></span>A case-insensitive comparison using the specified locale is performed if the value of the **bUseLocale** parameter is **true** and the value of the **locale** parameter is not null.

### **compareGeneric**

```
Signature compareGeneric(rhs: StringUtf8;
                       bIgnoreCase: Boolean;
                       bUseLocale: Boolean;
                       locale: Locale): Integer;
```
The **compareGeneric** method of the **[StringUtf8](#page-159-0)** primitive type compares the receiver with the value of the **rhs** parameter and returns one of the following values.

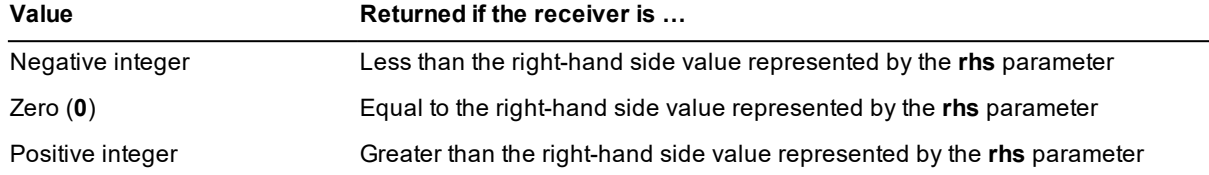

Parameters enable you to make the comparison case-sensitive or case-insensitive, and to use the sort order associated with a locale or the strict binary sort order. (These are the same comparison options that you can specify on dictionary keys.)

**Note** The relational binary comparison operators (**<**, **<=**, **=**, **>=**, **>**, **<>**), documented in Chapter 1 of the *JADE Developer's Reference*, use a strict binary value comparison.

If the value of the **bIgnoreCase** parameter is **false**:

- A strict binary value comparison is performed if the value of the **bUseLocale** parameter is also **false**. п
- $\blacksquare$ A case-sensitive comparison using the sort order of the current locale of the process is performed if the value of the **bUseLocale** parameter is **true** and the value of the **locale** parameter is null.
- A case-sensitive comparison using the specified locale is performed if the value of the **bUseLocale** parameter is **true** and the value of the **locale** parameter is not null.

If the value of the **bIgnoreCase** parameter is **true**:

- A case-insensitive binary value comparison for characters less than Decimal 254 is performed.
- A case-insensitive comparison using the sort order of the current locale of the process is performed if the  $\blacksquare$ value of the **bUseLocale** parameter is **true** and the value of the **locale** parameter is null.
- <span id="page-166-0"></span>A case-insensitive comparison using the specified locale is performed if the value of the **bUseLocale** parameter is **true** and the value of the **locale** parameter is not null.

### **compareGeq**

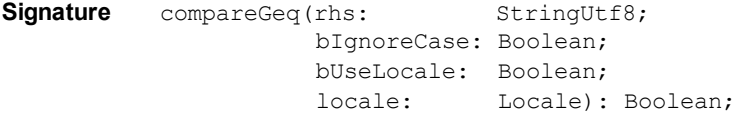

The **compareGeq** method of the **[StringUtf8](#page-159-0)** primitive type returns **true** if the receiver is greater than or equal to the value of the **rhs** parameter; otherwise, it returns **false**.

Parameters enable you to make the comparison case-sensitive or case-insensitive, and to use the sort order associated with a locale or the strict binary sort order. (These are the same comparison options that you can specify on dictionary keys.)

**Note** The relational binary comparison operator (**>=**), documented in Chapter 1 of the *JADE Developer's Reference*, uses a strict binary value comparison.

If the value of the **bIgnoreCase** parameter is **false**:

- $\blacksquare$ A strict binary value comparison is performed if the value of the **bUseLocale** parameter is also **false**.
- É A case-sensitive comparison using the sort order of the current locale of the process is performed if the value of the **bUseLocale** parameter is **true** and the value of the **locale** parameter is null.
- A case-sensitive comparison using the specified locale is performed if the value of the **bUseLocale** parameter is **true** and the value of the **locale** parameter is not null.

**StringUtf8 Type** Chapter 1 268 Chapter 1 268 Chapter 1 268 Chapter 1 268 Chapter 1 268 Chapter 1 268 Chapter 1 268

If the value of the **bIgnoreCase** parameter is **true**:

- $\blacksquare$ A case-insensitive binary value comparison for characters less than Decimal 254 is performed.
- A case-insensitive comparison using the sort order of the current locale of the process is performed if the  $\blacksquare$ value of the **bUseLocale** parameter is **true** and the value of the **locale** parameter is null.
- <span id="page-167-0"></span>A case-insensitive comparison using the specified locale is performed if the value of the **bUseLocale**  $\blacksquare$ parameter is **true** and the value of the **locale** parameter is not null.

### **compareGtr**

Signature compareGtr(rhs: StringUtf8; bIgnoreCase: Boolean; bUseLocale: Boolean; locale: Locale): Boolean;

The **compareGtr** method of the **[StringUtf8](#page-159-0)** primitive type returns **true** if the receiver is greater than the value of the **rhs** parameter; otherwise, it returns **false**.

Parameters enable you to make the comparison case-sensitive or case-insensitive, and to use the sort order associated with a locale or the strict binary sort order. (These are the same comparison options that you can specify on dictionary keys.)

**Note** The relational binary comparison operator (**>**), documented in Chapter 1 of the *JADE Developer's Reference*, uses a strict binary value comparison.

If the value of the **bIgnoreCase** parameter is **false**:

- A strict binary value comparison is performed if the value of the **bUseLocale** parameter is also **false**.
- É A case-sensitive comparison using the sort order of the current locale of the process is performed if the value of the **bUseLocale** parameter is **true** and the value of the **locale** parameter is null.
- п A case-sensitive comparison using the specified locale is performed if the value of the **bUseLocale** parameter is **true** and the value of the **locale** parameter is not null.

If the value of the **bIgnoreCase** parameter is **true**:

- A case-insensitive binary value comparison for characters less than Decimal 254 is performed.
- $\blacksquare$ A case-insensitive comparison using the sort order of the current locale of the process is performed if the value of the **bUseLocale** parameter is **true** and the value of the **locale** parameter is null.
- <span id="page-167-1"></span> $\blacksquare$ A case-insensitive comparison using the specified locale is performed if the value of the **bUseLocale** parameter is **true** and the value of the **locale** parameter is not null.

### **compareLeq**

Signature compareLeq(rhs: StringUtf8; bIgnoreCase: Boolean; bUseLocale: Boolean; locale: Locale): Boolean;

The **compareLeq** method of the **[StringUtf8](#page-159-0)** primitive type returns **true** if the receiver is less than or equal to the value of the **rhs** parameter; otherwise, it returns **false**.

Parameters enable you to make the comparison case-sensitive or case-insensitive, and to use the sort order associated with a locale or the strict binary sort order. (These are the same comparison options that you can specify on dictionary keys.)

**Note** The relational binary comparison operator (**<=**), documented in Chapter 1 of the *JADE Developer's Reference*, uses a strict binary value comparison.

If the value of the **bIgnoreCase** parameter is **false**:

- A strict binary value comparison is performed if the value of the **bUseLocale** parameter is also **false**. п
- $\blacksquare$ A case-sensitive comparison using the sort order of the current locale of the process is performed if the value of the **bUseLocale** parameter is **true** and the value of the **locale** parameter is null.
- п A case-sensitive comparison using the specified locale is performed if the value of the **bUseLocale** parameter is **true** and the value of the **locale** parameter is not null.

If the value of the **bIgnoreCase** parameter is **true**:

- A case-insensitive binary value comparison for characters less than Decimal 254 is performed.
- $\blacksquare$ A case-insensitive comparison using the sort order of the current locale of the process is performed if the value of the **bUseLocale** parameter is **true** and the value of the **locale** parameter is null.
- <span id="page-168-0"></span>A case-insensitive comparison using the specified locale is performed if the value of the **bUseLocale** parameter is **true** and the value of the **locale** parameter is not null.

### **compareLss**

```
Signature compareLss(rhs: StringUtf8;
                    bIgnoreCase: Boolean;
                    bUseLocale: Boolean;
                    locale: Locale): Boolean;
```
The **compareLss** method of the **[StringUtf8](#page-159-0)** primitive type returns **true** if the receiver is less than the value of the **rhs** parameter; otherwise, it returns **false**.

Parameters enable you to make the comparison case-sensitive or case-insensitive, and to use the sort order associated with a locale or the strict binary sort order. (These are the same comparison options that you can specify on dictionary keys.)

**Note** The relational binary comparison operator (**<**), documented in Chapter 1 of the *JADE Developer's Reference*, uses a strict binary value comparison.

If the value of the **bIgnoreCase** parameter is **false**:

- $\blacksquare$ A strict binary value comparison is performed if the value of the **bUseLocale** parameter is also **false**.
- É A case-sensitive comparison using the sort order of the current locale of the process is performed if the value of the **bUseLocale** parameter is **true** and the value of the **locale** parameter is null.
- A case-sensitive comparison using the specified locale is performed if the value of the **bUseLocale** parameter is **true** and the value of the **locale** parameter is not null.

**StringUtf8 Type** Chapter 1 2008 **Chapter 1 2008** Chapter 1 2008 **Chapter 1 2008** Chapter 1 2008 2019 2019 2019 2019

If the value of the **bIgnoreCase** parameter is **true**:

- $\blacksquare$ A case-insensitive binary value comparison for characters less than Decimal 254 is performed.
- A case-insensitive comparison using the sort order of the current locale of the process is performed if the  $\blacksquare$ value of the **bUseLocale** parameter is **true** and the value of the **locale** parameter is null.
- <span id="page-169-0"></span>A case-insensitive comparison using the specified locale is performed if the value of the **bUseLocale**  $\blacksquare$ parameter is **true** and the value of the **locale** parameter is not null.

### **compareNeq**

Signature compareNeq(rhs: StringUtf8; bIgnoreCase: Boolean; bUseLocale: Boolean; locale: Locale): Boolean;

The **compareNeq** method of the **[StringUtf8](#page-159-0)** primitive type returns **true** if the receiver is not equal to the value of the **rhs** parameter; otherwise, it returns **false**.

Parameters enable you to make the comparison case-sensitive or case-insensitive, and to use the sort order associated with a locale or the strict binary sort order. (These are the same comparison options that you can specify on dictionary keys.)

**Note** The relational binary comparison operator (**<>**), documented in Chapter 1 of the *JADE Developer's Reference*, uses a strict binary value comparison.

If the value of the **bIgnoreCase** parameter is **false**:

- A strict binary value comparison is performed if the value of the **bUseLocale** parameter is also **false**.
- É A case-sensitive comparison using the sort order of the current locale of the process is performed if the value of the **bUseLocale** parameter is **true** and the value of the **locale** parameter is null.
- п A case-sensitive comparison using the specified locale is performed if the value of the **bUseLocale** parameter is **true** and the value of the **locale** parameter is not null.

If the value of the **bIgnoreCase** parameter is **true**:

- A case-insensitive binary value comparison for characters less than Decimal 254 is performed.
- $\blacksquare$ A case-insensitive comparison using the sort order of the current locale of the process is performed if the value of the **bUseLocale** parameter is **true** and the value of the **locale** parameter is null.
- п A case-insensitive comparison using the specified locale is performed if the value of the **bUseLocale** parameter is **true** and the value of the **locale** parameter is not null.

### <span id="page-170-0"></span>**compressToBinary**

**Signature** compressToBinary(typeAndOption: Integer): Binary;

The **compressToBinary** method of the **[StringUtf8](#page-159-0)** primitive type returns a compressed binary representation of the UTF8 string of the receiver using the **ZLIB** compression routine specified in the **typeAndOption** parameter, using one of the **[Binary](#page-18-0)** type constants listed in the following table.

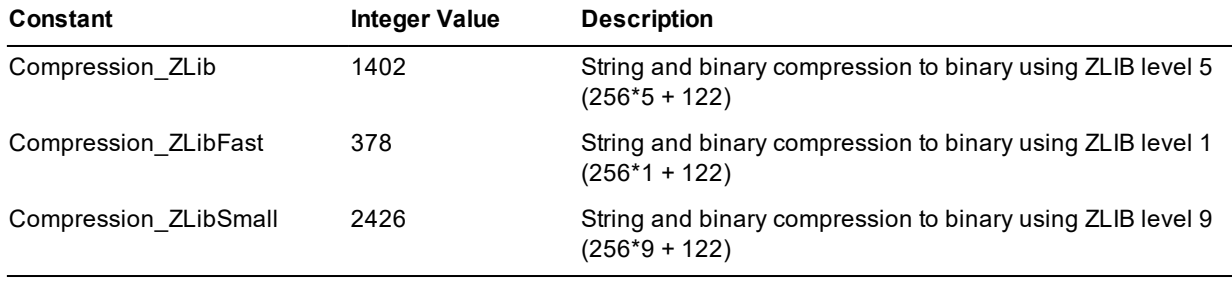

**Notes** This method adds the type byte to the front of the compressed binary. This type byte is ignored when the value is used in a JADE system but if the data is to be passed to an external library, it is your responsibility to remove the type byte, if necessary.

You cannot concatenate the results of multiple **compressToBinary** method calls.

You must use the **[Binary](#page-18-0)** type **[uncompressToStringUtf8](#page-29-0)** method to uncompress a binary value from this binary representation.

### <span id="page-170-1"></span>**display**

**Signature** display(): String;

The **display** method of the **[StringUtf8](#page-159-0)** primitive type returns a string enclosed in double quotation marks (**""**) containing the receiver encoded in the ANSI character set of the default code page for the current locale.

<span id="page-170-2"></span>If the length of the receiver is zero (**0**), the string **"<null>"** is returned.

### **firstCharToLower**

**Signature** firstCharToLower() updating;

The **firstCharToLower** method of the **[StringUtf8](#page-159-0)** primitive type converts an uppercase first character in the receiving string to lowercase, according to the conventions of the current locale.

The following example shows the use of the **firstCharToLower** method.

```
vars
    str8 : StringUtf8;
begin
    str8 := @'HELLO WORLD';
    str8.firstCharToLower;
    write str8; \frac{1}{2} // Outputs 'hELLO WORLD'
end;
```
### <span id="page-171-0"></span>**firstCharToUpper**

**Signature** firstCharToUpper() updating;

The **firstCharToUpper** method of the **[StringUtf8](#page-159-0)** primitive type converts a lowercase first character in the receiving string to uppercase, according to the conventions of the current locale. The following example shows the use of the **firstCharToUpper** method.

```
vars
    str8 : StringUtf8;
begin
    str8 := @'hello world';
    str8.firstCharToUpper;
    write str8; \frac{1}{2} // Outputs 'Hello world'
end;
```
### <span id="page-171-1"></span>**isValid**

**Signature** isValid(): Boolean;

<span id="page-171-2"></span>The **isValid** method of the **[StringUtf8](#page-159-0)** primitive type returns **true** if the receiver is a correctly formatted UTF8 string.

### **length**

**Signature** length(): Integer;

The **length** method of the **[StringUtf8](#page-159-0)** primitive type returns the current number of characters of the receiver. The following example shows the use of the **length** method.

```
vars
    str8 : StringUtf8;
begin
    str8 := @"hello world";
    write str8.length; // Outputs 11
end;
```
### <span id="page-171-3"></span>**maxLength**

**Signature** maxLength(): Integer;

The **maxLength** method of the **[StringUtf8](#page-159-0)** primitive type returns the declared maximum length of the receiver. If the maximum length of a **[StringUtf8](#page-159-0)** variable has not been declared, **-1** is returned.

The following example shows the use of the **maxLength** method.

```
vars
    str8 : StringUtf8[100];
begin
    str8 := @"hello world";
    write str8.maxLength; // Outputs 100
end;
```
### <span id="page-172-0"></span>**padBlanks**

**Signature** padBlanks(int: Integer): StringUtf8;

The **padBlanks** method of the **[StringUtf8](#page-159-0)** primitive type returns a string of the length specified in the **int** parameter, consisting of the receiving string padded with appended (trailing) spaces.

If the string is longer than the integer value, it is not truncated but the whole string is returned.

The following example shows the use of the **padBlanks** method.

```
vars
    str8 : StringUtf8;
begin
    str8 := @'Alfonso:';
    write str8.padBlanks(10) & '123 Sesame St.';
    // Outputs 'Alfonso: 123 Sesame St.'
end;
```
### <span id="page-172-1"></span>**padLeadingZeros**

**Signature** padLeadingZeros(int: Integer): StringUtf8;

The **padLeadingZeros** method of the **[StringUtf8](#page-159-0)** primitive type returns a string of the length specified in the **int** parameter, consisting of the receiving string padded with leading zeros.

The following example shows the use of the **padLeadingZeros** method.

```
vars
    str8 : StringUtf8;
begin
    str8 := @'123.45';
    write str8.padLeadingZeros(10); // Outputs '0000123.45'
end;
```
### <span id="page-172-2"></span>**pos**

**Signature** pos(substr: StringUtf8; start: Integer): Integer;

The **pos** method of the **[StringUtf8](#page-159-0)** primitive type returns an integer containing the character index of the start of a substring within a string. The substring is specified by the **substr** parameter. The search for the substring begins at the character index specified by the **start** parameter.

The **start** parameter must be greater than zero (**0**) and less than or equal to the length of the receiver. If the **substr** or the **start** parameter is greater than the length of the receiver, this method returns zero (**0**).

This method returns zero (**0**) if the specified substring is not found.

**Note** The character search is case-sensitive.

The following example shows the use of the **pos** method.

```
vars
    str8 : StringUtf8;
begin
    str8 := @'position example';
```

```
StringUtf8 Type Chapter 1 274 StringUtf8 Type Chapter 1 274 StringUtf8 Type Chapter 1 274 StringUtf8 Type 2012
```

```
write str8.pos('pos', 1); // Outputs 1
   write str8.pos('pos', 10); // Outputs 0
end;
```
### <span id="page-173-0"></span>**posUsingByteOffset**

```
Signature posUsingByteOffset(substr: StringUtf8;
                              start: Integer): Integer;
```
The **posUsingByteOffset** method of the **[StringUtf8](#page-159-0)** primitive type returns an integer containing the byte offset of the start of a UTF8 substring within the receiver. The substring is specified by the **substr** parameter.

The search for the substring begins at the byte offset specified by the **start** parameter.

The **start** parameter must be greater than zero (**0**) and less than or equal to the number of bytes in the receiver. If the **substr** or the **start** parameter is greater than the number of bytes in the receiver, this method returns zero (**0**).

This method returns zero (**0**) if the specified substring is not found.

**Note** The character search is case-sensitive.

In the following code example, the two characters of the string **str8** require three bytes and two bytes in the UTF8 encoding. The first character starts at offset one (**1**) and the second character at offset four (**4**).

```
vars
   str8 : StringUtf8;
begin
   str8 := 0"€ ©";
   write str8.posUsingByteOffset(@"©", 3); // Outputs 4
end;
```
### <span id="page-173-1"></span>**replaceChar**

Signature replaceChar(char: Character; withChar: Character): updating;

The **replaceChar** method of the **[StringUtf8](#page-159-0)** primitive type replaces all occurrences of the character specified in the **char** parameter with the character specified in the **withChar** parameter.

**Note** The character replacement is case-sensitive.

The following example shows the use of the **replaceChar** method.

```
vars
    str8 : StringUtf8;
begin
   str8 := "zhis example shows character replacement";
   write str8; // Outputs: zhis example shows character replacement
   str8.replaceChar("z", "T");
    write str8; // Outputs: This example shows character replacement
end;
```
**StringUtf8 Type** Chapter 1 275

### <span id="page-174-0"></span>**reverse**

**Signature** reverse(): StringUtf8;

The **reverse** method of the **[StringUtf8](#page-159-0)** primitive type returns a string consisting of the receiving string with the position of all characters reversed. For example, a string that contains **"abcde"** is returned as **"edcba"**.

The following example shows the use of the **reverse** method.

```
vars
    str8 : StringUtf8;
begin
   str8 := 'abcde';
    write str8.reverse; // Outputs 'edcba'
end;
```
### <span id="page-174-1"></span>**reversePos**

**Signature** reversePos(substr: StringUtf8): Integer;

The **reversePos** method of the **[StringUtf8](#page-159-0)** primitive type returns the position of the last occurrence of the substring specified in the **substr** parameter in the receiving string.

```
Note The character search is case-sensitive.
```
The following example shows the use of the **reversePos** method.

```
vars
   str8 : StringUtf8;
begin
   str8 := "Reverse position example";
    write str8.reversePos('pos'); // Outputs 9
end;
```
### <span id="page-174-2"></span>**reversePosIndex**

**Signature** reversePosIndex(substr: StringUtf8; index: Integer): Integer;

The **reversePosIndex** method of the **[StringUtf8](#page-159-0)** primitive type returns the position of the last occurrence of the substring specified in the **substr** parameter, in a string formed from the first character of the receiving string up to (and including) the character position specified in the **index** parameter.

**Notes** The character search is case-sensitive.

The value of the **index** parameter cannot exceed the length of the receiving string.

The following example shows the use of the **reversePosIndex** method.

```
vars
   str8 : StringUtf8;
   count : Integer;
begin
    str8 := "car->taxi->bus->train";
    count := str8.length;
   while count > 0 do
```
## Encyclopaedia of Primitive Types

**StringUtf8 Type** Chapter 1 276

```
count := str8.reversePosIndex('->', count);
        write count;
        count := count - 1;
    endwhile;
    // Outputs 15
    // Outputs 10
    // Outputs 4
    // Outputs 0
end;
```
<span id="page-175-0"></span>This method returns zero (**0**) if the specified substring is not found.

### **scanUntil**

```
Signature scanUntil(delimiters: StringUtf8;
                    index: Integer io): StringUtf8;
```
The **scanUntil** method of the **[StringUtf8](#page-159-0)** primitive type returns a UTF8 substring of the receiving string starting from the index specified in the **index** parameter up to (but not including) the first occurrence of any of the characters specified in the **delimiters** parameter.

The index of the delimiting character is returned in the second parameter. If a delimiting character is not found, the return value is the remainder of the receiving string (from the specified index) and an index value of zero (**0**) is returned in the second parameter.

```
Note The character search is case-sensitive.
```
The following example shows the use of the **scanUntil** method.

```
vars
   str8 : StringUtf8;
   pos : Integer;
begin
   str8 := @"this:is/a;string";
   pos := 1;write str8.scanUntil(@":/;", pos); // Outputs this
   pos := pos +1;
   write str8.scanUntil(@":/;", pos); // Outputs is
end;
```
### <span id="page-175-1"></span>**scanWhile**

**Signature** scanWhile(characters: StringUtf8; index: Integer io): StringUtf8;

The **scanWhile** method of the **[StringUtf8](#page-159-0)** primitive type returns a UTF8 substring of the receiving string starting from the index specified in the **index** parameter up to (but not including) the first occurrence of any character other than the characters specified in the **characters** parameter.

The index of the delimiting character is specified in the second parameter. If a delimiting character is not found, the return value is the remainder of the string and an index value of zero (**0**) is returned in the second parameter, as shown in the following example.

```
vars
    index : Integer;
    str8 : StringUtf8;
```

```
begin
    index := 3;str8 := @'0246'.scanWhile(@'0123456789', index);
    write '<' & str8 & '> ' & index.StringUtf8;
     // outputs \langle 46 \rangle 0, not \langle 5 \rangle 0
end;
```
**Notes** The character search is case-sensitive.

The delimiting character is any character that is *not* specified in the **characters** parameter.

The following example shows the use of the **scanWhile** method.

```
vars
    str8 : StringUtf8;
    index : Integer;
begin
   str8 := @"this:is/a;string";
   index := 1;write str8.scanWhile(@"abcdefghijklmnopqrstuvwxyz", index);
    // Outputs this
    index := index +1;
   write str8.scanWhile(@"abcdefghijklmnopqrstuvwxyz", index);
    // Outputs is
end;
```
### <span id="page-176-0"></span>**size**

**Signature** size(): Integer;

The **size** method of the **[StringUtf8](#page-159-0)** primitive type returns the number of bytes required to store the receiver. Note that this value does not include the null character that marks the end of the string.

The following example shows the use of the **size** method.

```
vars
   str8 : StringUtf8;
begin
   str8 := @"JADE";
   write str8.size; \frac{1}{4} bytes - one for each ASCII character
   str8 := 0" \& copy; ";write str8.size; \frac{1}{2} bytes for the copyright symbol
   str8 := 0"€";
   write str8.size; \frac{1}{3} bytes for the euro currency symbol
end;
```
### <span id="page-176-1"></span>**substringAtByteOffset**

```
Signature substringAtByteOffset(offset: Integer;
                                 length: Integer): StringUtf8;
```
The **substringAtByteOffset** method of the **[StringUtf8](#page-159-0)** primitive type returns a UTF8 substring beginning with the character that starts at the byte offset specified by the value of the **offset** parameter within the receiving UTF8 string or after that offset; that is, the method scans from the offset position forwards to find the next character.

The value of the **length** parameter determines the maximum number of characters that can be returned in the UTF8 substring.

In the following code example, the first character of the string **str8** requires three bytes for UTF8 encoding. The first character starts at byte offset one (**1**) and the second character at byte offset four (**4**).

```
vars
    str8: StringUtf8;
begin
   str8 := 0"€ xyz";
   write str8.substringAtByteOffset(3,2); // writes xy
end;
```
### <span id="page-177-0"></span>**toLower**

**Signature** toLower(): StringUtf8;

The **toLower** method of the **[StringUtf8](#page-159-0)** primitive type returns a copy of the receiving string with all uppercase characters converted to lowercase, according to the conventions of the current locale.

The following example shows the use of the **toLower** method.

```
vars
    str8 : StringUtf8;
begin
    str8 := "UPPERCASE TEXT CAN LOOK THREATENING";
    write str8.toLower;
    // Outputs uppercase text can look threatening
end;
```
### <span id="page-177-1"></span>**toUpper**

**Signature** toUpper(): StringUtf8;

The **toUpper** method of the **[StringUtf8](#page-159-0)** primitive type returns a copy of the receiving string with all lowercase characters converted to uppercase, according to the conventions of the current locale.

If you do not define the **EnhancedLocaleSupport** parameter in the [JadeEnvironment] section of the JADE initialization file on the database node or you set it to **false**, inconsistent results could be returned to the application server when running in JADE thin client mode and there are locale overrides, as all overrides on the application server are suppressed if enhanced locale support is not enabled. Formatting of locale data is done on the application server, based on the locale of the corresponding presentation client.

The following example shows the use of the **toUpper** method.

```
vars
   str8 : StringUtf8;
begin
   str8 := "lowercase";
   write str8.toUpper; // Outputs LOWERCASE
end;
```
### <span id="page-178-0"></span>**trimBlanks**

```
Signature trimBlanks(): StringUtf8;
```
The **trimBlanks** method of the **[StringUtf8](#page-159-0)** primitive type returns a copy of the receiving string with blanks (spaces) trimmed from both ends of the receiver.

The following example shows the use of the **trimBlanks** method.

```
vars
   str8 : StringUtf8;
begin
   str8 := ' some text ';
   write str8.trimBlanks; // Outputs 'some text'
end;
```
### <span id="page-178-1"></span>**trimLeft**

**Signature** trimLeft(): StringUtf8;

The **trimLeft** method of the **[StringUtf8](#page-159-0)** primitive type returns a copy of the receiving string with leading blanks (spaces) removed.

The following example shows the use of the **trimLeft** method.

```
vars
   str8 : StringUtf8;
begin
   str8 := ' some text ';
   write str8.trimLeft; \frac{1}{2} // Outputs 'some text
end;
```
### <span id="page-178-2"></span>**trimRight**

**Signature** trimRight(): StringUtf8;

The **trimRight** method of the **[StringUtf8](#page-159-0)** primitive type returns a copy of the receiving string with trailing blanks (spaces) trimmed from the end of the receiver.

The following example shows the use of the **trimRight** method.

```
vars
   str8 : StringUtf8;
begin
   str8 := ' some text ';
   write str8.trimRight; // Outputs ' some text'
end;
```
**Time Type** Chapter 1 180

## **Time Type**

Use the **Time** primitive type to declare a variable representing the time of day since midnight to the nearest millisecond.

If you declare a **Time** primitive type variable in your method that is referenced within the code of the method, it is initialized with the current time each time the method is invoked. If such a local variable is declared but is not referenced in the code, its value is not initialized. Object properties of **Time** primitive type are initialized to **null**.

In JADE thin client mode, local variables of type **Time** are always initialized to the time relative to the presentation client.

The following example shows the use of the **Time** primitive type.

```
testTime();
vars
    time : Time;
   h,m,s,ms : Integer;
begin
   h := 15;m := 39;
    s : = 06;ms := 45;time.setTime(h, m, s, ms);
   write time; \frac{1}{5} // Outputs 15:39:06
end;
```
The following table lists valid operations for the **Time** primitive type.

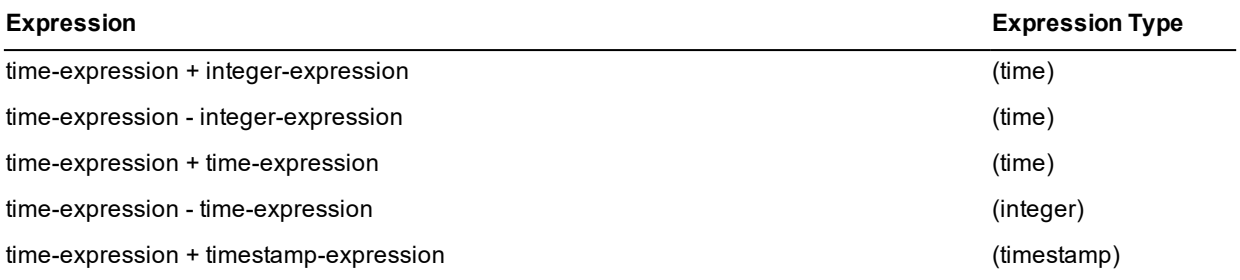

The following example, in which 10 minutes is added to a **Time** primitive type variable, uses a millisecond integer value.

time := time + 600000  $\frac{1}{10}$  \* 60 \* 1000

If you add **60000** milliseconds (one minute) to a time variable and the assigned time is later than 23:59:59:999, the resulting value is 00:00:59:999 or later.

For details about the methods defined in the **Time** primitive type, see "Time [Methods](#page-180-0)", in the following subsection.

For details about converting primitive types, see "Converting Primitive Types", in Chapter 1 of the *JADE Developer's Reference*.
#### **Time Methods**

The methods defined in the **[Time](#page-179-0)** primitive type are summarized in the following table.

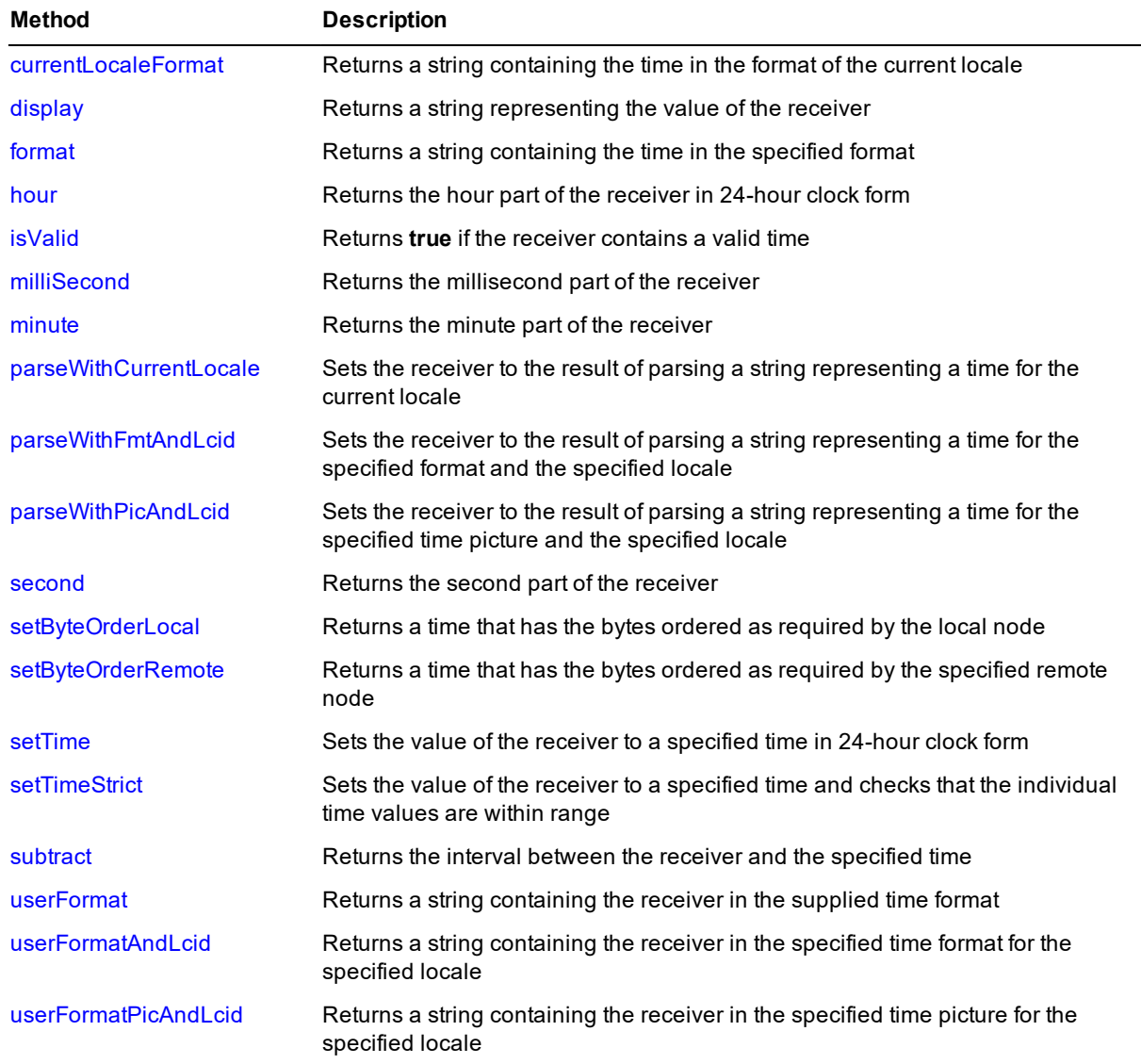

#### <span id="page-180-0"></span>**currentLocaleFormat**

**Signature** currentLocaleFormat(): String;

The **currentLocaleFormat** method of the **[Time](#page-179-0)** primitive type returns a string containing the time in the format of the current locale.

If you do not define the **EnhancedLocaleSupport** parameter in the [JadeEnvironment] section of the JADE initialization file on the database node or you set it to **false**, inconsistent results could be returned to the application server when running in JADE thin client mode and there are locale overrides, as all overrides on the application server are suppressed if enhanced locale support is not enabled. Formatting of locale data is done on the application server, based on the locale of the corresponding presentation client.

**Time Type** Chapter 1 182

#### <span id="page-181-0"></span>**display**

**Signature** display(): String;

<span id="page-181-1"></span>The **display** method of the **[Time](#page-179-0)** primitive type returns a string representing the value of the receiver.

#### **format**

**Signature** format(picture: String): String;

The **format** method of the **[Time](#page-179-0)** primitive type returns a string containing the time in the format specified in the **picture** parameter and current locale settings for time markers (AM/PM). For example:

```
testTimeFormat();
vars
    time : Time;
begin
    write "The time now is " & time.format("hh.m:ss tt");
end;
```
The example shown in this method writes **The time now is 08.41:08 a.m**. (if the **[Time](#page-179-0)** regional setting for that user locale has the AM symbol specified as **a.m.**).

Use the string picture elements listed in the following table to construct time format picture strings. Separate each element with a space or a separator character; for example, a period (**.**) or a colon character (**:**).

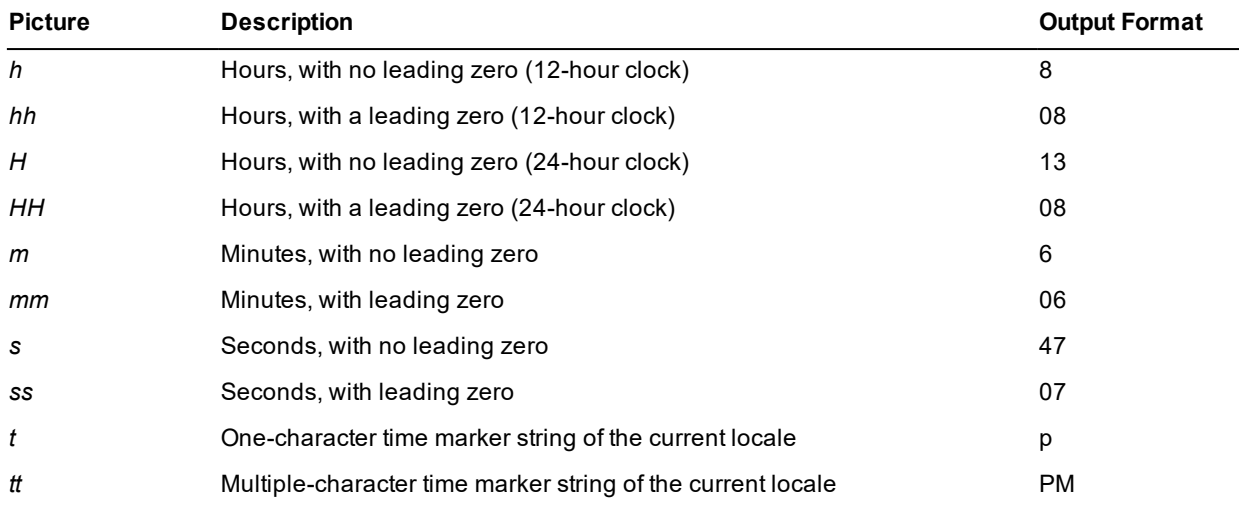

In this table, the **t** and **tt** picture elements are determined by the AM symbol or PM symbol for the current locale of the user (defined by using the **AM symbol** or **PM symbol** combo box in the **[Time](#page-179-0)** sheet of the Regional Settings Properties dialog, accessed from the Regional Settings icon in the Control Panel).

**Time Type** Chapter 1 183

**Notes** You can use the **defineTimeFormat** method of the **TimeFormat** class if you want to create your own transient format objects and define a time format that dynamically overrides the format for the locale at run time. (For details, see Chapter 1 of the *JADE Encyclopaedia of Classes*.)

If you do not define the **EnhancedLocaleSupport** parameter in the [JadeEnvironment] section of the JADE initialization file on the database node or you set it to **false**, inconsistent results could be returned to the application server when running in JADE thin client mode and there are locale overrides, as all overrides on the application server are suppressed if enhanced locale support is not enabled. Formatting of locale data is done on the application server, based on the locale of the corresponding presentation client.

#### <span id="page-182-0"></span>**hour**

**Signature** hour(): Integer;

The **hour** method of the **[Time](#page-179-0)** primitive type returns the hour part of the receiver in 24-hour clock form.

The following example shows the use of the **hour** method.

```
vars
   h, m, s : Integer;
begin
    // Call this method to alter the time settings
    displayedTime.setTime(displayedTime.hour + h,
                          displayedTime.minute + m,
                          displayedTime.second + s, 00);
    clockFrame.caption := displayedTime.String;
end;
```
### <span id="page-182-1"></span>**isValid**

**Signature** isValid(): Boolean;

The **isValid** method of the **[Time](#page-179-0)** primitive type returns **true** if the receiver contains a valid time value.

The code fragment in the following example shows the use of the **isValid** method.

```
if not any.Time.isValid() then
    app.msgBox("New value must contain a valid Time", "No date entered",
               MsgBox_OK_Only);
    return false;
endif;
```
<span id="page-182-2"></span>Use this method after a conversion instead of testing for a **null** value, as **null** indicates midnight, which is a valid time.

#### **milliSecond**

**Signature** milliSecond(): Integer;

The **milliSecond** method of the **[Time](#page-179-0)** primitive type returns the millisecond part of the receiver.

The code fragment in the following example shows the use of the **milliSecond** method.

```
if eventTag = 3 then
    displayedTime.setTime(displayedTime.hour,
                          displayedTime.minute,
```
# Encyclopaedia of Primitive Types

**Time Type** Chapter 1 184

```
displayedTime.second,
                          displayedTime.milliSecond + 10);
    clockFrame.caption := displayedTime.minute.String[1:2].padLeadingZeros
                          (2) & ":" &
                          displayedTime.second.String[1:2].padLeadingZeros
                          (2) & ":" & displayedTime.milliSecond.String
                          [1:2].padLeadingZeros (2);
    beginTimer(10, Timer OneShot, 4);
elseif eventTag = 4 then
    ...
```
#### <span id="page-183-0"></span>**minute**

**Signature** minute(): Integer;

The **minute** method of the **[Time](#page-179-0)** primitive type returns the minute part of the receiver.

<span id="page-183-1"></span>For an example of the use of the **minute** method, see the **[Time](#page-179-0)** primitive type **[hour](#page-182-0)** method.

### **parseWithCurrentLocale**

```
Signature parseWithCurrentLocale(source: String;
                                 errOffset: Integer output): Integer updating;
```
The **parseWithCurrentLocale** method of the **[Time](#page-179-0)** primitive type parses the string specified in the **source** parameter to ensure that it matches the time format of the current locale in terms of element (milliseconds, seconds, minutes, hours) order and separators.

If the value of the **source** parameter matches the format rules, the method returns zero (**0**) and sets the receiver to the parsed value. If it does not match the format rules, it returns a JADE error code (parse errors are in the range 1800 through 1869), indicates the first offending character returning its zero-based offset using the output **errOffset** parameter, and sets the receiver to the invalid time value (the **[isValid](#page-182-1)** method of the **[Time](#page-179-0)** primitive type will return **false**).

This is equivalent to calling the **[parseWithFmtAndLcid](#page-183-2)** method, passing null in the **fmt** parameter and zero (**0**) in the **lcid** parameter.

If you do not define the **EnhancedLocaleSupport** parameter in the [JadeEnvironment] section of the JADE initialization file on the database node or you set it to **false**, inconsistent results could be returned to the application server when running in JADE thin client mode and there are locale overrides, as all overrides on the application server are suppressed if enhanced locale support is not enabled. Formatting of locale data is done on the application server, based on the locale of the corresponding presentation client.

### <span id="page-183-2"></span>**parseWithFmtAndLcid**

```
Signature parseWithFmtAndLcid(source: String;
                            fmt: TimeFormat;
                            lcid: Integer;
                            errOffset: Integer output): Integer updating;
```
The **parseWithFmtAndLcid** method of the **[Time](#page-179-0)** primitive type parses the string specified in the **source** parameter to ensure that it matches the time format specified in the **fmt** parameter.

The time must match the appropriate values for the locale specified in the **lcid** parameter. If the source string contains a valid time, it is assigned to the receiver; otherwise the invalid time value is assigned to the receiver (the **[isValid](#page-182-1)** method of the **[Time](#page-179-0)** primitive type will return **false**).

# **JADE**

# Encyclopaedia of Primitive Types

**Time Type** Chapter 1 185

If the value of the **fmt** parameter is null, the time format of the locale specified in the **lcid** parameter is used. If the value of the **lcid** parameter is zero (**0**), the time format of the current locale is used. If the value of the **fmt** parameter is *not* null, the AM/PM indicators, if specified, are used rather than the locale indicators.

If the value of the **source** parameter matches the format rules, the method returns zero (**0**) and sets the receiver to the parsed value. If it does not match the format rules, it returns a JADE error code (parse errors are in the range 1800 through 1869), indicates the first offending character returning its zero-based offset using the output **errOffset** parameter, and sets the receiver to the invalid time value.

Leading zeros in the hour, minute, and second elements are optional.

This method is the same as the **[parseWithPicAndLcid](#page-184-0)** method except that the picture string is taken from the **TimeFormat** class **format** property. For more details and examples of valid date matches, see the **[parseWithPicAndLcid](#page-184-0)** method.

If you do not define the **EnhancedLocaleSupport** parameter in the [JadeEnvironment] section of the JADE initialization file on the database node or you set it to **false**, inconsistent results could be returned to the application server when running in JADE thin client mode and there are locale overrides, as all overrides on the application server are suppressed if enhanced locale support is not enabled. Formatting of locale data is done on the application server, based on the locale of the corresponding presentation client.

#### <span id="page-184-0"></span>**parseWithPicAndLcid**

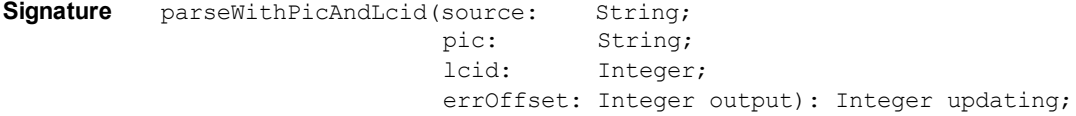

The **parseWithPicAndLcid** method of the **[Time](#page-179-0)** primitive type parses the string specified in the **source** parameter using the specified time picture and locale, validating that the source matches the time format picture to ensure that it matches the time picture string specified in the **pic** parameter.

If the source string contains a valid time, it is assigned to the receiver; otherwise the invalid time value is assigned to the receiver (the **[isValid](#page-182-1)** method of the **[Time](#page-179-0)** primitive type will return **false**).

If the value of the **pic** parameter is null, the time format picture of the locale specified in the **lcid** parameter is used. If the value of the **lcid** parameter is zero (**0**), the time format picture of the current locale is used.

If the value of the **source** parameter matches the format rules, the method returns zero (**0**) and sets the receiver to the parsed value. If it does not match the format rules, it returns a JADE error code (parse errors are in the range 1800 through 1869), indicates the first offending character returning its zero-based offset using the output **errOffset** parameter, and sets the receiver to the invalid time value.

Leading zeros in the hour, minute, and second elements are optional when separators are specified.

If the marker picture is **"t"**, the source marker text must be a single character matching the first character of one of the AM/PM indicators for the locale. If the marker picture is **"tt"** (or longer), the source marker text must match exactly one of the AM/PM indicators for the locale. A locale-based case-insensitive comparison is used. If the AM indicator for the locale is **"a.m."** (for example, New Zealand), the indicator **"AM"** (for example, United States) is also accepted.

If the hour picture is **"h"** or **"hh"**, the hour value must be in the range 0 through 12. If the hour picture is **"H"** or **"HH"**, the hour value must be in the range 0 through 23. The minute and second values must be in the range 0 through 59.

Source text "12:00a.m." and "0:00a.m." with picture "h:mmtt" or "hh:mmtt" converts to time 00:00 (midnight). Source text **"12:00p.m."** with picture **"h:mmtt"** or **"hh:mmtt"** converts to time **12:00** (midday).

# **JADE**

## Encyclopaedia of Primitive Types

**Time Type** Chapter 1 186

The format can include **".fff"** after **"s"**, to recognize a millisecond value. The decimal separator for the locale is expected between the second and millisecond values. The text can include zero (**0**) through three digits in the millisecond value.

The **"H:mm:ss.fff"** picture allows the following.

- "1:23:45.678" 1:23:45.678  $\blacksquare$
- "1:23:45" 1:23:45.000  $\blacksquare$
- $\blacksquare$ "1:23:45.6" 1:23:45.600
- "1:23:45.600" 1:23:45.600  $\blacksquare$
- "1:23:45.006" 1:23:45.006  $\blacksquare$
- "1:23:45.07" 1:23:45.070

If you do not define the **EnhancedLocaleSupport** parameter in the [JadeEnvironment] section of the JADE initialization file on the database node or you set it to **false**, inconsistent results could be returned to the application server when running in JADE thin client mode and there are locale overrides, as all overrides on the application server are suppressed if enhanced locale support is not enabled. Formatting of locale data is done on the application server, based on the locale of the corresponding presentation client.

#### <span id="page-185-0"></span>**second**

**Signature** second(): Integer;

The **second** method of the **[Time](#page-179-0)** primitive type returns the second part of the receiver.

<span id="page-185-1"></span>For an example of the use of the **second** method, see the **[Time](#page-179-0)** primitive type **[hour](#page-182-0)** method.

#### **setByteOrderLocal**

**Signature** setByteOrderLocal(architecture: Integer): Time;

The **setByteOrderLocal** method of the **[Time](#page-179-0)** primitive type returns a time that has the bytes ordered as required by the local node.

The bytes of the receiver are assumed to be ordered as indicated by the **architecture** parameter.

The **architecture** parameter is a unique number that indicates internal byte ordering and alignment information relevant to the hardware platform of this release of JADE and is returned by the **getOSPlatform** method of the **Node** class.

The architecture can be one of the **Node** class constant values listed in the following table.

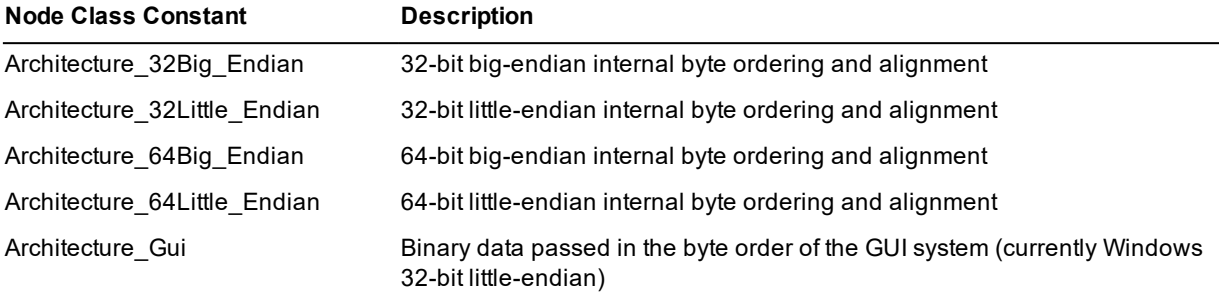

#### <span id="page-186-0"></span>**setByteOrderRemote**

**Signature** setByteOrderRemote(architecture: Integer): Time;

The **setByteOrderRemote** method of the **[Time](#page-179-0)** primitive type returns a time that has the bytes ordered as required by the remote node indicated by the **architecture** parameter.

The bytes of the receiver are assumed to be ordered as required by the local node.

The **architecture** parameter is a unique number that indicates internal byte ordering and alignment information relevant to the hardware platform of this release of JADE and is returned by the **getOSPlatform** method of the **Node** class.

The architecture can be one of the **Node** class constant values listed in the following table.

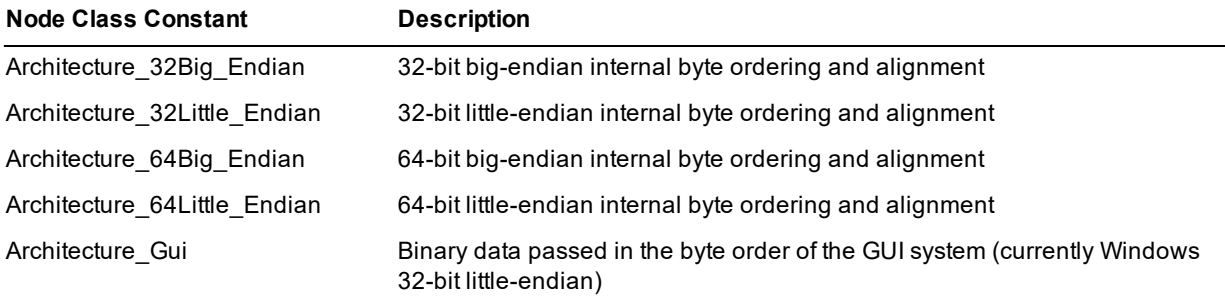

#### <span id="page-186-1"></span>**setTime**

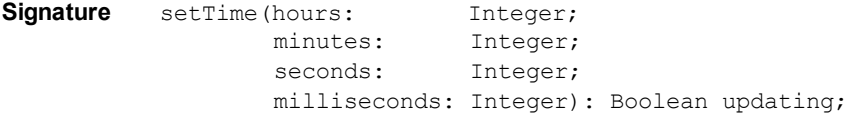

The **setTime** method of the **[Time](#page-179-0)** primitive type sets the value of the receiver to a specified time in 24-hour clock form using any valid combination of parameters. This method returns **true** if the specified time is valid or it returns **false** if it is invalid (for example, **24:00**).

The parameters are integer values for hours, minutes, seconds, and milliseconds.

The code fragments in the following examples show the use of the **setTime** method.

```
startTime.setTime(startH.Integer, startM.Integer, 0, 0);
endTime.setTime(endH.Integer, endM.Integer, 0, 0);
if stopWatchButton.caption = "Stop Watch" then
    endTimer(1);
    stopWatchButton.caption := "Start";
   app.doWindowEvents (1);
   clockFrame.caption := "00:00:00";
    displayedTime.setTime(0, 0, 0, 0);
elseif ... then
    ...
endif;
```
You can use this method to set a valid time less than 24 hours in milliseconds. For example, the following code fragment sets the time to twelve hours in milliseconds.

```
startTime.setTime(0, 720, 0, 0);
```
#### <span id="page-187-0"></span>**setTimeStrict**

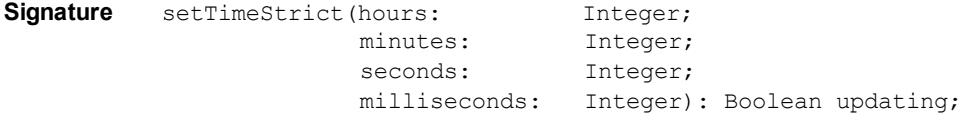

The **setTimeStrict** method of the **[Time](#page-179-0)** primitive type checks that the hours, minutes, seconds, and milliseconds specified in the method parameters are within the range of time in the **HH:MM:SS:sss** (24-hour clock form) format.

If any of the specified parameters is outside the range of the **HH:MM:SS:sss** time format (that is, a value that is greater than 23 hours, 59 minutes, 59 seconds, or 999 milliseconds), this method returns **false** and sets the receiver to the specified "invalid" time.

**Tip** Use the **[Time](#page-179-0)** primitive type **[setTime](#page-186-1)** method to set the value of the receiver in 24-hour clock form to a specified time using any *valid* combination of parameters.

#### <span id="page-187-1"></span>**subtract**

Signature subtract(time: Time): TimeStampInterval;

The **subtract** method of the **[Time](#page-179-0)** primitive type returns the interval between the receiver and the value of the **time** parameter as a **[TimeStampInterval](#page-197-0)** value.

The following example shows the use of the **subtract** method.

```
vars
    now, hourFromNow : Time;
begin
    hourFromNow:= now + 60 * 60 * 1000;
    write hourFromNow.subtract(now); // Outputs "0:01:00:00.000"
end;
```
#### <span id="page-187-2"></span>**userFormat**

**Signature** userFormat(fmt: TimeFormat): String;

The **userFormat** method of the **[Time](#page-179-0)** primitive type returns a string containing the receiver in the specified time format.

To define your time formats, use the Schema menu **Format** command from the Schema Browser.

**Notes** When you use a format in a JADE method, prefix your user time format name with a dollar sign (**\$**); for example, **userFormat(\$MyTime)**.

You can use the **defineTimeFormat** method of the **TimeFormat** class if you want to create your own transient format objects and define a time format that dynamically overrides the format for the locale at run time. (For details, see Chapter 1 of the *JADE Encyclopaedia of Classes*.)

If you do not define the **EnhancedLocaleSupport** parameter in the [JadeEnvironment] section of the JADE initialization file on the database node or you set it to **false**, inconsistent results could be returned to the application server when running in JADE thin client mode and there are locale overrides, as all overrides on the application server are suppressed if enhanced locale support is not enabled. Formatting of locale data is done on the application server, based on the locale of the corresponding presentation client.

The code fragments in the following examples show the use of the **userFormat** method.

```
tblTime.text := p.name & " (" &
                p.startTime.userFormat($HourMin) & "-" &
                p.endTime.userFormat($HourMin) & " )";
if counter > 0 then
    igfFrame.myOutline.IGOutline.addXLabel(time.userFormat
             ($PlainTime));
endif;
```
#### <span id="page-188-0"></span>**userFormatAndLcid**

**Signature** userFormatAndLcid(fmt: TimeFormat; lcid: Integer): String;

The **userFormatAndLcid** method of the **[Time](#page-179-0)** primitive type returns a string containing the receiver in the time format specified in the **fmt** parameter of the locale specified in the **lcid** parameter.

If the value of the **fmt** parameter is null, the time format of the locale specified in the **lcid** parameter is returned. If the value of the **lcid** parameter is zero (**0**), the time format of the current locale is returned. same as the **[userFormatPicAndLcid](#page-188-1)** method except that the picture string is taken from the **TimeFormat** class **format** property. For more details and examples of valid date matches, see the **[userFormatPicAndLcid](#page-188-1)** method.

If you do not define the **EnhancedLocaleSupport** parameter in the [JadeEnvironment] section of the JADE initialization file on the database node or you set it to **false**, inconsistent results could be returned to the application server when running in JADE thin client mode and there are locale overrides, as all overrides on the application server are suppressed if enhanced locale support is not enabled. Formatting of locale data is done on the application server, based on the locale of the corresponding presentation client.

### <span id="page-188-1"></span>**userFormatPicAndLcid**

**Signature** userFormatPicAndLcid(pic: String; lcid: Integer): String;

The **userFormatPicAndLcid** method of the **[Time](#page-179-0)** primitive type returns a string containing the receiver in the time format picture specified in the **pic** parameter of the locale specified in the **lcid** parameter.

If the value of the **pic** parameter is null, the time format picture of the locale specified in the **lcid** parameter is returned. If the value of the **lcid** parameter is zero (**0**), the time format picture of the current locale is returned.

The picture string can include **".fff"** following **"s"**, to output the millisecond part of the time; for example, **"H:mm:ss.fff"** can generate the strings **"13:07:23.543"** and **"9:53:11.000"**.

**Note** If you do not define the **EnhancedLocaleSupport** parameter in the [JadeEnvironment] section of the JADE initialization file on the database node or you set it to **false**, inconsistent results could be returned to the application server when running in JADE thin client mode and there are locale overrides, as all overrides on the application server are suppressed if enhanced locale support is not enabled.

The following example of the **userFormatPicAndLcid** method outputs **15:07:23.123**.

```
vars
   t : Time;
   s : String;
begin
    t.setTime(15,7,23,123);
    s := t.userFormatPicAndLcid(″HH:mm:ss.fff″, 0);
```
# **JADE**

Encyclopaedia of Primitive Types

**Time Type** Chapter 1 190

write s; end;

# <span id="page-190-1"></span>**TimeStamp Type**

A **TimeStamp** primitive type is used to store the variable as type timestamp; that is, the date and time. If you declare a variable of type **TimeStamp** in your method that is referenced within the code of the method, it is initialized with the current date and time each time the method is invoked. If such a local variable is declared but is not referenced in the code, its value is not initialized.

In JADE thin client mode, local variables of type **TimeStamp** are always initialized to the date and time relative to the presentation client.

The following example shows the use of the **TimeStamp** primitive type.

```
vars
   timeStamp : TimeStamp;
   time : Time;
   h,m,s,ms : Integer;
begin
   h := 15;m := 39;s := 06;
   time.setTime(h, m, s, ms);
   timeStamp.setTime(time); // Assigns format to string
   write timeStamp; \frac{1}{2} // Outputs 11 August 2000 3:39pm
end;
```
The following table lists valid operations for the **TimeStamp** primitive type.

#### **Expression Expression Type**

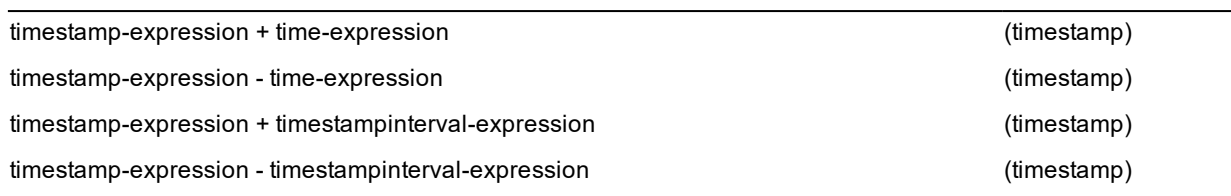

**Caution** The **TimeStamp** value that results from adding to a timestamp value or subtracting from a timestamp value does not take daylight saving into account.

For details about the constant and methods defined in the **TimeStamp** primitive type, see ["TimeStamp](#page-190-0) Constant" and ["TimeStamp](#page-191-0) Methods", in the following subsections. For details about converting primitive types, see "Converting Primitive Types", in Chapter 1 of the *JADE Developer's Reference*.

#### <span id="page-190-0"></span>**TimeStamp Constant**

The constant provided by the **[TimeStamp](#page-12-0)** primitive type is listed in the following table.

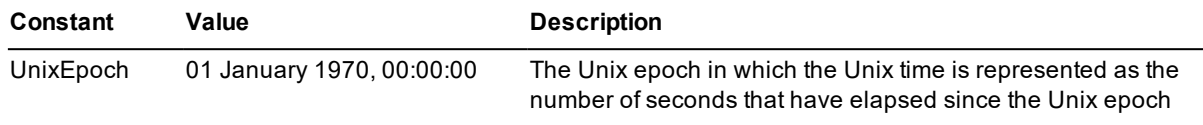

**Applies to Version:** 2020.0.01 and higher

### <span id="page-191-0"></span>**TimeStamp Methods**

The methods defined in the **[TimeStamp](#page-190-1)** primitive type are summarized in the following table.

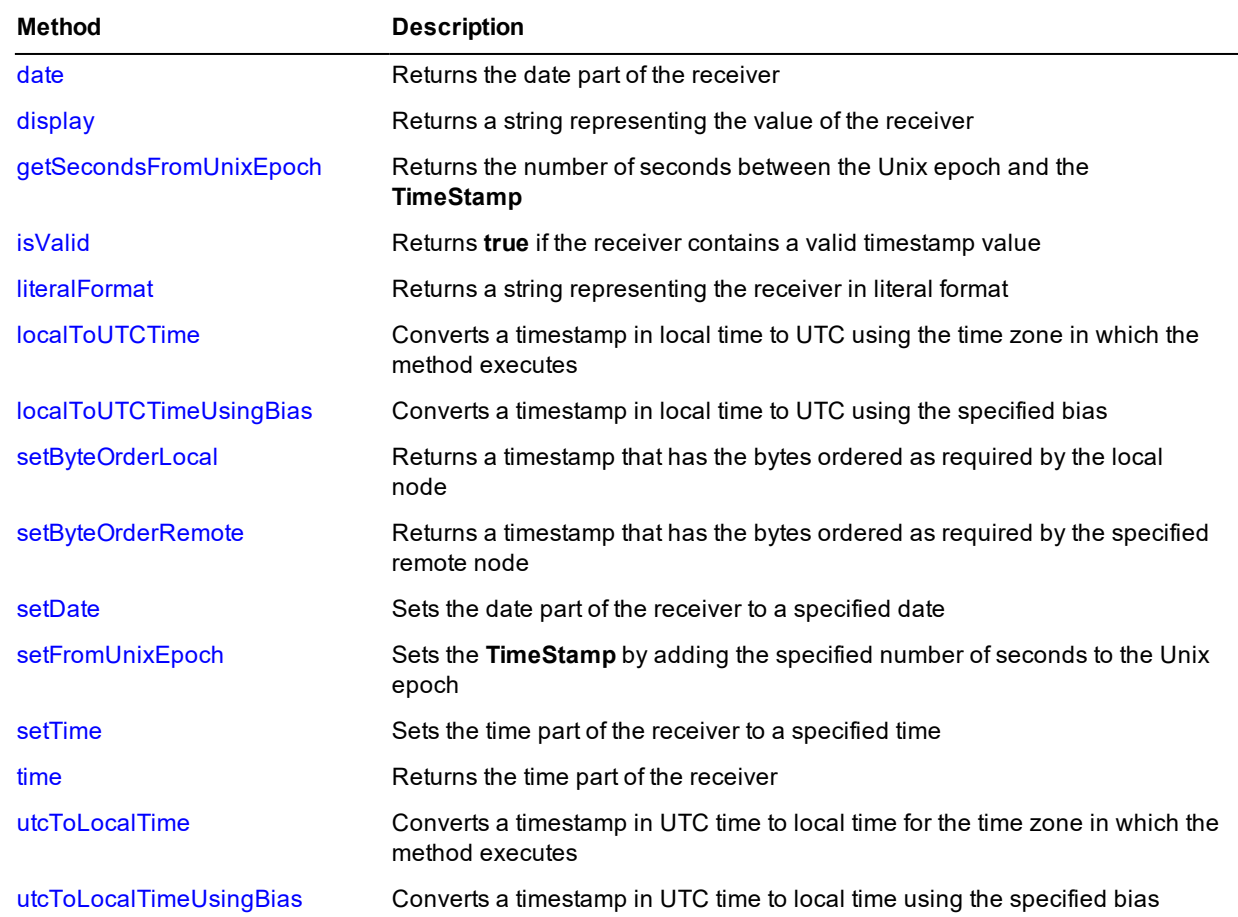

#### **date**

Signature date(): Date;

The **date** method of the **[TimeStamp](#page-190-1)** primitive type returns a date that is the same as the date part of the receiver.

#### **TimeStamp Type** Chapter 1 193

**Note** If you change the date returned by the **date** method using the **[setDate](#page-73-0)** method of the **[Date](#page-56-0)** primitive type, you are not actually changing the date part of the timestamp.

```
vars
    ts : TimeStamp;
begin
    ts.date.setDate(1,2,2007); // does not change ts
```
To change the date part of a timestamp, use the **[setDate](#page-194-1)** method of the **[TimeStamp](#page-190-1)** primitive type:

```
vars
   ts : TimeStamp;
   d : Date;
begin
   d.setDate(1,2,2007);
   ts.setDate(d); // does change ts
```
#### <span id="page-192-0"></span>**display**

**Signature** display(): String;

<span id="page-192-1"></span>The **display** method of the **[TimeStamp](#page-190-1)** primitive type returns a string representing the value of the receiver.

#### **getSecondsFromUnixEpoch**

**Signature** getSecondsFromUnixEpoch(): Integer64;

The **getSecondsFromUnixEpoch** method of the **[TimeStamp](#page-190-1)** primitive type returns the number of seconds between the Unix epoch and the timestamp.

<span id="page-192-2"></span>**Applies to Version:** 2020.0.01 and higher

#### **isValid**

**Signature** isValid(): Boolean;

<span id="page-192-3"></span>The **isValid** method of the **[TimeStamp](#page-190-1)** primitive type returns **true** if the receiver contains a valid timestamp value; otherwise it returns **false**.

#### **literalFormat**

**Signature** literalFormat(): String;

The **literalFormat** method of the **[TimeStamp](#page-190-1)** primitive type returns a string representing the receiver in literal format.

The following example shows the use of the **literalFormat** method.

```
vars
   timeStamp : TimeStamp;
   date : Date;
   time : Time;
begin
   date.setDate(11, 5, 2013);
   time.setTime(16, 12, 23, 0);
   timeStamp.setDate(date);
```
#### **TimeStamp Type** Chapter 1 194

```
timeStamp.setTime(time);
    write timeStamp.literalFormat; // Outputs 2013:05:11:16:12:23
    date.setDate(11, 5, 2013);
    time.setTime(16, 12, 23, 5);
    timeStamp.setDate(date);
    timeStamp.setTime(time);
    write timeStamp.literalFormat; // Outputs 2013:05:11:16:12:23.005
end;
```
### <span id="page-193-0"></span>**localToUTCTime**

**Signature** localToUTCTime(): TimeStamp;

The **localToUTCTime** method of the **[TimeStamp](#page-190-1)** primitive type converts a timestamp in local time to Coordinated Universal Time (UTC) using the time zone of the machine in which the method executes; for example, if the method is executing in an application server for a presentation client running on another machine, the bias is taken from the time zone of the machine running the application server.

To convert between local and UTC time in a thin client application in which you want to be sensitive to the bias of the presentation client machine, use the **[localToUTCTimeUsingBias](#page-193-1)** method, as shown in the following code fragment.

self.localToUTCTimeUsingBias(app.currentUTCBias(PresentationClient));

**Notes** Translations between UTC and local time are based on the formula **UTC = local time + bias**.

Greenwich Mean Time (GMT) has been replaced as the world standard time by Coordinated Universal Time (UTC), which is based on atomic measurements rather than the rotation of the earth. (GMT remains the standard time zone for the Prime Meridian, or zero longitude.)

See also the **[TimeStamp](#page-190-1)** primitive type **[localToUTCTimeUsingBias](#page-193-1)**, **[utcToLocalTime](#page-195-1)**, and **[utcToLocalTimeUsingBias](#page-195-2)** methods and the **Application** class **currentUTCBias** and **getUTCTime** methods.

### <span id="page-193-1"></span>**localToUTCTimeUsingBias**

**Signature** localToUTCTimeUsingBias(bias: Integer): TimeStamp;

The **localToUTCTimeUsingBias** method of the **[TimeStamp](#page-190-1)** primitive type converts a timestamp in local time to UTC time using the number of minutes specified in the **bias** parameter.

**Note** Translations between UTC and local time are based on the formula **UTC = local time + bias**.

See also the **[TimeStamp](#page-190-1)** primitive type **[localToUTCTime](#page-193-0)**, **[utcToLocalTimeUsingBias](#page-195-2)**, and **[utcToLocalTime](#page-195-1)** methods and the **Application** class **currentUTCBias** and **getUTCTime** methods.

#### <span id="page-193-2"></span>**setByteOrderLocal**

**Signature** setByteOrderLocal(architecture: Integer): TimeStamp;

The **setByteOrderLocal** method of the **[TimeStamp](#page-190-1)** primitive type returns a timestamp that has the bytes ordered as required by the local node.

The bytes of the receiver are assumed to be ordered as indicated by the **architecture** parameter.

The **architecture** parameter is a unique number that indicates internal byte ordering and alignment information relevant to the hardware platform of this release of JADE and is returned by the **getOSPlatform** method of the **Node** class.

The architecture can be one of the **Node** class constant values listed in the following table.

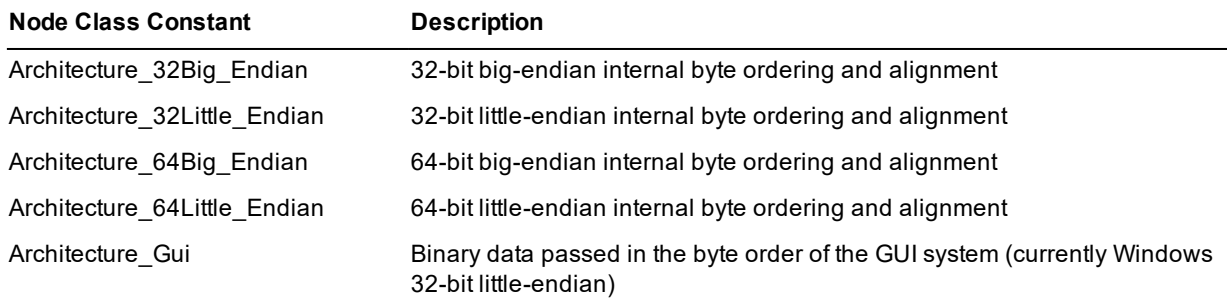

#### <span id="page-194-0"></span>**setByteOrderRemote**

**Signature** setByteOrderRemote(architecture: Integer): TimeStamp;

The **setByteOrderRemote** method of the **[TimeStamp](#page-190-1)** primitive type returns a timestamp that has the bytes ordered as required by the remote node indicated by the **architecture** parameter.

The bytes of the receiver are assumed to be ordered as required by the local node.

The **architecture** parameter is a unique number that indicates internal byte ordering and alignment information relevant to the hardware platform of this release of JADE and is returned by the **getOSPlatform** method of the **Node** class.

The architecture can be one of the **Node** class constant values listed in the following table.

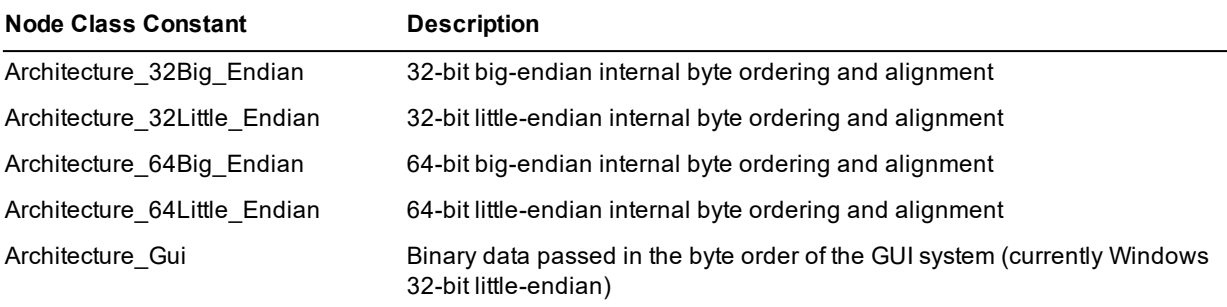

#### <span id="page-194-1"></span>**setDate**

**Signature** setDate(date: Date) updating;

<span id="page-194-2"></span>The **setDate** method of the **[TimeStamp](#page-190-1)** primitive type sets the date part of the receiver to a specified date.

#### **setFromUnixEpoch**

**Signature** setFromUnixEpoch(secondsFromEpoch: Integer64) updating;

The **setFromUnixEpoch** method of the **[TimeStamp](#page-190-1)** primitive type sets the timestamp by adding the specified number of seconds to the Unix epoch.

**Applies to Version:** 2020.0.01 and higher

#### <span id="page-195-0"></span>**setTime**

```
Signature setTime(time: Time) updating;
```
The **setTime** method of the **[TimeStamp](#page-190-1)** primitive type sets the time part of the receiver to a specified time.

#### **time**

**Signature** time(): Time;

The **time** method of the **[TimeStamp](#page-190-1)** primitive type returns a time that is the same as the time part of the receiver.

**Note** If you change the time returned by the **time** method using the **[setTime](#page-186-1)** method of the **[Time](#page-179-0)** primitive type, you are not actually changing the time part of the timestamp.

```
vars
    ts : TimeStamp;
begin
    ts.time.setTime(09,10,11,999); // does not change ts
```
To change the time part of a timestamp, use the **[setTime](#page-195-0)** method of the **[TimeStamp](#page-190-1)** primitive type:

```
vars
   ts : TimeStamp;
   t : Time;
begin
   t.setTime(09,10,11,999);
   ts.setTime(t); // does change ts
```
#### <span id="page-195-1"></span>**utcToLocalTime**

**Signature** utcToLocalTime(): TimeStamp;

The **utcToLocalTime** method of the **[TimeStamp](#page-190-1)** primitive type converts a timestamp in UTC time to local time using the time zone of the machine in which the method executes; for example, if the method is executing in an application server for a presentation client running on another machine, the bias is taken from the time zone of the machine running the application server.

To convert between local and UTC time in a thin client application in which you want to be sensitive to the bias of the presentation client machine, use the **[utcToLocalTimeUsingBias](#page-195-2)** method, as shown in the following code fragment.

self.utcToLocalTimeUsingBias(app.currentUTCBias(PresentationClient));

**Note** Translations between UTC and local time are based on the formula **UTC = local time + bias**.

<span id="page-195-2"></span>See also the **[TimeStamp](#page-190-1)** primitive type **[utcToLocalTimeUsingBias](#page-195-2)**, **[localToUTCTimeUsingBias](#page-193-1)**, and **[localToUTCTime](#page-193-0)** methods and the **Application** class **currentUTCBias** and **getUTCTime** methods.

#### **utcToLocalTimeUsingBias**

**Signature** utcToLocalTimeUsingBias(bias: Integer): TimeStamp;

The **utcToLocalTimeUsingBias** method of the **[TimeStamp](#page-190-1)** primitive type converts a timestamp in UTC time to local time using the number of minutes specified in the **bias** parameter.

**Note** Translations between UTC and local time are based on the formula **UTC = local time + bias**.

See also the **[TimeStamp](#page-190-1)** primitive type **[utcToLocalTime](#page-195-1)**, **[localToUTCTimeUsingBias](#page-193-1)**, and **[localToUTCTime](#page-193-0)** methods and the **Application** class **currentUTCBias** and **getUTCTime** methods.

**TimeStampInterval Type** Chapter 1 198

# <span id="page-197-0"></span>**TimeStampInterval Type**

The **TimeStampInterval** primitive type is used to represent the difference between two **[TimeStamp](#page-190-1)** values. The **null** value for timestamp interval is equivalent to a timestamp interval of zero duration.

The following example shows a timestamp interval established by subtracting two timestamps. This example also shows the use of methods to display the number of whole days in an interval and the remaining time in milliseconds.

```
vars
   time : Time;
   date : Date;
   ts1, ts2 : TimeStamp;
   interval : TimeStampInterval;
begin
   date.setDate(31,12,2007); // New Year's Eve
   time.setTime(23,59,0,0); // Minute before midnight
   ts1.setDate(date);
   ts1.setTime(time);
   date.setDate(1,1,2008); // New Year's Day
   time.setTime(12,0,0,0); // Noon
   ts2.setDate(date);
   ts2.setTime(time);
   interval := ts2 - ts1;write interval; \frac{1}{2} // 0:12:01:00.000 (days:hours:mins:secs)
   write interval.getMilliseconds; // 43260000 milliseconds
end;
```
The following table lists valid operations for the **TimeStampInterval** primitive type.

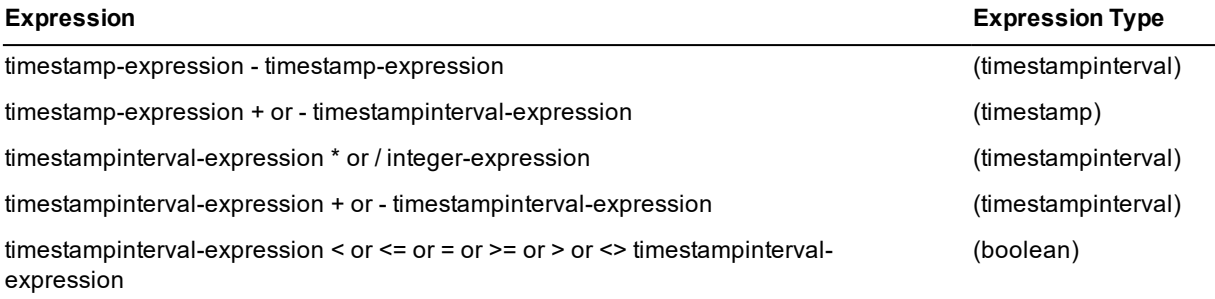

**Caution** The **TimeStampInterval** value that results from subtracting two timestamp values does not take daylight saving into account.

For details about the methods defined in the **TimeStampInterval** primitive type, see "[TimeStampInterval](#page-198-0) Methods", in the following subsection. For details about converting primitive types, see "Converting Primitive Types", in Chapter 1 of the *JADE Developer's Reference*.

**TimeStampInterval Type Chapter 1 199** Chapter 1 199

#### <span id="page-198-0"></span>**TimeStampInterval Methods**

The methods defined in the **[TimeStampInterval](#page-197-0)** primitive type are summarized in the following table.

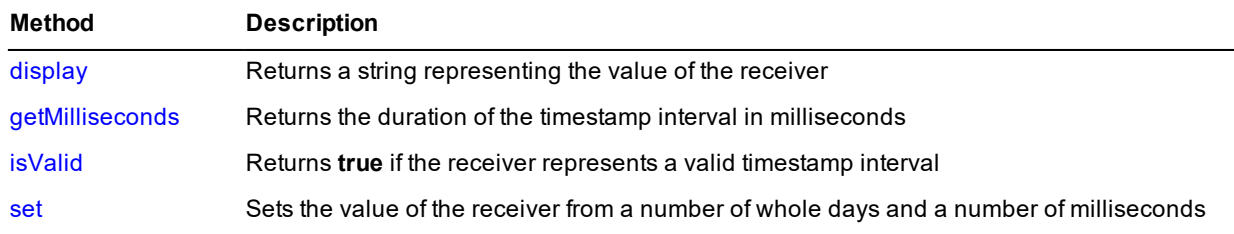

#### <span id="page-198-1"></span>**display**

**Signature** display(): String;

<span id="page-198-2"></span>The **display** method of the **[TimeStampInterval](#page-197-0)** primitive type returns a string representing the value of the receiver, in the format *days*:*hours*:*minutes*:*seconds*.*milliseconds*.

#### **getMilliseconds**

**Signature** getMilliseconds(): Integer64;

<span id="page-198-3"></span>The **getMilliseconds** method of the **[TimeStampInterval](#page-197-0)** primitive type returns the duration of the timestamp interval in milliseconds.

#### **isValid**

**Signature** isValid(): Boolean;

<span id="page-198-4"></span>The **isValid** method of the **[TimeStampInterval](#page-197-0)** primitive type returns **true** if the receiver contains a valid timestamp interval value.

#### **set**

**Signature** set (days: Integer; milliseconds: Integer) updating;

The **set** method of the **[TimeStampInterval](#page-197-0)** primitive type sets the value of a timestamp interval from the **days** and **milliseconds** parameters.

The value of the days and milliseconds parameters should both have the same sign. If one is positive and one is negative, an exception is raised.

If the value of the **milliseconds** parameter is greater than one day in milliseconds (that is, **86400000**), the **TimeStampInterval** value that is set is incremented by the number of whole days that the **milliseconds** parameter value represents.

**TimeStampOffset Type** Chapter 1 200

# <span id="page-199-1"></span>**TimeStampOffset Type**

The **TimeStampOffset** primitive type is used to represent a Coordinated Universal Time (UTC) date and time value, together with an offset that indicates how much that value differs from the local time when the value was set. The value of the offset component is precise to the minute.

A **TimeStampOffset** value unambiguously identifies a single point in time.

If you declare a **TimeStampOffset** primitive type local variable in your method that is referenced within the code of the method, it is initialized with the current date, time, and offset each time the method is invoked. If such a local variable is declared but is not referenced in the code, its value is not initialized. The offset is that of the presentation client if running in thin client mode; otherwise, it is the offset of the node where the code is executing.

The following example shows the initialization of a local **TimeStampOffset** variable.

```
vars
   tso : TimeStampOffset;
   ts : TimeStamp;
begin
// Executed in New Zealand, which is 13 hours 'ahead of Greenwich' in summer
   write ts; // outputs 20 January 2009, 09:15:20
                 // (current date and time in New Zealand)
   write tso; // outputs 19 January 2009, 20:15:20 +1300
                 // (current date and time in Greenwich)
end;
```
Object attributes of type **TimeStampOffset** are initialized with a **null** date, **null** time, and **null** offset; that is, **00:00:00 +0000**.

The following table lists valid operations for the **TimeStampOffset** primitive type.

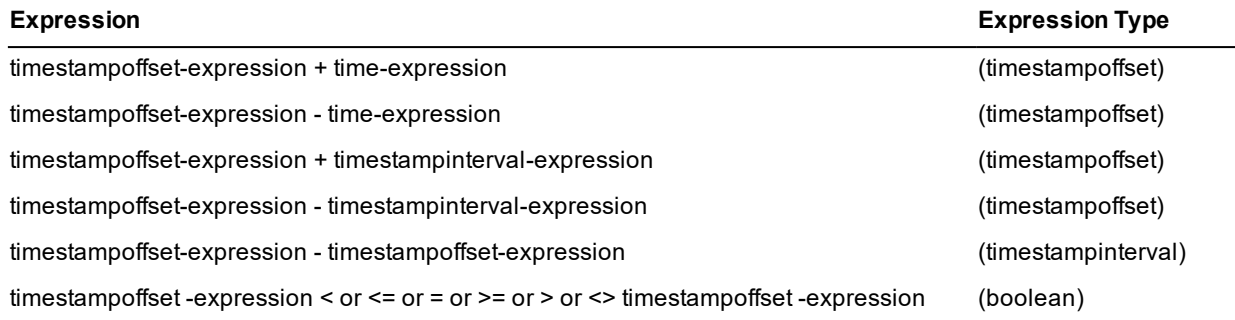

For details about the methods defined in the **TimeStampInterval** primitive type, see "[TimeStampOffset](#page-199-0) Methods", in the following subsection. For details about converting primitive types, see "Converting Primitive Types", in Chapter 1 of the *JADE Developer's Reference*.

### <span id="page-199-0"></span>**TimeStampOffset Methods**

The methods defined in the **[TimeStampOffset](#page-199-1)** primitive type are summarized in the following table.

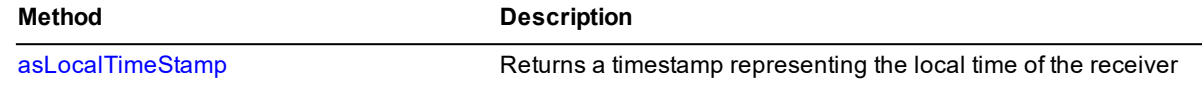

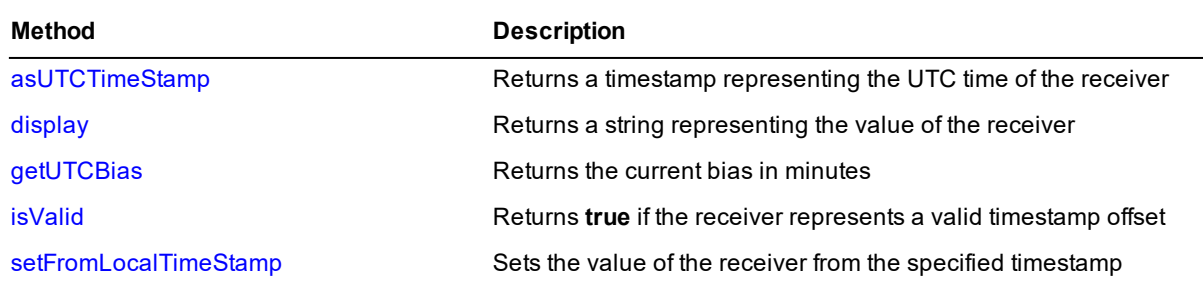

#### <span id="page-200-0"></span>**asLocalTimeStamp**

**Signature** asLocalTimeStamp(): TimeStamp;

The **asLocalTimeStamp** method of the **[TimeStampOffset](#page-199-1)** primitive type returns a timestamp representing the local time of the receiver.

#### <span id="page-200-1"></span>**asUTCTimeStamp**

**Signature** asUTCTimeStamp(): TimeStamp;

<span id="page-200-2"></span>The **asUTCTimeStamp** method of the **[TimeStampOffset](#page-199-1)** primitive type returns a timestamp representing the UTC time of the receiver.

#### **display**

**Signature** display(): String;

The **display** method of the **[TimeStampOffset](#page-199-1)** primitive type returns a string representing the value of the receiver, in the format *date, time + offset*, where the offset is in the twenty-four hour clock format; for example, **19 January 2009, 02:56:10 +1300**.

#### <span id="page-200-3"></span>**getUTCBias**

**Signature** getUTCBias(): Integer;

The **getUTCBias** method of the **[TimeStampOffset](#page-199-1)** primitive type returns the current bias, which is the difference in minutes between Coordinated Universal Time (UTC) and local time (that is, **bias = UTC - 'local time'**).

<span id="page-200-4"></span>As the bias is current, it includes any daylight saving adjustment in effect at the time the value is obtained.

#### **isValid**

**Signature** isValid(): Boolean;

<span id="page-200-5"></span>The **isValid** method of the **[TimeStampOffset](#page-199-1)** primitive type returns **true** if the date, time, and offset components of the receiver contain valid values; otherwise it returns **false**.

#### **setFromLocalTimeStamp**

**Signature** setFromLocalTimeStamp(timeStamp: TimeStamp; utcBias: Integer) updating;

The **setFromLocalTimeStamp** method of the **[TimeStampOffset](#page-199-1)** primitive type sets the value of the receiver from the **timeStamp** parameter and the offset specified in the **utcBias** parameter.

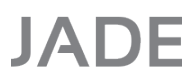

#### **TimeStampOffset Type** Chapter 1 202

In the following example, a **TimeStampOffset** value is constructed from a local date and time together with an offset value obtained from the **[getUTCBias](#page-200-3)** method.

```
vars
    tso_direct : TimeStampOffset;
   bias : Integer;
   tso_calculated : TimeStampOffset;
    ts : TimeStamp;
begin
    write tso_direct;
    bias := tso_direct.getUTCBias;
    tso_calculated.setFromLocalTimeStamp(ts, bias);
    write tso_calculated;
end;
```
Global constants provide a more-meaningful representation than simply using literal values.

JADE provides system global constants at the **Object** class level, which are grouped by the following categories.

- **[ApplicationStatus](#page-203-0)**  $\blacksquare$
- É **[CharacterConstants](#page-203-1)**
- **[ColorConstants](#page-204-0)**  $\blacksquare$
- $\blacksquare$ **[Environment](#page-204-1)**
- $\blacksquare$ **[Exceptions](#page-204-2)**
- $\blacksquare$ **[ExecutionLocation](#page-205-0)**
- $\blacksquare$ **[JadeDbFileVolatility](#page-205-1)**
- [JadeDynamicObjectNames](#page-205-2)  $\blacksquare$
- $\blacksquare$ [JadeDynamicObjectTypes](#page-206-0)
- $\blacksquare$ [JadeErrorCodesDatabase](#page-206-1)
- [JadeErrorCodesIDE](#page-207-0)  $\blacksquare$
- $\blacksquare$ [JadeErrorCodesRPS](#page-207-1)
- $\blacksquare$ [JadeErrorCodesSDS](#page-208-0)
- $\blacksquare$ [JadeErrorCodesWebService](#page-208-1)
- **[JadeLocaleIdNumbers](#page-209-0)**  $\blacksquare$
- [JadeOdbc](#page-211-0)  $\blacksquare$
- $\blacksquare$ **[JadeProcessEvents](#page-211-1)**
- $\blacksquare$ **[JadeProfileString](#page-212-0)**
- $\blacksquare$ **[KeyCharacterCodes](#page-212-1)**
- **[LockDurations](#page-214-0)**  $\blacksquare$
- **[LockTimeouts](#page-214-1)**  $\blacksquare$
- $\blacksquare$ **[Locks](#page-215-0)**
- $\blacksquare$ **[MessageBox](#page-215-1)**
- [MessageBoxCustom](#page-216-0)  $\blacksquare$
- [NotificationResponses](#page-217-0)  $\blacksquare$
- **[ObjectVolatility](#page-217-1)**  $\blacksquare$
- [PossibleTransientLeaks](#page-218-0) п
- $\blacksquare$ **[Printer](#page-218-1)**

# **JADE**

Appendix A Global Constants Reference 204

- [RPSTransitionHaltCode](#page-221-0)  $\blacksquare$
- É **[SDSConnectionState](#page-222-0)**
- [SDSDatabaseRoles](#page-222-1)  $\blacksquare$
- $\blacksquare$ **[SDSEventTypes](#page-222-2)**
- $\blacksquare$ **[SDSReorgState](#page-223-0)**
- **[SDSSecondaryState](#page-223-1)**  $\blacksquare$
- $\blacksquare$ **[SDSStopTrackingCodes](#page-224-0)**
- $\blacksquare$ **[SDSTakeoverState](#page-224-1)**
- $\blacksquare$ **[SDSTransactionStates](#page-225-0)**
- $\blacksquare$ **[SQL](#page-225-1)**
- $\blacksquare$ **[Sounds](#page-227-0)**
- É **[SystemEvents](#page-227-1)**
- **[SystemLimits](#page-227-2)**  $\blacksquare$
- $\blacksquare$ **[TimerDurations](#page-228-0)**
- $\blacksquare$ **[UUIDVariants](#page-228-1)**
- $\blacksquare$ [UnusedParameterReport](#page-228-2)
- É **[UserEvents](#page-228-3)**

For details about promoting class constants to global constants, see "Promoting Class Constants to Global Constants", in Chapter 4 of the *JADE Development Environment User's Guide*.

# <span id="page-203-0"></span>**ApplicationStatus Category**

The global constants for the application mouse pointer (**app**.**mousePointer**) status are listed in the following table.

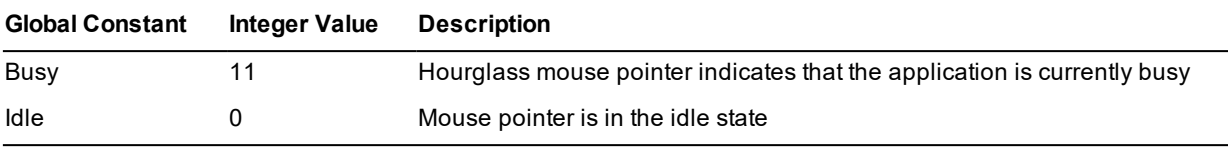

For details about the mouse pointer (which controls the shape of the mouse pointer for all windows of the application), see the **Application** class **mousePointer** property in Chapter 1 of the *JADE Encyclopaedia of Classes*.

# <span id="page-203-1"></span>**CharacterConstants Category**

The global constants for the carriage return and tab characters are listed in the following table.

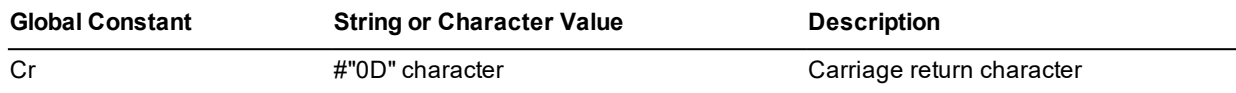

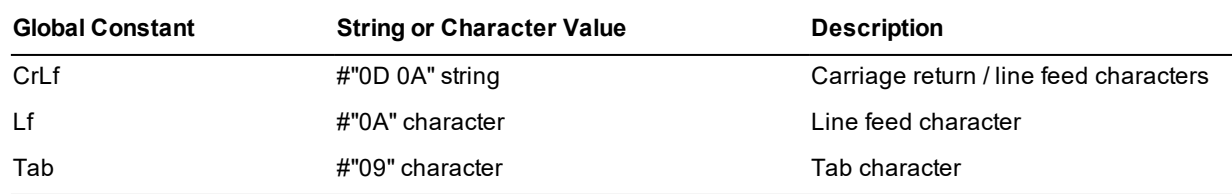

### <span id="page-204-0"></span>**ColorConstants Category**

The color global constants are listed in the following table.

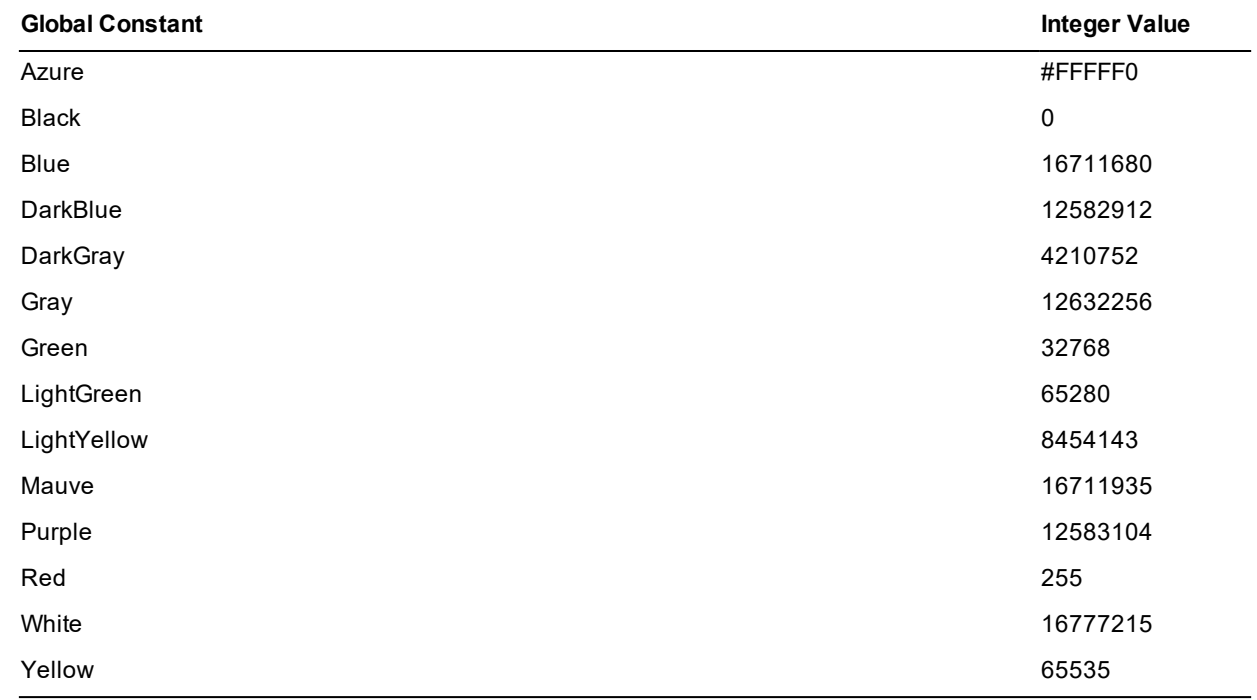

### <span id="page-204-1"></span>**Environment Category**

The global constant for JADE environments that you can use in your applications, if required, is listed in the following table.

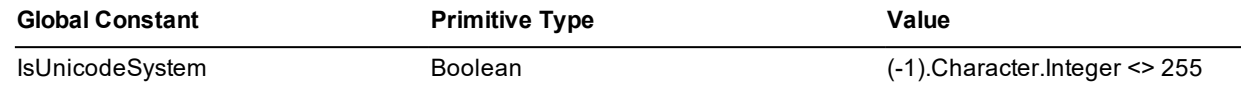

## <span id="page-204-2"></span>**Exceptions Category**

The global constants for exceptions are listed in the following table.

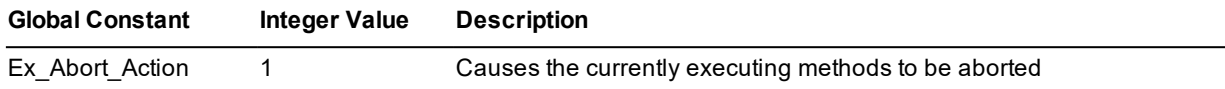

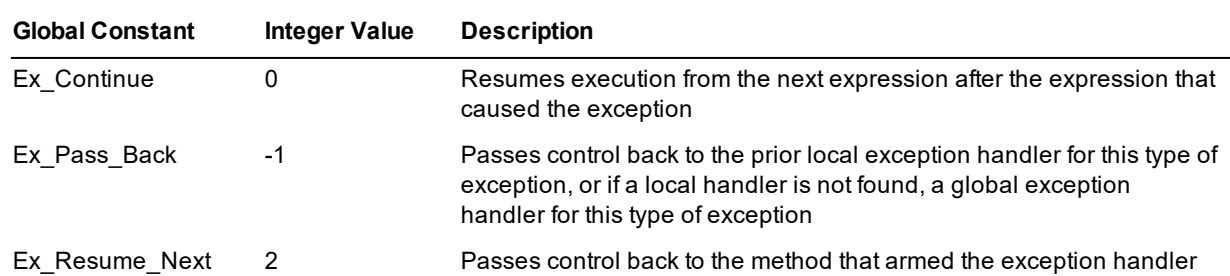

For more details, see "Exception Class Return Values", in Chapter 1 of the *JADE Encyclopaedia of Classes*.

# <span id="page-205-0"></span>**ExecutionLocation Category**

The global constants for the location of executed methods are listed in the following table.

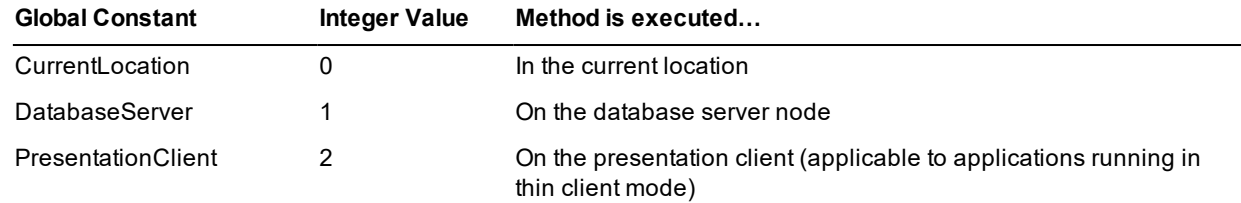

# <span id="page-205-1"></span>**JadeDbFileVolatility Category**

The global constants for the volatility of database files and partitions are listed in the following table.

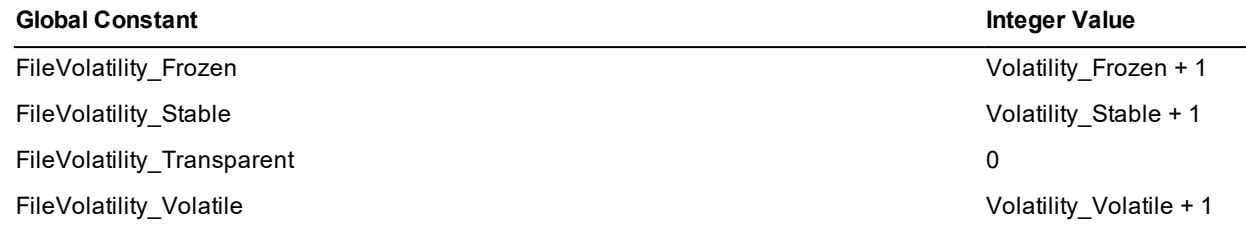

### <span id="page-205-2"></span>**JadeDynamicObjectNames Category**

The global constants for the name of dynamic objects used by JADE **RootSchema** classes are listed in the following table.

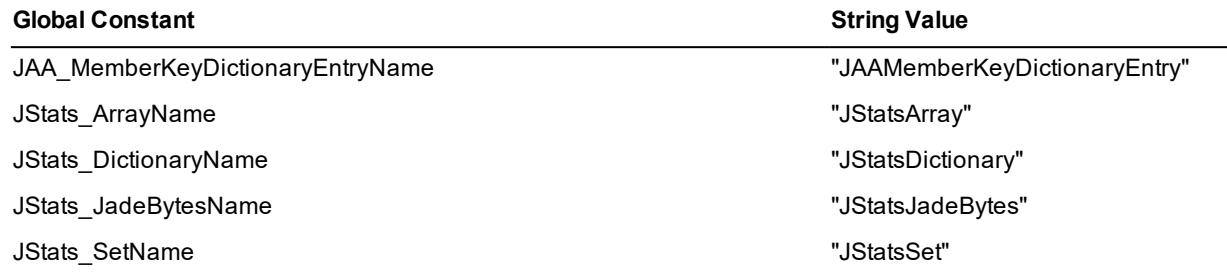

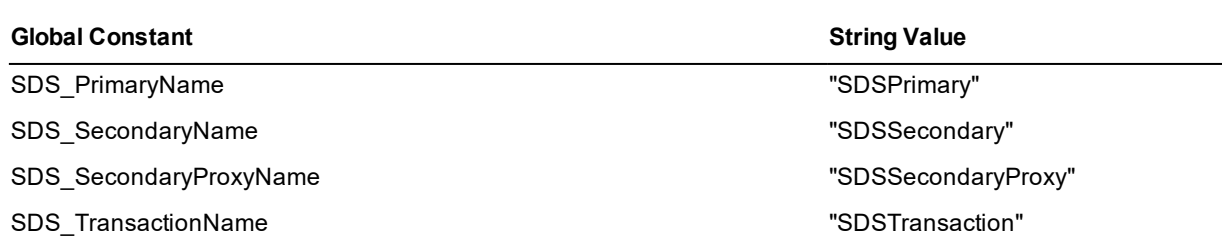

For more detail, see the **JadeDynamicObject** class **name** property in Chapter 1 of the *JADE Encyclopaedia of Classes*.

# <span id="page-206-0"></span>**JadeDynamicObjectTypes Category**

The global constants for the type of dynamic objects used by JADE **RootSchema** classes are listed in the following table.

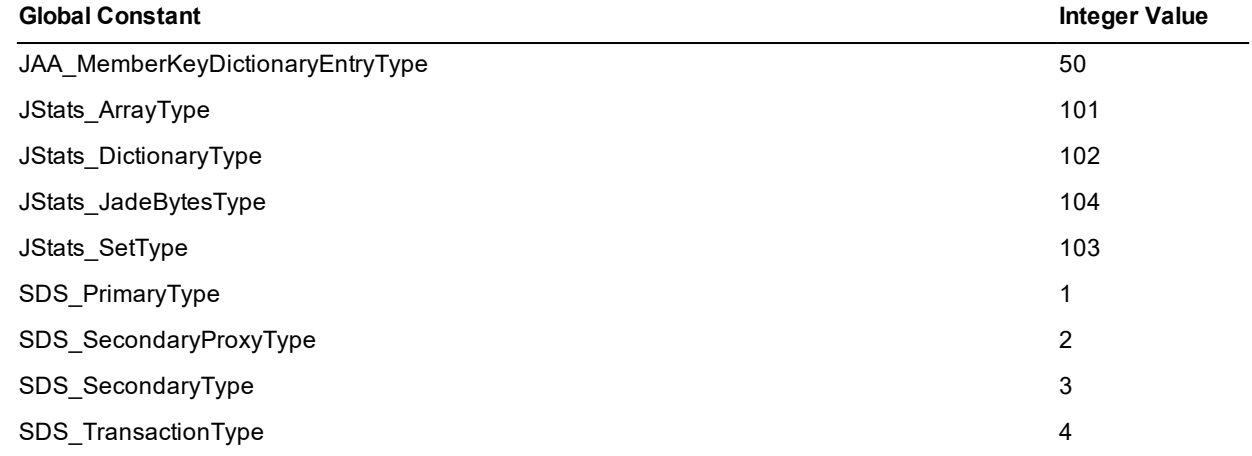

For more detail, see the **JadeDynamicObject** class **type** property in Chapter 1 of the *JADE Encyclopaedia of Classes*.

# <span id="page-206-1"></span>**JadeErrorCodesDatabase Category**

The global constants for JADE database exception error codes that you can use in your own exception handlers, if required, are listed in the following table.

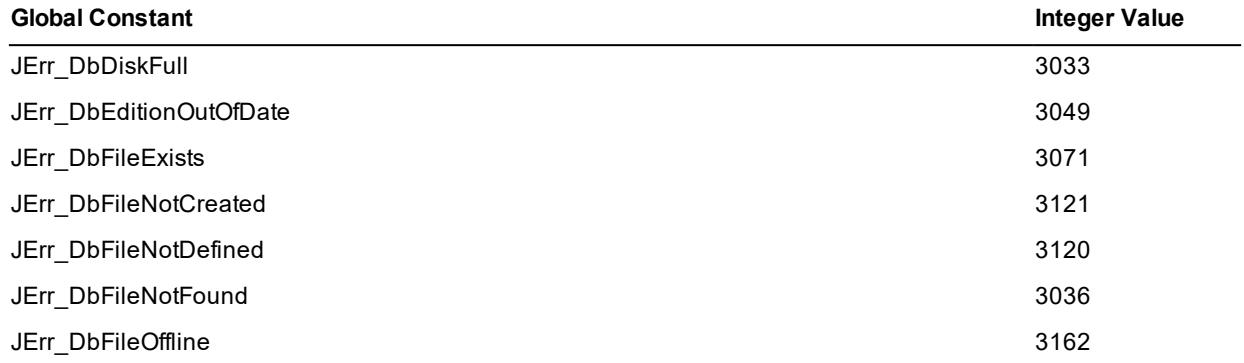

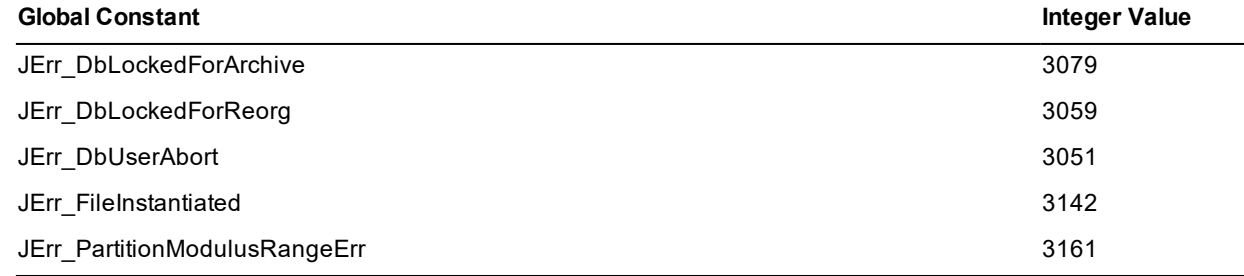

For details about exception handling, see Chapter 3 of the *JADE Developer's Reference*. See also "Exception Class", in Chapter 1 of the *JADE Encyclopaedia of Classes*.

# <span id="page-207-0"></span>**JadeErrorCodesIDE Category**

The global constants for the JADE development environment error codes are listed in the following table.

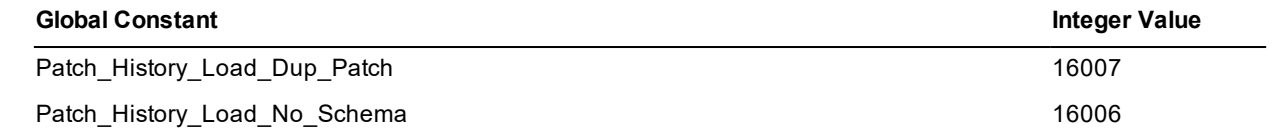

# <span id="page-207-1"></span>**JadeErrorCodesRPS Category**

The global constants for the Relational Population Service (RPS) error codes that you can use in your own exception handlers, if required, are listed in the following table.

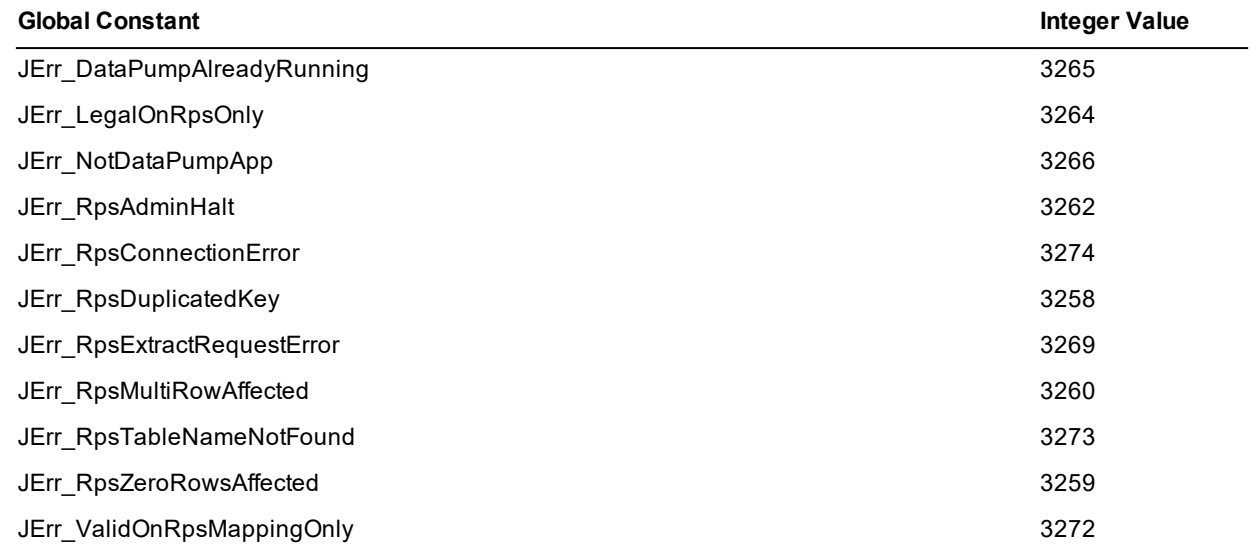

# <span id="page-208-0"></span>**JadeErrorCodesSDS Category**

The global constants for the Synchronized Database Service (SDS) error codes that you can use in your own exception handlers, if required, are listed in the following table.

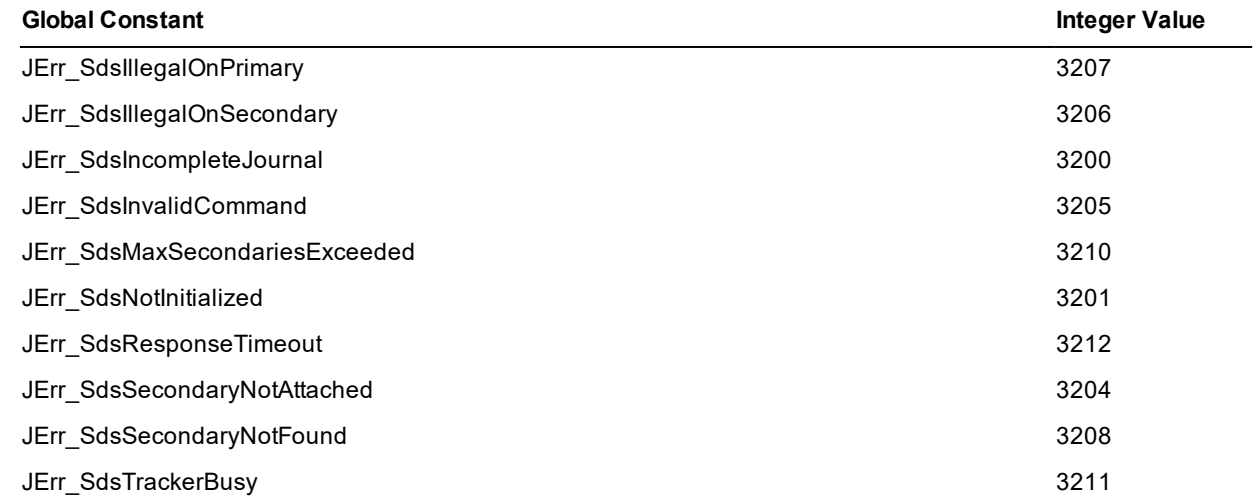

# <span id="page-208-1"></span>**JadeErrorCodesWebService Category**

The global constants for Web service error codes that you can use in your own exception handlers, if required, are listed in the following table.

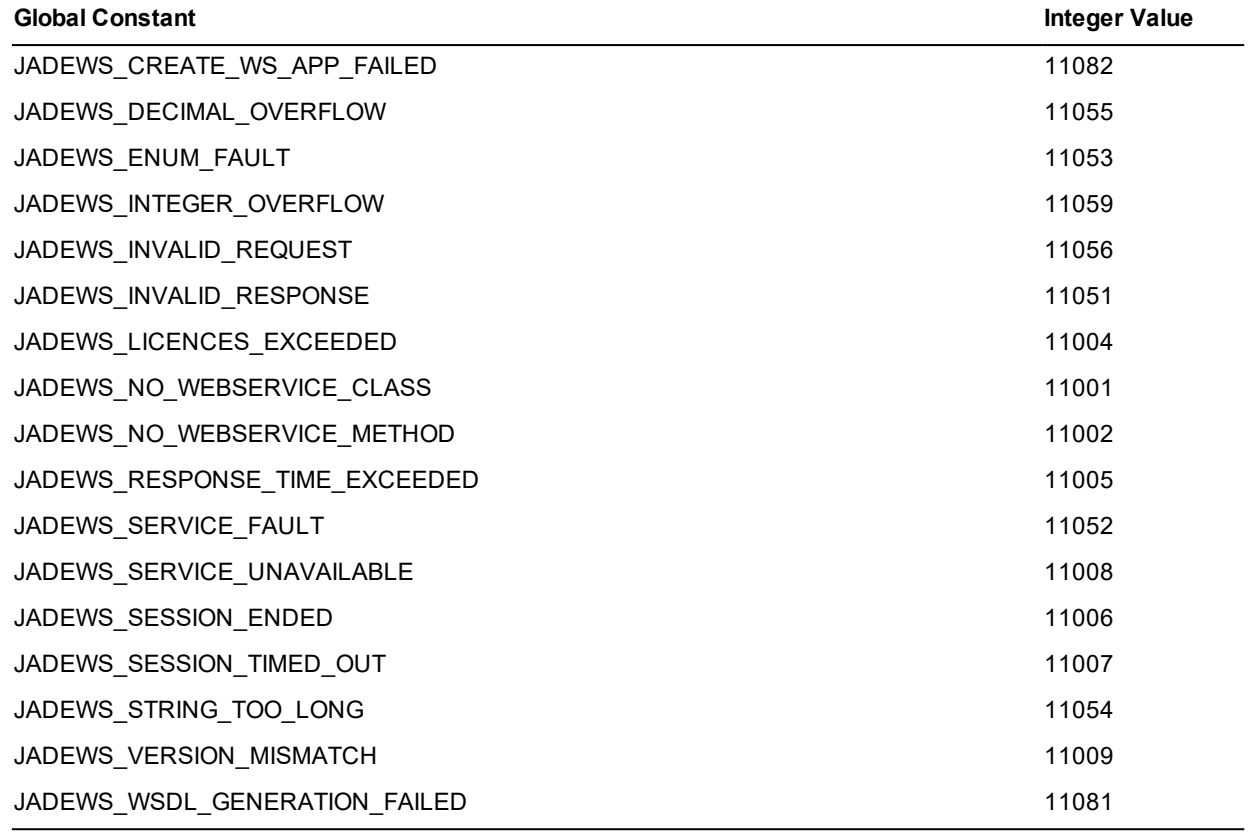

For more details, see Chapter 11, "Building Web Services Applications", of the *JADE Developer's Reference*.

# <span id="page-209-0"></span>**JadeLocaleIdNumbers Category**

The global constants for commonly used locale identifiers (LCIDs) are listed in the following table. You can use these values with the **Application** class **setJadeLocale** method, which changes the formatting information to suppress the regional overrides for all locales except for the **LCID\_SessionWithOverrides** global constant.

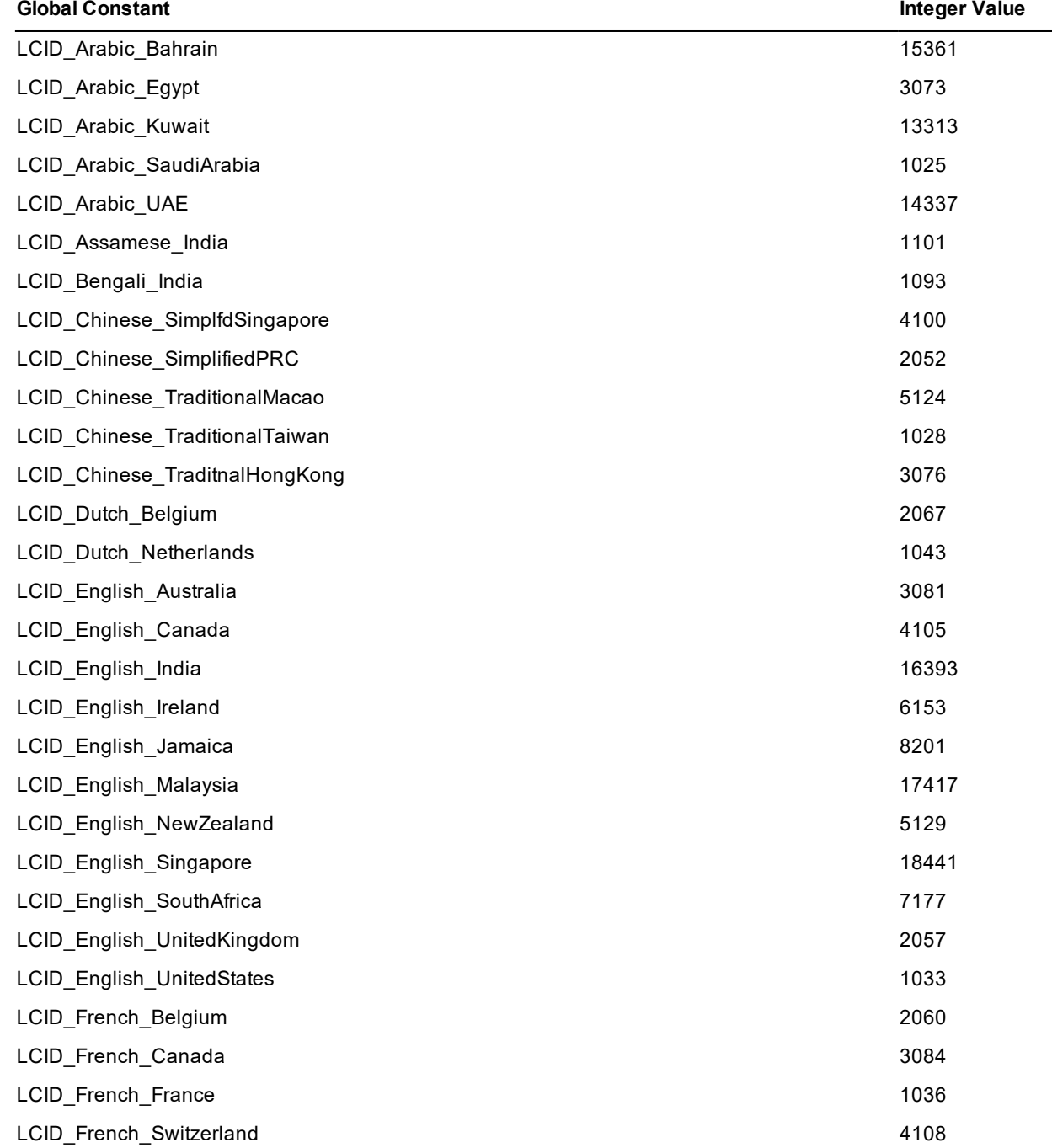

# **JADE**

Appendix A Global Constants Reference 211

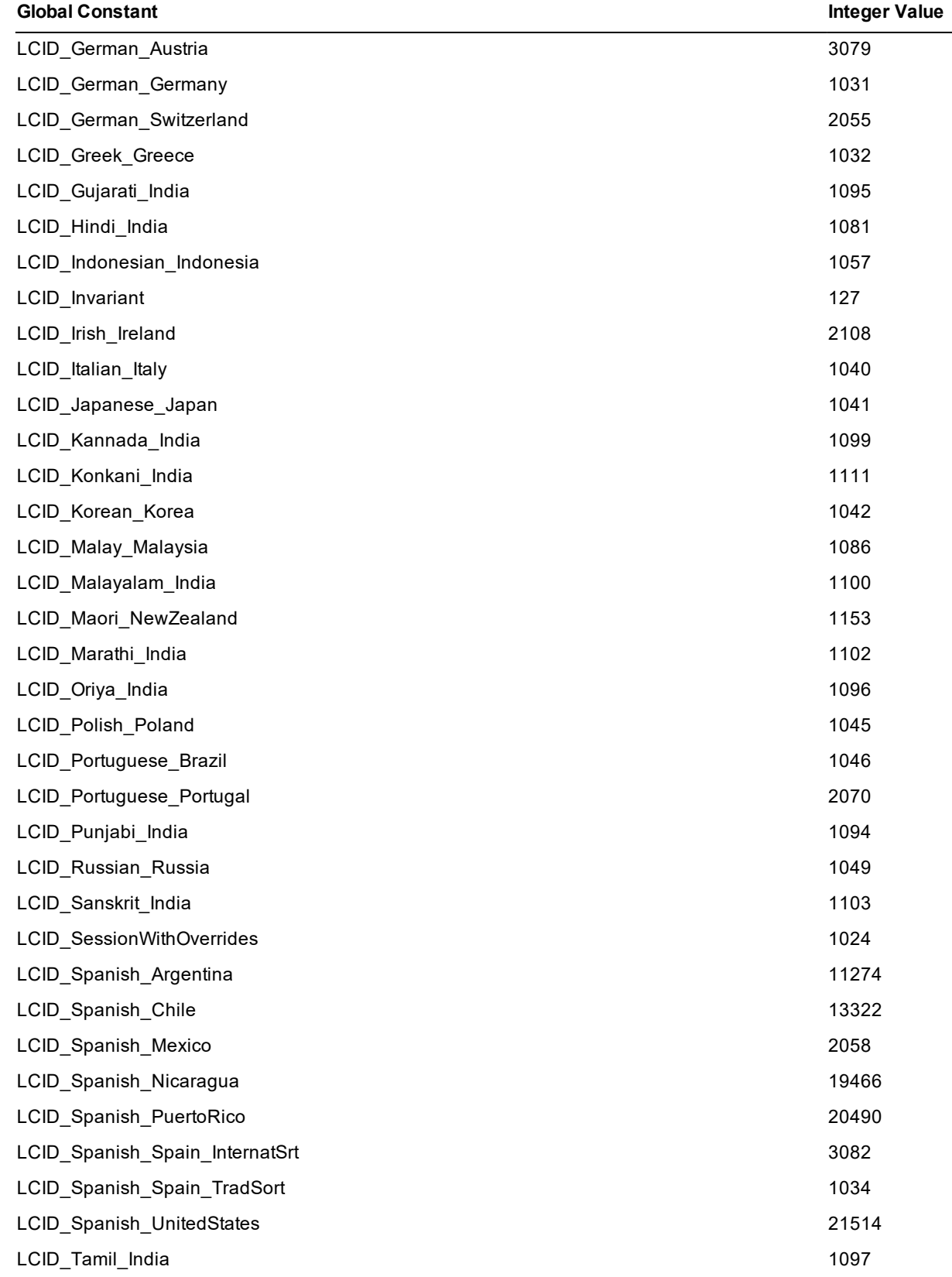

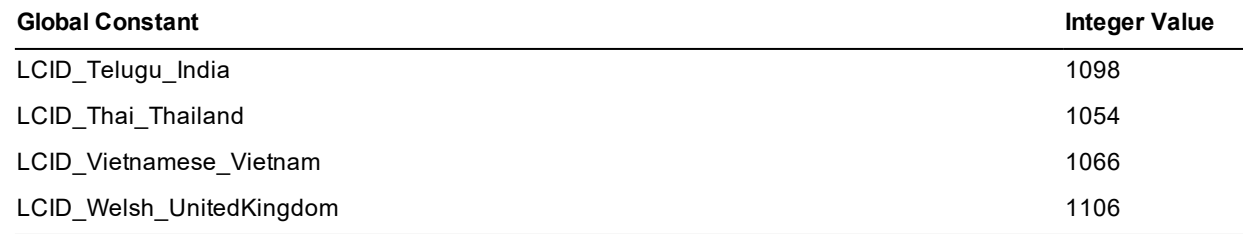

The **LCID\_Invariant** global constant is an operating system-independent locale, based on English (USA). The format of the short date is **MM/dd/yyyy** and time is **HH:mm:ss**.

The **LCID\_SessionWithOverrides** global constant is the Windows session locale, including user regional overrides. It is the initial locale for the application. You can pass the enhanced locale support methods that have an **lcid** parameter zero (**0**), in which case the current locale is used.

## <span id="page-211-0"></span>**JadeOdbc Category**

The global constants for Web service error codes that you can use in your own exception handlers, if required, are listed in the following table.

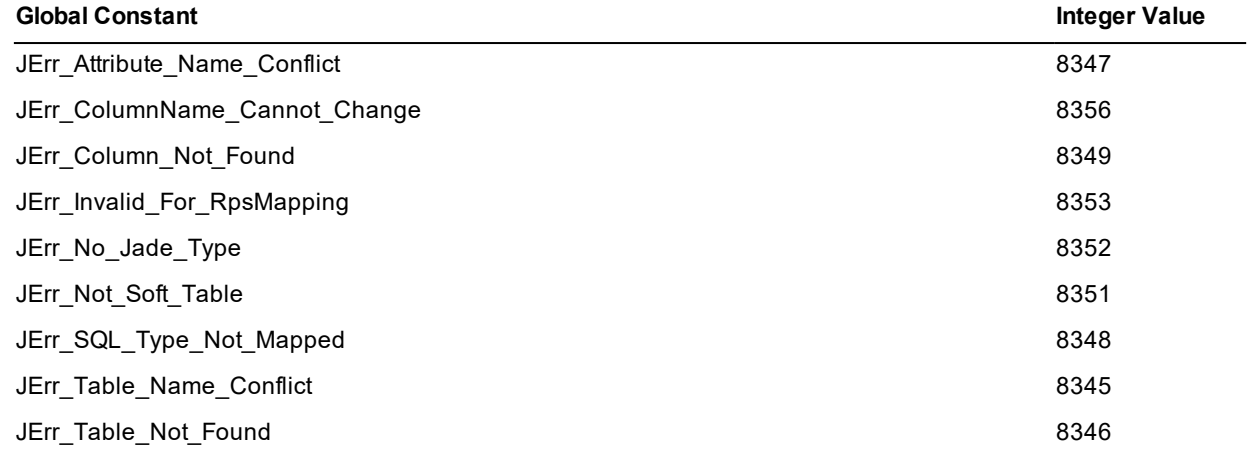

## <span id="page-211-1"></span>**JadeProcessEvents Category**

The global constants for JADE process events for which user notifications are sent are listed in the following table.

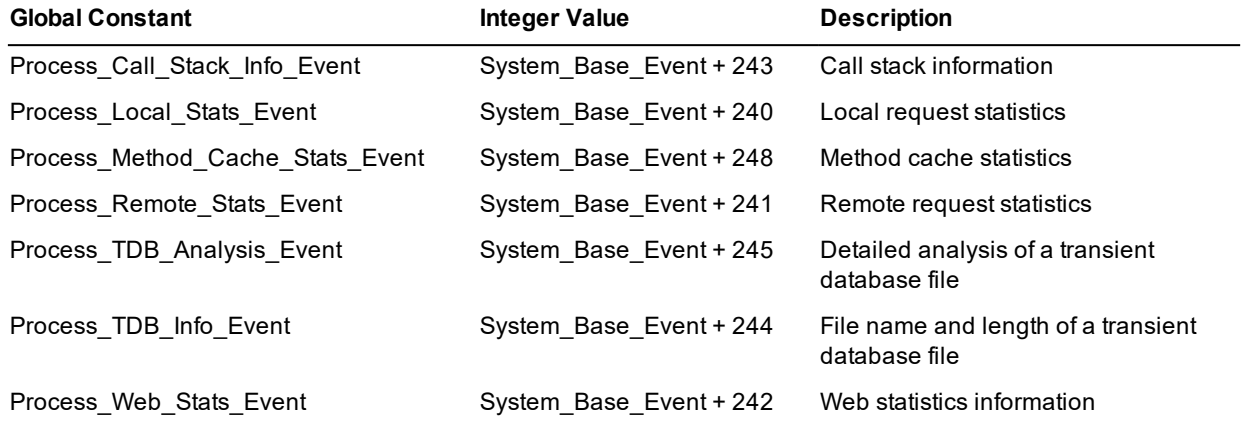

# <span id="page-212-0"></span>**JadeProfileString Category**

The global constants for JADE initialization file profiles are listed in the following table.

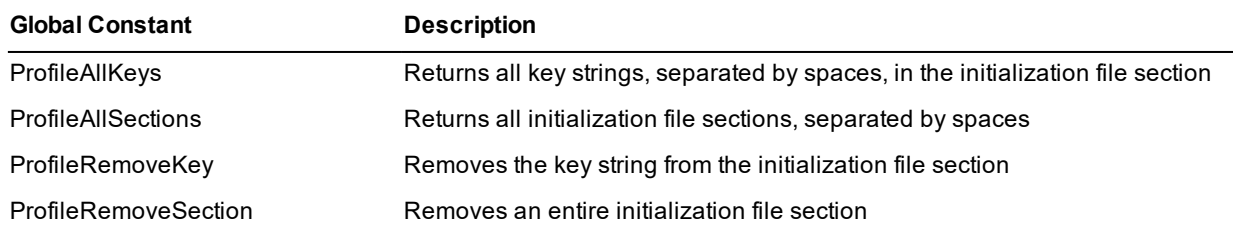

For more details, see the **Application** class **getProfileString**, **getProfileStringAppServer**, **setProfileString**, and **setProfileStringAppServer** methods, the **Process** class **getProfileString** and **setProfileString** methods, and the **Node** class **getProfileString** and **setProfileString** methods in Chapter 1 of the *JADE Encyclopaedia of Classes*.

### <span id="page-212-1"></span>**KeyCharacterCodes Category**

The global constants for printable key character codes are listed in the following table.

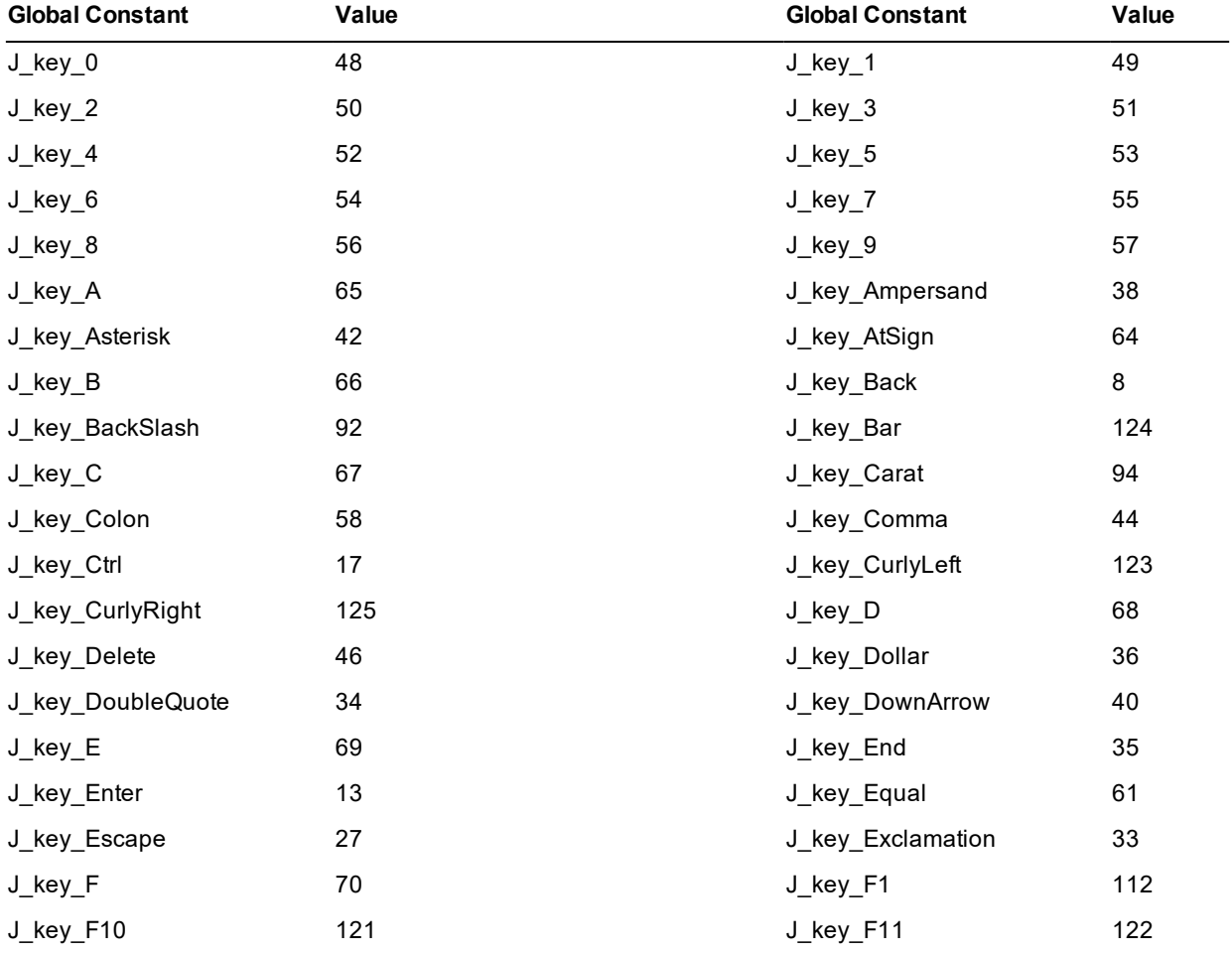

# **JADE**

# Encyclopaedia of Primitive Types

Appendix A Global Constants Reference 214

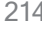

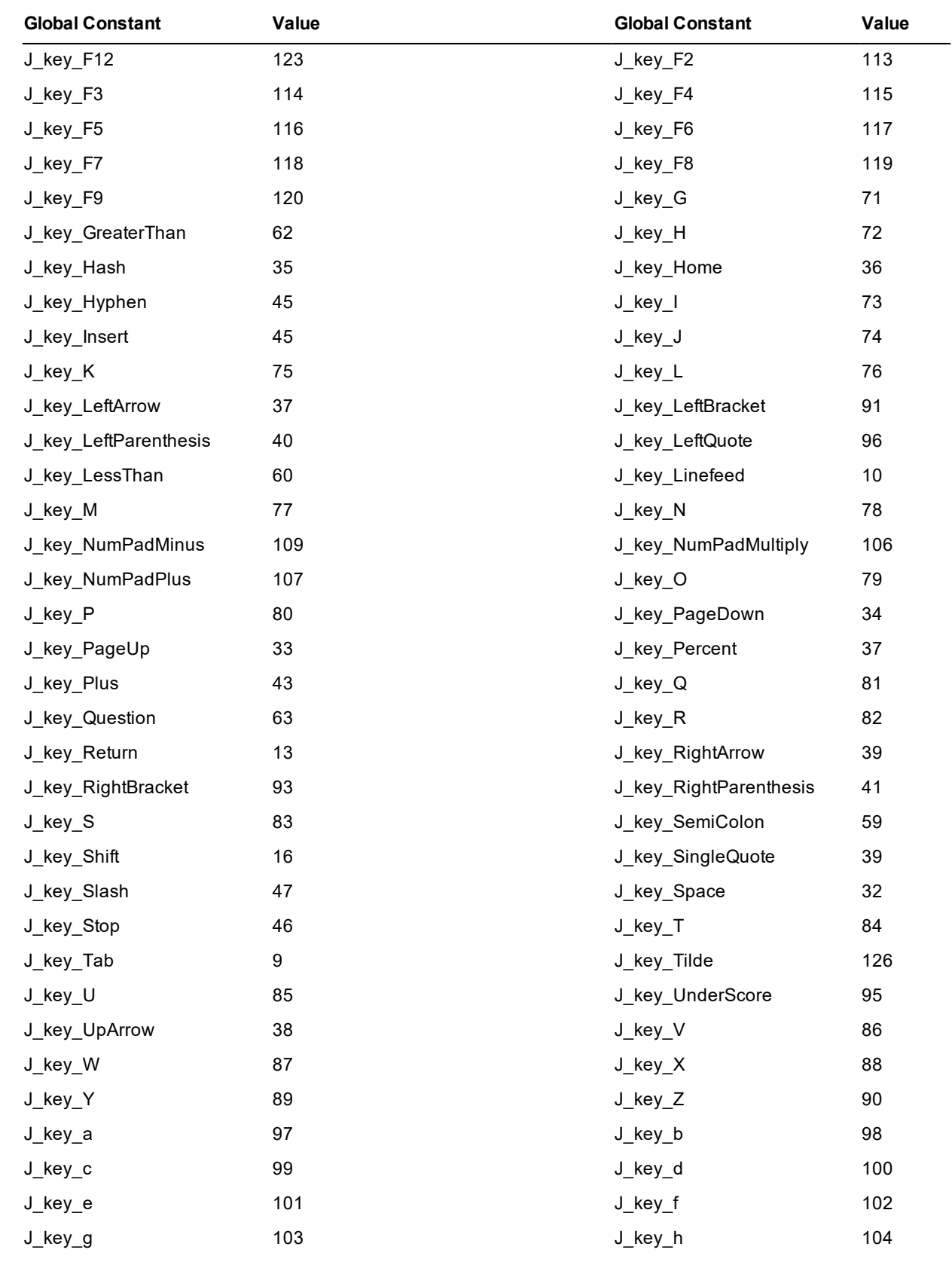

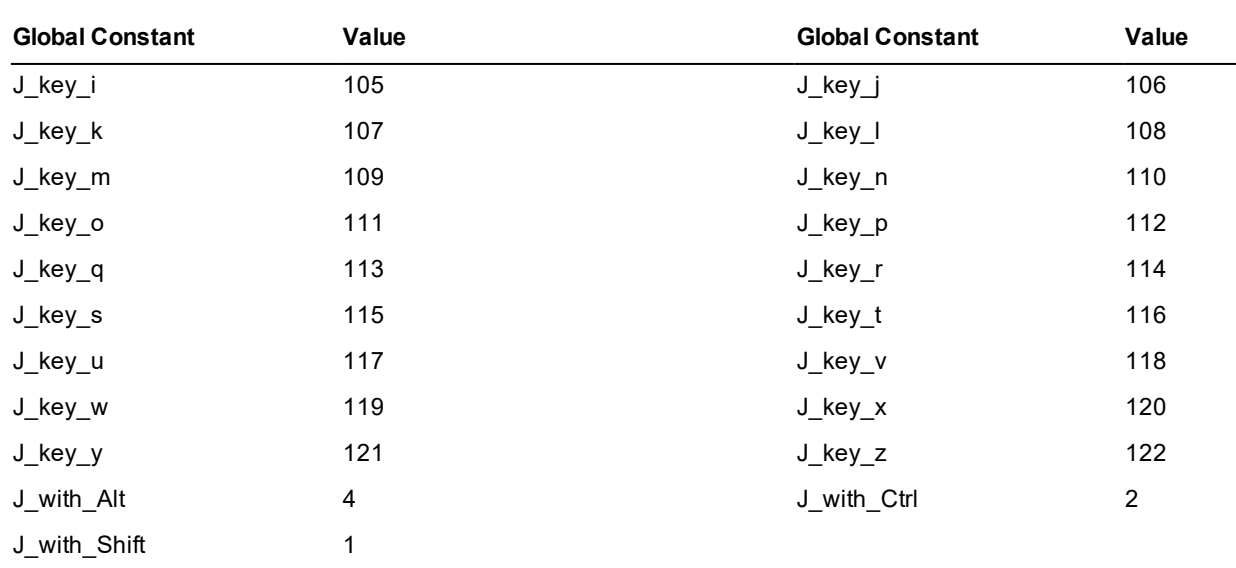

# <span id="page-214-0"></span>**LockDurations Category**

The global constants for lock durations are listed in the following table.

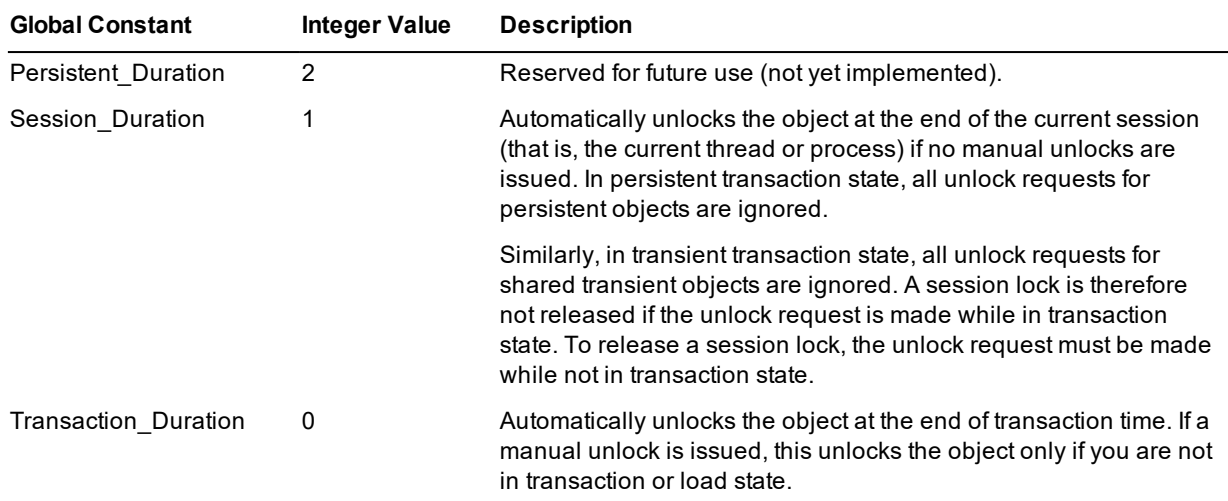

# <span id="page-214-1"></span>**LockTimeouts Category**

The global constants for lock timeouts are listed in the following table.

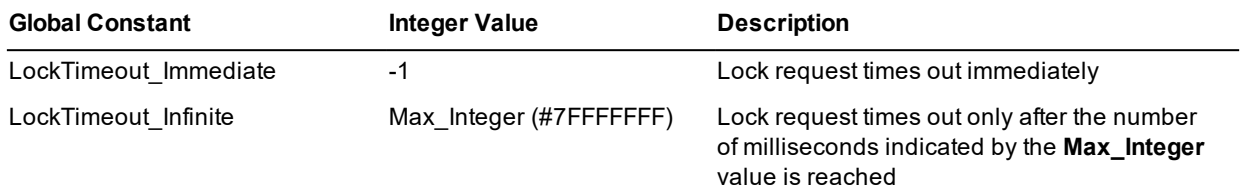

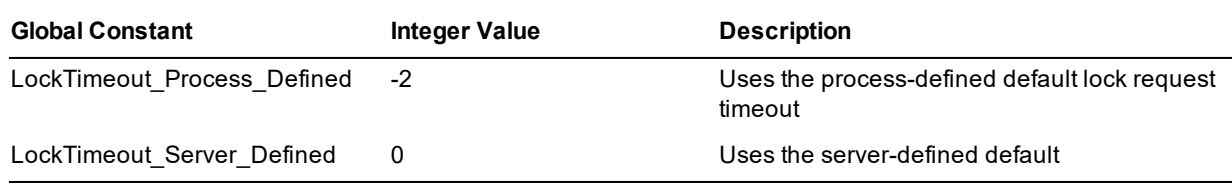

You can set the process-defined default lock request timeout programmatically, by calling the **Process** class **setDefaultLockTimeout** method. By default (that is, if you do *not* call this method), the default lock timeout for a process is the value of the **ServerTimeout** parameter in the [JadeServer] section of the JADE initialization file.

### <span id="page-215-0"></span>**Locks Category**

The global constants for locks are listed in the following table.

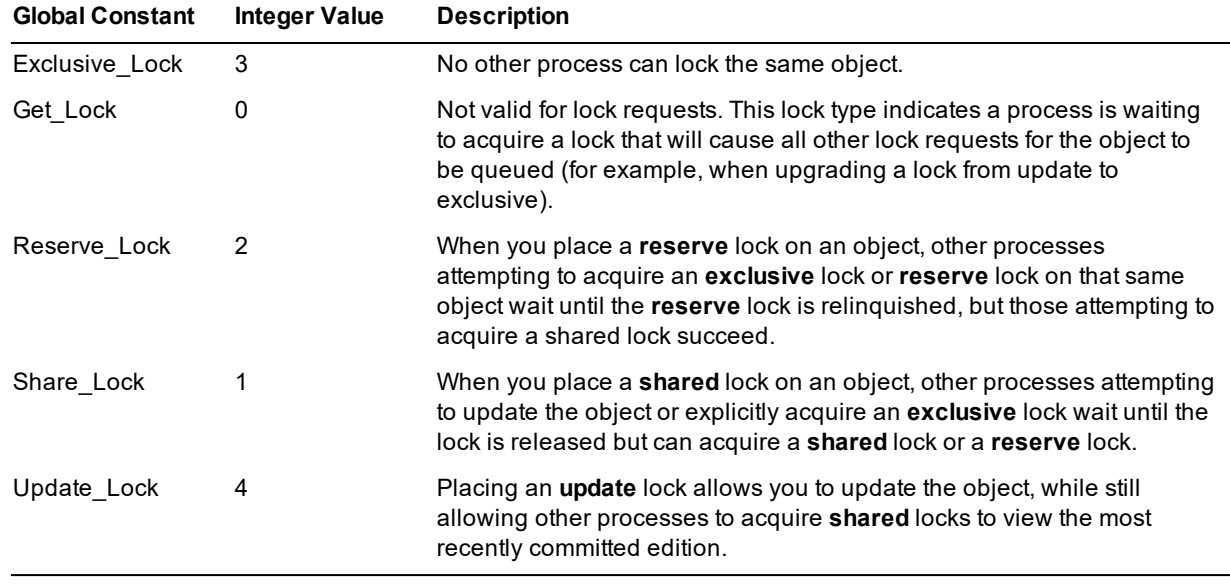

## <span id="page-215-1"></span>**MessageBox Category**

The global constants for message boxes are listed in the following table. (For more details, see the **Application** class **msgBox** method in Chapter 1 of the JADE *Encyclopaedia of Classes*.)

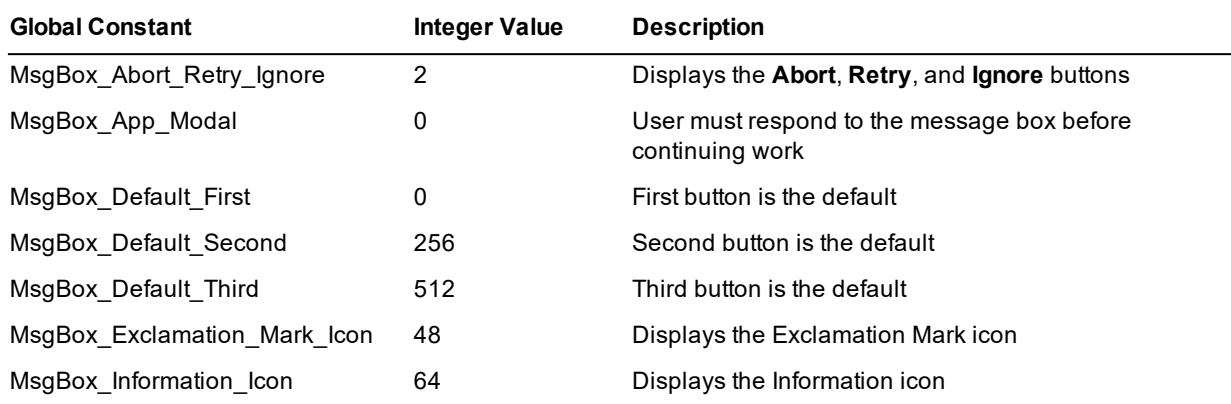
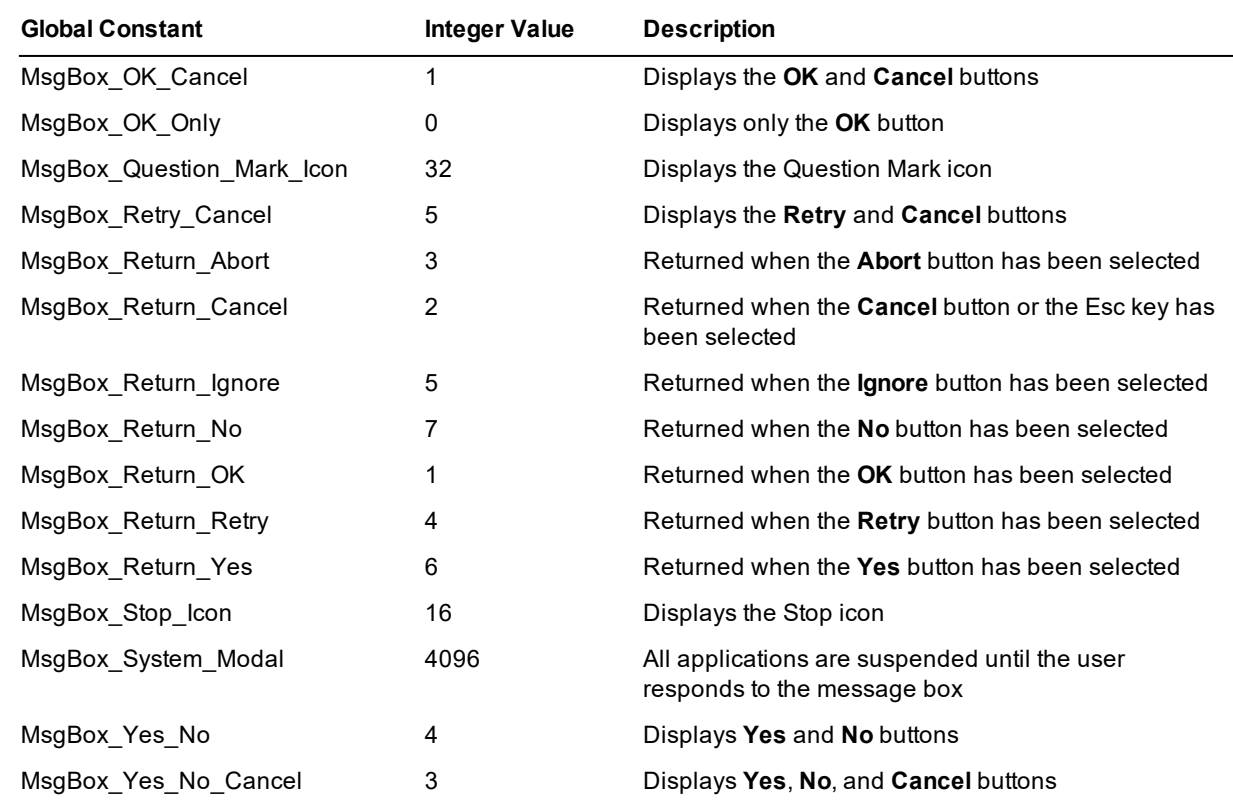

### **MessageBoxCustom Category**

The global constants for customized message boxes are listed in the following table. (For more details, see the **Application** class **msgBoxCustom** method in Chapter 1 of the JADE *Encyclopaedia of Classes*.)

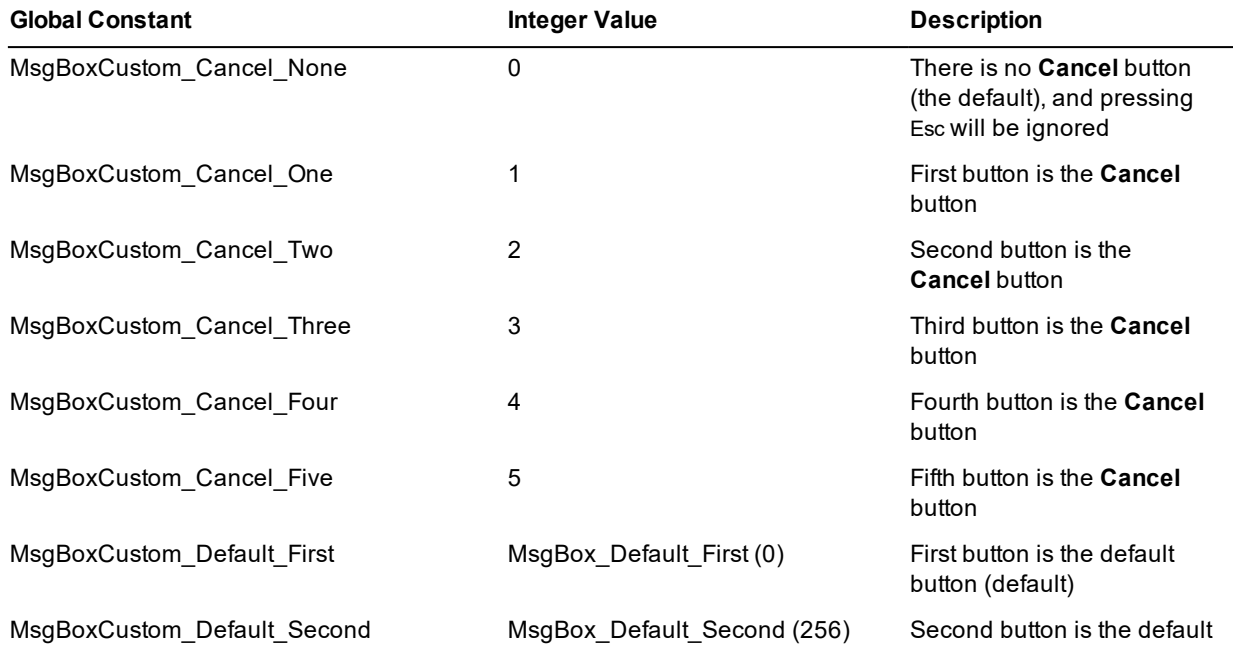

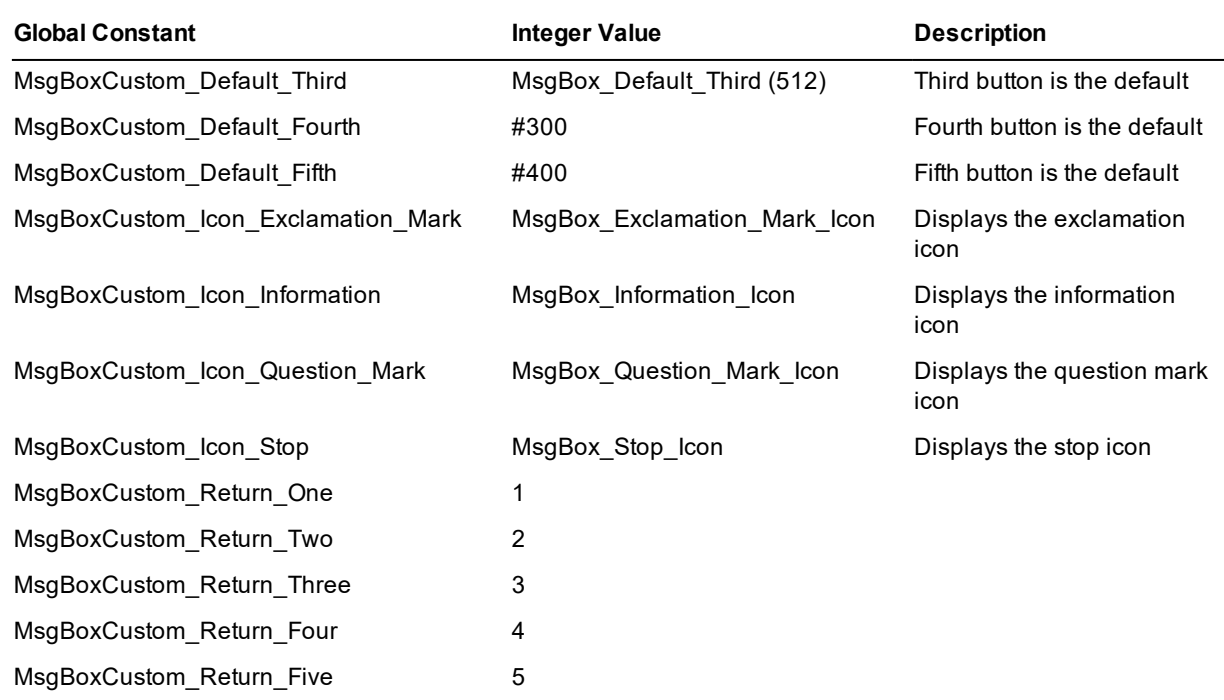

The **MsgBoxCustom\_Return\_** global constants can be used to return and test the value of the clicked button.

# **NotificationResponses Category**

The global constants for event notification responses are listed in the following table.

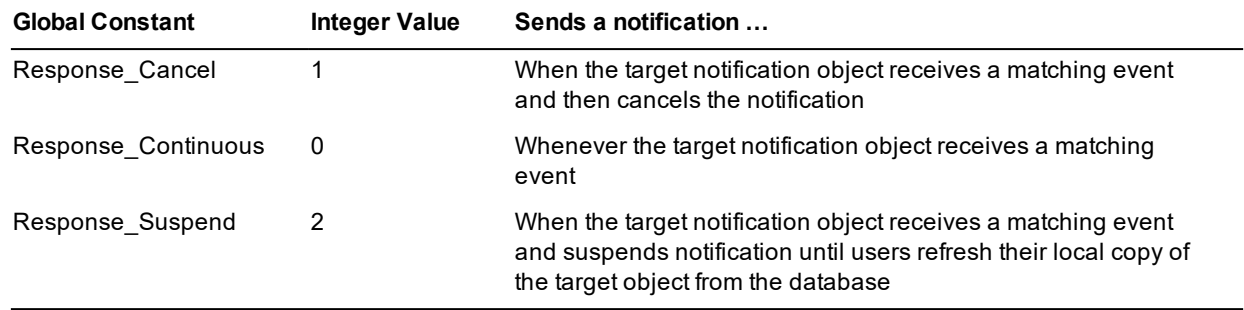

# **ObjectVolatility Category**

The global constants for the volatility state of persistent objects are listed in the following table.

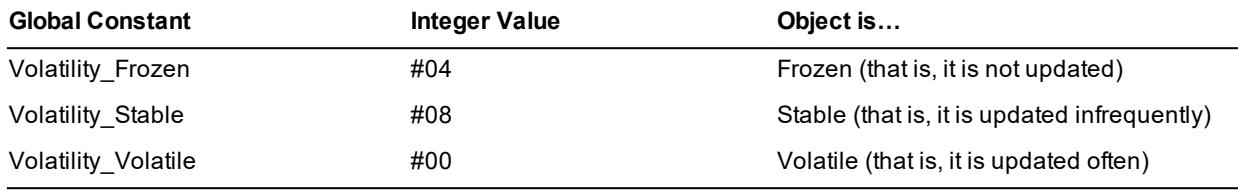

For details, see "Cache Concurrency", in Chapter 6 of the *JADE Developer's Reference*.

# **PossibleTransientLeaks Category**

The global constant that enables you to mark lines of code for exclusion from the transient leaks analysis report is listed in the following table.

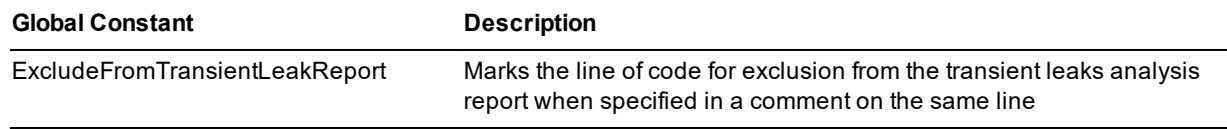

For details about possible transient leak analysis, see "Locating Possible Transient Object Leaks", in Chapter 4 of the *JADE Development Environment User's Guide*.

### **Printer Category**

The printer global constants are listed in the following table.

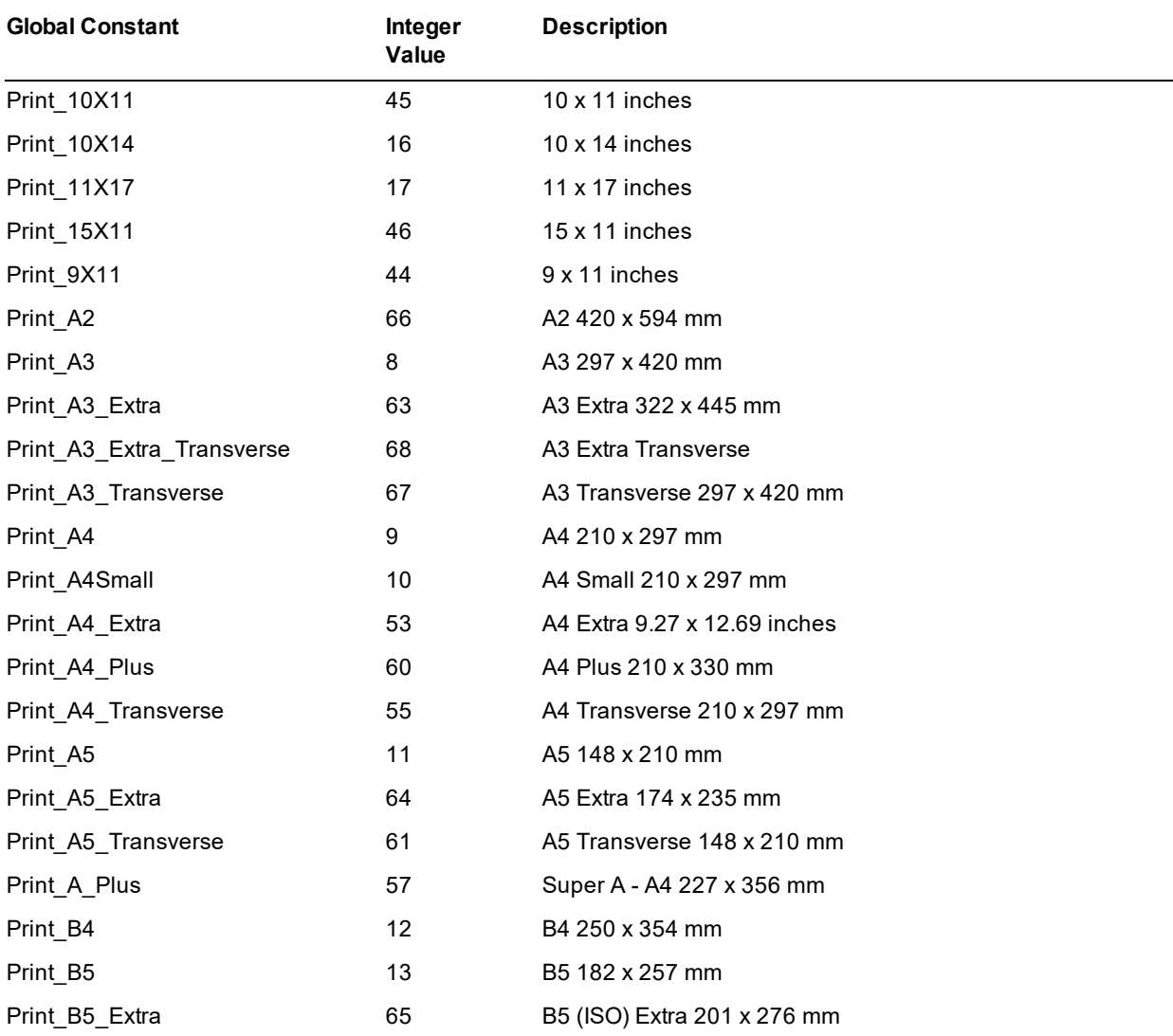

# **JADE**

#### Appendix A Global Constants Reference 220

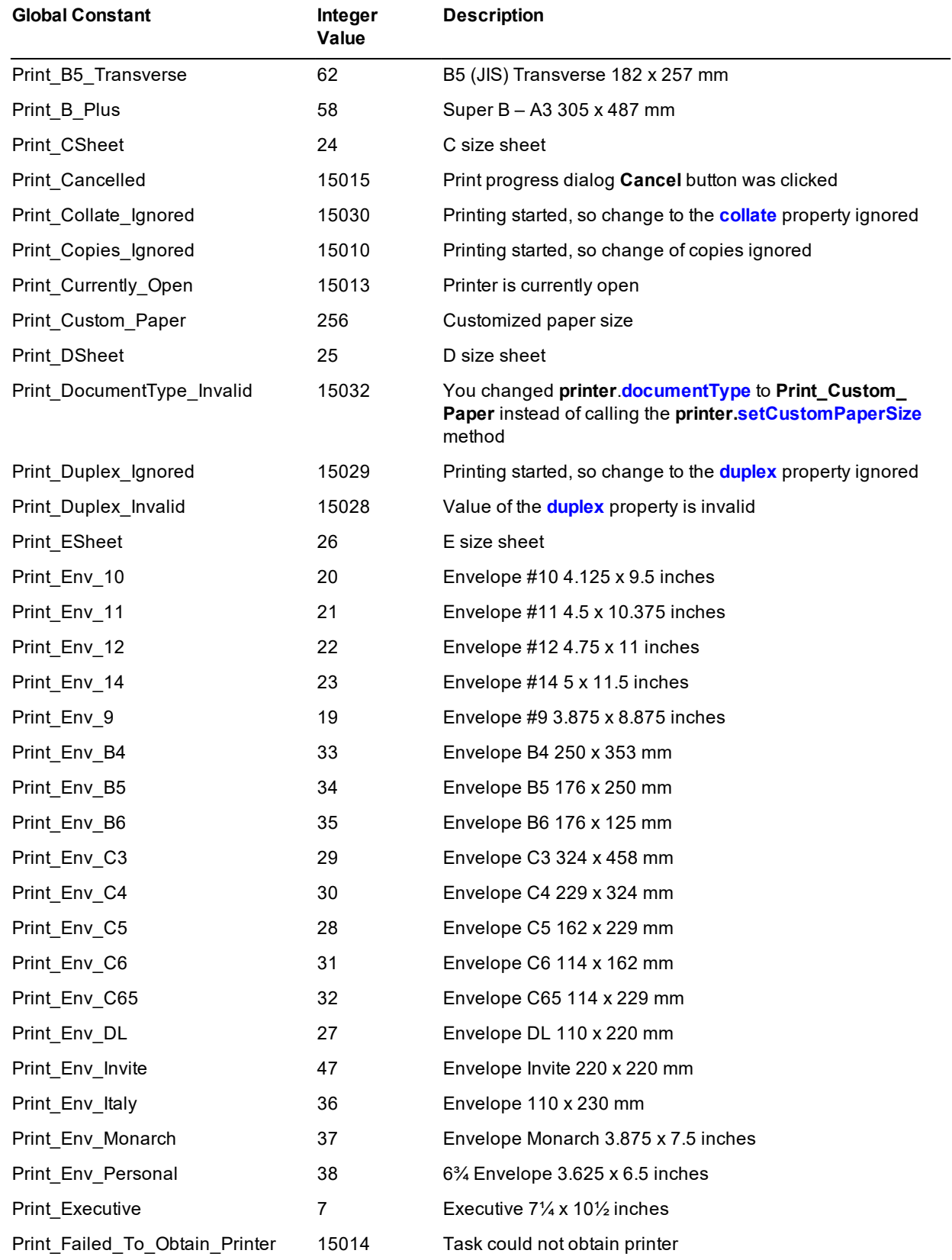

# **JADE**

#### Appendix A Global Constants Reference 221

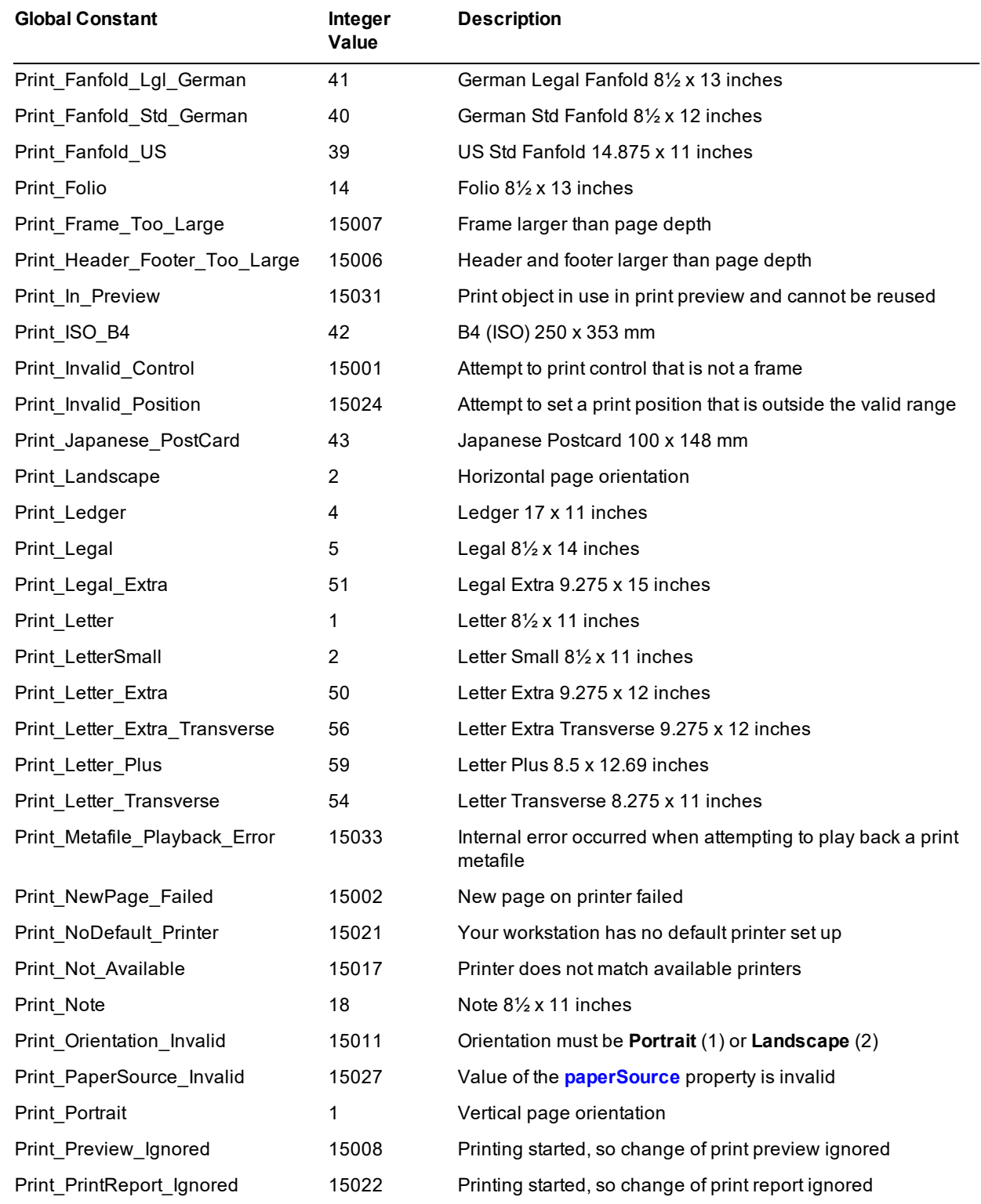

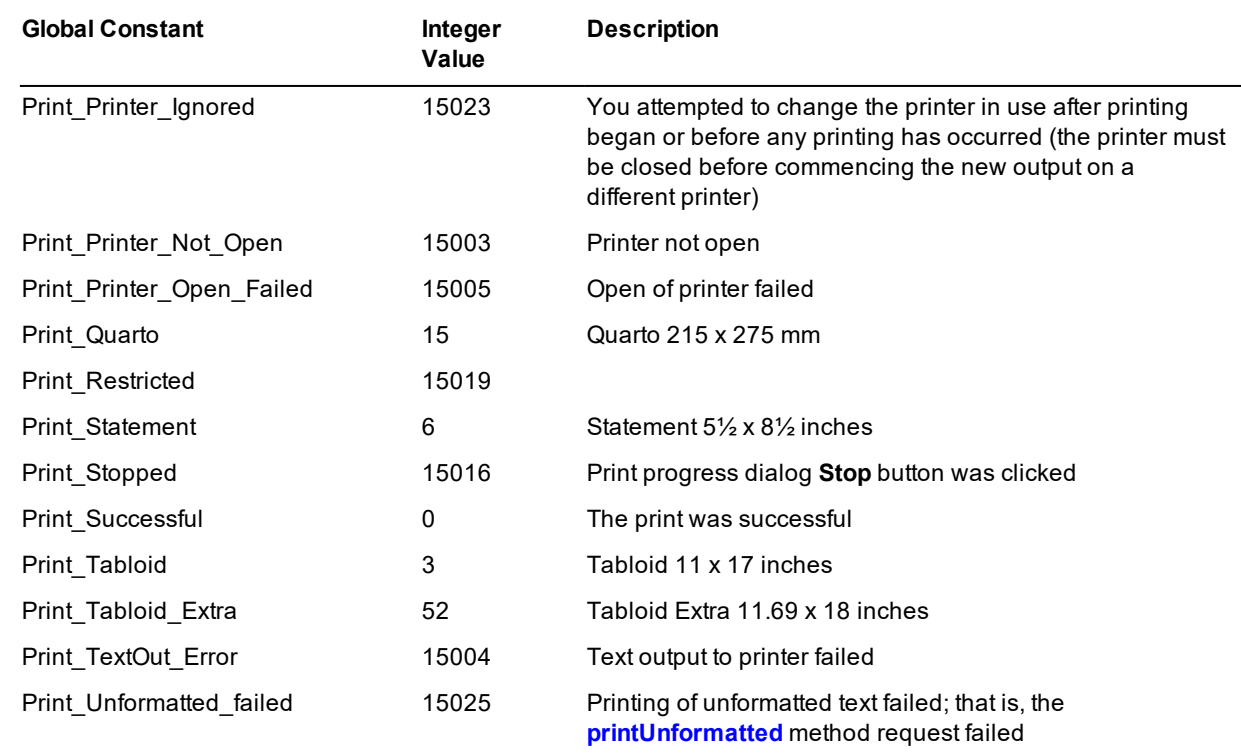

# <span id="page-221-0"></span>**RPSTransitionHaltCode Category**

The global constants that enable you to determine whether the Relational Population Service (RPS) table alter script will be loaded automatically or whether manual action is required from the RDB administrator when a schema instantiation is replayed by an RPS node and the data pump application and database tracking are halted to achieve a schema transition.

When the event **RPS\_SchemaTransition** (event type 220) is caused on the system instance, the **userInfo** parameter passed to the **userNotification** callback method contains one of the global constants listed in the following table. (The **RPS\_SchemaTransition** event is represented by a global constant in the **[SDSEventTypes](#page-222-0)** category.)

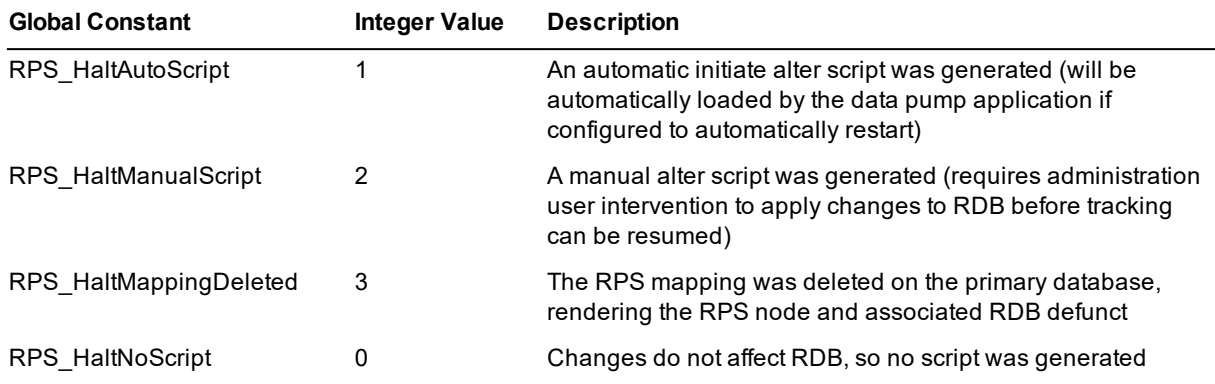

# **SDSConnectionState Category**

The global constants for the Synchronized Database Service (SDS) connection state are listed in the following table.

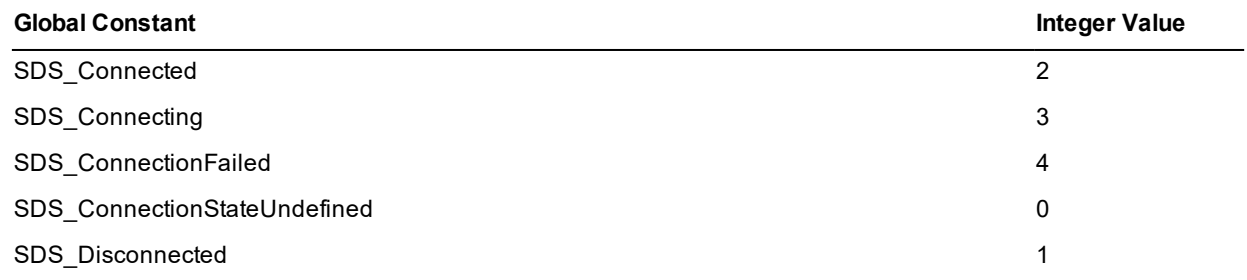

These are used in return values or dynamic object attribute values by the **JadeDatabaseAdmin** class **sdsGetMyServerInfo** method.

### **SDSDatabaseRoles Category**

The global constants for the Synchronized Database Service (SDS) database roles are listed in the following table.

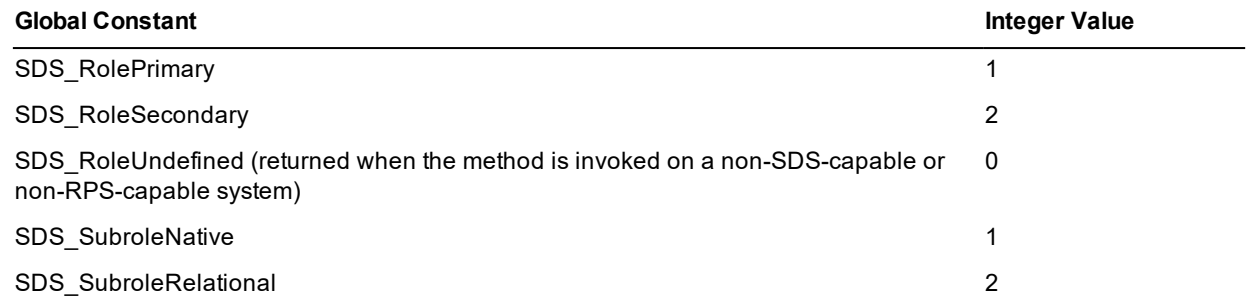

These are used in return values or dynamic object attribute values by the **JadeDatabaseAdmin** class **sdsGetMyServerInfo**, **sdsGetDatabaseRole**, or **sdsGetDatabaseSubrole** method.

### <span id="page-222-0"></span>**SDSEventTypes Category**

The global constants for the Synchronized Database Service (SDS) event types are listed in the following table.

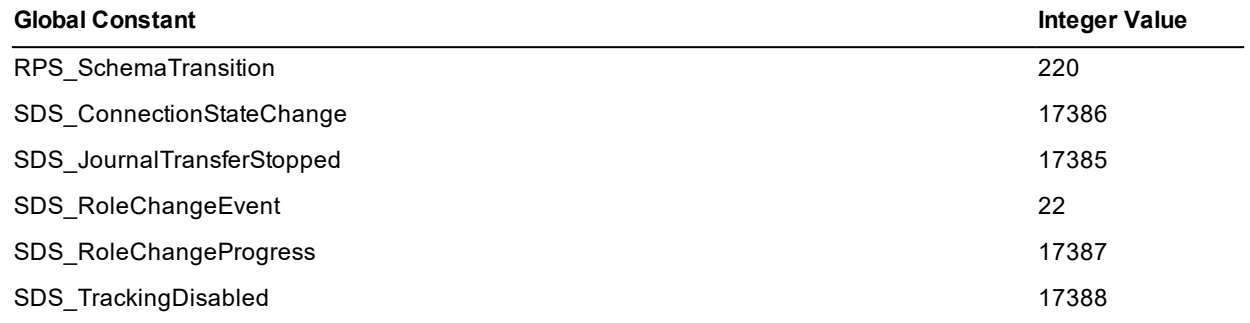

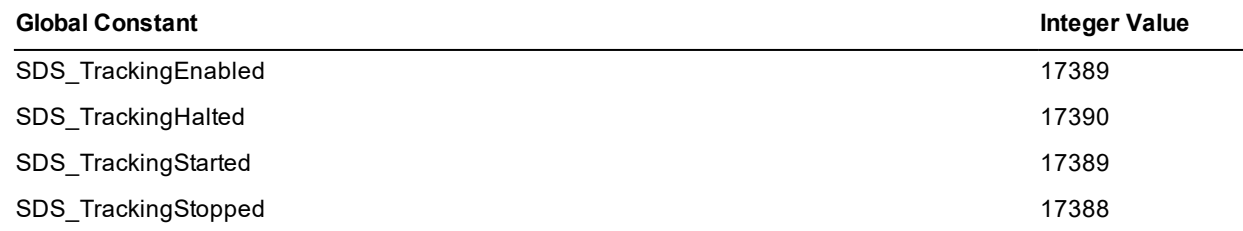

These are used in return or dynamic object attribute values by the **JadeDatabaseAdmin** class **sdsGetMyServerInfo** method and in the case of the **RPS\_SchemaTransition** global constant, in the **userInfo** parameter passed to the **userNotification** callback method that contains one of the **[RPSTransitionHaltCode](#page-221-0)** category global constants.

# **SDSReorgState Category**

The global constants for the Synchronized Database Service (SDS) reorganization state are listed in the following table.

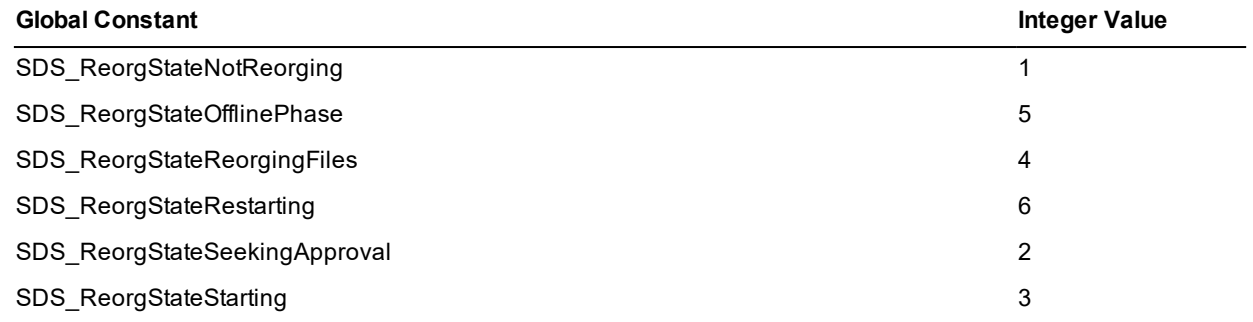

These are used in return values or dynamic object attribute values by the **JadeDatabaseAdmin** class **sdsGetMyServerInfo** method.

# **SDSSecondaryState Category**

The global constants for the Synchronized Database Service (SDS) secondary state are listed in the following table.

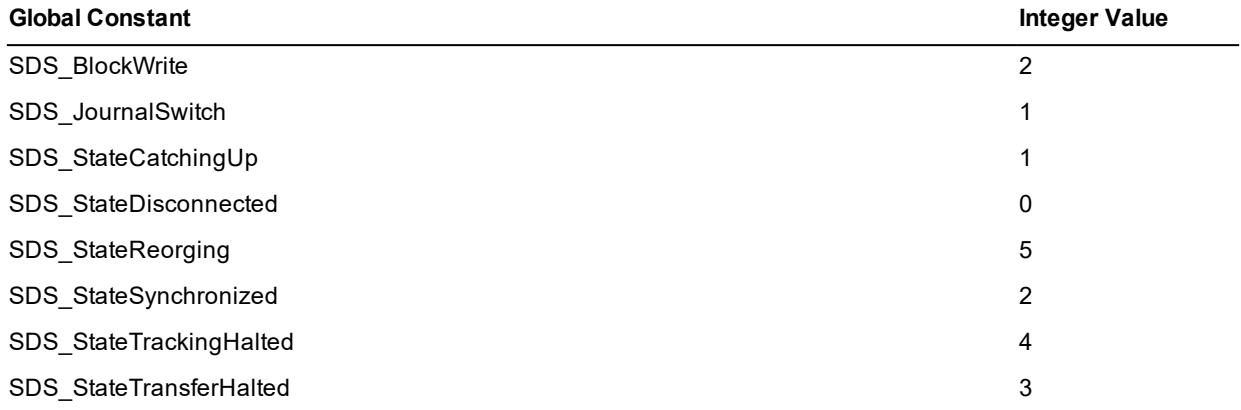

These are used in return values or dynamic object attribute values by the **JadeDatabaseAdmin** class **sdsGetMyServerInfo** method.

# **SDSStopTrackingCodes Category**

The global constants for the Synchronized Database Service (SDS) stop tracking are listed in the following table.

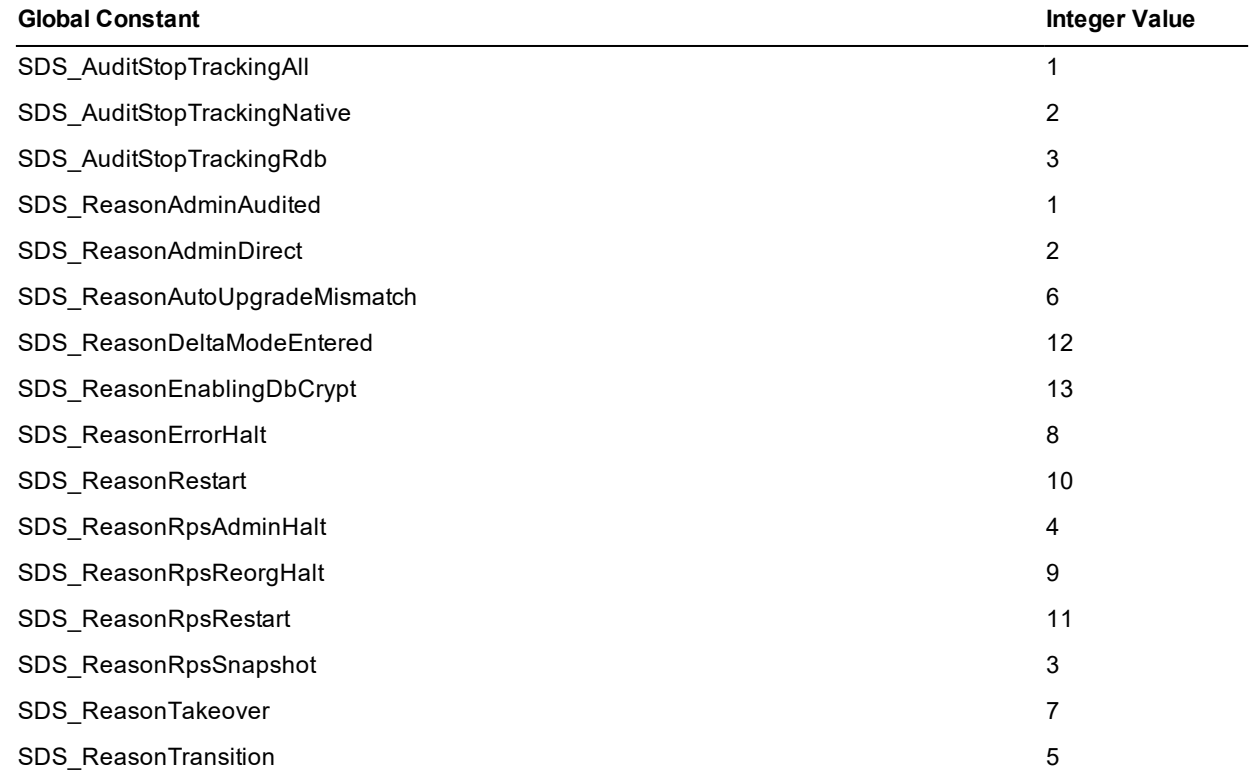

These are used in return values or dynamic object attribute values by the **JadeDatabaseAdmin** class **getReasonTrackingStoppedString**, **sdsAuditStopTracking**, **sdsGetMyServerInfo**, and **sdsGetSecondaryInfo** methods.

#### **SDSTakeoverState Category**

The global constants for the Synchronized Database Service (SDS) takeover state are listed in the following table.

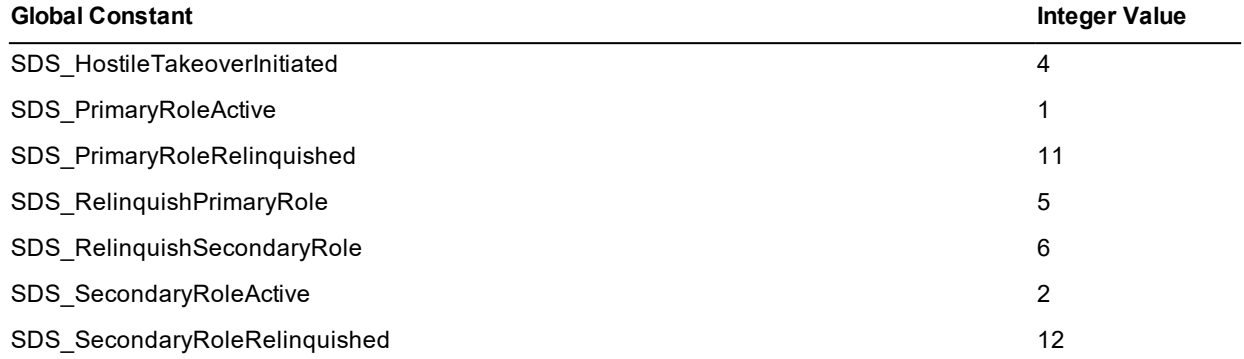

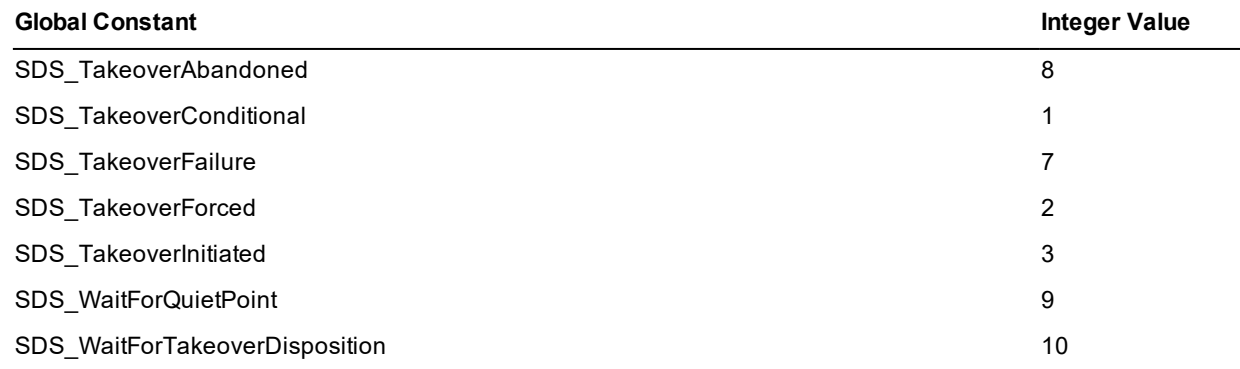

These values are used as the values contained in the **userInfo** parameter for a role change progress event notification. For details, see "Detecting SDS Role Changes", in Chapter 10 of the *JADE Developer's Reference*. See also the **sdsInitiateTakeover** method of the **JadeDatabaseAdmin** class.

### **SDSTransactionStates Category**

The global constants for the Synchronized Database Service (SDS) transaction states are listed in the following table.

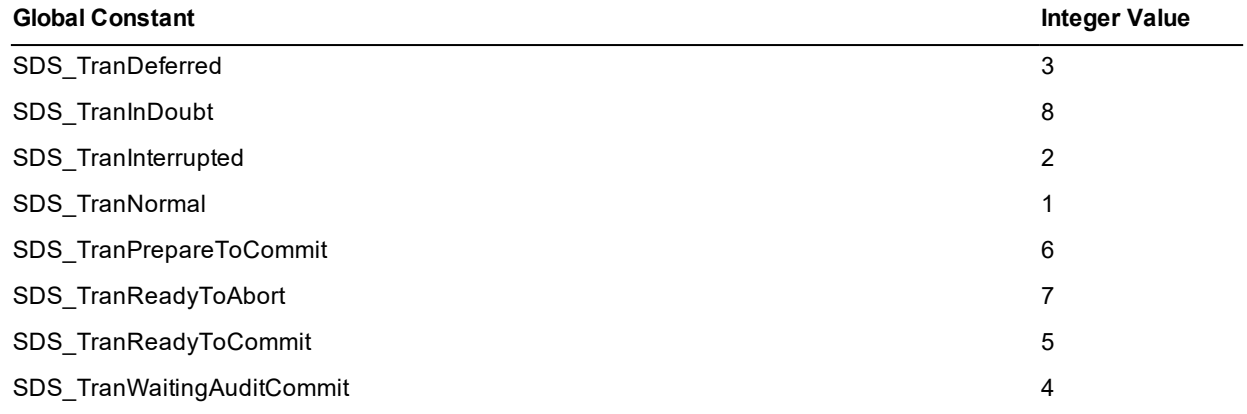

These are used in return values or dynamic object attribute values by the **JadeDatabaseAdmin** class **sdsGetMyServerInfo**, **sdsGetTransactions**, or **sdsGetTransactionsAt** method.

# **SQL Category**

The global constants for the Structured Query Language (SQL) are listed in the following table. The SQL global constants are for internal use only.

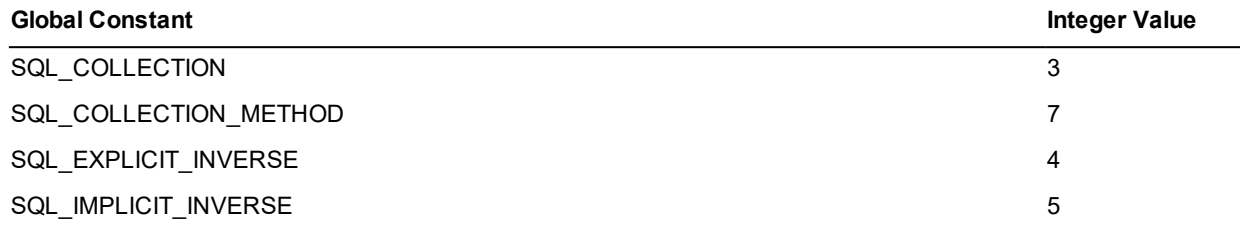

# **JADE**

Appendix A Global Constants Reference 227

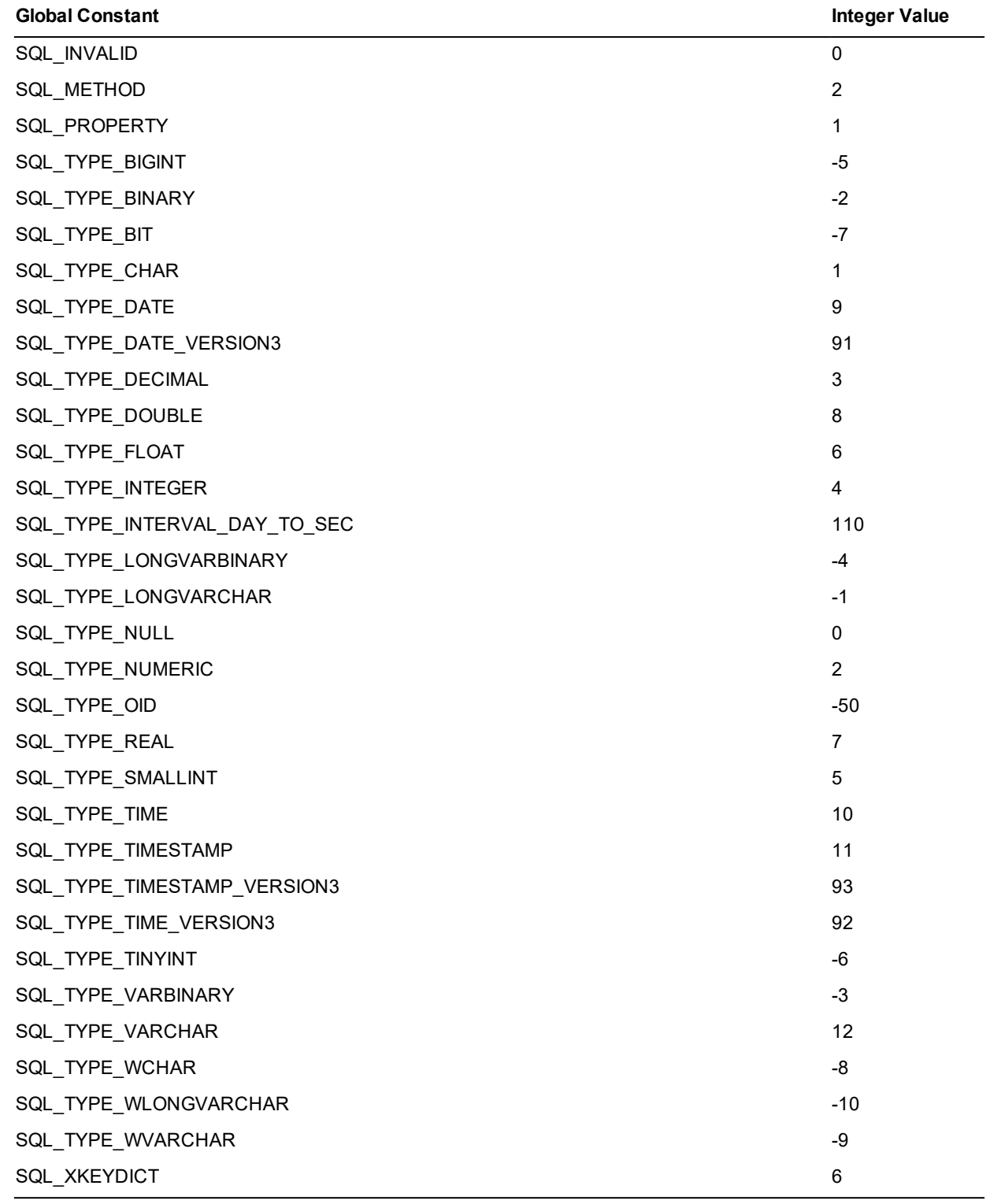

### **Sounds Category**

The global constants for the multimedia sounds are listed in the following table.

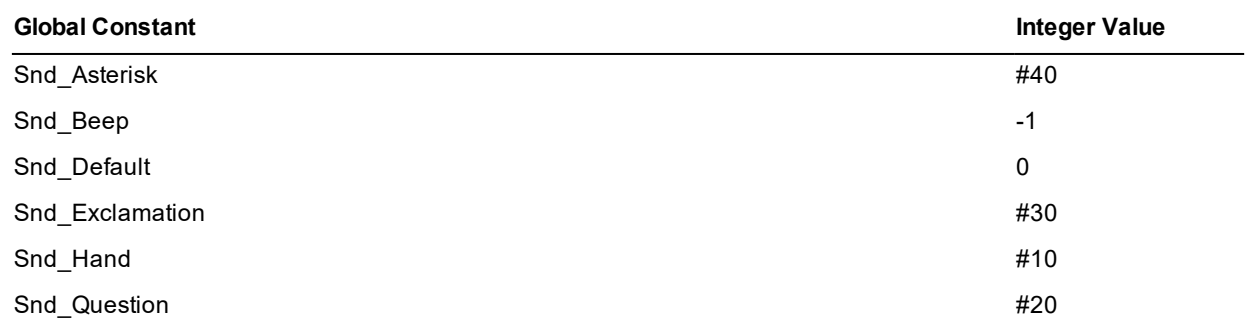

The waveform sound for each sound type is identified by an entry in the **Sounds** section of the registry. (Assign sounds to system events by using the **Sounds and Multimedia** program item of the standard Windows Control Panel.)

# **SystemEvents Category**

The global constants for JADE events for which system notifications are sent are listed in the following table.

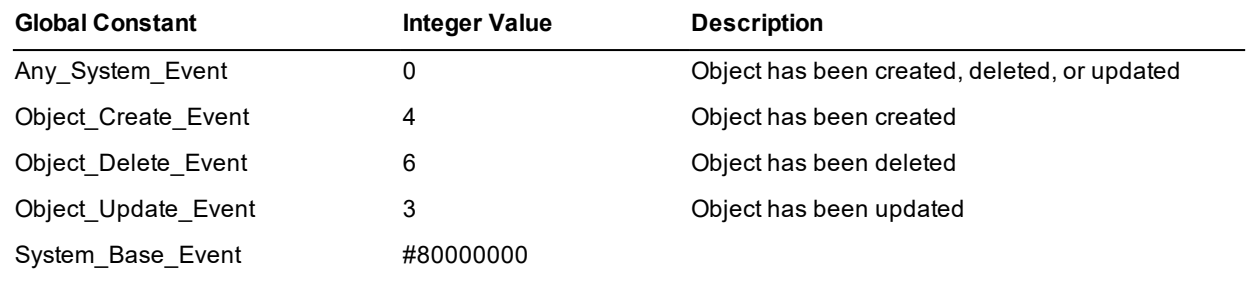

# **SystemLimits Category**

The global constants for JADE system limits are listed in the following table.

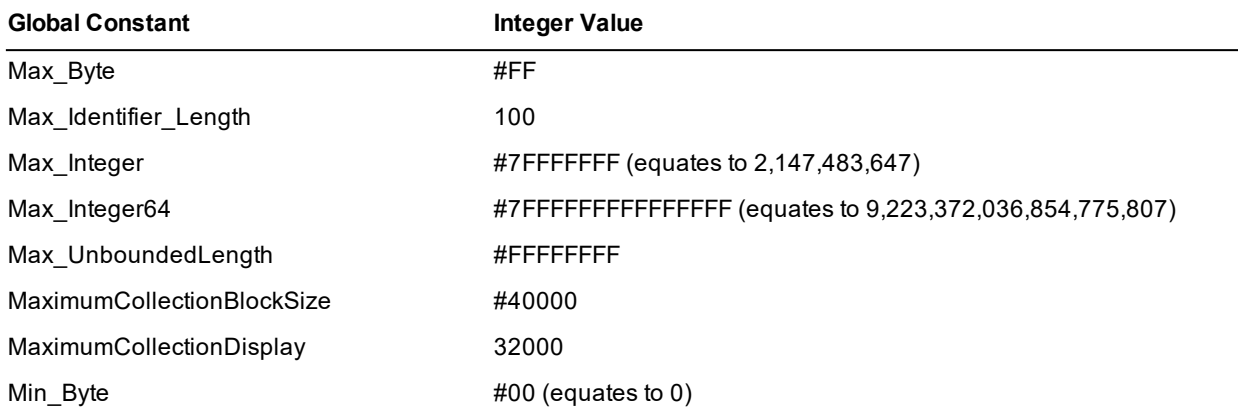

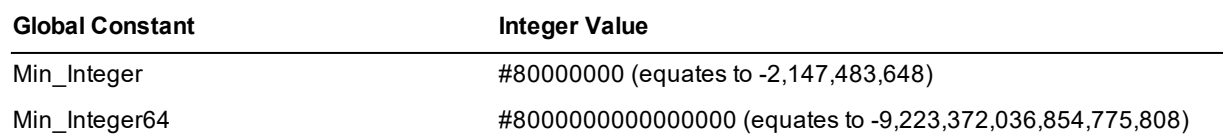

### **TimerDurations Category**

The global constants for timer durations are listed in the following table.

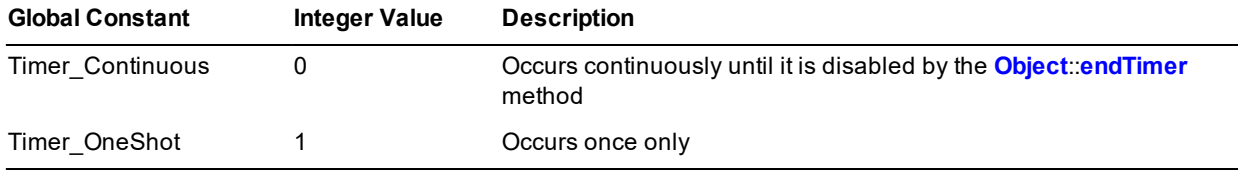

For details, see the **Object** class **beginTimer** method, in Chapter 1 of the *JADE Encyclopaedia of Classes*.

# **UUIDVariants Category**

The global constants for specifying the layout of a generated Universally Unique Identifier (UUID) are listed in the following table.

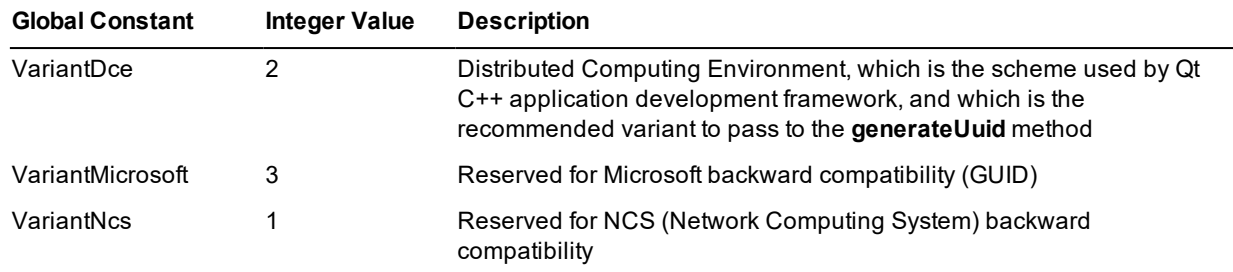

# **UnusedParameterReport Category**

The global constant that you can use to exclude an unused parameter from the Unused Parameter Report in is listed in the following table.

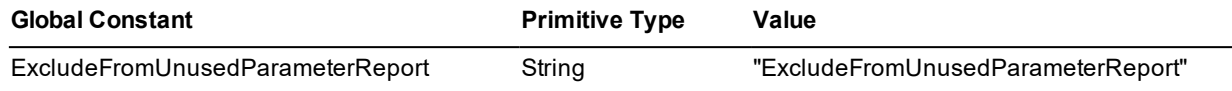

**Applies to Version:** 2020.0.01 and higher

# **UserEvents Category**

The global constants for user events are listed in the following table.

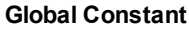

**Integer** Value

Any\_User\_Event  $-1$  (to subscribe to all user events)

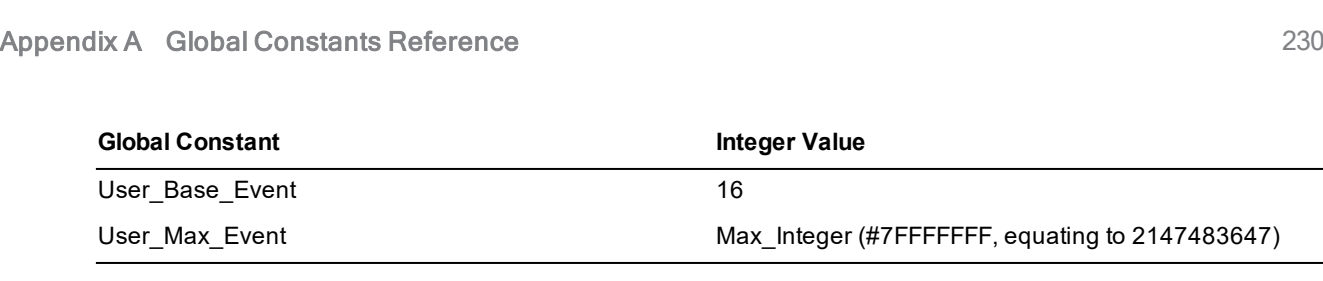